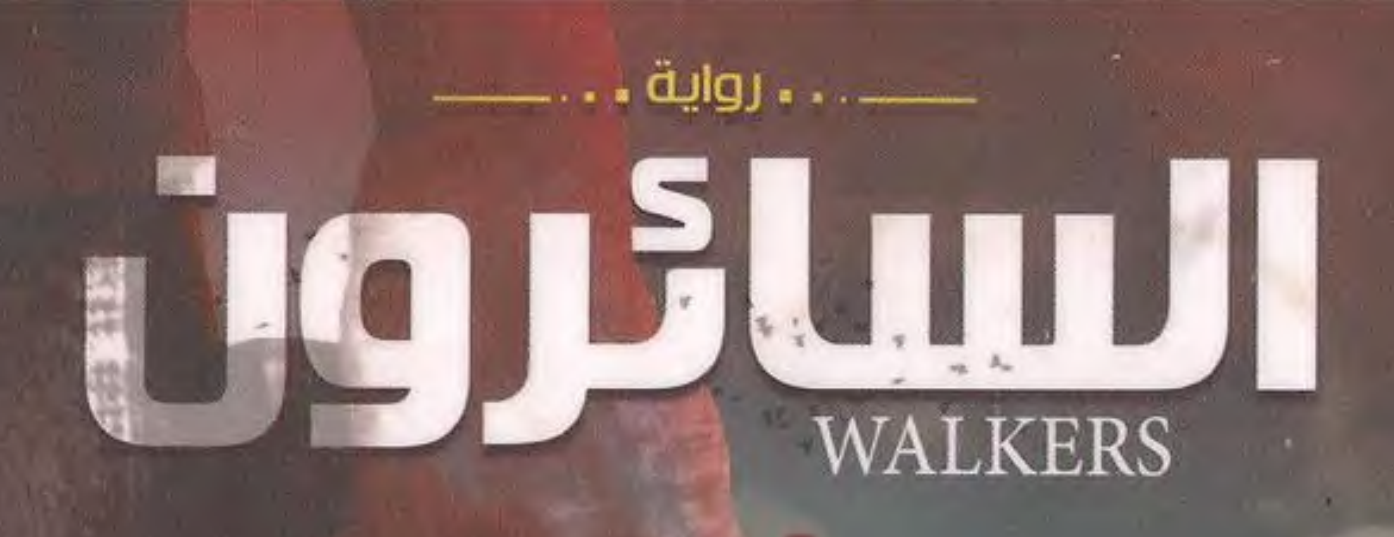

# أحمد الزيني - محمود علام

開點

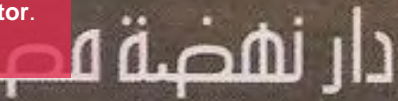

### تذكر أنك حملت هذا الكتاب من موقع بستان الكتب

 $\ddot{\phantom{1}}$ 

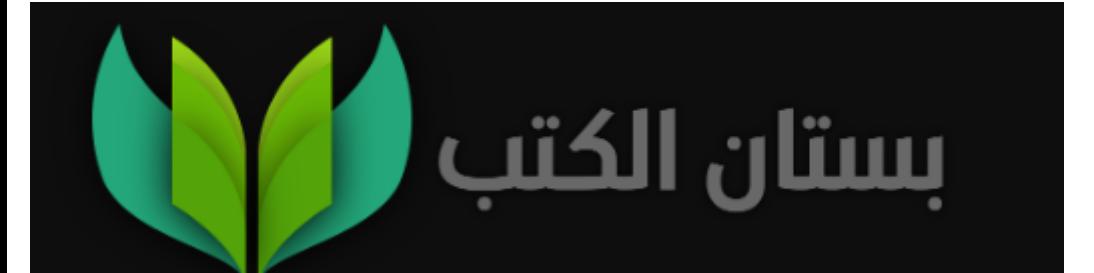

# السائرون

# الموسم الأول

محمود علام<br>أحمد الزيني

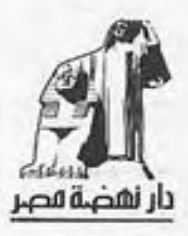

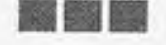

### إهلااء

إلى روح صديقي الذي ذهب.. ذهب إلى حيث تختفي الأرواحُ جميعها وتعود.. إلى إسلام ناصر.. ذاك الذي رحل، وحمل ذكري أكثر أيامي دفئًا، ولم يترك لي سوى شجوني والحنين.. لكم تمنيت أن ترى عيناك هذا العمل وهو يخرج للنور؛ فقد كنتَ مشغوفا يه حقًّا!

فليغفر لك الله ويرحمك أينما كنت، ويُلهم أهلك وكل من عرفك يومًا سلوانًا وصبرًا جميلًا.. فلا بد أنك في مكان أفضل الآن..

محمود علام

إهداءُ إلى أبي وأمي وأخي... إهداءُ إلى أخي محمود علام الذي كان معه ميلادُ تلك الفكرة..

إهداءُ إلى خطيبتي، من حملت معها كل الآمال، إهداء إليك آمال عبدالباسط...

إهداءُ إلى كل محبي عالم The Walking Dead

أتمنى أن ينال عالمنا إعجابكم...

أحمد الزيني

### مقدمة

(بقلم: أحمد الزينى)

أعلم أن خلتي هذه الرواية في ظل وجود عالم لمسلسل كبير ومن قبله مجموعة كوميكس شهرية تحمل اسم The Walking Dead لهي مغامـرة محفوفة بالمخاطـر حقًّا، ولكـن بعدما انتهيت من كتابة أولى رواياتي غليزا -832 سي قد وجدت أخي وصديقي محمود علام يكتب عن بعض ترشيحات ما بعقلم، ومن إحدى تلك الترشيحات روايـة ضمن أحـداث المسلسـل الشـهير The Walking Dead، وكنت أحد المتحمسين بشدة لذلك الاختيار، لم يكن السبب سوى أن تلك الفكرة كانت تدور بعقلى أنا أيضًا، وقد فضلت -ثقة في قلم كاتب مثل محمود علام- أن يجعل هو تلك الفكرة حقيقة.

لكن البعض أثناه عـن ذلك الاختيار، وقـد وأد الفكرة، إلى أن اجتمعتُ معه، وكانت مناسبة اجتماعاتي مع محمود علام من أفضل ما حدث لي بعام 2017م؛ فهو نعم الصديق ونعم الأخ.

ومع مقابلاتي الدائمة له سألته عن سبب عدم جعل حلمي برؤية عالم The Walking Dead بيد كاتب مصري حقيقة، وقد أخبرني عن ابتعـاد الفكـرة عنه، ثم ولـدت في اللحظة ذاتها فكـرة كتابة كل منا ذلك العالم برواية مشتركة، ليس بها فصول، بل هي مسلسل ذو حلقات، يتناول كل مناخلتي عالمه بحلقة تليها حلقة أخرى من الكاتب الآخر إلى أن يتقابل العالمان بنهاية تلك الحلقات.

بيـن يديكـم عالم مصـري خالص ضمـن عوالم مسلسـل The Walking Dead بتزامن الوقت، وليس ذلك كل الأمر فحسب، لكننا نقدم لكم تلك الرواية في حلقات مصحوبة برسمات الكوميكس، أي بين يديكم رواية مسلسلة وكوميكس أيضًا.

أتمنى أن تنال مغامرتنا أنا ومحمود علام إعجابكم..

مقدمة

(بقلم: محمود علام)

دومًا ما كنت أُفكر، ويلهمني ذهني دُررًا تبرز مـن اختبائها وخفيتها في ثناياه بين الحين والآخر .. ومن بين هذه الأفكار كانت فكرة هذه الرواية..

يموم فكرت فيها لأول مرة كان هو ذلك اليوم الذي وضعتها فيه في منشـور بصفحتي علـى موقع التواصـل الاجتماعي فيس بوك، كجزء من استفتاء عقدته لقرائي، انتظارًا لأرائهم عن الرواية التي يفضلون أن أكتبهـا.. كانت هـذه الفكرة تحتـل موقعًـا خاصًّا في قلبـي، ولكن الضغوط أخذتنـي، خصوصًا مع انشـغالي –وقتها– بكتابـة روايـة «التنظيم» التـى كانت تحتل معظم تفكيـري، وتلتهم وقتى التهامًا..

لذلك فعندمـا حادثنـي صديقـي أحمـد الزينـي لأول مرة عن شغفه بالفكرة، واقترح أن ننفذها معًا، كان الأمر حافزًا قويًّا بالنسبةِ لي.. ومع جلسـة مطولة برز العديد مـن الأفكار التي ترجمناها في هـذا العمـل الذي بين أيديكـم الآن.. أفكار لم تقـدم من قبل على الإطلاق، وتشهد هذه الصفحات بداية ظهورها..

لأول مرة نقدم لكم مصطلح (الرواية التلفزيونية T.V Novel).. مسلسل بين صفحات كتاب.. مسلسل كامل بموسمه الأول وإخراجه وإنتاجه وتصويره كما سترون بأنفسكم.. الأمر شبيه نوعًا ما بما قدمته أنا في روايتي الأولى «كتاب الشمس»، إلا أن الفكرة والتنفيذ الذي وضعته هنا هو أكثر دقة واحترافية.. هذا نوع جديد من الفنون الأدبية، أتمنى أن يروق لكم، وتستسيغه أذهانكم، كما تمنيت له حينما خطته أصابعي.

شكر خاص أهديه لصديقي العزيز أحمد الزيني على صموده وشغفه بالعمل، وضغطه عليَّ في أوقات الشدة، واحتماله كسلي واكتئابي وتقلباتي المزاجية الدائمة، وتحياتي له على كفاءته الروائية، وسـرعته القياسية في التصرف والتفكير .. لولاه لما خرج هذا العمل للنور، ولكان مصيره غياهب وظلمات القرص الصلب في جهاز الكمبيوتر الخاص بي!

ما أنتم على وشك مطالعته هو تجربة روائية جديدة، ولون أدبي يُقلِّم لأول مرة في الوطن العربي، ولكنني لـن أتحدث عنه كثيرًا؛ حتى لا أثير مللكم؛ فأنا أفضل ترككم للاستمتاع بأنفسكم.. كفانا كلامًا عن التفاحة، ولنبدأ في قضمها..

آمُلُ أملَا غزيرًا أن تتلذذوا، وتمتلئ أذهانكم نشوةً وحبورًا.

## (نهضت مصر للنشر والتوزيع تقدم..) (Nahdet Misr for publishing presents..) (قصت من عالم «الموتى السائرون») (A Walking Dead story..) «تقرير جريدة المساء الإخبارية يوم الثاني عشر من أكتوبر 2030 ،

(سائق حافلة يودي بحياة أحد عشر شخصًا)

نص الخبر:

وصف شمهود عيان وناجون من حيادث تحطم الحافلة مسياء اليوم نعاسًا غريبًا حل بسائق الحافلة، مما دفعه لأن يسقط بلا حراك على عجلة القيادة ودواسة الوقود، مما دفع سرعة الحافلة لأن تزداد وتنقلب من فوق كوبري السيدة عائشة.. التقارير الطبية قيد العمل، والشرطة ما زالت تواصل التحقيق في ملابسات الحادث..

«تقرير الطبيب الشرعي المعاون بمباحث أمن الجيزة في مساء يوم الثالث عشر من أكتوبر 2030» (حدثت الوفاة في تمام الثامنة والنصف، قبل الحادث، مما دفع الحافلة لأن تخرج عن السيطرة وتنقلب من

فوق الكوبري.. الإصابات العديدة في جسد ورأس المتوفى حدثت بعد الواقعة، أدت لكسور في الساعدين وتدمير تام للجمجمة..)

نص رسـالة على الهاتف المحمول الخـاص بأحد أفراد الأمن وصلت مساء يوم الثالث عشر من نوفمبر:

(أين أنت؟.. أحاول أن أتصل بك منذ الصباح، وشبكة الاتصالات لا تعمل.. فور أن ترى هذه الرسالة، اتصل بي.. ابنك مريض وحرارته تقترب من الغليان، ولا يستجيب لأي مضادات حيوية..).

جزء من برنامج تلفزيوني شهير يقدمه إعلامي سياسي معروف مساء الثالث عشر من أكتوبر:

«ارتفـاع عـدد حالات الوفاة بسـبب تلك الحمـى العجيبة يبين - كالشـمس- جهـود وزارة الصحة المنعدمة كالعـادة.. نريد أن نعرف ما الذي يحدث؟.. الشعب له حق في المعرفة.. هناك أنباء عن حالات شغب وتظاهرات حالية في..».

(انقطاع البث التلفزيوني)

\*\*\*

(جزء من نشرة إخبارية)

This PDF document was edited with Icecream PDF Editor. **Upgrade to PRO to remove watermark** 

 $12$ 

انقطاع البث عن العديد من الدول العربية والأوروبية.. أصبحت بعض المدول منعزلة؛ نتيجة لخلـل في شـبكات الاتصالات دون معرفة السبب، كما أدت تلك الحمى الغريبة لانهيار البورصات بأغلب الدول، وفرض الحجر الصحي على بعض الدول الأخرى.

بث موجز إخباري مهم: الرئيس الأمريكي يلقى خطبة مقتضبة منذ قليل، ويشير إلى أن كل الأمور ستعود كما كانت عليها، وأن تلك الحمى تحت السيطرة، ولا داعي للقلتي، ويدعو المواطنين للالتزام بمنازلهم لحين السيطرة على الأمور ..

جزء من برنامج تلفزيوني: سـقوط قتلى ضمن أحداث الشـغب الواردة من ليمان سجن طره، بعدما ادعى بعض الهاربين أن زملاءهم يهاجمونهم ويريدون عضهم.. الأمر أشبه بالمزحة بالتأكيد!

الرئيس المصري يلقى ببيان مهم: أرجو أن تكون جميع الأمور واضحة أمام الجميع، جميع الدول لا نستطيع التواصل معها، وأصبحنـا ضمن نطاقنا فقـط.. الأمر غير معـروف حتى الأن، هل هذا بسبب تلك الحمى أم أنه خلل في شبكات الاتصالات؟ سنحاول إعادة الأمور لنصابها، والتواصل مع الدول الأخرى مرة

أخرى.. وبما يخص الشأن الداخلي، فأطمئـن الجميع أن الدولة تحت السيطرة، وتم حصر الحالات المرضية بالحمى، وسنسعى للحد من انتشارها.

انقطاع البث...

\*\*\*\*

تفريغ اتصال هاتفي بين ضابط شرطة وقائده: «الموقف يفلت يا سيدي.. لم نرَ شيئًا كهذا من قبل..».

«اصمدوا.. الجيش في الطريق، وسيحتوي كل تلك التظاهرات، ويتعامل معها.. كل ما عليكم هو انتظار الإمدادات..».

« ليس الأمر كذلك، أنت لا تفهم الوضع، هذه ليست مظاهرات عادية..». (صوت زمجرة غريبة، وطلقات نار)

«ما هذا؟.. من يُطلق النار؟!»

- (صوت صراخ متألم، ونفس الزمجرة والحشرجة الغريبة) «إنهم لا يسقطون .. حتى بالرصاص .. يعاودون النهوض!» « ماذا تعني؟! «
	- (صوت طلقات مدفع آلي) «إنهم يعودون للحياة!»
	- \*\*\*

# Prologue المبدئية

التصليع

# Cracking

بقلم<br>محمود علام

### السائرون: الموسم الأول

### **WALKERS: Season 1**

يستيقظ..

يفتح عينيه..

ظلامٌ يطالعه، ولا شيء غيره..

يتنهله ويزفر زفرة حارة وهو ينهض معتدلا على السرير، ويفرك عينه بكفه.. ينظر إلى المنضلة بجواره.. ضوء الإشعار الأزرق يتألق في ظلام الغرفة من شاشة الهاتف.. يمد يده ممسكًا، ويفتحه..

اثنتا عشرة مكالمة فائتة!.. زملاؤه في العمل..

يتذكر بغتة.. قد نسـي أن ينجـز ذلك الحصر الـذي طلبوه منه، وأخذه النوم.. حـاول أن يتصل بأحدهم مرة أخـري، قبل أن ينتبه إلى أن شبكة الهاتف منعدمة..

ظل يحدق إليها مراقبًا بضع لحظات؛ علَّها ترجع، قبل أن يضع الهاتف على المنضدة، وينهض من جديد..

لا بد أن يعود للقاهرة الآن.. لا مفر من ذلك؛ فهو قد تأخر فعلًا في إنجاز المطلوب منه، ولربما حدثت مشكلة في الشركة، وهو ما سيغدو مشكلة بالنسبة إليه هو.. وهو يحتاج إلى العمل بشدة، يحتاج إليه لينشغل به، ولا يفكر..

يضيء أنوار الغرفة، وينظر إلى الساعة على الحائط.. الثامنة إلا الربـع.. لـو قاد سـيارته الآن فلربما يصل قبـل منتصف الليل.. القاهرة ليست بعيدة إلى ذلك الحد..

يرتدي ملابسه شاردًا.. يتذكر زوجته.. ابتسامتها وهي تقبض على كفه قبل أن ينتهي كل شيء.. يتذكر صفير أجهزة الإعاشـة، ودفعات الأطباء له بعيدًا وهم يدفعون السوائل بداخل جسدها ..

يدفع تلك الذكريات بعيدًا.. ذكرياته لا قيمة لها الآن، سوى جعله يعيش كل لحظة مرة أخرى.. وهـو لا يريد هـذا.. لا يريد سوى أن ينسى.. ربما لهذا اختار أن يترك عمله في شركته القديمة، ويقبل تلك الوظيفة التي وجدها في شركة حسابات صغيرة في القاهرة.. لم تكُن النقود مُشكلة بالنسبةِ له، وإنما كان يريد أن يبتعد عن كل شـيء.. كل لحظـة كان يقضيها في أروقة الشـركة القديمة كانت تذكره بها.. بعملهما معًا، والأوقـات التـى قضياها وهما يتظاهران بالنقاش في العمل، بينما عيونهمـا تفصح بما لا تتفوهه ألسنتهما..

لا يريد التذكر . .

يلتقط مفاتيح سيارته من على المكتب الصغير، ويفتح باب الغرفة ليخرج إلى ردهمة البنسيون الصغير اللذي كان يبيت ليلته فيه.. الإسكندرية بالنسبة له هي وسيلة تنسيه الهموم.. لم يجد شيئًا يمكنه أن يزيل ذلك الظلام الذي يستولي على عقله من حين لآخر أفضل من المشـي على شـاطئ البحر في الليل، وحيدًا بلا أنيس.. مع فِكراته وذكرياته الموحشة.. لربما كان يتطهر بها، وتتكسر على شواطئ قلبه كما الأمواج على الرمال التي تطؤها قدماه..

يهبط المدرج إلى الطابق الأرضى.. لا يجد أحدًا خلف الكاونتـر .. لا يدري كيف سـيدفع ثمـن الليلة التـى قضاها، ولمن سيسـلم المفتاح؟.. صحيح أن الوقـت قد تأخر، ولكن ليس لتلك الدرجة..

اشرأب بعنقه بداخل الكاونتر إلى مدخل الغرفة المجاورة، فلم يفلح في بلوغها.. قرع الجرس الصغير الموضوع على الكاونتر، ثم نادي بالسلام على من بالداخل، فلم يجبه سوى تردد صوته بين الجدران..

لا أحد هنالك..

حـاول أن يفتح باب الغرفة، فلم يسـتجب.. رفـع صوته بالنداء مرة أخرى، فكأنما ليس غيره.. أو هو فعلًا وحيد.. فتح باب البنسيون الزجاجي؛ ليخرج إلى الشارع، وتخلل الهواء البارد معطفه وشعره.. لا تقع عيناه على أحد على الإطلاق.. وكأنما هو وحيد في الحي بأكمله!

دخل إلى البنسـيون مرة أخرى وهو ينظر إلى سـاعته.. سيتأخر بشدة لو انتظر . . أخرج حافظة النقود من جيب معطفه، وجذب ورقتيـن من فئـة المائتيـن؛ ليضعهما على المنضـدة، ويضع مفتاح الغرفـة فوقهما .. بالتأكيد سـيجدهما المالك عندما يعود، ولكنه لا يملك وقتًا لينتظر..

هم بالخروج قبـل أن يتوقف مرة أخرى.. ماذا لو دخل أحدهم إلى البنسيون ووجد النقود موضوعة على الكاونتر بذلك الشكل؟ سيسرقها بالتأكيد، ولن يراه أحد؛ لأن المكان غير مزود بكاميرات مراقبة!

عاد مرة أخرى إلى الكاونتـر، وأخذ النقود؛ ليحشـرها بداخل سلسلة المفتاح، ثم يلقي بالاثنين عبر الكاونتر ..

تنهد فـي ارتياح وهو يسـتدير ويفتح الباب خارجًـا.. يتجه إلى سـيارته.. حـاول أن ينظر إلـي هاتفه مرة أخرى.. ما زالت الشـبكة منعدمة..

فتح باب السـيارة الفخمة، واندس بداخلها مغلقًا الباب خلفه.. شمغل المحرك قبل أن تجتذب أنظاره تلك البقعمة الصغيرة القانية على زجاج السـيارة.. فتح الباب خارجًا مرة أخرى وهو يتحسـس البقعة بإصبعه.. يتشممها..

دماء!

ما الذي أتى بها إلى هنا؟!

نظر حوله، فلم يطالعه سـوى السـكون.. لا يفهم ولا يستوعب كيفيـة مجيء تلك البقعـة إلى هنا، ولا يهتـم.. التقط خرقة صغيرة مـن تحت مقعده أزالها بها، ثم أعادهـا إلى مكانها وهو يدخل إلى سيارته مجددًا، ليشغل المحرك، وينطلق..

هو بجوار الطريق السريع.. ليس بعيدًا على الإطلاق؛ فلو أطلق العنان لسيارته سيصل في أقل من ساعة!

يشغل الكاسيت، ويوصله بهاتفه، لتنبعث نغمات تلك الأغنية الغربية الهادئة التي تثير أفكاره، بينما ينطلق هو عبر الطريق.

الليل..

ضوء القمر الخافت، تنعكس أشعته البيضاء الرقيقة من على الطريبق، بينمـا تعبر عليه إطارات السـيارة، وينعكس ضوؤها على الموجودات..

السكون..

خيط الدخان على مرمى الأبصار .. لا يميزه بوضوح بسبب الظلام..

لا يفهم معنـاه، ولا يفقهه.. لم يرَ سـيارة واحـدة منذ خرج من الإسكندرية.. جزء منه يشعر بأن هذا ليس طبيعيًّا.. لا بد أن تكون هناك سيارة على الأقل!

أين ذهب الجميع؟!

شعوره بالوحشة يستولى عليه أكثر، فيمد يده ليشغل الراديو.. لا يجيبه سوى الإستاتيكية..

يغيـر المحطات وهو يتابع الطريـق الخالي أمامه بنصف عين.. كل المحطات لا تعمل! ليس هذا طبيعيًّا أبدًا..

بوابات القاهرة تلوح له من بعيد، يقترب منها وهو يهدئ سرعة السيارة..

تلك السيارات المحطمة على جانبي الطريق.. الزجاج المحطم..

> الدماء.. الدماء في كل ركن.. دماء بلا جثث.. لا يفهم ما يراه..

تمتد يده إلى الراديو، ويقلب المحطات من جديد، فلا يستقبله سوى نفس صوت الإستاتيكية.. يثير في قلبه رهبة الموقف أكثر..

يهدئ مـن السـرعة أكثر وهـو يقتـرب مـن بوابـات القاهرة.. السـيارات المتكدسـة أمام البوابة الخارجة، بينما بوابة الدخول لا تحوي سيارة واحدة!

دقيات قلبه تتعالى وهبو يقترب منها، ويتوقف تمامًا وهو ينظر من نافذة المقعد المجاور إلى داخل كابينة الحارس.

الزجاج المتشقق والدماء..

رائحة الموت.. والسكون..

ينظر بطرف عينه إلى الطريق خلفه، ثم يفتح الباب، ويترجل.. الظلام..

ظلام لا تبدده سوى أنوار السيارة..

صوت الإستاتيكية الصادرة من الراديو تمثل خلفية لمشاعره التبي لا وصف لها..

يخرج هاتفه المحمول من جيبه، ويشـغل الكشاف، مصوبًا إياه إلى داخل الكابينة..

ذلك الجسد المسجى على الكرسي..

ملابس الحارس الدامية.. لا يميز ما حَلّ به بالضبط من ظهره الذي يُوليه إياه، فيقترب في تؤدة..

خطواته لا تطيعه، فيرغمها ويدفعها دفعًا!

ثم يلحظ ذراع الحارس الذي يتحرك حركة خفيفة، فيتوقف في مكانه تمامًا، وتتسارع دقات قلبه إلى الحد الأقصى..

يوشك أن يتساءل، فلا يطيعـه لسـانه.. الرهبة تسـتولى على مشاعره، فلا تدع مجـالًا إلا لأفكاره المظلمة، وهو يرقب مشـهد الحارس الذي ينهض من مكانه في بطء.

يتراجع إلى الخلف وهو يصوب الكشـاف إلـي وجه الحارس الذي يستدير .

تلك الزمجرة الخافتة التي لا يفهمها.

ثم يطالعه الوجه، يميز تفاصيله ويستوعب..

يتعثـر فـي تراجعه إلى الخلف، فيسـقط ويسـقط هاتفـه أرضًا، ليتحطم تمامًا ويسود الظلام! الظلام اللذي لا تشقه سوى أصوات الزمجرة المتعالية، والصراخ، بينما ينقض عليه الحارس في سقوطه..

يحاول أن يبعد الجسد الكريم عنه، فلا يفلح إلا في تلقى الضربات.. يبحث بيده الأخرى عن أي شيء جـواره.. لا يجد سـوى الهاتـف، فيلتقطـه، ويضـرب بـه رأس الحارس بأقـوى ما يملك، فلا يتأثر الأخير .. وكأنما هو لا يشعر أو يعي ألَمَا!

يقتـرب من جسـده أكثر، ويسـيل لعابه مـن فمـه المفتوح وهو يحاول أن يعض أي جزء في جسده.. الذعر يستولي عليه، وتتعالى ضربـات قلبه إلى الحد الأقصى.. لا يشـعر إلا بضرباته على رأس الحارس بطرف الهاتف المعدني.

مرات ومرات ومرات.. الدماء تتناثر، وتنطبع على هيكل الهاتف اللذي انثنى تحت تأثير قوة الضربات.. جسد الحارس الذي بدأ في الضعف، مما سمح له أن يلقيه أرضًا بجواره، وينهض راكضًا خارج الكابينة، ليتعثر ويسقط على وجهه فوق الأسفلت..

صوت زمجرة الحارس من خلفه يلغي أي محاولية له في التفكيـر، فينهض وهو يدخل إلى السـيارة من جديد، ويحرك عصا السـرعة إلى الانطلاق، قبل أن يدس الحارس رأسه بداخل النافذة وهو يقبض على شعره جاذبًا إياه صوبه..

يصرخ متألَّمًا وهو يضرب يد الحارس الذي لا يشـعر ولا يتأثر وهو يجذبه في قوة أكبر .. يشـعر أن شـعره يوشك على التمزق من جسده، وأن عنقه يوشك أن ينكسر، فيفتح باب السيارة؛ ليضرب به جسد الحارس الذي لا يتزحزح..

الألم يتزايله وعنقه يلتوي تحت تأثير الجذب، ويوشك على التحطم.. يحرر قدمه من دواسة الوقود، ليركل الباب من زاوية صعبـة، بأقصى ما يمكنه من قوة، فيتلقى الحارس الباب في وجهه ليدفعه خلفا، وهو يفلته رغمًا عنه، ليسقط أرضًا.

الغضب.. الغضب يستولى على مشاعره، ممتزجًا بالذعر، فيخرج من السيارة؛ لينقض على الحارس ويوسع وجهه لكمًا..

عظامـه تلتـوي ووجه الحـارس يتحطم، وتتناثـر الدماء في كل مكان، ولكنه لا يتوقف، ولا يسكُن الحارس.. يدفعه دفعًا ليسقط مـن فوقه رغمًا عنه. يحاول النهـوض، فيقبض الحارس على قدمه وهـو يجذبـه له مقتربًا، وهو يوشـك علـى عضه، فـلا يُفلِح إلا في تلقى ركلةٍ تعالى معها صوت قرقعة فقرات عنقه.

عنقه الذي تدلى من جسـده بشـكل غريب تشـريحيًّا، ولكنه لـم يتوقف.. نهض واقفًا وهو يترنح وقدمه ترتجف، وهو يقترب..

الذعر يستولى عليه وهو يرمق منظر عنقه المتدلى.. الذعر في صورته الخام عندما يلغي التفكير، ويستولي على كل ذرة تعقل..

ركلية واحدة في سباق الحبارس، ليتحطم ويستقط على وجهه مرتطمًـا بالسـيارة، لتنطبـع عليهـا دمـاؤه، بينما ينهض هـو ويفتح الباب، ليهوي وجه الحارس على أعتابه. ينظر له وهو يحاول التحرك، وعظام ساقه وعنقه المكسورة تُعيقـه، فيبـدو فـي محاولاته أشـبه بحشـرة تحتضر .. مظهـره يثير الاشــمئزاز والغثيان، فلا يطلب منه مزيـدًا.. يدفع الباب مغلقًا إياه على الرأس بأقصى قوة..

مـا زال يتحرك، ويحاول أن يعَض أي شـيء، فيفتحه، ثم يغلقه مرة أخرى.. وثانية، وثالثة، ورابعة، حتى تهشمت جمجمته تمامًا، وتناثرت الدماء في كل مكان..

> دماء على وجهه وسرواله ومعطفه.. دماء على السيارة والمقاعد والزجاج.. دماء على الأسفلت وعلى حذائه..

دماء على كفيـه اللذين ينظر لهما وهو يتراجع إلى الخلف وهو يلهث وقلبه يوشك على القفز من مكانه!

لا يفهم.. لا يستوعب ما حدث..

قد قتَل نفسًـا.. هشـم رأس أحدهم بباب السيارة!.. صحيح أنه كان يدافـع عن حياته، ولكن أحدًا لم يرَ الأمر كله غيره.. لن يمكنه تفسير ذلك..

يدفع جثة الحارس بقدمـه بعيدًا عن الباب، ثـم يفتحه؛ ليدلف إلى الداخل.. يشـغل المحرك، ويتحرك بالسـيارة؛ ليكسر الحاجز المعدني داخلًا إلى المدينة.. لا يفكـر . . رائحـة الدماء علـى وجهه وملابسـه والمقاعد تفعم أنفه، فلا يفقه شيئًا سوى أن عليه الهروب.. يجب ألا يجده أحد..

منظر السيارات المتكدسة علىي الناحية الأخرى مـن الطريق الخارج من القاهرة يثير خياله..

كلها خالية.. لا يفهم كيف.. بعضها ما زالت أضواؤه مضاءة، وكشافات الانتظار تصبغ الهياكل المعدنية والأسفلت بضوئها البرتقالي البارد، فتضفي رهبةً على المشهد..

يده ترتجف على المقود، ولكنه يجب أن يخرج من هنا.

صوت أزيز التشـويش يغلـف أفكاره، فيمد يـده ليطفئ الراديو قبل أن يخرج منه ذلك الصوت فجأة مغلفًا بالإستاتيكية:

- «على جميع المواطنين البقاء في منازلهم وتأمينها جيدًا ريثما ينتهي الوضع.. قـوات الجيش وحـرس الحدود فـي طريقها إلى المدينة، والشـرطة تعمل علـى تأمين عمليات الإخـلاء في جميع أنحاء القاهرة.. وزارة الصحة تعمل على إيجاد لقاح حاليًّا.. برجاء عدم الخروج وتلافي أي تجمعات في أماكن مغلقة.. فليحفظ الله أرواحكم..».

لقاح؟.. لا يفهم.. لقاح لماذا بالضبط؟.. ما الذي يحدث؟

تتكرر الرسالة المسجلة من جديد، ويغلفها صوت التشويش الإستاتيكي، فيخفت صوتها ويتذبذب، بينما هو يقترب بسيارته من المدينة.

المدينـة التـي يغلفها الظـلام.. لا توجد أي أضـواء على مرمى البصر، ولا يضيء طريقه سـوى شـعاع نور السـيارة، وضوء القمر الخافت.

يقترب مىن مفترق الطرق اللذي تسده السيارات المتحطمة تمامًا، فلا يقدر على المرور فيه إلا مترجلًا.. فيترجل..

يفتح الباب في رهبة، ويخطو على الأسفلت الذي تغطيه ذرات الزجاج المحطم، وآثار الدماء..

ينظر إلى لافتات المحال، وزجاج واجهاتها المحطم.. تلك الأجساد المسجاة على الأرض.

يبلغ الخوف منتهاه، ويتجسد مع مرأى ذلك الظل الذي ينعكس علمي الطريق أمامه مترنحًا. يعني هذا أنه يمر أمام ضوء كشـافات السيارة.. خلفه مباشرةً.

يلتفت إلى الخلف ليجد ذلك الشخص ذا الملابس الممزقة يمشى مترنحًا صوبه..

نفس خطوات الحارس، ونفس رائحته.. نفس كل شيء.. يقترب أكثر، فيستدير هو، ويطلق ساقيه للريح. لا يـدري إلى أين يذهـب؟ ولا يفقه هو .. كل ما يعرفه أنه يجب أن يخرُج من الشارع بأي شكل!

يستولي ألم مفاجئ على معصمه، فينظر إليه ليطالعه ذلك الجرح الغائر النازف..

لابدأنه قدجرح فيي صراعه مع الحارس، ولم يستوعب إلا الآن.. يجب أن يجد طبيبًا أو مستشفى؛ فقد بدأ رأسه في الدوران.. قلد فقلد الكثير مـن الدماء بدون أن يشـعر، وهو مرهـق إلى حدٍّ لا يمكنه حتى من الركض، فيمشى مترنحًا..

صوت الزمجرة القادمة من ذلك الذي يتبعه في خطوات مترنحة تدفعه دفعًا للركض من جديد.

يجب أن يخرُج من الشارع قبل أن يفقد وعيه.

يحتـل بصـره بـاب البناية الـذي يعبر من جـواره، وذلـك النور الْمُضِـاء في داخـل ردهته، فيدلـف إليه بلا تفكير .. يسـتدير ليغلق الباب المعدني خلفـه، ولا يجد المقبض.. لا يمكنه تثبيت الباب، فيتركه ويصعد الدرجات..

الظلام يتزايـد، ويسـتولي علـى بصره، فلـم يعد يـرى تقريبًا .. ودماؤه تتساقط بغزارة أكبر!

وكان مشهد باب الشقة الذي ينفتح أمامه وتلك الأقدام التي تتحرك صوبه هو آخر ما رآه قبل أن يغشى عليه تمامًا…

يستيقظ..

ذلك الدوار اللذي يكتنف جنباته.. يودلو نهض، ولكنه يشعر أن مخه يرتج مع أقل حركة من جسده، وتئن معها عضلاته متألمة، فيدير عينيه حوله في بطء..

 $-2-$ 

الظلام اللذي يغلف كل شيىء، ويصبغ الموجودات بلمسته الكئيبة، عدا ضوء الشموع المتراقص، وذلك الجالس بجواره على الأريكة الصغيرة، حاملًا ذاك السكين الطويل الذي تتألق على نصله أشعة اللهب الذهبية، فيبدو مظهره مخيفًا.

من هذا؟

آخر ما يتذكره هو أنه سقط على بوابة مدخل البناية، وغابت عنه الدنيا.. لربما كان هذا حلمًا، ولكن ما يراه حوله يُجبره على تصور أنه حقيقة.

 $-$  «ما اسمك؟..».

ينتفض بغتة على مسمع العبارة، فيدير وجهه بسرعة إلى الناحية الأخرى، ليطالعـه وجه ذلـك الآخر الممسـك بالعصـا الحديدية العملاقة، رافعًا إياها وهو يتطلع إليه في تحفز! يؤلمه رأسه مع تلك الحركة المباغتة، فيتأوه وهو يمسك برأسه في ألـم، مما يدفـع ذلك الواقـف لأن يقول بحدة أكبـر، وبصوتٍ هامس أشبه بالفحيح:

- «ذلك الذي في ذراعك.. هل هي عضة؟!» ينظر له في حيرة، ويخرج الكلام من بين شفتيه جافًّا، بطيئًا… - اعضة؟!»

- «هل عضك أحدهم؟..»
	- لا يفهم، ولا يستوعب.. – «من هُم؟..»
		-
		- «الهائمون..»

تحمـل الكلمة وقعًا غريبًا على مسـامعه، ينتفض لـه قلبُه وجلًّا وتوجسًا.. ولا يفهم معناها..

جزءٌ منه يشـعُر أنه يعني هؤلاء المجانيـن الذين هرب منهم في الشارع، وقتل أحدهم على بوابات القاهرة..

- «ابتعد عنه..»

يأتيـه الصوت من خلفه، فيدير رأسـه ببطء هـذه المرة، ليطالعه مشهد ذلك الذي كان يجلس على الأريكة، وهو ينهض، ثم يضع نصل السكين على رقبته بالضبط، وهو يتابع بصوت جَمَّدَ الدمَ في عروقه:

- «ذلك الجرح اللذي في ساعدك.. هل جرحك أحدهم أو خدشك؟.. هذه هي المرة الأخيرة التي سنوجه لكَ فيها سؤالًا».

قلبه ينبض في ذعر .. لا يدري مـا هو الجواب الصحيح، فيقرر عقله بدلًا منه:

 $(X, Y, Y)$ 

ينظر له ذو السكين متفحصًا لبعض الوقت، ثم يضع يده بحذر على جبهته متحسسًا..

- «حرارته طبيعية.. لا حُمى..».

ثم تركه وألقى بجسده على الأريكة من جديد وهو ينظر له.. تحسس هو عنقه، ليجد خيط دم بسـيطًا يسـيل منه، فنظر إلى صاحب السكين ليقول هو:

- «آسف.. أعصابنا جميعًا مشدودة..».

أدار عينه إلى الآخر ببطء، ليجده واقفًا كما كان، فقال: - «ما الذي يحدث بالضبط؟.. لا أفهم..».

نظرا لبعضهما نظرة ذات معنى، ثم قال الواقف ذو العصا:

- «أنت كُنتَ في الشـارع، أليس كذلك؟.. قـد جئت من قلب الشارع..».

> أومأ برأسه إيجابًا، فقال الآخر ذو السكين: - «إذًا فقد رأيتهم..».

شعورُ الانقباض يُخَيِّمُ على قلوبهم جميعًا، بينما يردوهو يعتدل جالسًا على سريره، محاولًا بقدر الإمكان ألا يتحرك:

- «ومن هُم هؤلاء؟!».

استدار ذو العصا ليجلس على مقعد صغير بجـوار الفراش، بينما قال الآخر :

- «لا أحد يدري، ولم يعد أحد باقيًا ليخمن.. كُل شـيء حدث يغتة!».

> لا يفهم، ولا يستوعب.. - « كيف؟!».

تراجع في مقعده، وهو يقول:

«بدأ الأمر صباح اليوم.. أثناء تغطية صحفية لإحدى المظاهرات فيي ميدان التحرير، اعتدى عليها أحد المتظاهرين بالعض.. تناثرت دماؤها أمام الكاميرات، وقَطِعَ الإرسـال تمامًا.. ومنـذ وقتها والقنوات جميعًا تنقطـع واحدة بعد الأخرى، حتى لـم يعد التلفزيون يحوي شيئًا سوى هذه!».

وضغط زر الريموت كنترول الذي يضعه بجواره على مسند المقعد، ليدوي صوت الرسالة المسجلة التي سمعها من قبل عبر راديو السـيارة.. ولكنه يخرج هذه المرة من جهاز التلفزيون الكبير في الركن…

- «على جميع المواطنين البقاء في منازلهم وتأمينها جيدًا، ريثمـا ينتهي الوضـع.. قوات الجيش وحرس الحـدود في طريقها إلى المدينة، والشرطة تعمل على تأمين عمليات الإخلاء في جميع أنحاء القاهرة.. وزارة الصحة تعمل على إيجاد لقاح حاليًّا.. برجاء عدم الخروج وتلافي أي تجمعات في أماكن مغلقة.. فليحفظ الله أرواحكم..».

انتهى الإرسـال، وبـدأ في الإعادة من جديـد، بينما هُم ينظرون إلى بعضهم في صمت.. ثم خرج صوته متسائلا:

- «وما هو ذلك المرض الذي تبحث له وزارة الصحة عن لقاح؟.. ما كنهه بالضبط؟».

- «هـذا هو ما لا يفهمه أحد.. لا أحد يدري، ولا أحد يستطيع التخمين .. كان ما رأيناه على شاشات الكاميرا مريعًا، ولا يُصدق .. لذلك فقد تعامل الجميع معه كحالة فردية.. وتابعوا يومهم بشكل عادي.. ولكن كل من خرج من وقتها لم يعُد..».

صمت لحظة، ثم زفر في حرارة وهو يتابع:

- «والـدي وأمي وأختي خرجوا ذاهبين للطبيب مُنذُ الصباح، ولم يعُد أحد منهم..». نظر إليه لحظة، ثم سأله أول سؤال تبادر إلى ذهنه: - «ولِمَ لَمْ تَتصلْ بِهِم؟..». رفع شاشـة الهاتـف المحمول أمامـه ليرى الإجابة بنفسـه.. لا يوجد إرسـال.. الشـبكة فارغـة تمامًا.. مشـهد النـور الخارج من الشاشمة المضيئة، يتألق على الجدران ممتزجًا بلهيب الشموع المتراقص، ويضفي لمسة مقبضة على المشهد.. - «ما اسمك؟..». وجه له السؤال في تلقائية، فنظر هو إليه لحظة: - «شريف.. هذا هو صديقي تامر..». وأشار إلى ذي العصا الجالس على المقعد.. - «كُنَّا في الشّارع عندما حـدث كل شـيء، ووجدنـا الناس يطاردون بعضهم في الأزقة، فصعدنا للاحتماء بالمنزل.. لم يجرؤ أحدنا على الخروج منذ العصر .. ». أومأ برأسه متفهمًا، فقال شريف: - «وأنت؟.. ما اسمك؟..»

نظر له لحظة شاردًا.. يتذكر حياته الفارغـة التي لا معنى لها.. الاكتئاب الذي استولى على كُل جنباتها، ولم تُفلِح أمواله كلها في تبديده..

> - «هل نسيته أم ماذا؟..». انتبه إلى السؤال بغتة، فالتقط نفسًا عميقًا وهو يقول: - «علي.. على حسين أبو النجا..». - الومن أين جئت؟...».

- «كُنتُ عائدًا من الإسكندرية في سيارتي قبـل أنْ يفاجئني الوضع.. اضطررت إلى الهروب من أحدهم في الشارع، بعد معركـة مع آخـر، جرحتنـي فيها إحدى شـظايا الزجاج المكسـور غالبًا..».

أومأ برأسيهما متفهمين، فتابع هو:

- «ولكـن ما الـذي عنيتماه بكوني عُضِضـتُ أم لا؟.. ما علاقة هذا بأي شيء؟!».

> نظرا لبعضهما نظرة ذات معنى .. ثم قال شريف: - «أنت لا تعلم؟..». نظر لهما في حيرة متوجسة..

> > $-$  «أعلمُ ماذا؟!».

This PDF document was edited with Icecream PDF Editor. **Upgrade to PRO** to remove watermark

36

أجابـه تامـر بنبـرات صوتـه البطيئـة، ضاغطًا علـى كل حرف، لتخرج كلماته باردة كالسكين، جمدت الدم في عُروقه: - «لو عضك أحدهم، تغدو مثله..».

صمت.. صمت ورهبة تستولي على الموقف، قبل أن يخرُج صوت تامر متابعًا:

- «هُم لا يموتون.. يعودون للحياة دومًا.. ولو عضك أحدهم، فإنك ستعود!».

> تعلقت عيناه بشفتيه وهو يتابع: - «تعود واحدًا منهم..».

\*\*\*

 $-3-$ 

طرقات..

طرقات تدوي على الباب، فكأنما هي صخور ترتطم به لتنتزعه انتزاعًا، ولكنه لا يتزحزح، ولا تتحرك مفاصله..

والصوت..

الزمجرة والحشرجة العالية، تبدو أشبه بدوي ألف قنبلة، وسط سكون لا يحوي سوى الظلام والرهبة..

وهم هناك..

يجلسون مكانهم، بلا حراك.. توشك أنفاسيهم على التجمد خوفا، ولهيب الشموع يبدو كأنما هو ساكنٌ لا يتحرك.. كأنما الموجودات انطبعت في أماكنها..

ينظرون لبعضهم ساكنين..

لـو انتـزع أحدهم الباب لكانـت النهاية.. لا يوجـد مخرج آخر من الشيقة سوى الشرفة، وهي في الطابق الثاني.. لو قفز أحدهم سيكسـر عنقه حتمًـا، وحتى لو نجـا، فالموت ينتظـره تمزيقًا على أيدي هؤلاء..

لا يعرفون كيف وصلوا إليهم، ولا كيف عرفوا أنهم مختبئون.. كأنهم يشمون رائحة الدماء.. رائحة خوفهم التي تفوح في أركان الغرفة، ويزكم كل شيء عبقها الثقيل المُقبض.

يفكر كل منهم في حياتـه.. ذكرياته التي مر بهـا.. دولتهم التي لفظتهم كما تلفظ الكلاب قذارتها .. سياساتهم الساقطة وحيواتهم التي لا معنى لها ..

يشعرون أن العالـم –لأول مـرة– أصبـح واضحًا فعـلًا.. نور وظلام.. أبيض وأسود فقط، ولا وجود للرمادي.. كما كان دومًا، ولكنـه قد صار جليًّـا كنار الشـموع الوليدة التي توشـك أن تخبو، تاركة إياهم لمصيرهم..

يتحسس كل منهم سكينه الذي يحمله، أو هراوته..
والطرقات..

الطرقات تتعالى أكثر وأكثر ..

ثم تبدأ المفاصل في الاستسلام.. يبدأ الباب في التزحزح بعنـف.. الأعداد الهائلة المنحشـرة في ممر السـلم خارجه تضغط عليه ضغطًا، فلا يملك سوى الخضوع..

صوت الخشب الذي يتحطم تحت أثر الضغط يتعالى، فتنتفض معه قلوبهم ذعرًا ووجلًا…

ينظـر (علي) إلى الشـرفة، مفاضـلًا بين القفـز أو الموت، بينما تامر وشريف ينهضان وهما يمسكان بالسكين والعصا بقوة..

صموت مفاصل الباب يدوي وهي تتحطم تمامًا لتتدفق الأعداد الهائلة إلى داخل الشقة، ويتعثرون فوق بعضهم، وهم ينهضون صوب وجبتهم الأخيرة..

قد جاءت النهاية..

## \*\*\*

دماء.. دماء تتناثر في كل مكان..

أصوات زمجرة..

ارتطام العصا بالرؤوس، وغوص السكين في اللحم..

- «تراجعا.. تراجعا.. لن نقدر على صدهم بمفردنا..».

يجرون السرير في مواجهة الباب، ويقفزون خلفه لينسد الطريق بينهم وبين الهائمين..

يتعثرون هم في السرير، فتهوي الهراوة والسكين على رءوسهم وأجسادهم بلا رحمة…

لسبب ما لا يموت أحدهم بالطعن.. لا يموت سوى من يتلقى الهراوة في رأسه..

شريف يحدق في المشهد بفزع، ثـم يتراجع، ويفتـح النافذة؛ لينظر إلى المشهد بالأسفل..

لا يوجد سوى اثنين فقط، والشارع خالٍ تمامًا..

هل يقفز؟.. إنه طابق واحد فقط!

ينظر إلى المشهد خلفه.. إلى تلك الأعداد الهائلة التي بدأت تصعد فوق السرير، مزمجرةً وهي تمد أيديها نحوهم..

لا خيار آخر .. لو لم يقفز، فهو الموت الحتمي..

يصعد فوق الكرسي الصغير، ثـم يمد قدمه عبـر النافذة، بينما أصوات الطعنات والضربات والصراخ تدوي من خلفه..

والدماء..

الدماء في كل مكان..

This PDF document was edited with Icecream PDF Editor. **Upgrade to PRO to remove watermark** 

40

يلمحه تامر بطرف عينه، فيصرخ: - «شريف.. لا تقفز، انتظر..»

لاينتبه علىي فيى غمىرة صىده للكائنات، ويلهث بشدة وهو يتراجع وقدماه تتخلى عنه، فيسقط أرضًا..

ينقضَّ تامر على الذين يتجاوزون السـرير .. أعدادهم تقل.. لم يتبق سوي سبعة أو ثمانية..

ويقفز شريف..

تتعثر قدمه في حافة النافذة، فيتغير وضعه ليقفز بشكل خاطئ، بينما صوت النافذة يدوي وهي تتهشم خلفه..

والدماء.. أصوات الزمجرة..

علمي يلهث، ولا يقوى علمي النهوض، بينما هـم يقتربون منه، فقط ليتلقوا هراوة تامر؛ لتتهشم الجماجم..

رءوسهم ضعيفة فعلًا… لا تحتاج سـوى لضربة هراوة واحدة، حتى تتهشم لتتناثر أجزاء أمخاخهم في كل ركن..

تبقى اثنان..

ينقض أحدهما علىي تامر الذي لم يعد يقوى حتى على رفع قدمـه.. يحاول صده، ولكنه لا يفلح إلا في التراجع بظهره ليرتطم بالجـدار، بينما ذلك الهائم يطبق على عنقه ممسـكًا إياه من تلابيبه حرفيًّا.. لا يقدر على دفعه بعيدًا عنه، وقواه تتخلى عنه..

والآخر الذي ينحني لينقض على علي الراقد أرضًا.. يحاول دفعه، فلا يقدر!

يصرخ وهو يرفعـه بعيدًا عنه بذراع واحدة، ثم بالذراع الأخرى يغرس السكين في عنقـه، لتنفجـر الدمـاء منه كالشـلال، وتغرق وجهه وملابسه.. يلقيه بجواره وهو ينهض، ليطالعه المشهد الذي لن يكف عن زيارة كوابيسه..

الرأس شبه المنفصل عن الجسـد يتحرك وحـده.. الفك يفتح ويغلق، ليطبق على الهواء، فيدوي صوت الأسنان وهي تطبق على بعضها أشـبه بكلابات الصلب.. تعابير الوجه كلها التي تتقلص ثم تنفرج مرة أخرى..

- العلى.. النجدة!».

يقف متسمرًا مكانـه.. يجـدق فـى الرأس الـذي يحـاول فكَّه الانطباقَ على أي شيء بلا جدوى، وهو يتدلى من العنق المقطوع الذي يتسرب منه شلال الدماء.. الجسد الذي ينتفض محتضرًا كذيل سحلية بعد قطعه..

> $\ldots$  (على  $\ldots$ ). ينتبه فجأة إلى صوت تامر، فيلتفت..

ذلك الذي يوشك على أن يطبق على عنقه بفكيه.. قواه تتخلى عنه، والمسافة بينهما تنحسر ..

نظرة عينه المذعورة.. الصراخ..

يتحرك من مكانمه فتخونه قواه، ويوشك علىي التعثر، ولكنه يتمالك نفسـه، ليمسـك الهائـم من عنقـه، ثم يصـرخ وهو يغرس السكين حتى المقبض في جمجمته..

يتهاوى الهائم على الأرض، ويحاول علي انتزاع السكين منه، فلا يفلح، ويتهاوى على الأرض بجواره..

تامر يتهاوى أرضًا، مستندًا إلى الحائط بظهره.

صوت اللهاث.. صدورهم تعب الهواء في جشع، فكأنما هم لم يتنفسوا هواء من قبل..

يديـر تامر عنقه إلى النافذة المحطمة.. الرياح التي تهدر عبرها، فتصدر صفيرًا مقبض الرنات..

ينهض في صعوبة، ويتجه إليها وهو يترنح.. ينظر إلى الأسفل.. الشارع الخالبي إلا من جثث الهائمين الاثنين، التي تفترش أرضه غارقة في الدماء الفائضة من رؤوسها..

لا يقدر على الوقوف، فيستند إلى النافذة، ثم يهوي جالسًا..

على يسأله وهو يلهث:

يدير عينيه إليه.. صمت يسود لحظة، ثم تتحرك شفتاه، ليخرج صوته من بينها مرتجف النبرات: - «لا أدرى..». يلتقط أنفاسه، ثم يضيف: - «قد ذهب..». يتجمد الوقت بينهما وهما ينظران لبعضهما لاهثين، بينما تضفى رائحة الدماء والجثث المتناثرة على المشهد طابعًا مقبضًا.. يتمنيان أن يكون كل شيء قد انتهى.. ولكن تلك لم تكُن سوي

البداية!

بداية التصدع..

\*\*\*

(نهاية الحلقة الأولى)

\*\*\*

This PDF document was edited with Icecream PDF Editor. **Upgrade to PRO to remove watermark** 

44

## الحلقة الثانية

## بدايت وليست نهايت Beginning and not an end

بقلم<br>أحمد الزو

This PDF document was edited with **Icecream PDF Editor**. **Upgrade to PRO** to remove watermark.

التاسع عشر من أكتوبر 2030

المكان: غرفة على أحد الأسطح أعلى إحدى هضاب منطقة الدويقة بالمقطم.

 $-1-$ 

الزمـان: منتصف إحـدي الليالي بعد مرور سـبعة أيام منذ بداية الأمر.

يجلس ثلاثة أشخاص حول ضوء صغير من شمعة، وعلى الرغم مىن صغر حجم الضوء المنبعث فإنهم يسعون لتخبئته كما لو كان شيئًا محرمًا.

بالخارج أصوات عديدة تتردد كمالو كانت أصوات ذئاب جائعة. أصوات ولكنها همهمات شبه بشـرية لا تسـتطيع أن تميز منها شيئًا! تزداد بشدة، يتبعها ضجيج ببعض الأحيان وستقوط ببعض الأحيان الأخرى.

الظلام محيط بكل شيء والأصوات تتعالى في الخارج، هنا فقط ترى البشر بتلك الغرفة، ترى طفلين ورجلًا قد تعدى الأربعين من العمر يقبعون ساكنين بالغرفة لا يقوون على الحراك.

- الطفل يتحدث لوالده:
- ما الذي حدث يا أبي؟ كيف ومتى حدث كل ذلك؟

This PDF document was edited with Icecream PDF Editor. **Upgrade to PRO** to remove watermark

الأب يقول للابن:

- لا أعلـم يا بني ما حدث، ولكن ما أسـتطيع قوله لك وأخيك ان العالم ليس كما عرفناه قبلًا.

حاول أنت وأخوك التخفي دائمًا والتسلل دائمًا.. لا تصدر جلبة، تَعَلَّمْ أن تعيش، واجعل من حياتك هبة تستحق العناء؛ فوجودك على قيد الحياة هو جائزة كبرى تستحق مواصلة العمل على ذلك منك.

وجد الأب طفليه يستمعان إليه وقد بدأ يغلبهما النعاس، فطلب منهما أن يخلدا للنوم، وقد حمد الله على أن النوم قد جاءهما؛ فهما خلال سبعة أيام لم يناما سوى بضع ساعات قليلة.

كيف بدأ الأمر؟

الأمر بدا أشـبه بكابوس حي يعيشون فيه، ويتمنى الأب أن تأتي اللحظة التي يستيقظون منها وقد انتهى ذلك الكابوس!

يستند الأب برأسه على الحائط وأمامه الشمعة تحترق، وقد بدأ ضوْءُها بالانخفاض كإعلان علىي بداية نهايتها وإعلان حلول الظلام التام.

يتذكر الأب ما حدث، لا يعلم كيف بدأ الأمر، ولكنه يعلم جيدًا متى بدأ الأمر.

بدأ الأمر من سبعة أيام، عندما عـدت للمنـزل بعـد عملي كموظف بقطاع الكهرباء الحكومي، كان الأمر بذلك اليوم غريبًا، الجميع بحالة توجس وخيفة، هناك اضطرابات تحدث بمصر، ليست مصر فحسب، البعض يتحدث أن ما يحـدث يحدث بعدة دول أخرى، لا نعلم هل هي استعدادات حرب أم ماذا؟

هل هي ثورة أخرى؟ كيف ونحن على حافة الإنهاك والتعب، مازلنـا نعاني حتى الآن من تواصل الثورات والاحتجاجات، الأمر كان أكبر من ذلك بكثير.

أرحب بأهالي منطقتي السكنية، وأصعد لمنزلي لمقابلة زوجتي وأولادي.

قابلتني زوجتي بحرارة على غير عادتها، بدت كمالو أنها تحاول أن تستمد الطمأنينة من خلالي، وقد ذهبت لتحضير وجبة الغداء، فجلست وأنا أخرج جريدة المساء الإخبارية، وقد وضعت نصب عيني عنوانًا كُتب باللون الأحمر القاني:

(سائق حافلة يودي بحياة أحد عشر شخصًا)

قرأت الخبر سريعًا، وقد بدا الارتباك وعدم وضوح الرؤية حول ما حدث؛ فتقرير الطب الشرعي يوضح أن الوفاة قد حدثت لسائق الحافلة قبل الحادث، الأمر الذي أدى لتلك الكارثة.

طويت الجريدة وأنا أترحم على من توفي بسبب الحادث، إلى أن جـاء ولداي من مدرسـتهما، فقابلتهما بسـعادة، وتناولنا الغداء كالمعتاد دون أي جديد إلى أن جاءت ليل تلك الليلة المشئومة.

أتذكر التوقيت «السـاعة قد قاربت العاشرة مساء» حينها ونحن نشاهد جميعًا كعادتنا اليومية برنامجًا تلفزيونيًّا يوميًّا يقدمه سياسي شهير، وقد بدا من خلال البرنامج الارتباك لأول مرة على السياسي وهـو يلقى بخبـر: «ارتفاع حالات الوفاة بسـبب الحمى العجيبة»، وحينهما يتهم كالعادة مسئولي البلد بالتقصير، ويلقى التهم جزافًا على الجميع.

حينها أغلقت التليفزيون، وطلبت من الولدين الذهاب للنوم، وقيد ذهبا بعد معاناة أخرى كالعادة، وذهبت أنا وزوجتي للخلود للنـوم أيضًا، لـم تكن مـدة طويلة حين سـمعت أنـا وزوجتي أول صرخة!

كانت الساعة تقارب الثانية صباحًا عندمنا تم سماع تلك الصرخة بمنطقة الدويقة.

كان الأمر غريبًا، حـاول البعـض تجاهله، إلا أن الأمـر قد بدأ يزداد، والأصوات تعلو بالشوارع الضيقة البسيطة بالمنطقة.

صيحات النجدة تعلىو مـن الجميـع، وكنت أنـا نائمًـا بجوار زوجتي.. في بادئ الأمر تجاهلت كما تجاهل كثيرون الأمر، فاعتقـد البعض أن تلك الصرخات قد صدرت كما هو معتاد نتيجة تحرش أحدهم بالآخر كما هي المناطق الشـعبية دائمًا، إلا أنني قد وجدت أن الأمر يتزايد، وهو ما دفعني لأن أذهب وألقى نظرة من النافذة، ولن أنسى ما حييت ما رأيته حينها.

لا لا… أهز رأسـي يمينًا ويســارًا، وأنا أرى عيــون أطفالي تنظر برعب إلىي، لا أريد أن أتذكر ما حدث، أريد أن أنسى الأمر تمامًا لكن .......

يمر ما حدث أمامي كمالو كان فيلمًا سينمائيًّا أتذكره كمالو كان يحدث الآن.

أرى العديـد والعديـد مـن سـكان المنطقـة يركضـون بجميـع الأنحاء هنا وهناك.

الأمرلم يكن مشاجرة، الأمر بلداغريبًا، المئات يركضون بجميع الأنحاء، بعضهم بملابس النوم، والبعض الأخر أشبه بمن يكون بدون ملابس كاملة، وتعتليهم جميعهم علامات الرعب، ومن خلفهم كان الآخرون... كان البعض الآخر من أهل منطقتي يبدون كمالو كانوا جثثا تتحرك تحركهم غريب بدون أي حياة، وخالٍ من المشاعر، وما شاهدته حينها لن أنساه طيلة حياتي.

أرى مـن بعيد بعض سـكان المنطقة يتهاوون مـن التدفق الزائد وصغر حجم الطريـق، والبعض كان يتهشـم رأسـه تحـت وطأة التدافع والخوف، بل لقد رأيت رءوسًا مهشمة فعلًا، من بينها رأس طفلمة، أمـا من يظلون أحياء مـن بينهم فكنت أجد مـن يطاردونهم ويمسكون بهم و… يلتهمون أجزاء منهم بأسـنانهم كمالو كانوا وحوشا برية!

وجدت زوجتي حينها تتشبث بذراعي وتمسك بي وهي تقول:

– مــا الــذي يحــدث يا ناصــر ؟ ما الــذي يفعلــه أهالــي منطقتنا ببعضهم؟

لم أجد الإجابـة، ولم يكن لدي حينها سـوى أن أقوم بإدخالها وأغلتي النوافـذ جيـدًا دون أن أصدر جلبة، وأنا أراهـا تبكي أمامي بهدوء مـن الخوف، وحينما همت بالصراخ أسـرعت بوضع يدي على فمها وأغلقته، وأنا أقول لها بصوت هامس:

- لا تصدري جلبة، لا أريد لأحد أن يعلم أننا هنـا، لا نعلم ما يحدث خارجًا، وهناك طفلانا؛ لا أريد لأي منهما أن يشعر بأي شيء مما يحدث الآن، تمالكي أعصابك، وأسرعي إليهما.. احتضنيهما.

قلتها وأنا أفتح جهاز التليفزيون؛ لعلى أجد ما أستطيع من خلاله فهم ما يحدث... كان الأمر غريبًا؛ فالقنوات كلها قد اختفت، لا يظهر بها أي شيء، ليس هناك أي إرسال!

أسرعت بفتح الراديـو؛ لعلى أجد ما أريد، فكان الأمر لا يزيد علمي ما رأيته بالتلفاز منذ قليل، لا يوجد أي أثر للمحطات، وليس هناك أي استقبال، ولكنني من حين لأخر كنت أسمع بعض ترددات المحطات، همهمات ليست واضحة، إلى أن وجدت أخيرًا ترددًا وحيدًا ضعيفًا يصدر مصحوبًا بوشوشـة، الصوت ليس واضحًا بما يكفي، فقمت بوضع الراديو على أذني؛ لأسترق السمع ولو بعض الكلمات.

كنت أسمع صوت مذيع معروف وهو يلهث ويقول:

This PDF document was edited with Icecream PDF Editor **Upgrade to PRO to remove watermark** 

. «علمي جميع المواطنين البقاء في منازلهم، وتأمينها جيدًا، ريثمـا ينتهي الوضـع.. قوات الجيش وحرس الحـدود في طريقها للمدينة، والشـرطة تعمـل على تأمين عمليـات الإخلاء في جميع أنحـاء القاهـرة... وزارة الصحة تعمـل على إيجاد لقـاح حاليًّا... برجـاء عدم الخـروج، وتجنـب أي تجمعات في أماكـن مغلقة... فليحفظ الله أرواحكم».

انتهت الرسـالة، وأعيدت مرة أخـري، بدت ولو كأنها رسـالة مسجلة.

بدأ الرعب يعلو وجه زوجتي بعد ما سمعته، وأنا ما زلت أمسك الراديو بجانب أذني، حركت مؤشر الراديو بحثا عن أي تردد آخر، إلى أن وجدت صوتًا ضعيفًا يخرج مهزوزًا وهو يقول:

- لا أعلم ما الذي يحدث، لا أعلم ما حدث، إنها النهاية، إنهم بكل مكان، أنصحكم بالاختفاء، أنصحكم بالهروب!

ثم تبعته صرخة من ملقى الخبر.

صمتٌّ وأنا بحالة صدمة مما سمعته، ولا يزال الراديو بجانب أذني، وهنا سمعت الصوت ذاته مرة أخرى يردد:

- لا أعلم ما الذي يحدث، لا أعلم ما حدث، إنها النهاية، إنهم بكل مكان، أنصحكم بالاختفاء، أنصحكم بالهروب!

إذًا فهي رسـالة أخرى مسـجلة كالسـابقة، ويتضـح لي أن مذيع قناة الراديو قبيل أن يلقى حتفه قد أرادها أن تصل للناس؛ لمحاولة تحذيرهم، ولكـن الأمر قد قلب عكسيًّا؛ فالتحذير أصبح مصدرًا أكثر للرعب.

أصبح خـوف وذعر ولـديَّ وزوجتـي يتحـول لبـكاء، ولكني حاولت تهدئتهم، وأنا أمسك بملابسي وأرتديها سريعًا، وزوجتي تمسك بيدي، وتشـد علـي عضدي، وهي تتسـاءل بلهجـة أقرب للتوسل:

- إلى أين أنت ذاهب يا ناصر؟! لا تتركنا بمفردنا ونحن لا نعلم ما يحدث بالأسفل.

أجبتها وأنا أنهي ارتداء ما وجدته يدي من ملابس:

- لـن أمكث طويلًا؛ أريد رؤية ما يحـدث بالخارج فقط، الأمر مرعب حقًّا، لا بد من استكشافه.

قلتهـا وأنا أفتـح باب منزلي، وأنـا أهرول سـريعًا، فكنت ألتهم درجات السلم كل خطوة بدرجتين وأحيانًا ثلاثًا، إلى أن وصلت للباب الرئيسي لسكني.

كان البـاب حديديًّـا قديمًـا قـارب أن يتهاوى، فمكثـت خلفه، وقد سكن الهدوء الحارة مرة أخرى بعد ابتعاد الجميع عن ناصية منزلي، فأمسكت بعصا قد وجدتها كاستعداد للحماية، وخرجت من البوابة وأنا أمشط الطريق بعيني.

كان الأمر بشعًا بحق؛ الأشلاء هنا وهنـا متناثـرة، والدماء قد غطت الجدران، دمـاء حمراء قانيـة طازجة، تجاورها أشـلاء من بعض الأمعاء، ومن ناحية أخرى وجدت يد إنسـان كمالو كانت أكلت من خلال حيـوان بري، وهنـاك ذلك الكلب المتشـرد وقد شُقت بطنه، وكان طفل يغوص بيده من خلال أمعائه!

أمسكت العصا بشدة، كمالو كانت العصا تجلب لي الشجاعة، وقد تقدمت باتجاه الطفل وأنا أناديه أن يبتعد عن الحيوان الميت!

كان صوتـي يصــدر ضعيفًـا؛ نتيجة توتـري، وعنـد اقترابي من الطفل تلفتٌ نحوي، وحينها رأيت وجهه.

كانت مقلتا عينيه قد تحولتا للون الرمادي، وقد تناثر دم وأشلاء ما بأمعاء الكلب حول فمه، وملابسه ملطخة أيضًا بالدماء، وللحظة شعرت به كما لو أنه يبتسـم، ثم وقف سريعًا وهو يكشر عن فكيه، ويتجه صوبي مباشرة، لم أشـعر بنفسـي إلا وقد أطلقـت العنان للعصـا التـي بيـدي على رأسـه، ولـم أدرِ بحالي إلا وقد تهشـمت رأسه، وتلوثت عصاي بدمائه.

لسم أكيد أنتهى مما حيدث وأنا أقيف مصدومًا مميا فعلته الآن، حتى سمعت صوت صرخة أعرفها جيدًا.

التفتُّ سـريعًا لأرى زوجتي أمام باب البيت وبملابس المنزل، وقد أمسكها «رضا» أحد الشـباب المعروفيـن بالتجارة في المواد المخدرة بمنطقتنا، والأمر كان غريبًا؛ مظهر رضا ذاتـه هو منظر الطفـل الـذي رأيته منـذ قليل، الدمـاء حول فكيه وهـو يجثو أعلى زوجتي محاولا… محاولًا، كما لو كان يحاول عضها!

This PDF document was edited with Icecream PDF Editor. **Upgrade to PRO to remove watermark** 

أسرعت، وأنا أمسك بالعصا، وأهشـمها تماما على رأسه، إلى أن سكت تمامًا، فأمسكت بزوجتي، وأنا أدخلها للمنزل، وأغلق الباب خلفي سريعًا، وقد وجدت طِفْليَّ قد استيقظا، فطلبت منهما ألا يخافا، وأن يدخلا غرفتهما حتى أطلب منهما القدوم.

الخوف أحيانًا قلديدفعك لتنفيذ ما قد أمرت به دون تفكير، الخـوف قد يدفعـك أحيانًا للابتعاد عن الحقيقـة، ومخالفة ما ترى بعينـك، وما تسـمعه بأذنـك، وأن تصغـي لكلمتيـن مقتضبتين من شخص تثق به، على أمل أن الأوضاع جيدة كما قال لك.

هذا مـا انتاب طفليَّ، فنفـذا ما أمرتهما به دون تفكير، وأسـرعا بغلىق الباب خلفهما، فأسرعت أحتضن زوجتبي، وأنا أنظر إليها، وكان العرق البارد ينصب منها انصبابًا، فحاولت تجفيفه بمنشـفة سريعًا، وقـدنظـرت فوجـدت جرحًـا بالغَـا بيدها وآخـر بكتفها، جرحين بالغين والدماء تقطر منهما!

حاولت طمأنتها أن كل الأمور ستكون بخير، وأسرعت أحملها للداخل، وأضعها على السرير، وأنا أسـألها عن السـبب الذي قد حملها أن تخرج في مثل تلك الظروف!

ابتسمت وهي تقول بوهن:

- لـم أقـو على أن أتـركك بمفردك دون أن أعلـم ما يحدث في الخارج، لم أتركك منذ زواجنا تواجه بمفردك أي مشكلة، فكيف لى أن أتركك وحدك بأمر كهذا؟!

This PDF document was edited with Icecream PDF Editor **Upgrade to PRO to remove watermark** 

ابتسمت لها وأنا أطمئنها، وقد أمسكت جوالي وأنا أحاول أن أطلب رقم سمير جارنا الطبيب، ولكني وجدتـه مغلقًا.. حاولت مرارًا وتكررًا دون أي أثر!

طمأنت زوجتي وأنا أقول:

- استريحي فقط، الأمر كلمه مجرد حمى فقط، ليس أكثر، استريحي وستكونين بخير .

أمسكت يدي وهي تقول:

- ما الذي يحدث يا ناصر؟ كيف لأهالـي منطقتنا أن يتحولوا مثل ما رأيت؟!

ربتٌ عليها وأنا أجفف العرق البارد من جبينها:

- يبدو أن الأمر ليس مقصورًا على منطقتنا فقط، الأمر في كل الأنحاء، لا توجد إشارات للقنوات على التلفاز، ولا يوجد أي تردد لأي قناة راديو، إلا ما سمعناها، الأمر يبدو كمالو كان وباء قد أصاب مصر بالكامل.

> قالت – وأنا أرى الألم على وجهها–: – أتمنى أن يكون ذلك مجرد كابوس ويمضي سريعًا. طمأنتها:

> > – أكيد بإذن الله.

جلستُ بجانبها والنعاس يغالبها، إلى أن نامت تمامًا، فظللت بجانبها قرابة السـاعة، وحينها وجـدت أن عليَّ أن أطمئن الطفلين وأن أعد لهما الطعام.

أزلت يدي من على جبينها، ولكنها شعرت بذلك، فصحت وهي تسألني عما سأفعله، فأجبتها:

- سأذهب لأطمئن على الولدين؛ ولأعد لك بعض الطعام، وأتي لك بدواء للحمى، استريحي فقط ولا تتحركي.

ابتسمت بوهن وخرجت مىن الغرفة، واتجهت لأطمئن على الطفليـن بغرفتهمـا، فوجدتهمـا نائميـن تمامًـا ثـم ذهبـت باتجاه المطبخ أحاول إعداد أي طعام لها.

كان التوتر يسري داخلي بقوة، حتى إنني لم أقوَ على أن أمسك بأحد الأطباق، فستقط من بين يدي متحطمًا، وهنا سـمعت صوت خطوات تتجه للمطبخ، فأيقنت أنها هي قد أتت لمسـاعدتي؛ فهي تعلـم جيـدًا أنني لا أسـتطيع إعـداد الطعـام بمفـردي، فالتفت لها مبتسمًا وحينها.....

أفقت من التفكير بما حدث، وأنـا أنظـر للطفليـن النائمين والدموع تتساقط منبي، بعـدما تذكرته، وكيـف أني قمـت بقتل زوجتي بيدي، وقد أسرعت حينها بأخذ الطفلين بعيدًا عن شقتنا، وأنا أردد أن جدهما قد أتى لاصطحاب أمهما معـه، ولا أعلم إن كانا قلد صدقاني أم لا؟ ولكـن منذ ذلك اليوم ونحـن نقبع هنا في تلك الغرفة الضيقة بأعلى المنازل أدوارًا بالدويقة بعيدًا عن جيش الموتى بالأسفل، أحاول الحفاظ على حياة ولدي بشتى الطرق، وقلد قارب مخزون الطعام الجاف على النفاد منا، بل وقد نفدت آخر الشمعات للإضاءة لنا بعد انقطاع الكهرباء تمامًا منذ ثلاثة أيام.

> ماذا أفعل؟ كيف سأبقي طفلي حيين بعد نفاد مخزوننا؟! هل سأضطر للنزول ومواجهة ما بالأسفل؟! هل هناك أحياء آخرون؟! أم العالم لم يعد لنا الآن؟! كل ما أعلمه أن العالم لم يعد كما كان قبلًا.....

> > $-2-$

فجر الحادي والعشرين من أكتوبر 2030:

أجلس القرفصاء وأنا أدفن وجهي بين أرجل طفلَيَّ النائمين من الجوع والعطش.

الإنهاك يتخذنا ملاذًا له دون الجميع، ولكن أين الجميع؟!

أظـن أننا نحن الجميع الآن. يجـب أن أتحرك، يجب أن أذهب لأبحث عن الطعام لطفلـيّ، طفلاي أمام عيني يموتان جوعًا، وقد قىررت أن أتحـرك الآن، سـأتركهما نائمين، وأتحـرك فجرًا خلال فترة الهدوء بالأسفل.

أقبـل جبينـي طفلـي، وأنا أتحـرك بإعياء شـديد، محـاولًا عدم إصدار أي جلبـة؛ فأنا أيضًا لـم أتناول الطعام منـذ يومين كاملين، كما أن أعيننا لم ترَ النور - حتى نور الشمس- سوى بصيص بسيط من خلال فتحات النافذة المغلقة خلال يومين أيضًا، لكن لا بد أن أتحرك لإبدال الحال، ولأرى ما يحدث أسفل.

خرجت من الغرفة، ونسمات البرد الشتوية تلقف وجهي، وعلى الرغم من البرودة وحالة إعيائيي وإنهاكي، فإنني شعرت براحـة نفسـية؛ فأنـا أتنفس الهواء الطلـق لأول مرة منـذ ثمانية أيام بتلك الطريقة.

نزلت الدرجات رويدًا دون أي صوت، والظلام لا يزال يحيط بالشقق السكنية بالبناية ذاتها التي نختبئ أعلاها، لا يوجد أي أثر للحياة بها، حاولت فتح عدة أبواب من الشقق، إلىي أن وجدت واحدة منها، وكانت الشـقة أسفل سـطح البناية التي كنت بها، وقد تقبلت ما قمت ببابها وفتحت لي:

حاولت أن أتحسس طريقيي بالظلام، إلىي أن وجدت المفتـاح الكهربائي، فحاولت الإنارة عدة مرات، فلم يستجب لي، فتحسست طريقـي بحذر، وأنا ألتفت حولي يمينًا ويســارًا، دون أن أرى أي شــيء حولي، وقد قفز الأدرنالين من خلالي لأعلى الدرجات؛ فأنا لا أرى، ومن الوارد أن يكون أحد تلك المخلوقات بالغرفة ذاتها معي؛ لكني -على الضوء البسيط القادم من النافذة والشمس لم تشرق بعد -وجدت كشـافًا صغيرًا يبدو أن من كان هنا يستخدمه في أثناء الاختباء بشقته هو الآخر، فأنرته وأنا أحاول العثور على أي شـيء، عن مؤن طعام، شـمع للإضـاءة، ولكني لم أجد سـوى قليل من الشـمع والكبريـت، وعلبتي طعمام محفوظ، وكيس صغير من البطاطس، فتحته وأنا ألتهمه بسـرعة ونشـوة، محاولًا إرضاء بعض من طلبات جسـدي المنهك! أما باقي ما وجدت فقد جمعتـه كله وأنا ألهث من الانفعـال؛ فقد وجدت الطعام، وعلى الرغم من أنه لا يكفي، فإنه يظل طعامًا!

صعدت للغرفة فوق السطح، ولا يزال طفلي نائمين، فوضعت ما وجـدت بهدوء، وقـد قررت أن أكمـل البحث مرة أخـري، فما وجدته على الرغم من أنه يعد نصرًا في الحالة التي نحن بها، فإنه لا يكفي حتى قـوت ذلك اليوم، ولابد لي أن أسـتغل الحالة التي أنا بها الآن، أسـتغل نشوة ذلك الانتصار الصغير!

نزلت الدرج سريعًا، وقد قررت أن أحاول فتح باقي الشقق، ولكن الأمر كان صعبًا عليَّ؛ فالشقق جميعها موصدة بالكامل، ولا أريد إصدار جلبة؛ فقررت النزول لأسـفل للشارع؛ لأرى الوضع، وأيضًا هناك الكثير من الاختيارات المتاحة؛ للحصول على مؤن. والآن أنا هنا أسفل الشارع، أستنشق الهواء، والشارع يبدو وهو خاوٍ تمامًا هكذا غاية في الراحة، لا تعلمون مدى السعادة بتلك الأشياء البسيطة، إلا حينما يسلب منك حقك في استنشاق الهواء النقي! حقك في الطعام، حقك حتى في ضوء الشــمس الرباني... جميعها سـلبت منا بعدما حدث، أي شخص مثلي من الممكن أن يُجَنَّ عند رؤية ذلك المنظر!

الشبارع يبدو خاويًا تمامًا، الأضواء اختفت تمامًا من بعض البنايـات، وفـى بعـض البنايـات الأخـرى تجـد إحدى الشـقق أو المحلات والأضواء ترتعش، الهدوء بكل شيء، والدماء الجافة تلطخ الجدران جميعها!

بعض الرفات هنا وهناك، وقد تناثرت الأشلاء هنا وهناك... الذباب يتراكم عليها، وفي الجهة الأخرى ذلك الكلب وهو ينهش في تلك الجثة الرثة.

تذكرت حينها رؤيتي لذلك الطفل، وهو يلتهم الكلب، الآن الوضع معكوس، ولا أعلم لمن تلك الجثث؟!

لم أشعر بالاشمئزاز، لم أرتعب، رغبتي العارمة في تأمين المؤن لأطفالي ولإشباع جوعي تغلبت على ذلك!

اقتربت من متجر الحاج سيد للجزارة، لم أجد لحومًا، جميعها لـم تكن بمكانهـا، ولكن ذلك ليـس مبتغاي من ذلـك المتجر، أنا أبحث عن شيء آخر! المتجر تتناثر به الدماء الجافة أيضًا، رائحة العفن لا تطاق، كما لو كان قبرًا، وليس متجرًا، فأسرعت بسد أنفي وأنا أدخله.

تحركت بحذر وأنا أنشد البحث عن ذلك الشيء، وأدعو أن أجده، بحثت يمينًا ويسارًا إلى أن وجدته.

وجدت ذلك الساطور، فأمسكت بيده، وأسرعت بالخروج من ذلك المحل، وأنا أطلق العنـان لأنفي لاستنشـاق الهواء، وألهث وقد أسندت جسدي للحائط، وأنا أمعن النظر بذلك الساطور!

كانت به بعض الدماء الجافة، ولكن ذلك لا يهم؛ لقد وجدت وسيلة لحمايتي على الأقل، أمسكته بتحفز، وأنـا أتحرك بهدوء، كان صوت الطيور مع بداية انقشـاع الظـلام يأتي من الأشـجار، وهو ما جعلني أطمئن قليلًا، كنت أتجه صوب متجر بقالة متوسط الحجم، بالقرب من بدايـة الحارة، وكانت خطواتي تزداد سـرعة كلما اقتربت، إلى أن وصلت، وأذهلني ما قد رأيت!

سيارة كبيرة الحمولة انقلبت في منتصف الطريـق، وتناثرت محتوياتها عليه، ولكن ما تحتويه لم يكن طعامًا، بل كان منظفات، وقد تناثرت بالطريق، وجعلتـه زلقًا، فحاولت الثبـات وأن أخطو ممن خلالها باتجاه المتجره وكلما اقتمرب المتجر كانت انفعالاتي تـزداد، وقد كنت على وشـك السـقوط عدة مرات خـلال طريقي الزلق، ولكن تمالكت نفسي!

This PDF document was edited with Icecream PDF Editor. **Upgrade to PRO to remove watermark** 

لـم يكن الخـوف والانفعـال همـا سَـيِّدَيْ موقفي خـلال تلك الفترة، الأمر الأكبر كان من الدهشة، فأين الجميع؟!

ألا يوجد أحد على قيد الحياة؟!

إن لـم يكن أحدٌ على قيد الحيـاة الأن، فأين تلك المخلوقات؟ أين الموتى السائرون؟!

هززت رأسي وأنا أحاول أن أبعد تلك التساؤلات عن مخيلتي، وقد تركزت عيناي صوب المتجر الذي اقتربت منه، والذي تدلت لوحتـه منهـارة، وتتقطع أنوارهـا وتغطى جزءًا مـن الباب، لم يكن ذلك الجـزء يمنعني من الدخول، ولكنه أخفى معظم بوابة المتجر خلفه.

دخلت بهدوء، كان الظلام لا يزال موجودًا، وهو يحاول أن ينقشع على استحياء مـن المتجر، بمـا جاء به ضوء الشـروق غير المكتمل، فأخرجت المصباح الذي وجدته بالشقة في أثناء بحثي، وأضأت نوره، وأنا أتحرك بين الرفوف، وقد بدا معظمها فارغًا.

بـدالي أني قد أتيت متأخرًا؛ فالجميع من المؤكد في أثناء بداية الأمر قد حاولوا الحصول على ما قد تطوله أيديهم، والدليل ما قد حدث بسيارة النقل بالخارج وما أراه الآن أمامي؛ فالرفوف فارغة، وبعضها قد تساقط تمامًا، والأرضية لا تحتـوي إلا على ما ليس طعامًا، قد ألقي به أثناء البحث عن الطعام بالتأكيد! ظللت أبحث، وأنا أحاول وأدور، أرفض أن أعود لولدي ويدي خاوية، إلى أن سـمعت صوت جلبة قريبًا مني، فتوقفت على الفور وأنا أحاول اكتشاف الأمر .

كانت يدي تهتـز خوفًا وانفعـالًا وهي تمسـك بالمصباح، وأنا أتجه لمصدر الصوت، والضوء يصدر مرتعشًا استجابة لهزة جسدي، حاولت الثبات والتنفس ببطء، وأنا أصل لنهاية الرف، لأجد واحدًا من هؤلاء الموتى، وقد تدلى فكه، محاولًا النيل منى، فأسرعت بالركض في الاتجاه المعاكس، محاولًا الوصول للباب، وقد بدأ ضوء النهار بالازدياد، ولكني لم أنتبه لإحدى العبوات التي تعشرت بها على الأرض، وأنا أتألم، وقد فقدت وسيلة حمايتي.. ذلك الســاطور، لعدة أقدام، وذلك الشــيء من خلفي يقترب مني، فحاولت الوصول لذلك الساطور، إلى أن وجدت ميتًا آخر، وقد علق منتصف جسده السفلي في أحد الرفوف الساقطة، ولكن هذا لم يمنعه من محاولة التشبث؛ للوصول إليَّ وهو يمسك بتلابيب ملابسي!

كنت أتصبب عرقًـا؛ فأحدهما يمشـى ويقترب منـى، والآخر يحاول التمسك بملابسيي، أطلقت صرخة فـزع صغيرة، حاولت كتمانها كثيرًا، ولكن انطلقت رغمًا عني، فأمسكت بإحدى أذرع الرفوف المعدنية، والتي انكسرت من السقوط، وأنا أطلقها؛ لتخترق رأس الميت العالق، فسكتَ على الفور! وهنا كان الآخر قبد اقتبرب مني وانبطح باتجاهي، محباولًا النيل مني، فأمسكت

This PDF document was edited with Icecream PDF Editor **Upgrade to PRO** to remove watermark

البذراع المعدنية، وأنا أحاول إزالتها من رأس الآخر بعد سكوته، وقد علقت برأسه، وبيدي الأخرى أدفع ذلك الميت الحي بكل ما أوتيت من قوة، ولكن لم يفلح الأمر، فتركت الذراع وأمسكت عنقه بيدي الاثنتين، وأنا أحاول إبعاده عني، وهو يحاول النيل مني، إلىي أن أمسكت مقلتي عينيـه، فضغطت عليهمـا بإصبعي الاثنين وتفجرت الدمـاء، دمـاء جافة سـوداء برائحـة نتنة تغرق ملابسـي ووجهي، ولكني لم أهتم، لم يكن يشغلني سوى إبعاده عني فقط! الميت لا يتألم... الميت لا يجرح... الميت لا يصاب... لكنه

يتأثر، يبتعد بعد إزالة إحدى مميزاته وهي الرؤية!

ابتعد عني تمامًا، وأنا ألقيه باتجاه الرف المقابل، فسـقط وأتبعه ستقوط ذلك الرف، وأنا أسرع، وأخرج اليد المعدنية العالقة من رأس الأخر، وأسرع باتجاه ذلك الميت الأعمى الأن، وأطلق تلك اليد باتجاه رأسه، والذي هدأت حركته على الفور!

الآن صمت كبير بعد كل ما حدث، وأنا أشهق وأسعل، والدماء السـوداء الجافة تغطيني بالكامل، وأتمتم بكلمات الشـكر لله بعد إنقاذي تلك المرة!

هدأت قليلًا، وعادت أنفاسي تنتظم مرة أخرى، وبحثت عن السـاطور، إلى أن وجدته، فأمسـكته بيد، وباليد الأخرى أمسـكت العصا المعدنية التي كانت سببًا في قتل اثنين من تلك المخلوقات الآن، وهممت بالخروج، إلى أن توقفت مما رأيته!

أمامي وعلى الزجاج الأمامي للمتجر، يمكث أكثر من عشرة من الموتى الأحياء، وهم ينظرون لي ويصيحون بأصواتهم القميئة باتجاهي!

تراجعت للخلف، وأنا أحكم التمسك بأدواتي جيدًا مما أمسكه بيدي لحمايتي، وقد فكرت في أن أظل بالمتجر، لحين هدوء الأمر بالخارج، ولكن هل الزجاج قد يتحملهم طوال تلك الفترة؟!

هنا سمعت صرخة جعلتني أخرج كل ما دار بتفكيري الآن.

إنـه حـازم أحد طِفْلَـيَّ يصرخ، كمالو كان يستغيث، أمسكت دون أن أفكر بالساطور بيدي، وبالعصا المعدنية، وأسرعت باتجاه الباب المغطى باللافتة المعدنية الساقطة من المتجر، وأنا أراهم يتركون الزجاج، ويتجهون ببطء نحوي، ولكني لم أهتم، فأمسكت اللافتة المعدنية، ودفعتها بما أملك من قوة تجاههم، فستقط منهم من سقط، وأسرعت بالركض وأنا أنظر خلفي، ووجدت العدد في ازدياد، ما يقارب خمسين سائرًا ميتًا، وجميعهم يحيطون بي.

أمسكت العصا والساطور، وأنا أطلقها على من يقابلني منهم بالأمام، إلى أن وجدتني أقف مقابل الأرض اللزجة من مخلفات انقلاب الشــاحنة، والموتى السائرين من خلفي، ومنهم من يقترب منى بالفعل!

This PDF document was edited with Icecream PDF Editor **Upgrade to PRO to remove watermark** 

هنا وجدتها فرصة سـانحة، فأسـرعت –وبحذر– أعبر الطريق، وهـم يحاولـون من خلفـي الوصول إلـيَّ، لكن كانـت المخلفات السائلة خير عون لي، وتركتهم ينهارون فوق بعضهم بعضًا.

تجاوزت تلك العقبة، وأسرعت في طريقيي للحارة الموجود بها طفـلاي، وكلي انفعال لأرى ما قد حـدث، وأنا أدعو أن تكون تلك الصرخة ناتجة عن قلتي طفليَّ عند استيقاظهما وأنا لست بجانبهما.

كنت أركض سريعًا، وقد تركت العصا الملوثة بالدماء خلفي، واكتفيت بالساطور الموجود بيدي، وقد وصلت للمنزل، فأسرعت وأنا أقفز فوق درجات المدرج، إلى أن وصلت لسطح المنزل، وأمام الغرفة الموجود بها طِفَلَاي، وقد وجدت الباب مواربًا قليلًا وصوت لهاث ضعيف أسمعه.

كنت أرتعش... أنتفض وأنا أمسك بالسـاطور بكلتا يدي، وأنا أحاول الحديث لأبنائي قبل دخولي قائلًا:

- حازم..... نبيل، أنا هنا، أبوكما هنا، كنت أحضر لكما الطعام فقط!

خبرج صوتبي ضعيفًا، ولم يستجب أحـد لمناداتـي، وهنالم أتمالك نفسيي، إلا أنني دخلت باندفاع عبر باب الغرفة الخشبي المتهرئ، وهنا لم أشعر بنفسي، وأنا أرى ما أراه. أحدهؤلاء المسوخ يمكث بجانب الغرفة، وطفلاي أسفله ليس بهما نفَّس، وقد أكل جزءًا من رقبة ابني حازم، أما نبيل فهناك أثر عضة بيده، وبحر من الدماء يخرج منها.

لـم أتمالك نفسـي إلا وأنا أمسك ذلك المسـخ، وأبعده عن طفلي، وأترك للساطور الذي بيدي العنان وأنا أهشم رأسه به.

لم أشـعر بعدد المرات التي أطلقت العنان للسـاطور، لتهشـيم رأس ذلك المسخ، ولم أتركه إلا وقد اختلطت دماؤه بالأرض ببقايا عظامه ولحم رأسه المفروم.

نظرت لطفليَّ وأنـا أغالب دموعي التي تسـاقطت، وأنا أراهما كالملائكة نائمَين، وأنـا أنظر إليهما وأرفـض أن أصدق أن هذا ما حدث لهما!

ذهبت إليهما وأنا أترنح، وسقطت على ركبتيي تجاههما، ودموعي تتساقط بحرارة، وأنا ألمس وجهيهما، وأحاول الحديث معهما، أحاول طمأنتهما، أحاول أن أجعلهما يستيقظان!

احتضنتهما بشدة، ودموعي تختلط بالدماء الجافة على وجهي، وعلـى ملابسـي، تتسـاقط بشـدة، وأنـا أصـرخ: رحماك يـا الله.. رحماك يارب!

لـم أدرِ بحالي إلا وأنا أتركهمـا، وأعيث بالغرفة عبثًا، أقلب كل ما أمامي إلى أن فقدت الوعي.

\*\*\*

- بابا... بابا نحن هنا.

أفتـح عينيَّ ببطء، وأنا أسـمع أصوات طفلي، والابتسـامة تعلو وجهيي، وأنا أنبادي على طفلي بعبد حديثهما لي، وقيد وجدتهما بالفعل، لكن تراجعت مذعورًا ……

لن أنسبي ما حدث طيلة حياتي، طفلاي تحولا كما تحولت أمهما من قبل، إنها نفس الوجوه، نفس الأجساد، لكنها ليست نفس العيون المائلة للون الرمادي، الأجساد ملطخة بالدم، يسيران بترنح غائبين عن الوعي.

يقتربان منى وأنا أبكي وأمسك بالسـاطور بيدي، أبكي بحرقة، يقترب حازم، فأمسـح على شـعره، وهو يحاول عض يدي، ونبيل يقترب هو كذلك، فأبتسم له وأنا أبكي.

- بابا بابا.. نحن هنا!

أتذكر طفليَّ وأنهما هما من قاما بإيقاظي من النوم من أجل هذا، من أجل حمايتي، من أجل تنبيهي، هذان ليسـا طفليَّ الحقيقيين، أتذكر ذلك، فأعتذر من أجســاد حازم ونبيل، وأنا أطلق ســاطوري بخبطة واحدة هادئة وكتمتهما على الفور، وكاد جسداهما يسقطان، ولكني أمسكتهما على الفور، وساعدت جسديهما على الركوض بأرضية الغرفة برفق.

نظرت إليهما جيدًا لآخر مرة، كما لو كنت أودعهما، وابتسمت لهما وأنا أقول:

- نومًا هنيئًا يا صغيريًّ!

قلتها وأنا أمسك بالساطور بيدي بقوة، ذلك السلاح الذي أصبح كمالو كان قطعة ممتـدة من يـدي، وأنا أعقـد العزم على الانتقام منهم جميعًا، الانتقام من جميع هـؤلاء الموتى من أجل زوجتي وطفلتي.

انطلقت سريعًا بالدرج، وهنا وجدت باب الشقة -التي كنت بها منذ عدة ساعات أبحث بها عن مؤن– مفتوحًا عن آخره، وجاء بمخيلتي أن ذلك المسخ قد جاء من تلك الشقة، لم أره عندما كنت داخلها، فرحتي بالطعام أضاعت أطفالي!

ظللت أصرخ بهستيريا، وأنا أطلق ساطوري يكسر ذلك الباب، لـم أشـعر إلا بلهاثي، وقـد تركت البـاب متهرئًا، ويـدي تنزف من جرح قد تسببت به لنفسى.

مكثـت بجانب الباب أبكي، وأدفن وجهـي بيدي الاثنتين، إلى أن سمعت أصواتًا عديدة، أصواتًا جائعة عالية، فأسرعت أقفز على الدرج، للسطح، وأنا أرى ما بأسفل وما ينتظرني.

وجدت كمالو كانت صورة من الثوار ما يتعدى المئات من تلك المخلوقات، تنظر إلى.. جاءوا مـن صرخاتي، ينظرون إلي، يترجونني أن أكون لهم وجبة، صرخت بأعلى ما لدي وأنا أقول:

- أتريدون بعضًا مني؟ أتريدون الطعام؟ حسنًا سأعطيكم بعضًا منی!

This PDF document was edited with Icecream PDF Editor. **Upgrade to PRO to remove watermark** 

نظرت حولي، فوجدت سطلًا كبيرًا، شـممت منه رائحة الجاز منذ فترة، فأمسكت به، وبدأت أسكب بالسطح ودرجات السلم، إلىي أن وصلت لأسفل الدرجات، فصعدت مرة أخرى لسطح المنزل، وأنا ألقي نظري على الغرفة التي بها طفلاي كنظرة أخيرة، وأشعلت عود ثقاب وتركت النار تنتشر من حولي.

من السمات الدائمة بالأحياء الشعبية، تقارب المنازل من بعضها بعضًا... نظرت للمنزل بجانبي، وقفزت قفزة عالية وسـقطت على السطح المجاور، وأنا أرى المنزل الذي كنت به منذ قليل يشتعل وينفجر بعد امتداد النار للشقق التي تحمل أنابيب الغاز بالطبع.

كانت الانفجارات تتوالى بشدة، وتلك هي فرصتي.

أمسكت بالسـاطور كالمغيَّب عن الوعـي، وأطلقـت لرجليَّ العنـان، كنت أقفز كل أربع درجات بدرجة، إلى أن وصلت للباب الخارجيي فأمسكت بسـاطور وأنا أطلق صرخة شـديدة، وأنا من ورائهم أحصد رءوسهم حصدًا.

أضرمت النار بالمنزل، وقد اشتعلت بأجسـاد بعض منهم، ولا يزالـون يتحركون باتجاهـي وأنا لا أدري بذاتي، أحصد رءوســهم بدافع الغضب، بدافع الانتقام، لكن....

الكثرة تتحكم دائمًا بالأمور، العدد يقلب دائمًا الموازين، تحلَّقُـوا جميعًـا حولي، منهم مـن كان يحترق، ومنهـم من يتحرَّق شوقًا لحصوله على قطعة من لحمي!

This PDF document was edited with Icecream PDF Editor **Upgrade to PRO to remove watermark** 

لم أهتـم، وظللـت أقاتـل وهم حولـي، ظللـت أنتقـم، ورؤية طفليَّ لا تفـارق عيني، ظللت أحصد الرءوس وقـد اقتربوا جميعًا وحاوطوني.

الفكوك مىن حولي تصطك طالبة لحميي، أبعد بعضًا منهم، وهناك مَنْ يقترب ورائي..

إنها النهاية، ابتسمت ناظرًا للسماء، وأفكر: - ها قد جاء الوقت لنجتمع مرة أخرى يا زوجتي وابنيٍّ! أبتسم وأترك نفسي لهم وأضحك وأقول: - ها قد جاءت وجبتكم! واجتمع الجميع منهم للحصول على وجبتهم.

\*\*\*

(نهاية الحلقة الثانية)

\*\*\*

This PDF document was edited with Icecream PDF Editor. **Upgrade to PRO to remove watermark** 

## الحلقة الثالثة

عالم جديد<br>A New World

بقلم<br>محمود علام

This PDF document was edited with **Icecream PDF Editor**. **Upgrade to PRO** to remove watermark.

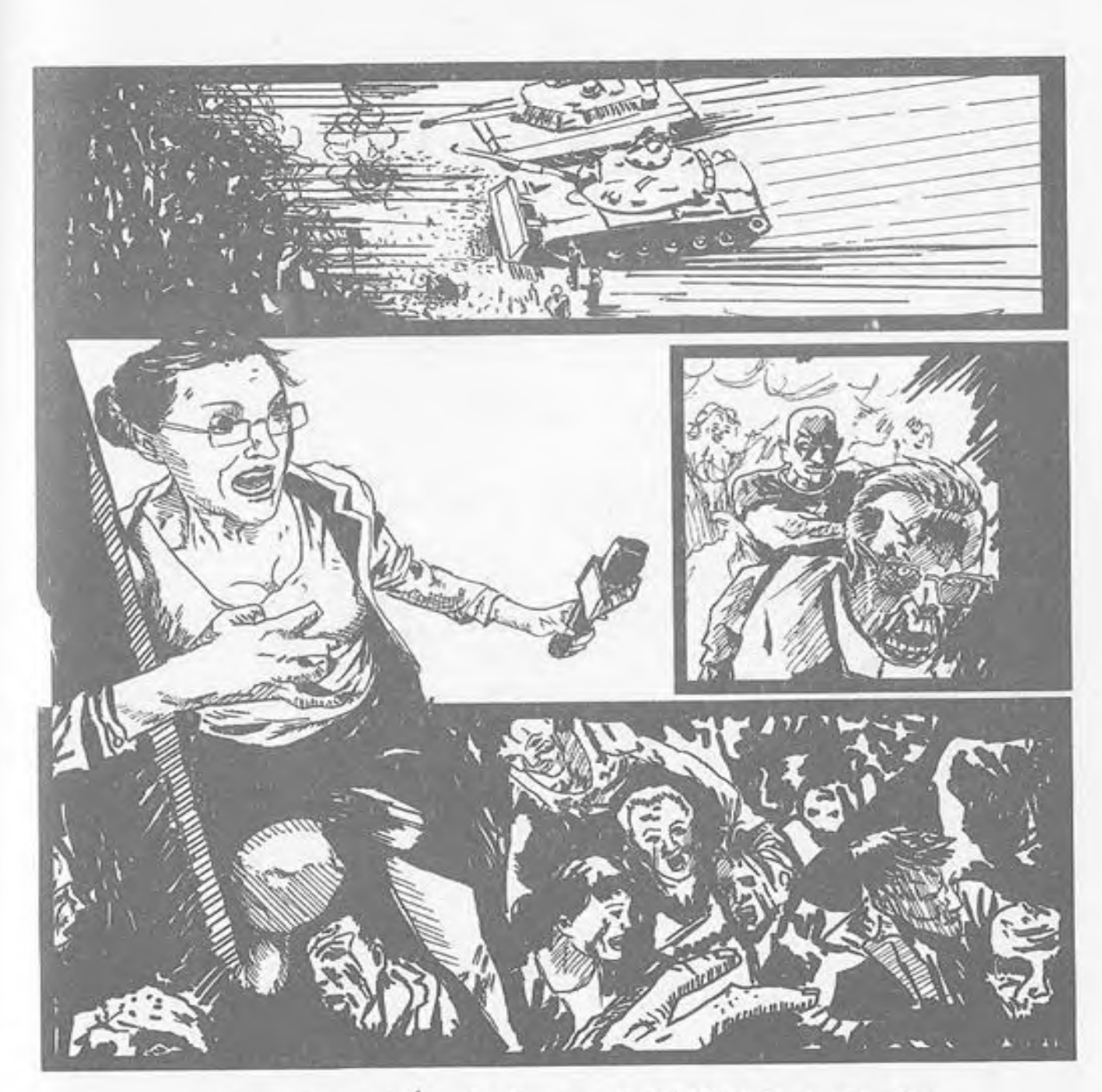

مظاهرات عاممة تجتاح الشارع المصرى.. المجتمح بأتمله يسقط في ساعات..

This PDF document was edited with **Icecream PDF Editor**. **Upgrade to PRO** to remove watermark.
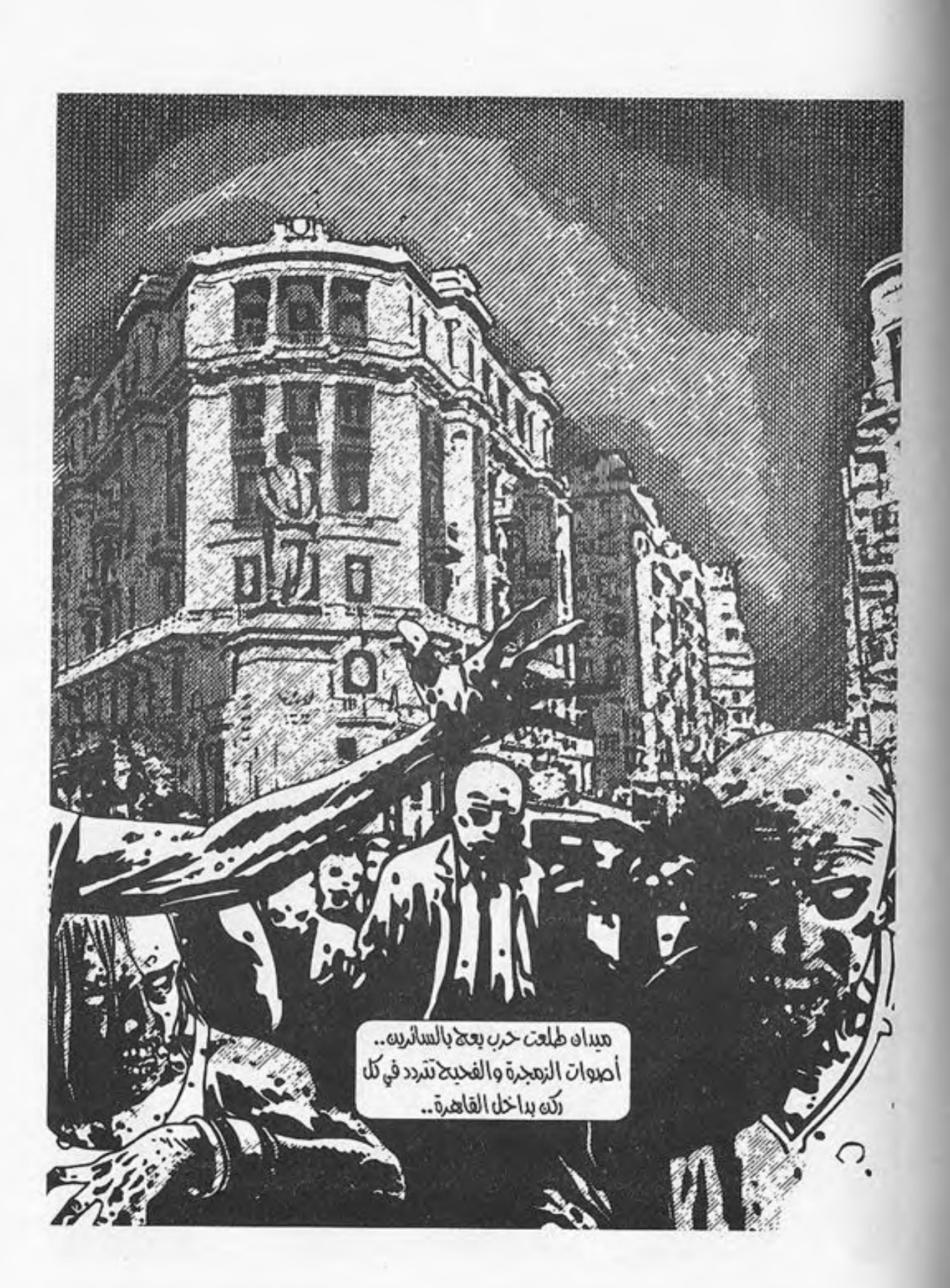

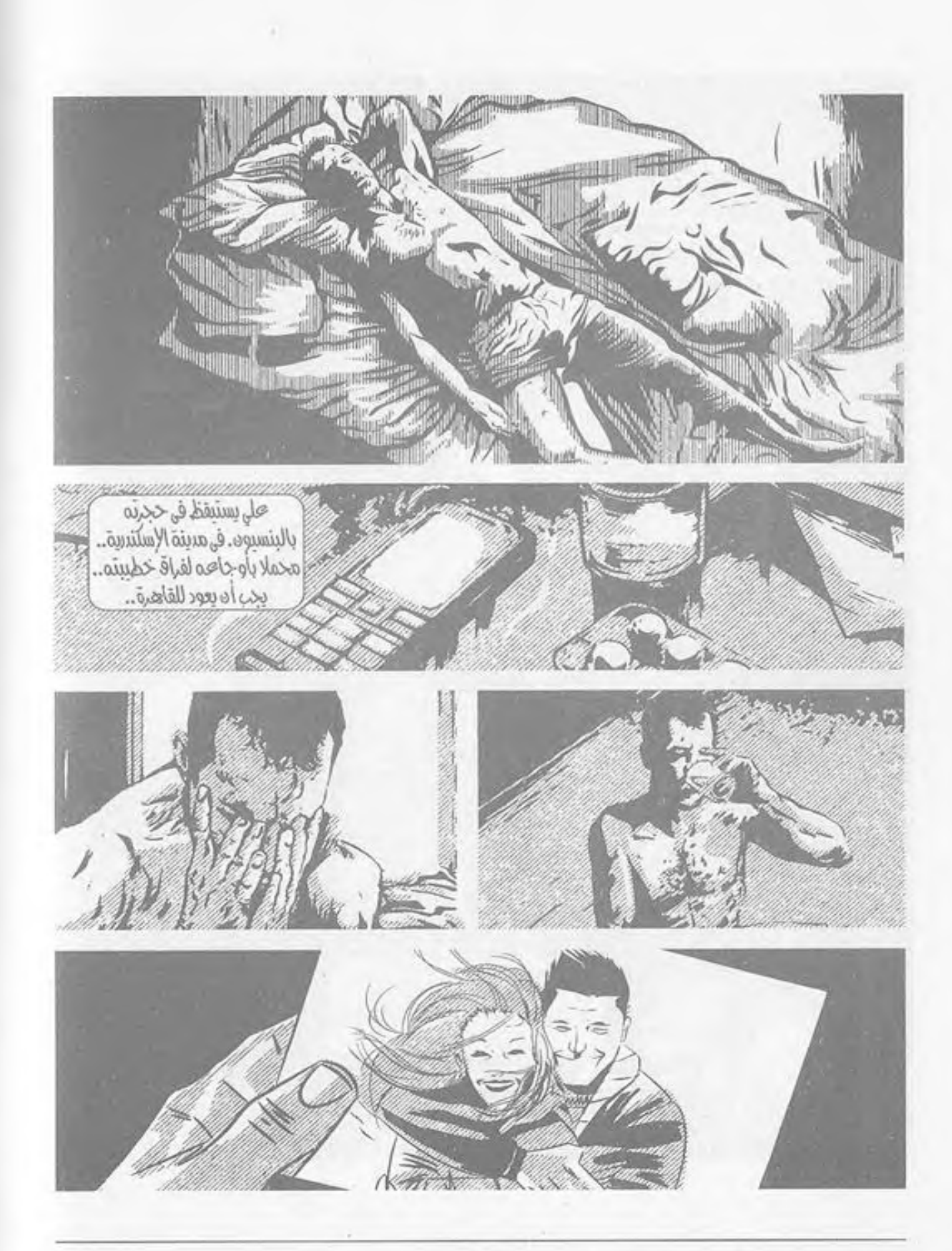

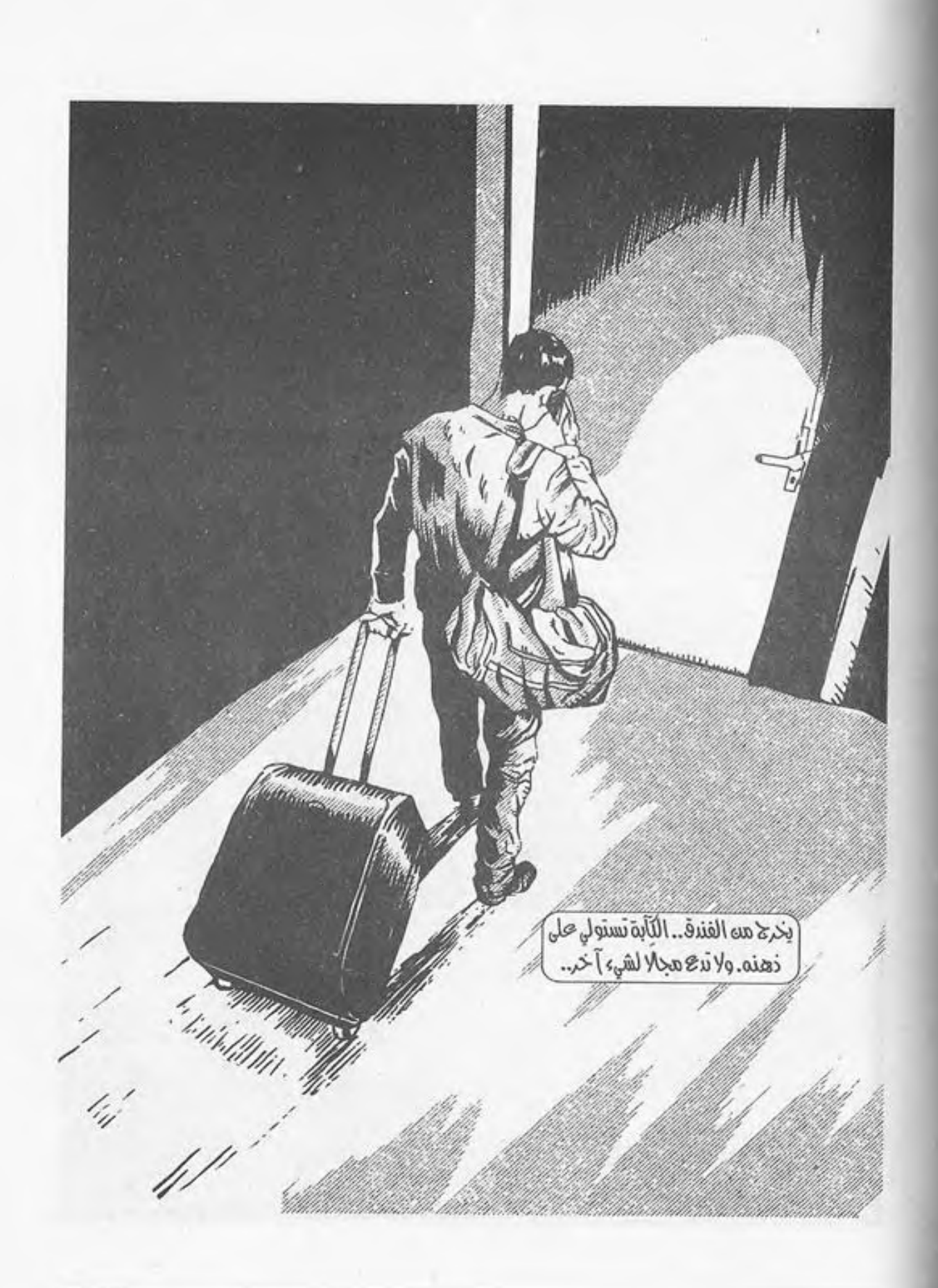

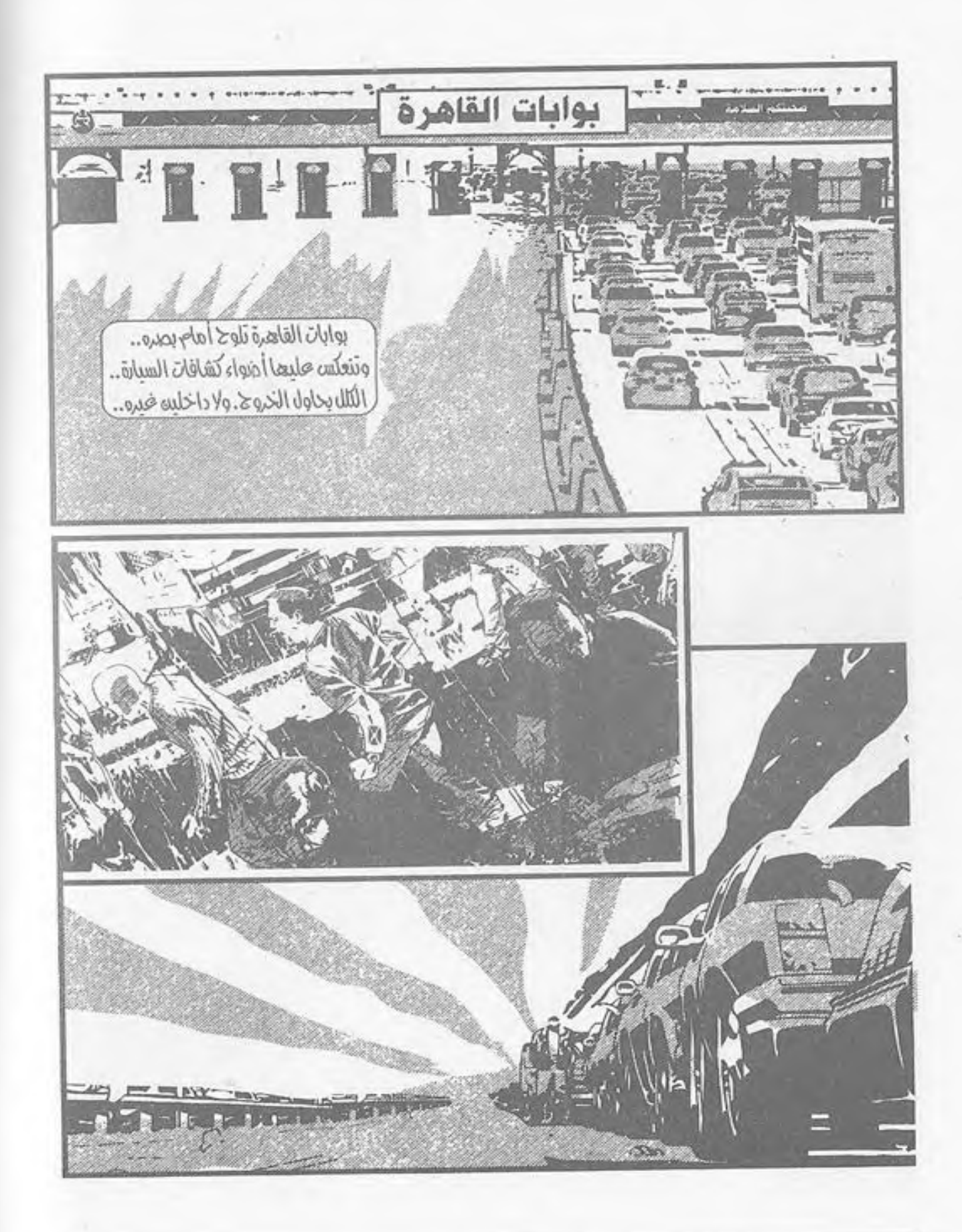

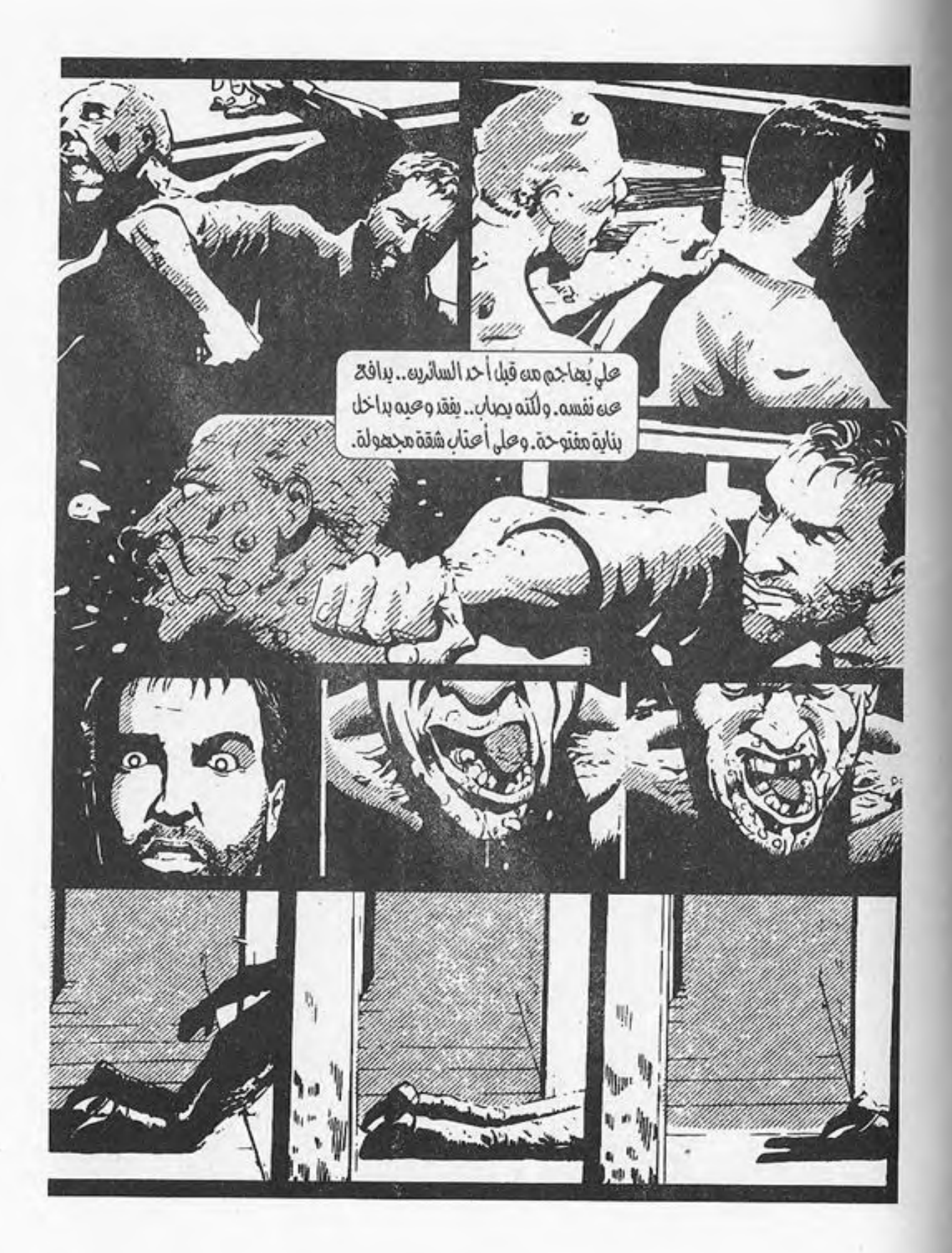

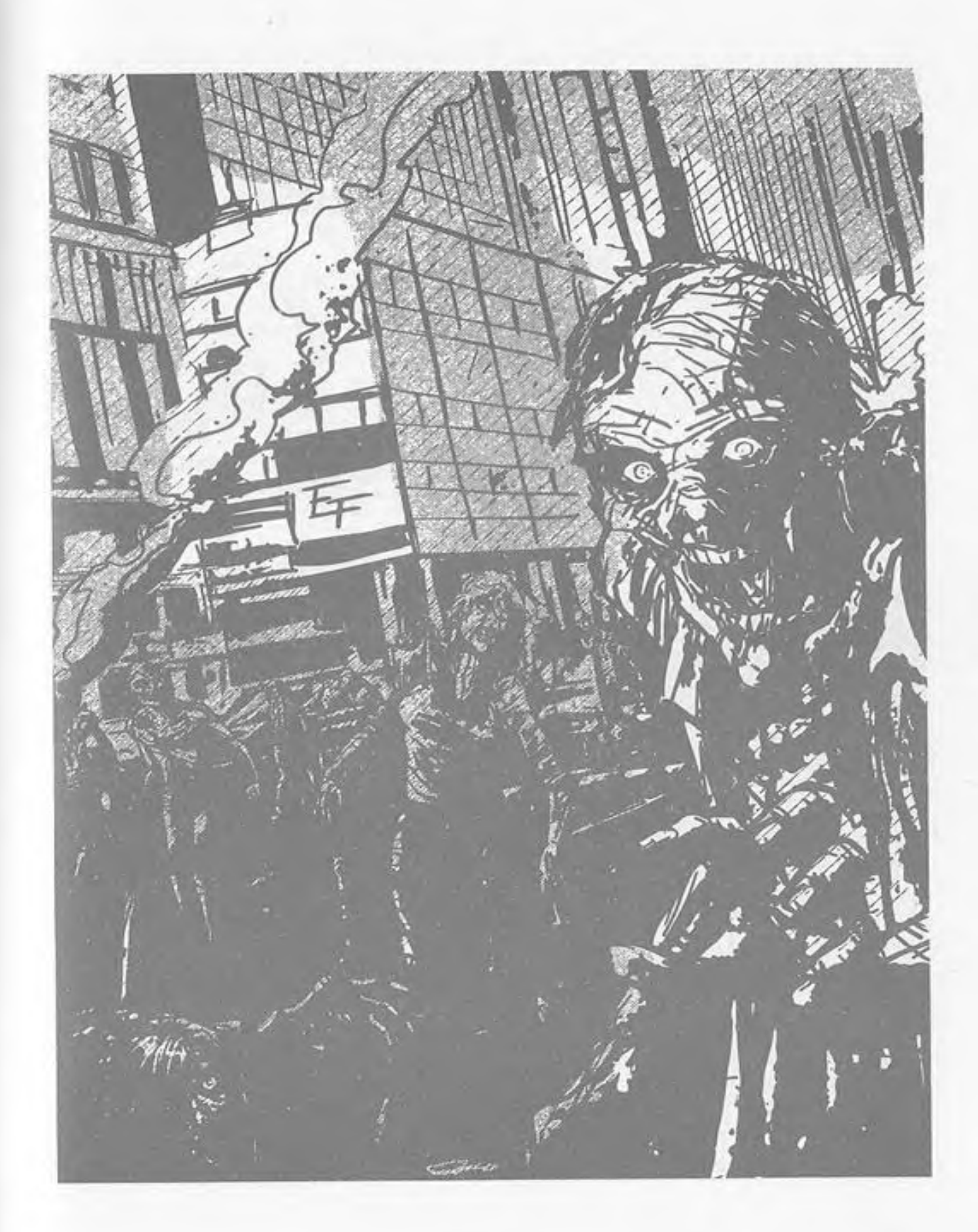

 $\omega$ 

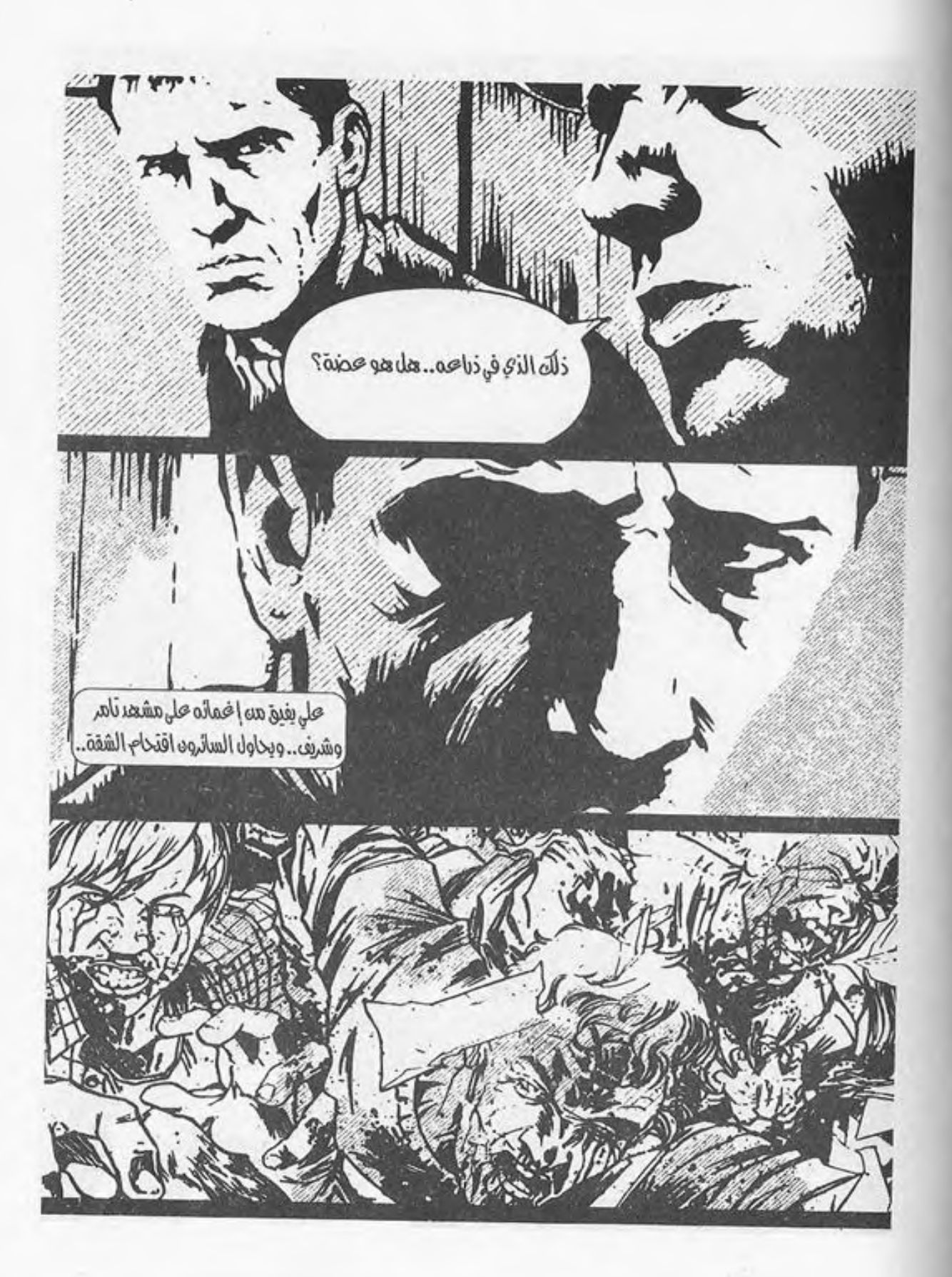

 $\sim$ 

This PDF document was edited with **Icecream PDF Editor**. **Upgrade to PRO** to remove watermark.

š

 $\overline{\mathbf{v}}$ 

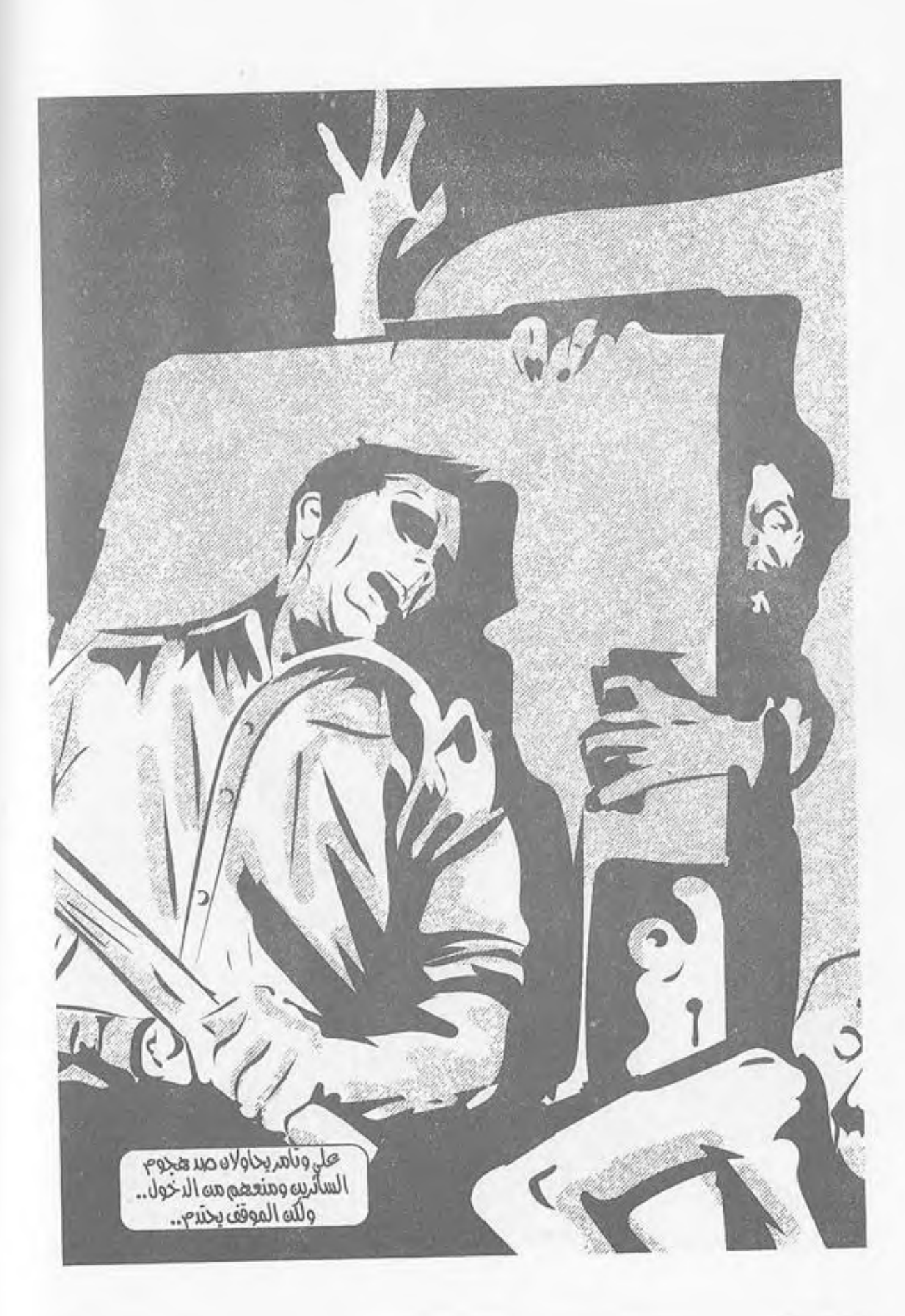

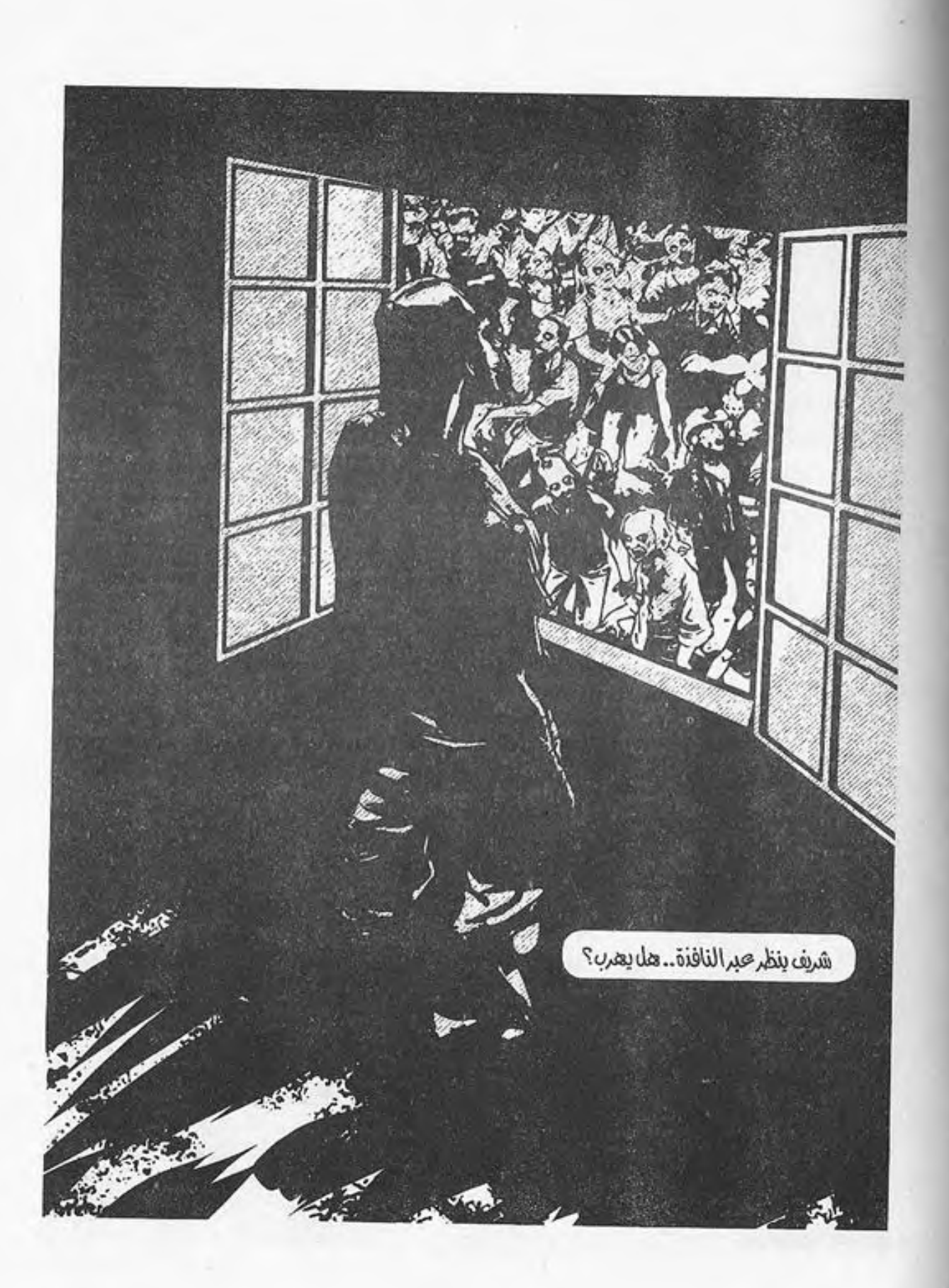

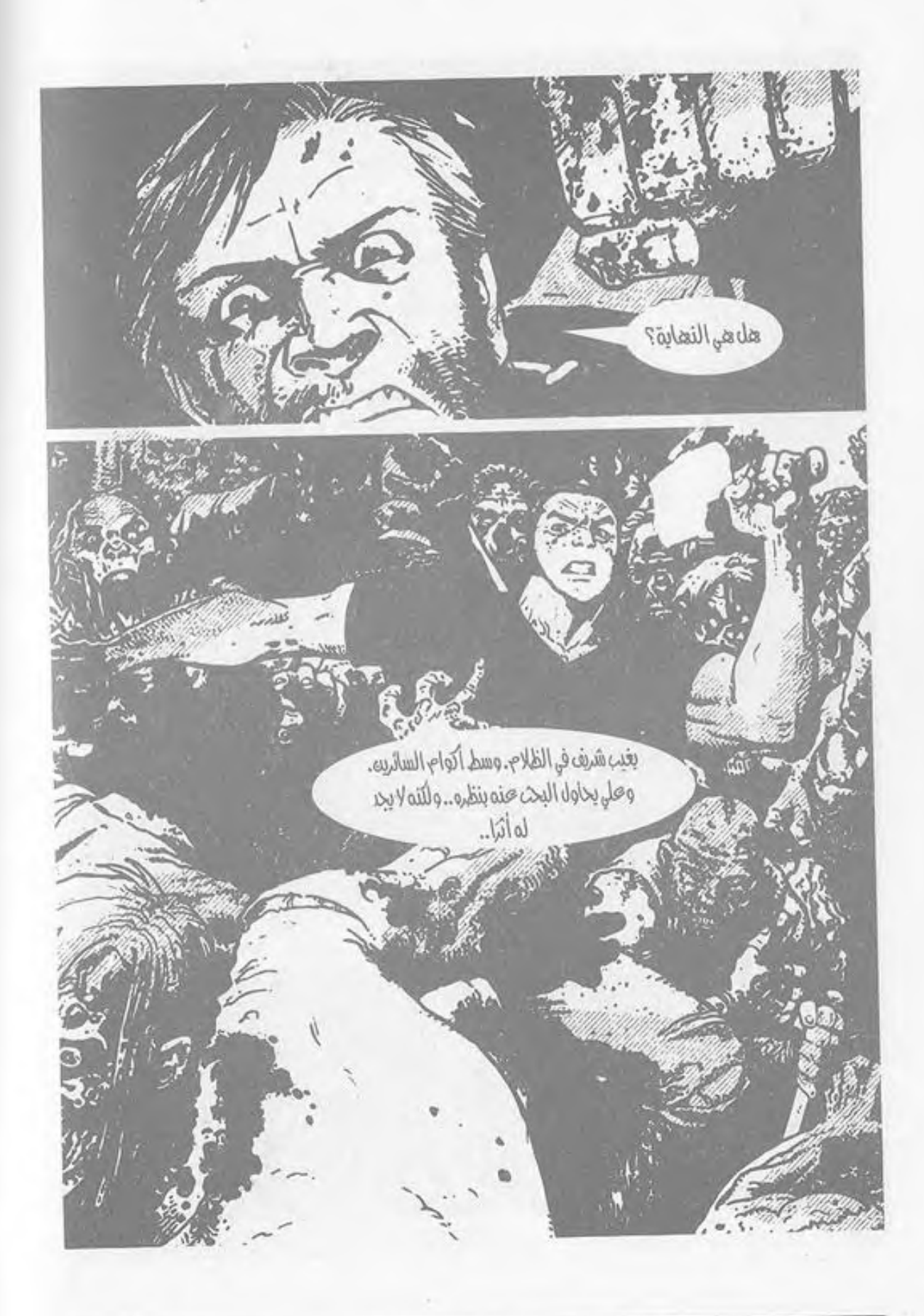

الأشعة الذهبية تلقي بوهجها على الموجودات، فتلتمع ببريق يخطف الأنظار ..

- 1-

وهما هناك..

ذلك الكشك الصغير الـذي يجوبان أرجاءه مفتشـين .. فلربما وجدا شيئًا هنا أو هناك، لم يسرقه أحدهم..

صوت الزمجرة بالخارج.. إنهم قريبون.. أصواتهم تتعالى، وهم يملئون كل رُكن في ميدان القلعة!

يزفر تامر في حرارة وهو ينحنـي، ليلتقط علبة العصير الصغيرة السـاقطة فـي الركن.. لا بد أن أحدهم نسـيها.. يدسـها في حقيبته الممزقة، وينهض..

ملامحه قلد اختلفت تمامًا.. شنعره الأشبعث وثيابيه الممزقة المغبرة.. أيامٌ عِدة قد مرت عليه في هذا الكابوس بالتأكيد..

وصوت الزمجرة هذا.. ينتبه له فجأة وهو يدوي أقرب لأذنه من المعتـاد، ويمتزج بصـوت الخطوات المترنحة مـن خلفه، فيلتفت بسرعة فقط، ليطالعه الوجه المتعفن الذي ينقض عليه.. يحاول انتزاع السكين من حزامه فلا يفلح، بينما يدفعه الهائم بقوة، ليسقط أرضًا.. يحاول التملص بلا جدوى، واللعاب يسيل على وجهه،

ممتزجًا بصوت الأسنان وهي تقبض على الهواء، محاولةً القبض على عنقه..

لا يمكنه الصراخ.. الصوت يجذبهم.. لا يمكنه الاستنجاد.. يبدو أنها النهاية..

يحاول أن يحرر يده؛ لينتزع السكين، ولكنه لا يفلح..

ثم تنغرس السكين الطويلة في الرأس المتعفن.. تخترقه حتى المقبض، حتى يصل النصل إلى أمام عينه بالضبط.. ويكف الفك عن الانقباض.

ثم ينتزعها صاحبها بعنف، فيدوي صوت اللحم وهو يتمزق، وتنفجر الدماء في كل ركن، بينمـا يدفع تامر الجثة لتسـقط أرضًا جواره، ويلتقط أنفاسه لاهنًا.

عيناه تتعلقان بالواقف أمامه..

الجسد القوي الرياضي.. الشعر الطويل الذي يتطاير مع النسيم، والذقن الثائر . . الملابس الممزقة التي كانت فخمة في يوم ما، قبل أن تغمرها قطرات وبقع الدماء، وذرات الغبار ..

إنه على..

يمد كفه له، فيمسك به؛ ليساعده على النهوض.. تسقط علبة العصير على الأرض، فينحني ليلتقطها، ثم يناوله إياها.. الرائحة.. رائحة العطن الممتزجة بالجثث المتعفنة..

This PDF document was edited with Icecream PDF Editor. **Upgrade to PRO** to remove watermark

لا يتذكر أحدهما كم من الوقتِ مر… هل هي سـاعات أم أيام… شهور أم سنون.. ذكرياتهما قبل أن ينتهي كل شيء لا معنى لها إلا في خزائن عقولهم.. ولا تهم أحدًا.. فما كانا عليه لا يخُص أحدًا سواهما..

يخرجان من الكشك الصغير .. يضع على السكين في الجراب المخصص لها، ويعدل من وضع حقيبته على ظهره.. ينحنى هو وتامر خلف صندوق القمامة في الركن.. أصوات الهائمين تتعالى.. – «إنه قطيع..». ينظر له علي في صمت.. عيناه تشيان بما لا يتلفظه.. - «كيف تعتقـد أنه سـيمكننا الخـروج من الميـدان؟ لو لمحنا أحدهم فسيمزقوننا إربًا!». يدرس علي الشارع بعينيه.. لا رد.. وتتعالى الأصوات أكثر.. ينحنـي بعضهم على جثث الكلاب الضالة، يصارعون الذباب

على ما تبقى من أحشائها..

يسـود الصمت بينهما لبرهة، ثم يخرج صوت علي لأول مرة.. عميقًا قوى النبرات:

This PDF document was edited with Icecream PDF Editor. **Upgrade to PRO to remove watermark** 

- «فلنعد أدراجنا .. سنعود للسيدة عائشة، ثم نقطع الطريق لنتفقد مستشفى 57 عبر طريق مجرى العيون.. لا يوجد حل آخر، لن يمكننا دخول شارع محمد على من هنا...».

يزفر تامر في حرارة:

- «نعود كل هذا من جديد؟! لم أعد أقدر على السير ...». نهض على في سرعة وهو يقول:

- «ربما وجدنا سيارة أو دراجة تعمل في طريقنا.. لكن لن..». قطعت كلامه فجأة تلك الصرخة..

صرخة أنثوية تتعالى كصفارة الإنذار، كأن أحدهم ينتزع عينيها من محجريهما!

انتفض علي، وعباد إلى مكانيه بسيرعة وهو يجذب تامر من ملابسه؛ ليخبئه جواره..

 $-$  «ما هذا؟!».

هز رأسه بعلامة الجهل، ثم أدار جسده من جـوار الصندوق الحديدي النتن، ليختلس الأنظار، بينما الصرخات تتعالى مجددًا، ويطالعه المشهد..

تلك الفتاة التي تحاول الهروب من الموتى الذين يحاصرونها في كل مكان. يتكالبون عليها، فلا مهرب ولا مفر، فتصعد فوق إحدى سيارات نقل البضائع المحطمة. يحاولون الصعود خلفها،

أو إمساكها، فتركلهم هي، أو تدفعهم بعيدًا.. طاقتها توشك أن تنتهي، والتعب يبدو عليها جليًّا.. عباد إلى مكانه، بينما اشىرأب تامر برأسـه، ليختلـس النظر إلى نفس المشهد. - «الحمقاء.. صرخاتها ستجلب المزيد منهم.. إنها بطة ميتة لو لـم نفعل شيئًا!». لـم يجبه سـوى الصمـت، فنظر إلى علـى جـواره.. يحدق في الأفق بنظرة خاوية: - «ماذا سنفعل؟» أدار عينيه له في بطء.. - «لا شىء…». دهشة واستنكار..  $M.S13.0$ - «لن نفعل أي شيء.. صرخاتها ستخرج الباقيـن المختفين

من أماكنهم نحوها، وستشتت انتباههم.. سيمكننا نحن الانسلال خلفهم إلى الشمارع، سيكون هذا أقرب لمديرية الأمن، لو أمكننا الوصول إليها، فسنحصل على الأسلحة وربما سيارة!».

نظر له تامر في تردد، لا يطاوعه قلبه:

This PDF document was edited with Icecream PDF Editor. **Upgrade to PRO to remove watermark** 

- «ولكن.. يمكننا مساعدتها..».

أجلسه على جواره في عنف، وهو يقول هامسًـا بصوت أشـبه بالفحيح:

- «كيف؟ لو تحركنا أو حاولنا جذب انتباههم نحونا فستكون هـذه نهايتنـا.. لـن نقدر علـى الهروب مـن كل هؤلاء، ولـن نقدر على إخراجها من وسطهم حتى لو فعلنا. الفائدة الوحيدة لنا هي استغلالها لصالحنا..».

صمت تامر لحظة، ثم زفر زفرة حارة، بينما نهض علي وهو يقول بصوت خافت كأنما هو يكلم نفسه:

- «قد تلقت عضة أو خدشًا على الأرجح!».

انحنبي وهو يجري على أطراف حذائه، حتى يصل إلى تلك السيارة المحترقية؛ ليختبئ خلفها، يتبعيه تامر .. صرخيات الفتاة تتعالى، وتثير جنون الهائمين أكثر، ليتجهوا نحوها، قطيع، وصفهم موفق بشدة.

ينهضان ويركضان منحنيين إلى داخل الشارع في خفة، بينما صوت الفتاة خلفهمـا يتعالى، ثم يمتزج بصوت القضم والتمزيق. قلباهما يرتجفان رغمًا عنهما، ولكنهما لا يتوقفان.

يقطعان شارع محمد على في خفة، متنقلين بين السيارات التي تسمد الشمارع تمامًا، فلا تترك موضعًا لقدم أن تخطو . فيتجهان إلى الرصيف.

يمشـيان فـي صمت، لا يتكلـم أحدهما أو يوجـه كلمةً للآخر، الوقت قلدمر، لا يتذكران متى كانت آخر مـرة حظى فيها أحدهما بنوم حقيقى!

ولا يعرفان إلى أين ذهب شريف. بحثا عنه طويلًا بلا فائدة.. لم تعد الشوارع تحتمل بحثًا على أي حال..

يجب أن يصلا لمديرية الأمن، أو أي من أقسام الشرطة التي لم تنهب بعد.. يحتاجان لأسلحة ناريـة.. الخطورة لم تعد تكمن في الموتى.. بل هي أكثر تعقيدًا من ذلك!

تذكر عقلاهما ذاك، وهما يحدقان في الرجال الخمسة الذين خرجـوا فجأة مـن مدخل إحـدي العمـارات، حاملين السـكاكين الطويلة.. يتجهون نحوهما..

تسمرافي مكانيهما، وتراجعت أرجلهما للخلف رغمًا عنهما، بينمـا الرجال يقتربـون، ويصوب أحدهم تلـك الطبنجة الحكومية لهما:

- «الحقائب.. ألقوها أرضًا».

لا يرد تامر وهو يتراجع في ذعر، بينما ينظر على إليهم في ثبات، يدفع صاحب الطبنجة للصياح:

عيناه تدرسان الموقف بسرعة.. لا حل هناك سوى التخلي عن الحقيبة فعلًا، إنهم خمسة، ولن يفلح في التصدي لهم بمفرده.. دعك من أن أحدهم يحمل سلاحًا ناريًّا.. تامر يمكن أن يعتبره غير موجود، فهو مذعور، لدرجة أن ساقيه ترتجفان بوضوح..

خلع الحقيبة من على ظهره في بطء، ثم ألقاها أرضًا أمامهما. فأشار صاحب الطبنجة إلى تامر أن يفعل المثل:

 $(u_1, u_2, \ldots, u_n)$ 

ألقي تامر حقيبته، فأشـار صاحب الطبنجة إلى السكين المعلقة في حزام على:

- اسلاحكما أيضًا..».

ألقيا بالسكينين أرضًا، ليدوي صوت رنينهما. ثم اقترب صاحب الطبنجـة من علي، وهـو ينظر إلى عينيه مباشـرة نظرة من يعرف أن من يقف أمامه لا يخافه، ولا يبالي بالسلاح المصوب له. - «تظن نفسك قويًّا يا ابن العاهرة. أراهن أنك ضابط شرطة!».

أعقب عبارته بلطمة على جبهة على بكعب الطبنجة الحديدي، فتفجرت الدماء من الجرح القطعي الذي صنعه، وهو يسقط أرضًا، ومخه يدور بداخل جمجمته، بينما ينحنى الرجال على الحقائب؛ ليحملوها ويلتقطوا السكينين الطوليتين من على الأرض، ثم يولوا الأدبار داخل البناية من جديد، ويغلقوا المدخل بذلك الجنزير الحديدي..

حـاول على النهوض، فلـم يفلح، تلقته يد تامر قبل أن يسـقط، فتحامـل عليـه، بينما مخه يـدور به، فلا يعي ما يدور، ولا يسـتطيع التـوازن. ينظر إلى مدخـل البناية، وتتناهى إلى مسـامعه أصواتهم الهامسة.

- « سنقفز إلى السطح المجاور، فلن يمكن العبور من هنا..». يمسح جرحه بكفه، ثم ينظر إلى الدماء التي تلوث كفه.. البشر ..

البشـر هـم الخطـر الحقيقـي.. خطر لا يجـدي معه الهـدوء أو التسلل.. الموتى لا يفكرون، ولا يفقهون.. يمكن التغلب عليهم بسهولة شمديدة، ولا خطر منهم سوى أعدادهم الهائلة. ولكن البشىر الأذكياء هم الخطر، يسرقون وينهبون ويغتصبون ويقتلون بلا رادع، فلم يعد هناك من يحاسبهم.

قد فقدا كل شيء الآن. السلاح والمؤن والطعام. كل ما وجداه على مدى ثلاثة أيام قد صار حلمًا ماضيًا.. كأنما لم يكن..

والأصوات التبي تتعالىي خلفهما ترسم فيي خيالهما حجم المأزق، ليستديرا في بطءٍ، ويطالعهما المشهد..

القطيع الذي افترس الفتاة يسير نحوهما بمسيرته البطيئة..

مسيرة الموت الزاحفة.. تبدو خطواتهم المترنحة أشبه ىالكابوس.

This PDF document was edited with Icecream PDF Editor **Upgrade to PRO to remove watermark** 

رائحة العفن.. الأصوات التي يمكنها القتل رعبًا..

يبد تامر التبي تضغط على ذراعيه في قبوة، ونبضيات قلبيه المتسارعة، ونظراته التي يحتل كادرها دماءه السائلة على جبينه..

كل المباني المجاورة أبوابها مغلقة، فلن يمكنهما الاختباء بداخل أحدها.. لا يوجد سوى حل واحد.. الركض..

\*\*\*

صوت الخطوات.. الدماء والسيارات المحطمة.. الجثث في كل مكان، والذباب الذي ينهشها في ضراوة.. وهم..

يتنقلان بيىن السيارات المحطمة، ويقفـزان فوقهـا عابرين لو اعترضتهما، ولا يتوقفان..

يتبعهما من بعيد ذلك المشهد المريع..

مئـات الجثـث الحيـة تترنح صوبهما فـي تؤدة.. تحـاول زيادة سرعة حركتها، فلا تفلح عضلاتها المتعفنة إلا في جعلهم يترنحون اكثر . .

وهما يركضان..

This PDF document was edited with Icecream PDF Editor. **Upgrade to PRO to remove watermark** 

يحـاولان ألا ينظرا خلفهما.. فلا يفلحان في منع رأسـيهما من الالتفـات.. المشـهد المريع يحتـل تفكيرهما، فتتحرك سـيقانهما أسرع.. يتعثران في كل شيء يقابلهما، ولكنهما لا يتوقفان..

صوت اللهاث.. العرق.. لا يقـوي أحدهما حتى على الكلام. يقاومان رغبتهما في الصراخ، فلن يفلح ذلك إلا في جذب المزيد منهم..

منظر شارع محمد على الغارق في الدماء والجثث والسيارات المحطمة والمشتعلة يثير الخيال، ويضفيي على المشهد طابعًا مُقبضًا.. يوشَّـك الشَّـارع على أن ينطوي انطواءً تحت وطأة سرعة أقـدامهمـا التي تقطع المسافات بطاقةٍ جارفة، وبهما فزع تشيب له القلوب وجلًا…

يصلان إلى نهاية الشارع، والجثث لا تزال في نصفه.. لديهما و قت. .

> يتلفت على حوله، فلا يجد مهربًا.. صوت تامر يدوي وسط لهاثه: - «مديرية الأمن.. تلك هي غايتنا الأساسية! هيا..».

يعقب عبارته بركض نحو مديرية الأمن المحاطة بذلك السياج الشائك، فلا يفلح علي في تحذيره.. لربما كان الضباط يتحصنون بداخلها، فربما لم تسقط كما سقطت أقسام الشرطة.. وعندها، فلو رآهما أحدهم وهما يركضان نحو السياج وخلفهما ذلك القطيع، فلسوف يرديهما برصاصاته بالتأكيد!

This PDF document was edited with Icecream PDF Editor **Upgrade to PRO to remove watermark** 

ولكن تامر لا يبالي، ويعدو نحو السـياج.. يقفز فوق الحواجز، وينسل بين الأسلاك التي تجرح ملابسه، وتكشط جلده، لتنفجر منه خيوط الدماء الدقيقة .. ولكنه لا يشعر؛ غريزة البقاء لديه أقوى من کل شيء!

يصل إلى البـاب الحديدي العمـلاق، ويحاول فتحـه، فيجيبه صوت اهتزاز السلسلة المعدنية العملاقة التي تسد عليه طريقه تمامًـا. يرتجـف قلبه وهـو ينقبض، بينما يـده تطرق البـاب طرقا، وعبراته تجري على وجنته رغمًا عنه.

- «لا .. لا .. افتحوا الباب .. إنهم قادمون..».

على يصل إليه ويمسكه من كتفه، ويجذبه إلى الخلف، وهو يصبح:

- «لا أحد بالداخل.. يجب أن نخرج من هنا قبل أن يصلوا!». - «لا.. إنهم هناك.. دعنى..».

يتملص منه وهو ينقض على الباب من جديد؛ ليوسعه طرقًا وركلا…

- «أرجوكم.. سنموت ههنا.. لا مكان لدينا لنذهب إليه..».

لا جـواب سـوى الصمـت، وأصـوات الزمجرة التـي تلقى في قلبيهما وجلا يزيدهما فزعًا. تلك القشـعريرة الباردة التي تزحف على ظهريهما، والقبضة التي تعتصر قلبيهما اعتصارًا!

ثم يبدأ تامر في التسلق.. يضع يده بين شقوق البوابة الحديدية، ويدفع جسده إلى الأعلى، نحو الأسياخ التي تعلو البوابة، لا يبالي بها، كأنما هي ليسـت هناك.. يحاول علي إثنـاءه، فلا يفلح.. ينظر خلفه ليطالعه المشهد.

سـيل جارف من الجثث الحية. يسـري نحوهما كأمواج محيط ثائر، يوشـك على تمزيقهما تمزيقًا. يسد عليهما كل المخارج، فلا مهرب أو مفر .. ربما ليست فكرة تسلق البوابة سيئة إلى ذلك الحد!

يصدر الأمر إلى عضلاته تلقائيًّا، فيشـرع في التسـلق، بينما أول الموتى ينقض على ساقه ليمسكها بمخالبه، وفكه يحاول العض. يتلقى ركلية فبي وجهيه تدفعه خلفا، ليرتطم بزملائه فبي عنف، فيتعثروا ساقطين أرضًا، تجتازهم الأفواج الأخرى، عابرة فوقهم لتنسحق عظامهم تحت وطأة خطواتهم.

وعلى يتسلق.. يتسلق كالقرد. قد ألقى وجلـه في عروقه طاقةً لم يظن أنها وُجدت من قبل. يصل إلى الأسـياخ، فيدفع ساقه بينها في حذر، بينما البوابة تهتز في عنف تحت تأثير الأجسـاد المتعفنة التـي تطرقها، وتمتد أيديهما عبرهـا محاولين العبور، فلا تفلح إلا في الالتواء والتحطم تحت وطأة أجساد من خلفهما.

يحـاول أن يتزن. الخطأ الواحد ربما يكلفه قدمًا أو سـاقًا. ربما انغرس أحد تلك الأسياخ في جسده، ليكلفه حياته نفسها!

يلتقط نفسًــا عميقًا، ويزفره، ثم يمسـك بالقضبان في قوة، وهو يتحسس الأسـياخ التي في حافتها في حذر . . يدير جسده، ثم يبدأ في التسلق هابطًا، فقط ليتذكر الموتى الذين ينضغطون على البوابة، حتى توشـك أن تتحطم تحت وطأة ثقل أجسـادهم. أذرعهم التي

PDF document was edited with Icecream PDF Editor **Upgrade to PRO to remove watermark** 

تمتد عبر فتحات البوابة محاولة الانقباض على ساقه أو ذراعه. لن يمكنه التسلق هبوطا.

يجب أن يقفز مبتعدًا..

ترجم جسده الفكرة إلى فِعل بدون تفكير، فدفع البوابة بقدمه، ثم قفز إلى الخلف بظهره، ليستقط من ارتفاع متريـن على مرفقه، ويتلقى ظهره الصدمة، ليسري الألم محتلًا جنباته..

ذلك الصفير الخافت في أذنه يحل محل الأصوات التي توشك على قتله رعبًا. يمسك بمرفقـه في ألم وهو يتلـوى ناظرًا نحو البوابة، والموتى المتكدسين عليها. أعينهم الرمادية الباهتة وأطرافهم المتعفنة المتساقطة، وجلودهم المتسلخة حتى لتظهر ضلوعهم وعظامهم عبرهما. ينطبع المشهد في مخيلته، ليرسم كابوسًا لن ينساه ما حيَّ.

ينهض في صعوبة وعظامـه تئن متألمة، ولا يستطيع الارتكاز على قدمه اليسري. يبدو له أنها التوت. يتحامل عليها وهو يستدير فقط ليتسمر في مكانه.

تامر اللذي يرفع يديه إلى الأعلى، أمام ذلك الضابط الذي يصوب لهم ذلك المدفع الآلي الحكومي.. زي الداخلية الممزق على جسده يلغي أي محاولة له للتفكير، فيرفع يـده إلى الأعلى، ولسانه يتحرك في بطء:

- «لا تطلق النار .. نحن لسنا هنا لنثير المشاكل...».

PDF document was edited with Icecream PDF Editor **Upgrade to PRO** to remove watermark

ينظر إليه الضابط بلا رد، وعيناه تتفرسان في ملامحه وملابسه، فيردف:

- «لو كنت لا تريد مسـاعدتنا، فقط أرشدنا إلى مخرج آخر من هنا، وسنمضي في طريقنا.. لا أحد يجب أن يموت..».

ما زال ينظر له بلا رد، ويحدق به تامر بلا صوت.. وكأنما توقف الزمن تمامًا، فنسي أن يمر عليهما ليتركهما متسمرين في أماكنهما، لا تجسر سيقانهما على الخطو أو لساناهما على الحديث..

ثم تدوي الرصاصة..

تتفجر الدماء من ساق تامر، وهو يهـوي أرضًـا، بينما تغطي صرخاته على صوت الصفير الذي احتل أذن علي تحت تأثير دوي صوت الرصاصة على مسافة أقل من متر..

ثم تدوي الرصاصة الثانية، وتتفجر الدماء من الساق الأخرى..

على يتراجع إلى الخلف، وهو يحدق في المشهد الشـنيع، ثم تستدير فوهة السلاح إليه، والدخان يتصاعد منها، فينحنى بلا تفكير، لتدوي الطلقات عابرة فوقه مباشرة، لتصيب الرءوس والأجسـاد المتعفنة، بينما يندفع هو، ليدفن رأسه في بطن الضابط وهو ينتزعه من مكانه، ليلقيه أرضًا، ويرقد فوقه!

ثم اللكمات.. يكيلها له بلا كلل، بينما الضابط يحاول صدها فلا يفلح، ويده تحـاول القبض على مقبض الرشـاش الذي أفلتته، فلا تنجح إلا في الإمساك بقالب الطوب الصغير الملقى في الركن.. صوت الصرخات والزمجرة التبي تتعالى في جنونٍ أكبر، بينما تقبض يده على القالب، ليهوي به على رأس على.. وتظلم الدنيا تمامًا..

\*\*\*

 $-2-$ 

صفير ..

صفيـر يحتل أذنه، وظلام ينقشـع عـن عينيه وهـو يفتحهما في بطء، ليطالع المشهد..

تلك الغرفة الضخمة ذات النوافذ المفتوحة، يتسرب عبرها ضوء الشمس، ليغمر بأشعته الذهبية الموجودات، تسبح خلاله ذرات الغبار الطائرة، لتضفى عليه طابعًا يريح الأنظار، ولكن ذاك الشعور المريح لا يتسرب إلى نفسه.

يحاول الحراك، ولكن يده لا تطيعه، ينظر إليها ليجدها مقيدة إلى مقبض المقعد.. ساقاه أيضًا.. يدير رأسه لينظر إلى ما حوله، فيشعر بارتجاج مخه العنيف، تلك اللطمة التي تلقاها على رأسه قوية حقًّا، قوية لدرجة أنه لا يستطيع التوازن، ويعتريه غثيان عنيف يزيد منه شعوره بأن الأرض تدور به.

أين هو؟ آخر ما يذكره هو شجاره مع الضابط بعد أن أطلق النار على ساقى تامر. يديـر عينيه فيما حوله من جديد. أين تامر؟ لا وجودله. لا أحد في الغرفة كلها سواه، ولا مخارج لها على مرمى البصر. لا بد أن البـاب خلفه، ولكنه لا يسـتطيع أن يدير رأسـه ليراه، فهو خارج مجال بصره.

ثم يدوي صوت الصرير . صوت باب ينفتح في بطء. نسـمات الهواء البارد التبي تغمر ظهره حثيثًا تلقى القشـعريرة في أطرافه، ويزيدها صوت الخطوات البطيئة التي تقترب منه.

هل هـذا واحد منهـم؟ لو كان فهو فـي مأزق فعـلًا. يحاول أن يحرك جسـده فلا يفلح. كأن الكرسـي مثبت إلـي الأرض، مركزه ثقيـل لدرجة أنه لا يسـتطيع أن يحركه قيد أنملة.. جسـده متسـمر تمامًا.. إنها النهاية.

يدخـل مجال إبصـاره صاحب الخطوات، فيتلاشـي شـعوره تمامًا، ليحل محله ارتياح لحظي، لم يلبث أن تحول إلى توجس.

إنه ذلك الضابط الذي كان يتشـاجر معه. يجذب كرسيًّا صغيرًا من الركن، ثـم يجلس في مواجهته.. ينظر إليه في صمت. لا يفهم لماذا لا يتكلم، هل هو أخرس أم ماذا؟!

صوت علي يخرج من بين شـفتيه الجافتين متحشرجًا، كمن لم يتكلم منذ سنين:

- «ماذا تريد؟ وأين تامر؟».

لا رد.. ثم صوت خطوات أخرى.. يثير أعصابه عدم قدرته على الالتفات، فيزفر في ضيـق، قبل أن يدخل القادم إلى الكادر . . تلك البذلـة المغبرة التـى كانت فخمة يومًـا ما.. البنيان القوي والشـعر الشائب، والملامح القيادية الحادة. هذا الشخص ذو منصب.. لا شك في هذا!

 $-$  «ما اسمك؟».

ألقى السؤال بنبرات حازمة، أعطاها صوته العميق هيبةً لا شك فيها، ولكن على لم يجبه!

صمت تمامًا، متطلعًا إلى وجهه في صمت. لا يدري بما يجيب، ولا لماذا.. حتى لو أجاب، فسيعتبر ذلك علامة على ضعفه. يجب ألا يتـرك فرصة لهـم أن يظنوا ذلـك، فالضعف في هـذا العالم هو بداية طريق السقوط بسرعة لا تقاس.

ينظر له الأشيب بضع لحظات، ثم يبتسـم ابتسـامة باهتة وهو يقترب منه. ينحنى أمامه، ويقول وهو ينظر إلى عينيه مباشرة: - «أنت لا تعرف من أنا، أليس كذلك؟».

ملامح علي الجامدة تشى بالإيجاب، فيبتسم الأشيب من جديد وهو يضيف:

- «بالطبع لا تعرف. لِمَ عساك تحفظ وجهًا لم تره مرة واحدة؟ لسنا نجوم سينما..».

لا تختلج ملامح على، فيردف الأشيب:

- احسين النحاس.. مساعد وزير الداخلية.. سـابقًا على أي حال...».

This PDF document was edited with Icecream PDF Editor. **Upgrade to PRO to remove watermark** 

تتغير ملامح على وهو ينظر له.. دهشـة تطل من نظـرة عينه، ممتزجة بالفضول..

- «أثرت انتباهك الآن.. أليس كذلك؟».

تخرج الكلمات من بين شفتي على أخيرًا:

- «بِأي حتى تحتجزونني هنا؟ من المفروض أن مهمتكم هي حماية المواطنين، وليس احتجازهم وإطلاق النار على سيقانهم!».

ضحك مساعد الوزير ضحكة قصيرة، ثم قال:

- «كانت تلك مهمتنا فعلًا… مع أنني أختلف معك في موضوع حمايتكم هذا.. الحماية شيء نسبي، وأنت رجل ناضج!».

وابتسم ابتسامة واسعة وهو ينهض من مكانه، وصوته يعلو وهو يتابع:

- «ولكن هذا لم يعد يهم على أي حـال.. النهايـة قد حلت، والعالم ذهب إلى حيث ألقت.. كُلّْ لنفسه الآن، وهذا يقودني إلى سؤالى التالي..».

- يلتفت وينظر إلى على..
- «ما الذي جاء بك أنت وصديقك إلى هنا؟».

- «أنتم رأيتم المشهد بأنفسكم.. لم يكن هناك مهرب سوى القفز فوق بوابة المديرية.. الموتى كانوا في كل رُكن، ويسدون كل المخارج، فلو لم نفعل لكانت تلك نهايتنا!».

- «إذًا، فأنتـم تحضـرون قطيعًـا كامـلًا وتقتحمـون أول بنايـة تجدونهـا في كل مكان تذهبون إليه؟ هل لديك أية فكرة عن حجم الكارثة التي تنتظرنا جميعًا؟!».

صمت علي تمامًا وهو ينظر إليه، بينما تابع مساعد الوزير:

- «القطيـع الذي يضغط علـى البوابات بالخـارج الآن يتخطى عددهم الألف.. البوابية لم تعبد تتحميل، ولا نملك أي وسيلة لتقويتهـا.. حتـى السـيارات بالخـارج.. لـو اقتحمـوا البوابـة أو أسقطوها لكانت تلك النهاية.. وفي نفس الوقت لـن يمكننا إرداؤهم بالطلقات كما فعل هذا الأحمق!».

وأشار بيده إلى الضابط الجالس على الكرسي في صمت كالتمثال، وهو يتابع:

- «فلـن يفلـح ذلك إلا في جـذب المزيد منهـم.. القاهرة تعج بالسكان، ونحن وجبة سهلة!».

مط على شفتيه وهو يقول بلا اكتراث:

- المعذرة...».

صمت مساعد الوزير لحظة وهو يحدق فيه، ثم قال وهو يبتسم ابتسامة واسعة:

- «أنت شجاع فعلًا.. لديك أحشـاء وخصية بالتأكيـد.. هذا واضح، يعني ذلك أنك ستتلقى الخبر القادم بسهولة وسلاسـة، فدعني أخبرك أين أنت بالضبط.. وما هو موقفك».

> ابتسم على في سخرية وهو يقول: - «ألم تقل إننا في المديرية الآن؟!».

جذب مساعد الوزير كرسيًّا آخر مغبرًا، وجلس عليه وهو يشير للضابط إشارة معينة، فنهض الأخير من مكانه وخرج من الغرفة، بينما هو يردف:

- «نحن في المديرية فعلًا.. تلك هي الأخبار الجيدة.. الأخبار السيئة هي أنك في السلخانة!».

نظر له على بعدم فهم، وألقت عبارتـه الرهبة في قلبه، مما دفع الوزير للابتسام:

- «بدأت في التوجس، أليس كذلك؟!».

دخـل الضابـط الغرفـة فـي تلـك اللحظة حامـلًا تلك السـنجة العملاقـة، واتجه إليهم ليدخل إلى مجال إبصار علي. القشـعريرة تزحف علىي أطرافه، ويشعر بتلك القبضة الباردة تعتصـر قلبه اعتصارًا.

- «دعنا نتفق على شيء واحد.. اللحم أصبح شـحيحًا.. أنت تتفق معي على ذاك على الأقل!». الضابط يحضر دلوًا صغيرًا يضعه عند ساقي على، ويبدأ في حل وثاق ساقيه.

- «ونحن كمصريين صميمين، لا نستطيع العيش بدون اللحم.. مما يخلق مشكلة عويصة.. إذ كيف نجد لحمًا ونحن غير قادرين حتى على مغادرة المبنى دون مخاطرة تقترب من الانتحار؟ لذلك تشكلت فكرة السلخانة بيننا، خصوصًا أن الرجال يجوعون بسرعة، وأسيطر عليهم أنا نفسى بصعوبة».

يضع الضابط ساقي على داخل الدلو عنوة، فيحاول المقاومة، ليتلقى لكمة في معدته دفعته للتأوه بقوة، بينما الضابط يضع قدميه في الدلو، ويوثقهما معًا من جديد..

- «قديمًا، كان المزارعـون يصطـادون الغـزلان والخـراف والطيـور .. ولكـن لم يعد هناك خـراف.. الظروف غيـر الاعتيادية تستدعي حلا غير اعتيادي».

فرغ الضابط من الساقين، فنهض من مكانم، ولطم على على وجهمه بكل ما أوتبي من قـوة، ليخفق قلبـه في عنف وهـو يبصق الدماء من شـفتيه التـي تمزقت تحت وطأة قبضته. يشـعر بأن مخه يرتج أكثر، وبأن العالم يدور به كقطار في الملاهي. الغثيان يكتنفه. يوشك على أن يفرغ ما في معدته.

- «لحم البشر مُر فبي الغالب. لكن اعتياده سبهل.. بعد وجبة أو اثنتيـن تتكيف عليه خلايـا التذوق في لسـانك، خصوصًالوتم طهيـه جيدًا. سـرعان ما تطلب المزيد منه، ليتحول الأمر لما يشـبه الادمان!».

لطمة أخرى تغوص فيي معدته، لتلغى قدرتـه على الاحتمال، فيفرغ ما فيها فعلًا بزاوية صعبة تدفعه للاختناق.. صوت شمهيقه يتعالى وهو يبحث عن الهواء بلا جدوى، وقلبه يخفق في عنف، معلنًا مرحلة الرعب التام. الرعب الذي لا يجدي معه أي تعقل.

يوشك على أن يفقد وعيه، بينما صوت المسئول العميق يدوي بداخل ذهنه:

- «لم يكُن عليك المجيء إلى هنا.. ربما الآن أنت تفهم فداحة ما فعلته!»

وعيـه يتسـرب، بينما الضابط يكيل له لكمـة أخرى تقضى على ما تبقى منه..

العالم يسود.. لا يرى شيئًا.. يجاهد لئلا يغشى عليه، بينما عينه تنغلق رغمًا عنه..

يزفر مساعد الوزير في حرارة وهو يشيح بوجهه بعيدًا عن مشهد الضابط الذي ينحنبي على ساقيه ليحل وثاقها، ثم يشمر سرواله، ليكشف العروق.. ينتزع الحذاء والجوارب، بينما على لا يستوعب ما يحدث، ويجاهد لإبقاء وعيه في جسده.

ثم يمرر الضابط النصل على العروق في خفة لينفجر نهر الدماء كشلال قانٍ بداخل الدلو.. ولكن اللسعة المفاجئة تعيد على لعالم الأحياء، فيفتح عينه، ويركل الضابط بساقه الأخرى بكل ما أوتى من قـوة، ليدفعه إلى الخلف في عنف، ويدفع جسـده هو ذاته إلى أن يميل بظهره ليسقط الكرسي أرضًا، ويتحطم تحت ثقل جسده. إنه الآن حُر ..

ينهض بسرعة، ويحاول أن يحرر ساعده من ذراعي الكرسي الخشبي، فلا يفلح، بينمـا ينقض عليـه الضابط وهو يهـوي عليه بالنصل الدامي، فيرفع على الكرسي بلا تفكير، ليتلقى عليه النصل اللذي ينغرس فيه بقوة. يحاول الضابط انتزاعـه، بينما يجذبه على نحـوه، ليدفـن ركبته في معدتـه ويدفعه دفعًـا للانحنـاء متألَّمًا، ثم يهوي بقبضته والخشب الثقيل الموثوق فيها على مؤخرة عنقه، ليطرحه أرضًا بلا حراك!

مساعد الوزير يتراجع إلى الخلف، ثم يركض خارجًا من الغرفة، تاركًا على يحاول انتزاع القيود من على سـاعديه بأسـنانه، بينما ساقه تنزف الدماء كصنبور مفتوح..

الضابط الملقى أرضًا على وجهه يبدأ في الإفاقة.. جسده يتحرك، ويستند إلى ذراعيه محاولًا النهـوض.. فيتلقى ركلة في جانب معدته، تدفعه لينقلب على جانبه متأوهًا.. يحباول على بأسـنانه أكثر، فلا يفلح، وتبدأ الدماء في التسـرب من بين شـفتيه.. فيستدير ليلتقط السنجة الدامية من على الأرض، ثم يديرها على وثاقه، ويبدأ في نحر الحبل بزاوية صعبة. الضابط يحاول النهوض من جديد، وهو يوشك أن يفقد وعيه؛ فلو انقض عليه ستضحى تلك النهاية! يجب أن يقطع الحبل..

صوت الحبل الذي يمزقه النصل يمتزج بتأوهات الضابط الذي نهض بالفعـل أوكاد، فيصنـع مشـهدًا قاتمًا، يزيده رهبـةً أصوات صراخ الوزير في رجاله بالخارج، وصوت زمجرة الموتى واهتزاز البوابة الحديدية الذي يتسرب من النوافذ..

عين الضابط التي تنظر لعلى، وهو ينقض عليه في نفس اللحظة التي ينقطع فيها الحبل.. يسقطان أرضًا، ويعتليه الضابط وهو يكيل له اللكمات..

بوم.. لكمة..

لا يمكنه الاحتمـال، ويحاول دفعه من فوقـه، فلا يقدر؛ وجهه قد تمزق، ولم يعد يقدر على تلقى لمسـة واحدة أخرى. سـيموت بصدمة عصبية!

بوم.. لكمة أخرى..

يبصتي الدماء، وتقبض يبده على مقبض السنجة، ثم يصرخ صرخة عاتية وهو يغرسـها بكل مـا أوتي من قوة فـي جانب معدة الضابط، الذي شهق في فزع، بينما الدماء تنفجر من بين شفتيه!

يسقط أرضًا، فيلتقط على أنفاسه، وينه ض واقفًا لينظر إلى غريمـه الملقـى أرضًا ينتفض. يحجل حتى ينقـض عليه في رقاده، ثم يكيل لـه لكمة بعد أخـري.. قبضته تدمـي، ولا تحتمل، فيرفع السكين ليغرسها في قلبه.

الدماء المتفجرة تغرق عينه وملابسه وشعره الطويل الذي يتدلىي أمامه، وهو يقبض بيديه الاثنتين على المقبض، ويدفعه إلى الداخل أكثر وهو يصرخ..

لمعبة الحياة تفارق عيبن الضابط، بينما على ينقلب إلى جانبه بجوار الجسد الهامد، وتلمسه بركة الدماء المتسربة منه.. وعيه يتسرب هاربًا منه كالهواء من بالون مثقوب، ودماؤه التي تهرب من جرح شريان ساقه تجري على الأرض.. لم يعـد يقوى على النهوض!

صوت الخطوات تركض في الممر بالخارج.. يسمع صوت إبرة المسلس وهي تنجذب لوضع الاستعداد.. يجب أن يتحرك، ينقلب على جانبه فوق جثة الضابط، وينتزع السكين من قلبه، ثم ينقلب من جديد رافعًا الجثة فوقم، ليحتمي بها، في نفس اللحظة التبي يدخل فيها جنمي الأمن المركزي الغرفة، ويرفع المسدس لتنطلق الطلقات مخترقةً جثة الضابط.

عشر طلقات تدوي في فراغ الغرفة، وتردد جدرانها أصداءها الأشبه بدوي القنابل، لتفقد على قدرته على السمع مع ذلك الصفير اللذي يدوي في أذنه للمرة الثالثة. جسده يعلـن تمرده وطاقتـه تنتهـي، ولكنـه لا يستسـلم.. الأدرينالين يلقـى في عروقه طاقة لا تنتهي، فيلقي جثة الضابط بجواره، ليطالعه مشهد الجندي
الذي يغير خزانة السلاح. تبدو أصابعه المرتجفة كدليل واضح على توتره، فيقذفه على بالسكين!

ينغرس النصل في فخذه حتى المنتصف، فتدوي صرخاته وهو يسقط أرضًا..

دماء..

الكثير من الدماء..

رائحـة الأدريناليـن تفـوح فـي الجـو، وتفعـم أنف علـى الذي ينهض فـي صعوبة من مكانه متجهًا نحو الجندي الذي يتلوى ألَّمًا وهو يحاول انتزاع السكين بلا جدوى..

لـم يعهد في نفســه تلك الطاقة من قبل، ولــم يكُن يظن أنه قادر على سفك كل هذا القدر من الدماء.. ولكنه الخطر .. الخطر الذي يصنع وحشًا من كل إنسان يواجه نهايته!

يقف أمام الجندي المسـجي أرضًا، ثم ينحني ليلتقط المسدس والخزانة الساقطة جواره، ويلقمه إياها، ثم يصوبه إلى رأسه..

الدموع تتسرب من عيني الجندي وهو يرفع يديه متوسلًا، بينما علي يقف مصوبًا له السلاح في ثبات.. يمسك معدته بيده الأخرى محاولًا التغلب على ألم اللطمات التي تلقتها.. – «لا.. لا، أرجوك…»

صوت الجندي المتهدج يخرج من بين شفتيه متضرعًا، فيقاطعه دوى الرصاصة.. يتصاعد الدخان من فوهة المسدس الذي يخفضـه علي وهو يلقى نظرة أخيرة على الجندي الذي أورثته الطلقة ثقبًا داميًا محترقًا تتسرب منه الدماء.. في منتصف جبهته بالضبط..

يديـر وجهه إلى الممـر بالخـارج.. أصوات الضبـاط والجنود الذيـن يحتمـون بالجـدران جاذبيـن إبـرات أسـلحتهم لوضـع الاستعداد، ترسم مشهد المجزرة التي توشك على الحدوث..

يحتمى بالحائط، بينما أولى الرصاصات تصفر بجوار أذنه بالضبط، لترتطم بالحائط المقابل.. لا تقوى قدمه على حمله، فيسقط أرضًا، مستندًا بظهره إلى الحائط..

وحده في مواجهة عدد لا يعلمه من الضباط المدربين على الرماية، لا يملك سـوى مسـدس يحوي عشـر طلقات، أطلق منها واحدة على الجندي.. جسده ممزق ممتلئ بالكدمات، يتسرب وعيه بصحبة دمائه التي ينزفها من شريان ساقه الممزقة..

جزء منه يشعر بأن هذه هي النهاية .. لا يوجد مخرج من هذا الموقف بأي شكل.. وجزء آخر يرفض الاستسلام، فيرفع يده خبارج الحائيط، ليطلق رصاصة بيدون أن يرى.. ثم يعييد يده إلى موضعها ليجيبه خصومه بالعشرات من الطلقات.

دوي الرصاصات يتردد بين الجدران كالقنابل، ممتزجًا بصوت البوابية الحديدية وهبى تتحطم تمامًا، ليتسبرب منها آلاف الموتى كتيار سيل جارف يزيح كل ما في طريقه.. يحاول النهوض، فلا تطيعه سـاقاه، ويسـقط أرضًا مرة أخرى.. وعيه يتسرب بلا رجعة.

دفع نفسه زحفًا بآخر ما تبقى له مـن طاقة ليقبـض على جثة الجندي ويعتليها، ثم انقلب على ظهره وهو يجذبها فوقه..

الرائحة العفنة تتسرب إلى أنفه، فيشهق، ويحاول السعال.. ولكن كل شيء ينتهي، وتظلم الدنيا أمامه تمامًا…

\*\*\*

طلقات..

رائحـة الدمـاء الممتزجة بالعطـن والعفن.. أصـوات الزمجرة والقضمـات تتعالـى تدريجيًّـا.. السـواد الذي يحتل المشـهد أمام عينيه ينحسر، ويرى أخيرًا..

ذلك اللذي ينحنى علىيجثة الضابط أمامه بالضبط، ويقضم وجهـه لينتزع الجلد واللحم ذاته.. الدماء التي تتناثر وتسـري على الملابس، وتجري على الأرض..

أصوات الصرخات، وإطلاق النار .. الصفير في أذنه..

قلبه يخفىق في عنف، ويشـعر ببـرودة أطرافه واضحـةً جلية، الجثـة التي يحتمـي بها فوقه بالضبـط، وهو يتصنع المـوت، بينما عيناه تحدقان في ذلك الذي يمزق اللحم من جثة الضابط الملقاة بجـواره، بلا قـدرة منه على النهـوض أو الابتعاد.. لـو رآه أحدهم فليس من المحبب تصور ما سيحدث له. ليس شيئًا لطيفًا بالتأكيد!

أحد الجنوديصرخ كمن يؤكل حيًّا.. مـن يـدري، لربما كان يؤكل فعلا!

ضربات قلبه تتعالى، حتى لتوشك على أن تكون مسموعة. جسده يريد أن يركض مبتعدًا، ولكنه يسيطر عليه بكل ما تبقى لمه من قـوة، ذلك الذي يمـزق جثة الضابط أمامـه يتوقف عما كان يفعله، ويدير رأسه لينظر له مباشرة.

عيناه الرماديتان الباهتتان تحدقان فيه كأنما هو يراه.. كأنه يفهم.. يحبس أنفاسه، محاولًا عـدم التحرك، وهو يحـدق في الوجه المتعفن الذي تسري فيه الديدان، ويمنع نفسـه مـن الصراخ فزعًا بصعوبة.. يجب أن يتمالك نفسه..

ينظر له الهائم وهو يلوك ما في فمه لحظة، ثم يفتح فكيه لمنتهاهما، وتخرج مـن حلقه تلك الزمجرة العنيفـة وهو ينقض عليه فجأة.. قد رآه. .

يدير يده التي تقبض على المسلس من زاوية صعبة، ويضغط الزناد، لتدوي الرصاصة وتستقر في الرأس المتعفن، لتنفجر منه الدماء.. يسقط أرضًا بلا حراك.. أذنه تصفر متألمة من دوي الطلقة القريبة.

تنفتـح أبـواب الجحيـم.. المئـات من تلـك الكائنات سـمعوا صـوت الرصاصة بالتأكيد، وسـوف يحاصرونه في الغرفة.. يجب أن يتحرك..

يلقبي بالجثة التبي ينام تحتهـا أرضًا، وينهض في سـرعة فقط، ليشـعر بقدمـه اليمني توشـك علـى أن تقتلـه ألَمّا.. يتذكر شـريانه الممـزق الذي نزف كل ما يحويه.. يشـعر بالعالم يدور به، قد فقد الكثيـر من الدماء فـي إغماءته، ولم يعُد يقدر علـي الوقوف حتى، ناهيك عن العدو والهروب!

يستدير ليحاول أن يخرج من الغرفة، فيقابله فوج الموتى القادم في مواجهتـه، ليدفعه للتراجع وإغلاق الباب في وجوههم. يحاولون الدخول، فيصدهم الباب الخشبي القوي، وتنهال عليه الطرقات..

يتراجع على إلى الخلف ناظرًا حوله.. لا يوجد مخرج آخر. قدمه مازالت تنزف، يجب أن يضمد الجرح. يمزق جزءًا من قميصه، ويربطه حول ساقه وكاحله، ثم يرتدي حذاءه مجددًا بسرعة، بينما صوت الطرقات يتعالى أكثر.

بوم بوم بوم..

الباب يوشـك على التهالك، لينفتح كذراعي صديق.. يجب أن يجد مخرجًا، وبسـرعة.. يـدور في الغرفة وهو يحجل على سـاقه الجريحة.. لا يجد أي مخارج، والطرقات تتعالى أكثر!

> بوم بوم بوم.. النافذة؟! لا حل آخر ..

ينظر عبرها ليجد الارتفاع قريبًا.. إنهم في الطابق الأول، والساحة في الأسفل ليس بها الكثير .. ثلاثة فقط، يمكنه التغلب عليهم بالسكين.. يتذكر رغمًا عنه مشــهد شــريف وهــو يقفز من النافذة ليبتلعه الظلام.

صوت الطرقات يمتزج بصوت مفاصل الباب، وهي تبدأ في التهشم، ويصل إلى مسامعه ليتحرك بلا تفكير .. يهشم النافذة بمقبض المسدس، وينظف بواقى الزجاج ملقيًا إياها إلى الأسفل، ثم يدفع جسده عبر النافذة، ليتمسك فيها بكفيه وهو يتدلى منها كقماشية في مهب عاصفة.. صوت الباب وهو يتهشم، والخطوات المترنحة تدفعه دفعًا لأن يفلت الحافة قبل أن يفقد كفه بين أسنانهم!

يهوي إلى الأسفل، ليسقط على قدميه وظهره.. الألم لا يحتمل، وقدمه الجريحة لا تسعفه.. لكنه ينهض بسرعة، ليقابل أول الموتى الذين يتجهون نحوه بنصل السكين في منتصف جبهته.

ينتزع النصل، ليهوي به على عنق الآخر ليفصل رأسه عن جسده، بينما الأخير يقترب ويمسك به من تلابيبه. يوجه له لكمة في فكه ليتراجع، ثم يغرس السكين في رأسـه، ليتهاوي أرضًا بلا حر اك..

إنه حُر .. يمكنه أن يهرب الآن.. الموتى جميعًا داخل المبنى.. ولكـن تامر .. أين هو؟ يمكنه الذهاب بدونه، ولكنه لا يستطيع ابتلاع الفكرة.. يلتفت من جديد إلى المدخـل، والموتى الذين

يتحركون بالداخل، مدركًا مدى صعوبة أن يدخـل إلى هناك مرة أخرى. حتى لـو فعل، فرصـةُ أن يجده حيًّا وسـط كل هذا القطيع شبه معدومة. كل شـيء يصرخ فيه أن يهرب، خصوصًا أن جسده لا يحتمل، ولكنه لا يستطيع. تلك الغصة في حلقه ترغمه على أن يتقدم إلى المدخل. يدلف إلى الداخل وهو ينحنى في خفة. يجب ألا يصدر صوتًا على الإطلاق!

ينظر حوله.. هناك غرفتان على ناحيتي الممر، وسائر واحد في طريقه يوليه ظهره.

لـم يفكـر .. تقـدم منحنيًـا إلـى السـائر، ليغـرس السـكين فـي جمجمتـه، ويرديه أرضًـا، ثم فتح الغرفة الأولى، ليطالعه المشـهد المريع، وتغزو أنفه رائحة الدماء والعفن..

يغلق الباب بقوة وهو يوشك أن يتقيأ.. هؤلاء الضباط بالتأكيد استحقوا ما حدث لهم، يتمنى ألا يكون هذا هو نفس المصير الذي حل بتامر!

يفتـح الغرفـة الأخـري، ويدلف إلـى الداخل ليطالعه المشـهد الذي سيداوم زيارة كوابيسه كلما انطبقت أجفانه!

الذبـاب في كل مـكان. نهر الدماء الذي يسـري على الأرض.. و هو .. يرقد على الأرض مستندًا بظهره إلى الحائط. ينظر له والدموع تسيل منه بلا استيعاب.. فيتقدم بخطواته مقتربًا منه. ينظر إلى ساقيه المبتورتين من على الركبة بالضبط. عظامه الظاهرة للعيان، والذباب الذي ينهشها بضراوة، بينما الدماء تفيض منها كالشلال. ينحنى فوقه.. يتكلم.. - «ما الذي حدث لك؟». لا يجيبه. ينظر إلى الأفق ذاهلًا كأنه غير موجود. - «تامر ..».

لايرد.. دموعـه تجري علـي وجنتـه وهـو يحـدق ذاهـلًا في اللاشيء.. يجب أن يخرجه من هنا.. لا حل سوى أن يحمله. يمد يديه فعلًا ليقاطعه وصوته يخرج من بين شفتيه أخيرًا.. - الا.. لا.. لن أقدر على العيش هكذا!».

يتراجع علي وهو ينظر له متسـائلًا، فيتابـع وعبراته تنحدر على وجنتبه:

- «يجب أن تقتلنـي.. اجعلها سـريعة.. لا أريد أن أموت بذاك الشكل...».

> يمد يده.. يمسك يد على بقوة.. - «أرجوك.. لا تتركنى هكذا..».

صوت الصراخ يدوي من جديد في الطابق العلوي، وطلقات الرصـاص تغـزو مسـامعهم كانفجـارات القنابل، قبـل أن يقطعها صوت القضم والتمزيق.

ينظر له على وهو يشعر أن قلبه يتمزق. قد اعتاده على الرغم من كونه مزعجًا.. يشعر بأنه ابنه أكثر من كونه صديقًا. يطيل النظر إلى سـاقيه المبتورتين.. لـن يمكنه أن ينقله فعلًا.. قدماه لا تستطيعان احتمالـه هو نفسـه، فلو حـاول أن يجره أو يحملـه خارجًا، لكانت تلك نهايتهما معًا!

تسري دمعة على وجنته وهو يضغط على كفه بقوة قائلًا: - «أنا آسف..».

لا يرد تامر وهو ينظر له بعينين لا تريان..

ينهض.. يسحب المسلس من حزامه ويجذب الإبرة لوضع الإطلاق. يخلع سترته ليصنع منهـا عدة طبقات يضعها فوق فوهة المسدس ليكتم صوته، ثم يصوبه إلى رأسه!

نظرة تامر الذاهلة تنحفر في ذاكرته، بينما إصبعه يضغط الزناد، ليدوي صوت الرصاصة المكتوم صانعًا في قلبه ألَمَّا لا يزول!

ثم يستدير . . يلقىي السترة أرضًا، ويخرج من الغرفـة، ليغلق الباب خلفه. يخرج إلى الساحة في بطء وهو يحجل على ساقه السليمة. الدوار يحتل عقله فلا يترك موضعًا للتفكير ..

يخرج من البوابة المحطمة، ويبدأ السير في الشارع، تاركًا كل هـذا خلفـه. يجب ألا يدع شـيئًا يؤثر فيه؛ فلم يعـد الحزن أو الألم تر فا.

لا ترف سوى الحياة. النجاة هي هدف كل شيء، وكل ما عداها لا أهمية له.. يجب ألا يكترث.

حتى وعبراته تجري عبر قسمات وجهه، يحاول أن يقنع نفسه بأنه لا يبالي.

> وتدوي الرياح بصفيرها، حاملة أصواتهم من بعيد. هكذا هو العالم الآن.. يجب أن يتقبله. هذا ليس كابوسًا.. بل هي حياته.. وكذا ستظل..

> > \*\*\*

(نهاية الحلقة الثالثة)

\*\*\*

120

## الحلقة الرابعة

القسم «ج»<br>Section G

بقلم<br>أحمد الزيني

(سابقًا في السائرون)

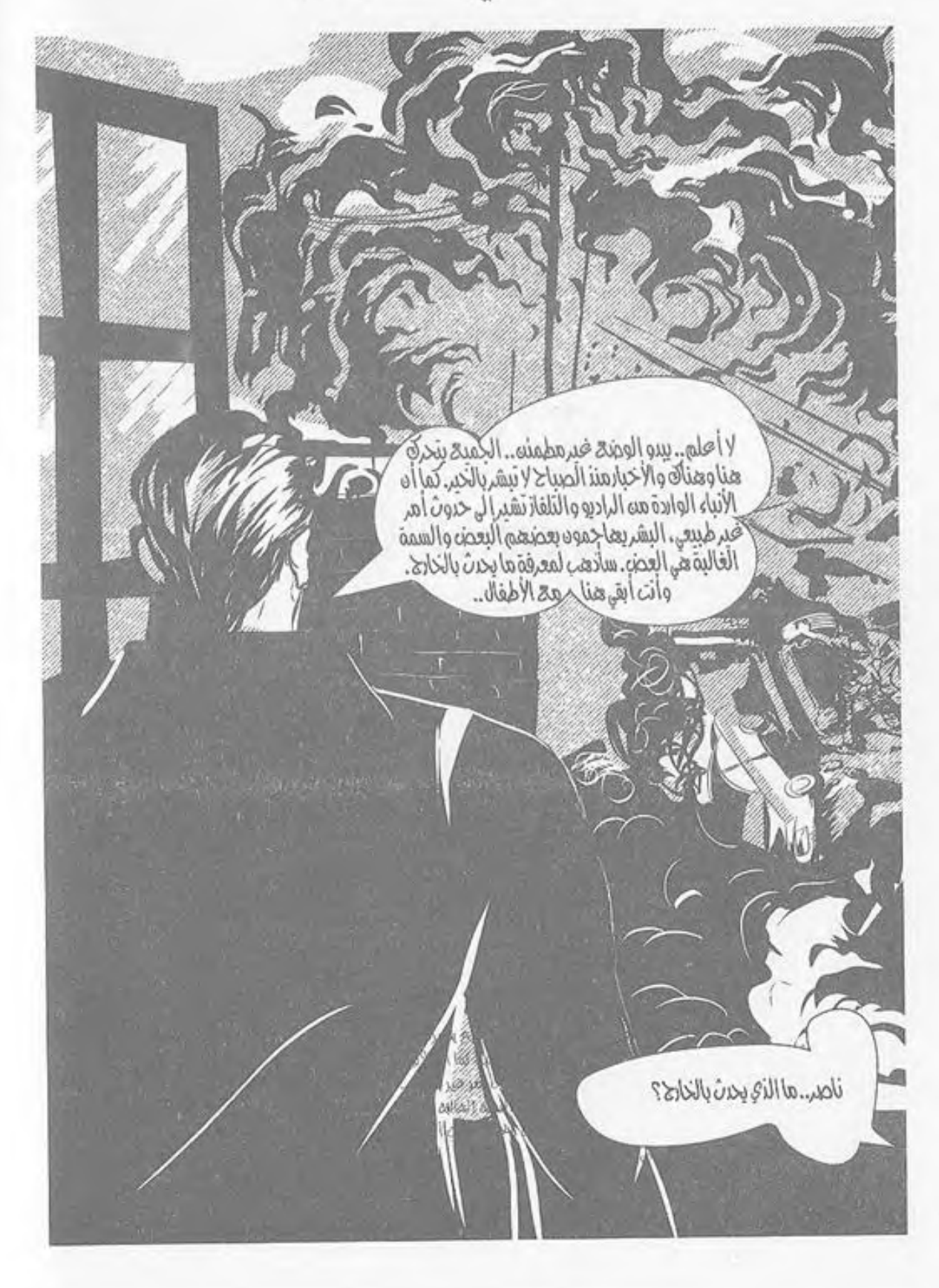

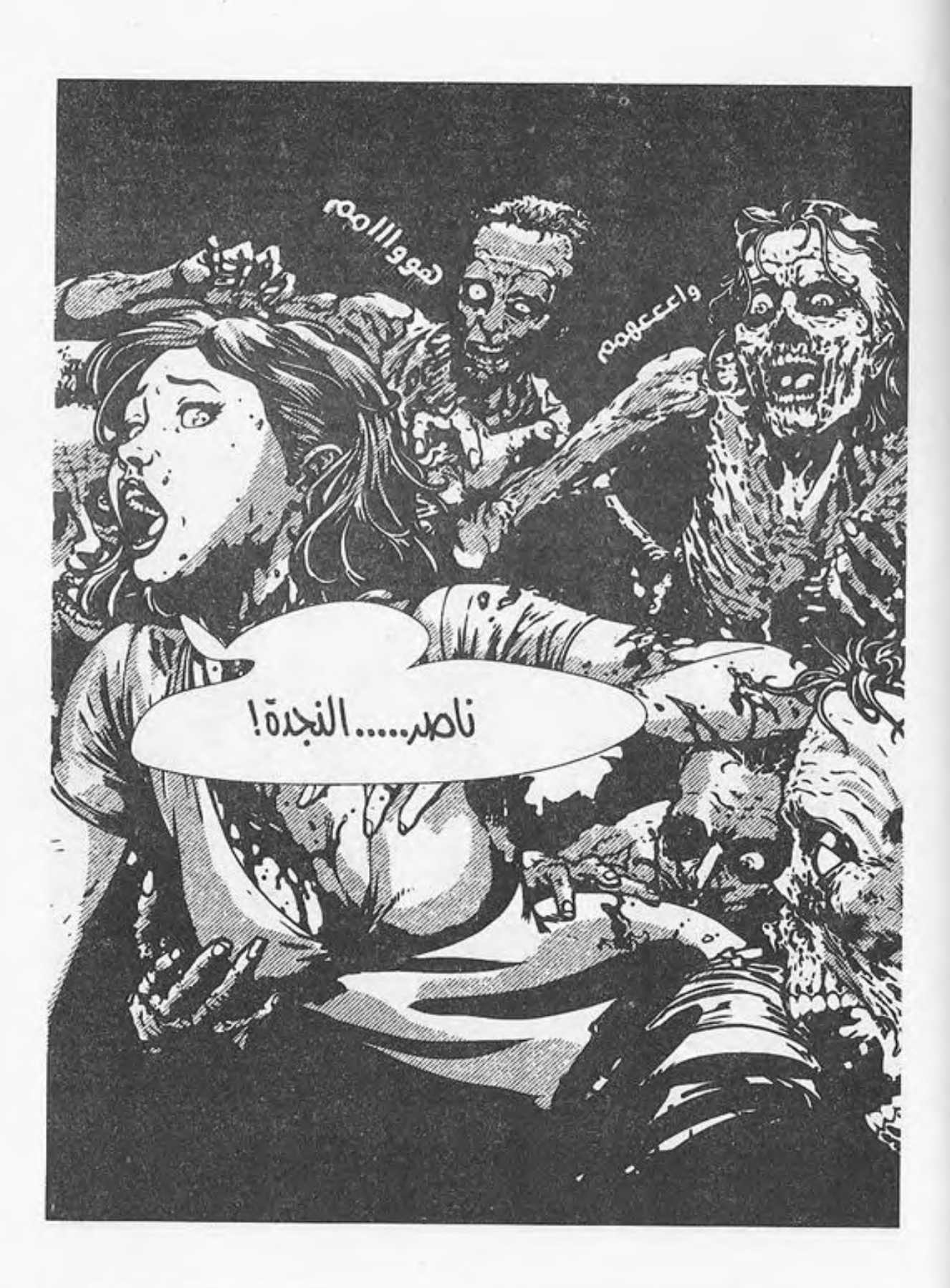

123

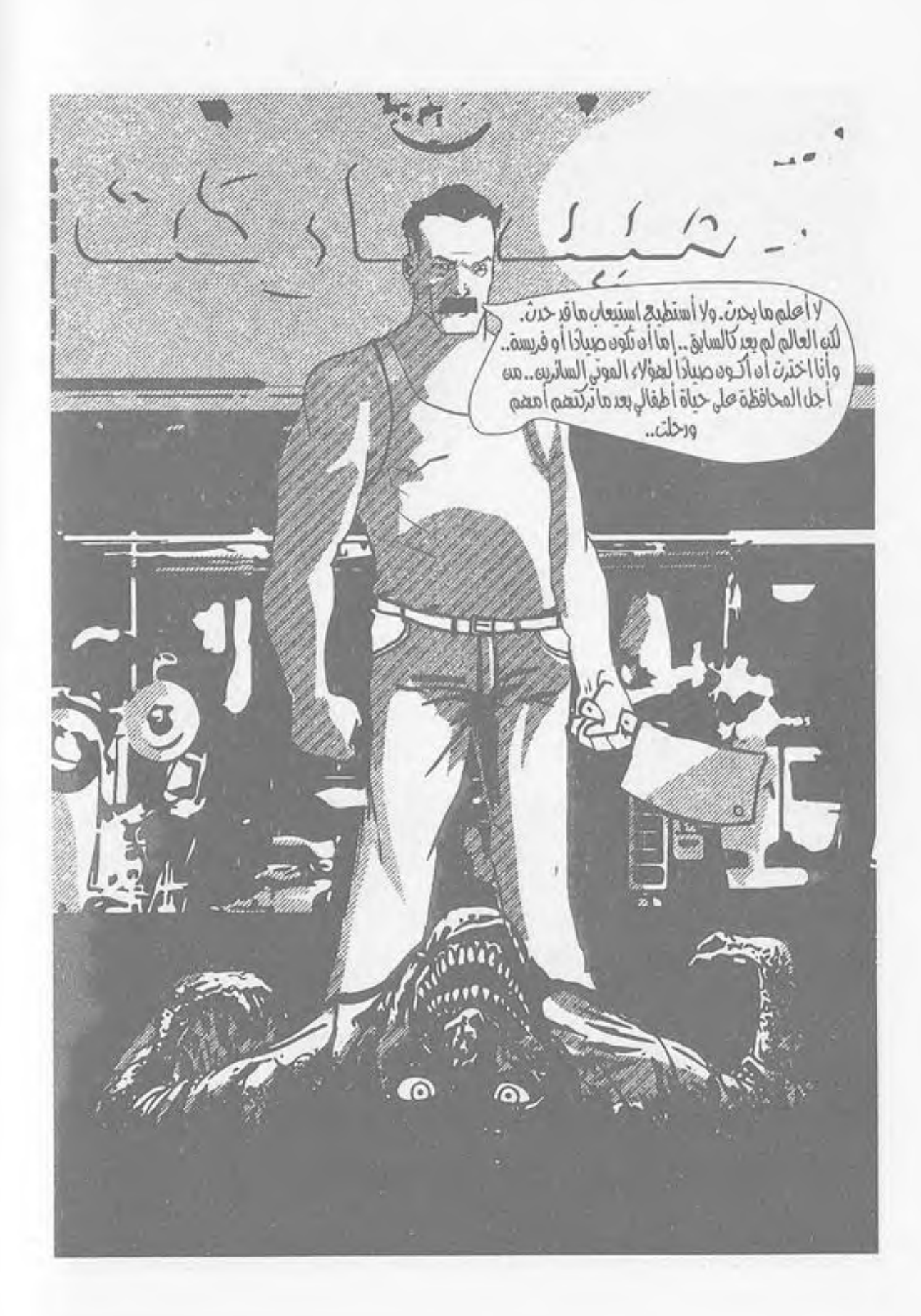

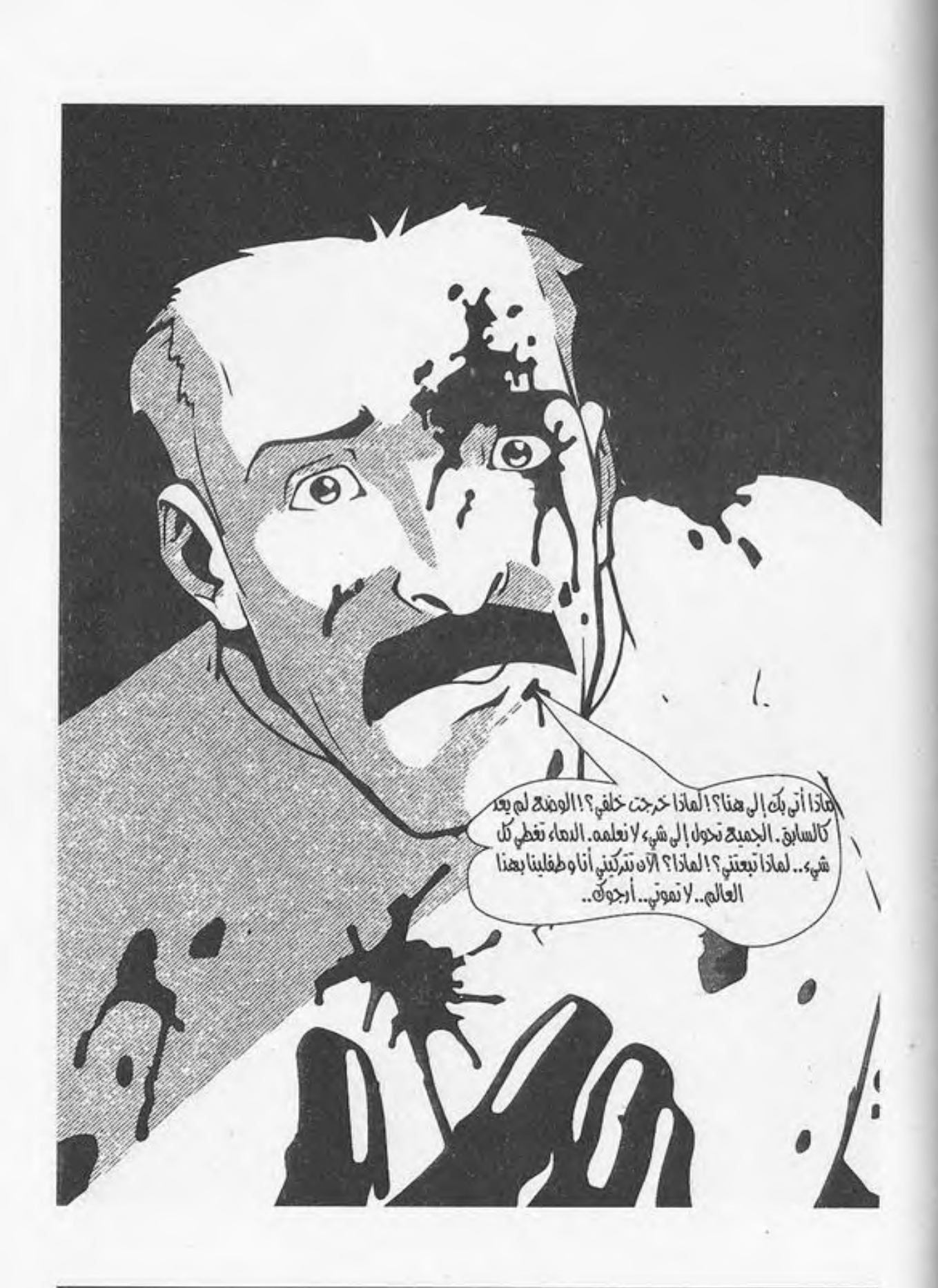

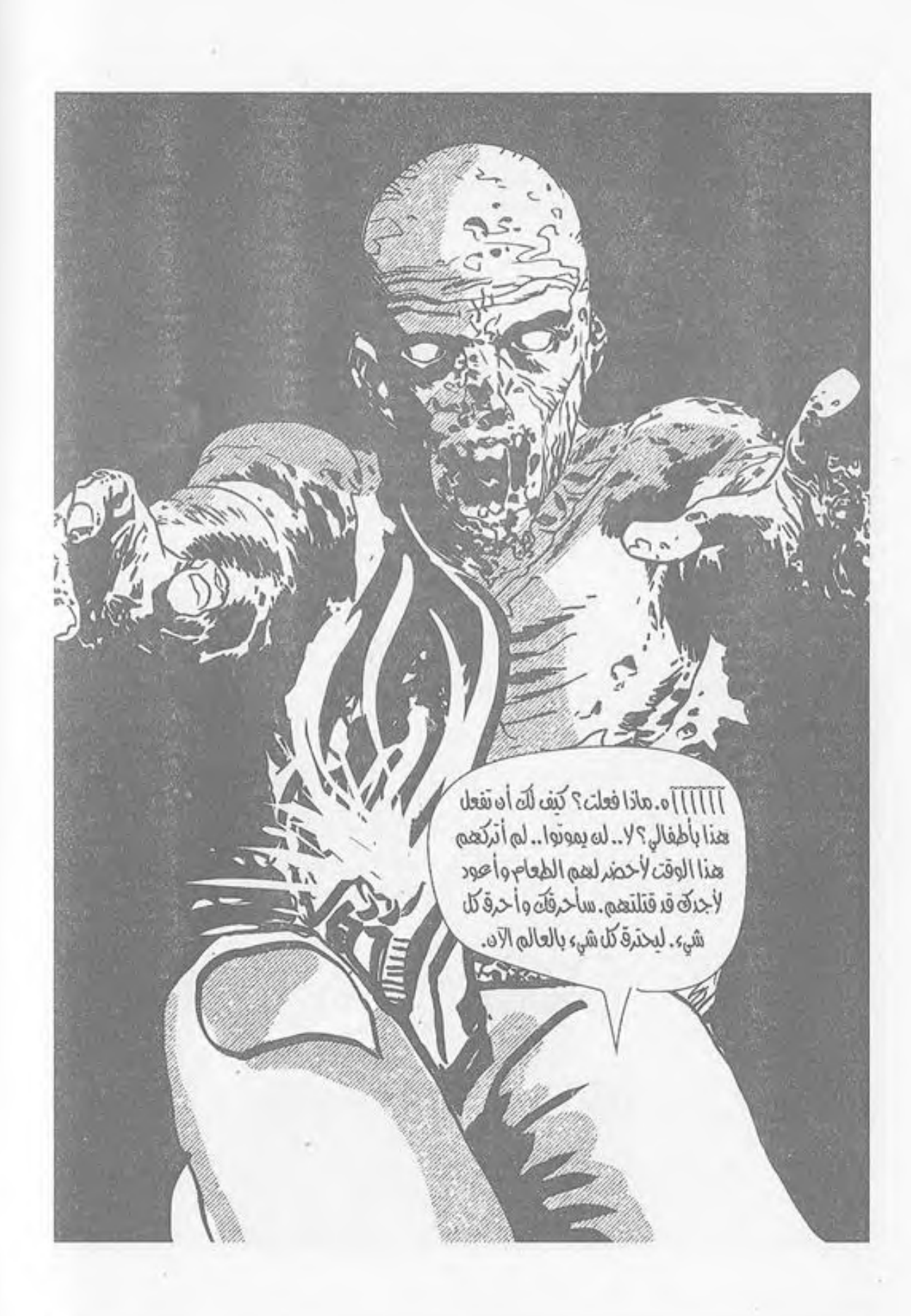

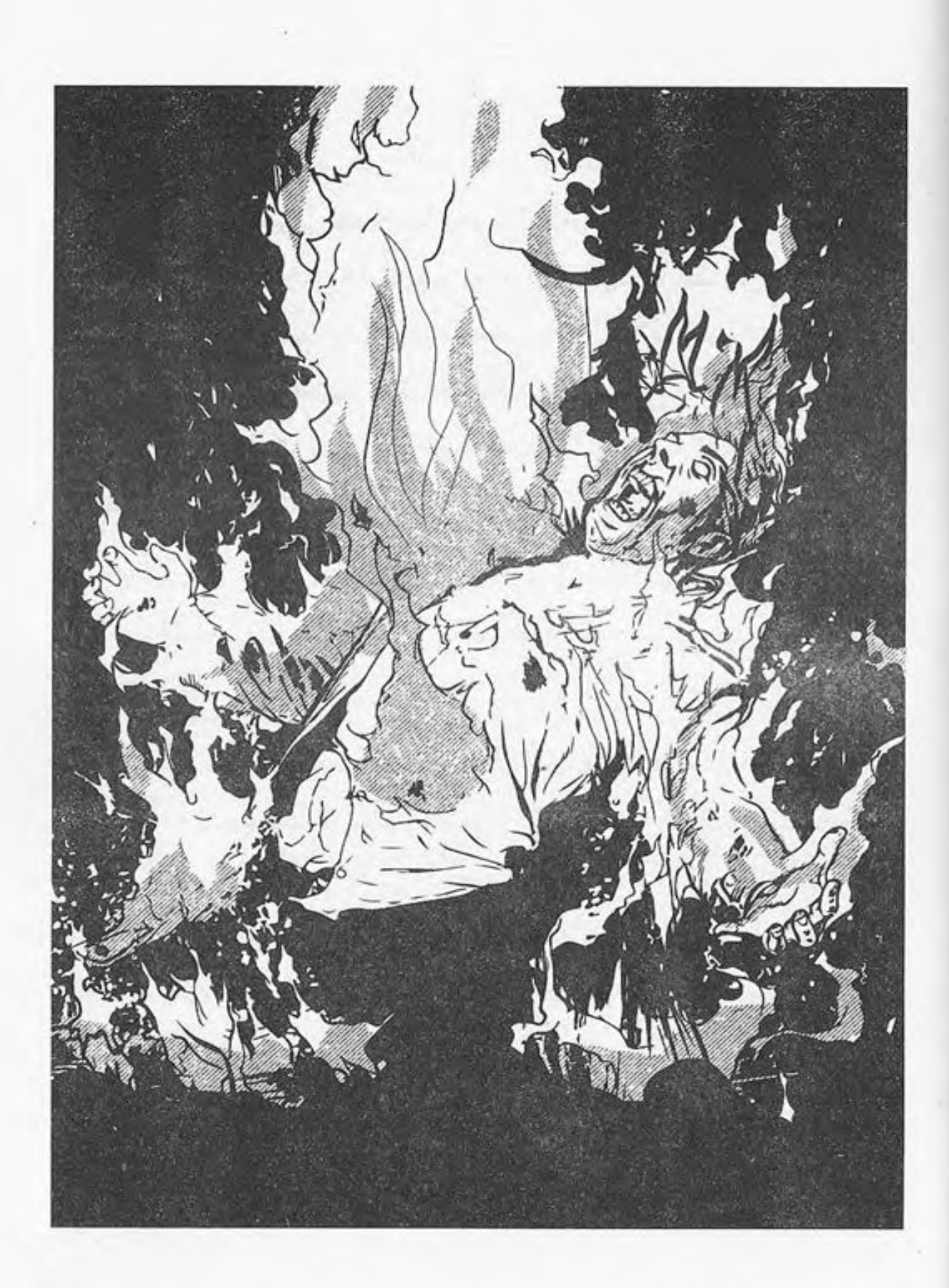

×

127

أترك نفسي أحلق في السماء، الأيادي من حولي تتلقفني، ضحكات هستيرية تصحبها دموع تنطلق منى، أنظر للسـماء أرى أطفالـي، أرى زوجتي؛ أياديهم تمتدلي. إنهم بانتظاري ينتظرونني لأكمل حياتي معهم، يدي تمتد للسـماء؛ لملاقاتهم، أبتسم، أغلق عينبي بانتظار مرافقتهم، أشعر بأيـدي الموتى تحاوطنـي، تمتد، تقترب مني، حانت تلك اللحظة؛ لحظة المصير، القدر المكتوب، ما عصيت وواجهته على مدى عدة أيام.

 $-1-$ 

هنا أسمع صوت طلقات من حولي، طلقات نارية تنطلق ببذخ شـديد، أشـعر بها من حولـي لا تتوقف أفتح عينـي وأنظر لأرى ما يحلث.

ستة أشخاص يحملون بنادق آلية، ويطلقون طلقاتهم بلا توقف، بعضهم يستمتع بذلك، بل إنني أرى بعضهم يضحكون كمالو كانوا يلهون بإحدى الألعاب الافتراضية، أشكالهم توحي بالتنظيم، يرتدون جميعًا زيًّا موحدًا، ملابس سـوداء بالكامل، مع نظارات سوداء، يتقدمهم أحد الأشخاص، ينظر ويبتسم وهو يطلق نيرانه بلا توقف.

ركانت رصاصاتهم تحصد رءوس الأموات من حولي بطريقة كمالو كانت مدروسـة، الجثث تتسـاقط من حولي دون أن أصاب بأي خدش.

توقفت الأعيرة، وتسـاقطت الجثث، والدماء السوداء أصبحت كبركة سوداء من حولي!

أنظر لهم وأنا لا أشـعر، هل أمتن بما فعلوه؟ أم أسخط عليهم؟ كنت بحالة صادمة، لا أعيى ما يحدث، أين كان هؤلاء طيلة الأيام السـابقة؟ هـل يظنـون أن بظهورهـم الآن وإنقاذي قد أسـدوا إليَّ معروفا؟!

صرخت بأعلى ما لديَّ:

- لماذا؟ لماذا تدخلتم الآن؟ ما شـأنكم بي؟ ما شأنكم بحياتي مـن مماتي؟ أتظنون أن ما فعلتموه معـروف لي؟ أين كنتم إذًا طيلة الفترة السابقة؟!

قال أحدهم لمن يتقدمهم – ويتضح أنه أعلاهم شأنًا:

- سيدي، لا بلد لنا من إحضاره الآن قبل أن يأتي منهم المزيد بعد أصوات الرصاصات التي أطلقناها منذ قليل.

وافقه كبيرهم بإيماءة من رأسه، فتقدم على الفور رجلان إلي، وكَبَّانِي بأيديهمـا، وقـدرفضـت التحرك معهما، فظـلا يحاولان تحريكـي إلى أن أجبراني على التقدم لرئيســهم الذي نظر إليَّ وأنا أصرخ:

- اتركونـي أفلتونـي، أنتـم لا تعلمـون ما بـي، أنا أريـد أن أقرر مصيري، ومصيري هنا، أريد أن أذهب إلى حيث أنتمي!

PDF document was edited with Icecream PDF Editor **Upgrade to PRO** to remove watermark

129

لم يتفوه كبيرهم بأية كلمة، ولكنه نظر إلى خلفي، فنظرت لأجد كعب إحدى تلك البنادق الآلية يطبق على رأسبي، وأظلمت الدنيا أمام عيني على الفور.

## \*\*\*

أفتح عيني ببطء، لأنظر حولي، أجد نفسي مسجى على سرير قديم، ولكنه نظيف، وأعلى منى شباك قديم، يلقى بضوء الشمس على الغرفة، أنظر حولي، لأجد زجاجة من الماء قد وضعت على كوميدينو قديم متهرئ، يتبع السرير الجالس عليه، أنظر لسـقف الغرفة لأجد مروحة قديمة تتحرك برتابة وببطء شديدين.

المكان من حولي بحالة متهالكة، تدل على القدم، ولكنه منظف بعناية، نظرت من حولي، وأمسكت زجاجة الماء، شربت قليلا من الماء، وبللت شـفتي به، كنت نسيت أنني لم أشرب الماء خلال يومين، وما حدث جعلني أنسى حلقي الجاف.

أمسكت رأسي اللذي يؤلمنيي، وتحسست موضع الضربة، وأنا أتذكر ما حدث، فأسـندت بيدي إلى السـرير، وأنا أقف باتجاه الباب، وأحاول فتحه، ولكنى وجدته مغلقًا، فقمت بخبطه بشدة؟ عسى أن يسمعني أحد بالخارج.

ظللت أخبط الباب بشدة لوقت ليس بقليل دون استجابة، وقد وصلت لمرحلة من الغضب جعلتني أصرخ، وأنعت من بالخارج بأقوى الشتائم، إلى أن وجدت الدوار يطرق رأسي بشدة، فأسرعت

بالاستناد إلى الحائط، ولكني لم أقوَ على الوقوف، فتركت نفسي أجلس على الأرض، وأنا أمسك رأسي من شدة الألم بكلتا يدي.

ظللت على هذا الأمر لعدة دقائق، إلى أن سمعت صوت الباب يفتح، فنظرت للقادم، وجدته شخصًا يرتـدي ذات الملابس التي يرتديهـا مـن قامـوا بجلبي هنـا، ولكني لـم أرَهُ من قبـل، نظر إلي، فقلت له في وهن:

– أين أنا؟

كعبادة هيؤلاء منبذأن قابلتهم لم يتفيوه أيضًا بأيبة كلمة، ولكنه تقلدم إلى وحملني دون مقاومة منى تلك المرة من كلتا يدي، وهو يجرني جرًّا للخارج، سـرت معه وأنا أخرج من تلك البناية، كانت بناية عتيقة، وعلى مقدمة بابها الخارجي يقف اثنان من هؤلاء الأشخاص أيضًا لم أرَهما من قبل.

كنت بمنطقة شعبية، حارة هيى الأخرى تشبه ماكنت أقيم بها، ولكن ما يختلف هنا انتشار البشـر، عدة أشـخاص يتحركون هنا وهناك، جميعهم رجال يغلب عليهم ذلك الزي الأسود، والأخرون يرتىدون ملابس مهلهلة متسخة، وبعضهم الأخر -ولدهشتي- يرتدي ملابس الزي الأزرق المميز للسجون.

سرت قليلًا، إلى أن وصلت لبيت هو مـن أضخـم البنايات الموجودة هنا، بيت وُضعت به كشافات خارجية منارة، على الرغم من أننا بمنتصف النهار والشـمس شمس ظهيرة، كما وضعت عدة

عوائق عند الدخول كالتـي تُوضع عند تجمعـات ومراكز الجيش والشرطة ماقبل حصول تلك الكارثة، أسلاك شائكة وحواجز رملية، مع وقوف ما يقرب من ستة من هؤلاء الأشخاص أيضًا، ومىن الواضح أنهم أكثرهم قوة، يمسكون الأسلحة الآلية بوضع الاستعداد.

دون أي تحاور بين مرافقي وبين هؤلاء الأشخاص اجتزنا تلك العوائق، كما لو أنهم على علم بوصولي، وقد دخلنا للمنزل.

لم أكد أدلف للمنزل من الداخل حتى اتضح ما قد توقعته؛ هذا المنزل أعد لشخص كمالو كان ذا شـأن كبير ، العناية الفائقة، الأثاث، وساعد في ذلك أن المنزل أُعِدَّ كما لو كان منزلًا ريفيًّا مـن دوريـن فقـط، ولكنه يظل منـزلًا شـعبيًّا، على الرغـم من كافة التجهيزات التي يتسم بها هذا المكان.

اللوحات بكل الحوائط، الأثاث، الأرابيسك المميز، والسجاد العجمي، وبنهاية ذلك المنزل وعلى مرمى بصرى وجدت كرسيًّا مزينًا من فن الأرابيسك الشهير، يشبه كراسي العروش بالقرون الوسطى، وعلى جانبيه قد وقف اثنان من هؤلاء الرجال المتشحين بالسواد، يشهران أسلحتهما بوضع تنفيذ استعراض أيضًا، ويتوسطهما ذلك الجالس على الكرسي، وهو يمسك أرجيلتـه، يأخذ منها أنفاسًـا، ثم يطلقها بالهواء باسـتمتاع، ويتمعن بالنظر إلى جهاز التلفـاز أمامه، وهي من أوائـل المرات التي أرى بها جهاز تلفاز يعمل منذ تلك الليلة المشئومة!

كان يبدو على الجالس أنه كبيرهم، بسبب العنايـة والحماية الفائقة له، كما تبدو عليه الهيبة فعلًا، ملابسه التي تمتـاز بالزي الصعيدي المصري من الجلباب والعمامة، وتلك العلامة المتواجدة أسفل عينه اليمني، والتي تدل على تشوه ناتج عن عراك قديم استخدمت فيه الأسلحة البيضاء، وقد نال ذلك الشخص نصيبه منها.

أماعن نصيب دهشتي الأكبر فهو ما قلد رأيت، فلم أكن أتوقع وجود مثل تلك الأجواء مرة أخرى، وقد بدا من الواضح دهشتي، حتى أنه عند وصولى تركني الرجلان الممسكان بي أسقط أرضًا، وعند محاولة وقوفي ضغط أحدهم بيده على كتفي بمعنى أن أبقى أرضًا.

سكنت أرضًا، وكبيرهم لا يزال ينظر للتلفاز، ويسحب الأنفاس من أرجيلته باستمتاع إلى أن بلغ مني الصبر منتهاه، فصحت قائلًا:

- هل لبي أن أعلم أين أنـا الآنَ؟ ولماذا قـام رجالك بإنقاذي؟ الموت كان اختياري، وتدخلهم هذا يعد سـافرًا بشـئوني؛ فهل لي أن أعلم؟!

لـم يتحدث رئيســهم، بل ظل ينظـر للتلفاز، وهو يشــاهد فيلمًا قديمًا، ويدخن أرجيلته دون أن يتكلف وينظر لي، فازداد حنقي، وهببت واقفا، ولكن مـن ورائي دفعنـي أحد الحراس بسـلاحه،

فسقطت بألسى وأنا أتحسس رقبتي، حينها نظر لـي قائدهم، وهو يقول بهدوء:

> - عذرًا، لم أستمع إليك جيدًا، هل لك بتكرار سؤالك؟ كدت أشتعل غيظًا وأنا أقول:

- لماذا أنا هنا؟ وما هذا المكان؟ ولماذا تدخل رجالك لإنقاذي دون أي طلب مني لذلك؟!

نظر سيدهم لي، وعـدل من موضعه بكرسـيه، وتـرك أرجيلته وهو يقول:

- أتعلم تلك الأفلام العربية القديمة، مهما شـاهدناها تظل هي المفضلة بالنسبة إلينا، حتى لو تكررت مشاهدتها مائة مرة؛ لتذكرنا بالماضي، وما كانت عليه الحياة قديمًا، لكن من المفارقات المضحكة الآن أن فيلمًا كان يعرض بدور العرض من شهر واحد فقط أصبح بالنسبة إلينا فيلمًا قديمًا يذكرنا بما كانت عليه الحياة قديمًا، أترى سخرية القدر منا يا عزيزي، نتذكر ونشعر بالحنين للحياة منذ شهر واحد فقط!

نظر للفيلم مبتسمًا، والجميع يحترم صمته، ثم أكمل:

تساؤلاتك كثيرة يا هذا، أنت بمكان تُسأل ولا تَسأل، أنت هنا فقط للسمع والطاعة، وعلى الرغم من أنني لا أفعـل ذلك كثيرًا، ولكني أراك مميزًا، وما قَصَّهُ رجالي عليَّ وما فعلته بهؤلاء الموتى بمفير دك يعطيك الحق بجائزة بسيطة جائزة بعض المعرفة، وليس كل المعرفة.

قالها وهو يمسك أرجيلته مرة أخرى، ويشير للمكان قائلًا:

- هذا المكان هو آخر التجمعات البشرية حتى الآن منذ حصول تلك الكارثة، لا يعلم أحد كيف ومتى حدثت؟ ولا نعلم هل هناك تجمعات أخرى شـأنها شـأن تجمعنا هذا أم لا؟ ولكن هذا لا يهم الآن، عاجلًا أم آجلًا سـنعلم ذلك؛ فنحن نبحـث، ومازلنا بالبداية أما عن سؤال من نحن؟

قالها وهو يشير لنفسه بزهو بالغ:

- أنا «الريس رضا» أنـا صاحب المكان هذا، وأملك كل ما هو موجود على أرض المكان هذا، أنا الآمر الناهي، أنا أحيى وأميت، وإنقـاذ رجالـي لك بمثابـة إعطائي الحيـاة لك، ليس لـك أن تقرر مصيرك؛ فذاتك ليست ملكك الآن، بل هي ملكي أنا، وأنا وحدي أقرر متى تستحق الحياة، ومتى أعطيك هبة الموت!

استمعت لهذا وأنا مندهش، لم أكن أتوقع أن ما آلت إليه الأمور قيد يبودي بالناس للجنبون بمثل هذا الشكل، لمجرد أن استطاع الرجل الحفاظ على حياته، ومحاولة مواكبة الماضيي، وتكوين مجتمع صغير قد ظـن أنه إله يحيى ويميت، ظن أنه يملك الأرض ومـا عليهـا، بما فيها حيـاة الأشـخاص وأرواحهم، لم أسـتطع أن أستمع إلى ذلك دون أن أعقب، فتحديته بقولي:

- لـم أكـن أتوقـع أن يصـل الجنـون بالأشـخاص لمثـل تلك المرحلـة! أتظن أنـك لمجرد أن حافظت على حقـك بالحياة أنت وبعض الآخرين قد أصبحت إلهًا؟ إني أشفق عليك! أنت مريض، كلنا قلد تعرضنا لتلك الصدمة، بل وتعرضنا لعدة خسائر، وقد أصبحنـا أيضًا مرضى، لكن تملكك لكل ذلك المجتمع ونجاحك بتكوين رجالك قد أفقدك عقلك تمامًا!

- مـن أين لك بكل هـؤلاء الرجال؟! وكيف اسـتطعت تكوين ذلك المجتمع هنا في تلك الفترة القصيرة، لا أستطيع أن أخفى عنك إعجابي أن مريضًا مثلك قد استطاع فعل ذلك في تلك الفترة القصيرة!

لم أكمل ما أقول حتى ارتفعت أسلحة تجاهى، ولكن أسكتهم رضــا بيده، فأنزلوها على الفور، وقد ظل يحدق في، إلى أن اعتدل بجلسته، ثم ابتسم وهو يقول:

- هل تعلم قبل حدوث تلك الكارثة وقبل تملكي كل ذلك - كما تقـول- لم يكـن أحد يجرؤ علـى التحدث إلـيَّ بمثل ذلك الشكل، والعقاب كما رأيت منذ قليل.

> قالها وهو يشير إلى رجاله وأسلحتهم. ثم أكمل:

- لكنه لسبب خاص بـي، فأريد الاحتفاظ بـك، وأريدك معي ضمن هؤلاء الرجال رجلي مثلهم.....

قاطعته بحدة:

- عليك أن تنسى ذلك مطلقًا، أنـا لا أرغب في الحياة، لا أريد منها شيئًا، وإن أردت فسيكون ذلك بعيدًا عن أمثالكم، أريد أن أكون بمفردي، وأريد منك السماح لي بالخروج من هذا المجتمع المريض!

ابتسم وهو يضع يده أسفل ذقنه وهو يقول:

- أنت لم تترك لي المجال لأعلمك بشروط انضمامك لرجالـي، فهـل تظن أنه من السـهل الوصول لمكانة مثـل مكانتهم دون شروط؟! لا يا صديقي، الأمر ليس كما تريد، أنت تذكر الأمر بما أريد أنا، أنت ملك لي، وعليك أن تثبت ولاءك لي، ولقد نظرت للنعيم هنا، وسأجعل ما تفكر به يتغير!

نظر إليَّ أحد رجاله وهو يقول:

- انقلـوه إلـى قسـم العمـال، وعاملـوه كالفئـة الأقـل فيما بين العمال، وأريد أن أراه بعد أسبوع من الآن.

قالها دون أن ينظر إلىّ وهو يكمل مشاهدة التلفاز . أمسكني الرجلان اللذان أتيابي إلى هنا، وسارابي مبتعدين دون أن أحاول الاعتـراض؛ فلـن يجـدي ذلك نفعًـا، ومـا رأيتـه الآن أعطاني من الفضول لأرى المكان برمته؛ لأرى ما هو قطاع العمال ذلك! كانت الشمس قلد قاربت على المغيب عنلد خروجنا من ذلك المنزل، أو ما يتعامل به مركز حكم ذلك المجتمع عندما توقف الرجلان، وأشارا باتجاه سيارة شرطة زرقاء، والتي تحركت على الفور باتجاهنا، إلى أن توقفت أمامنا، فوكزني أحدهما للصعود بالصندوق الخلفي للسيارة، فصعدت كمالو كنت سارقًا أو أحد المسجونين دون أن أتحدث.

كنت أنظر لذلك العالم من خلف ما تتركه السيارة من بقايا الطريـق، كان ذلك المجتمع لا يختلف كثيرًا عن الحي الذي كنت أسكن به، نفس الحارات الضيقة، نفس الأماكن الشعبية، ولكنها أعلى قمة الجبل.

كانت السيارة تلتهم الطريق، إلى أن خرجنا تمامًا من ذلك الحيي، وأصبحنـا بطريـق متعرج غيـر ممهـد، يغلب عليـه الطابع الصحراوي، إلى أن وصلنا لما يشبه مصنعًا كبيرًا، من الواضح أنه كان مـن مصانع الأعمال الرخامية من البيئة حوله وقف العديد من هؤلاء الرجال المتشحين بالسواد، وقد وقفت السيارة، فسمعت صوت الباب الأمامي لها يُفتح ويغلق، وبعد بضع لحظات عاد فتح وغلق الباب، وشـغل المحرك مرة أخرى، وأنا أسـمع صرير بياب ضخم يفتيح، وهو بياب ذلك المصنع، وقد دلفت السيارة للداخل، وأغلق الباب خلفنا.

توقفت السيارة، وقد طلب منى مرافقاي أن أنزل منها، فنزلت وأنا أتفحص المكان من حولي.

كان المكان ورشة عمل، هناك العديد والعديد من الأشخاص يعملون، منهم من يعمل بصنع الأسلحة البيضاء، ومنهم من يعمل بإصلاح السيارات المتوقفة بالساحة، والعديد والعديد يعملون، وجميعهم بحالية مزريية؛ الملابس ممزقية، يتصببون عرقًا، عراة الأقـدام، أمـا عـن المصنع فـكان مكونًا من عـدة أبنيـة، يتضح أنه مصنع كبير ضخم، كما أنه يمتلك ساحة كبيرة، صففت به عدة سيارات بشكل منظم، العديد منها شبيه بالتي أوصلتني إلى هنا من سيارات الشرطة.

دفعني الرجلان لداخل أحد المباني القريبة، فسرت بهدوء إلى أن دخلنـا، ووجدت من حولي العمال يعملـون أيضًا، الجميع هنا يعمل كخلية نحل، والعمل بلا شك دائم بدون راحة، ويتضح هذا من الوهلة الأولى.

سرت معهما، إلىي أن وصلت لأحد الأشخاص يجلس على مكتب وهو يُدَوِّنُ بعضَ الأشياء بالورق أمامه، ويبدو عليه كثير من العناية أكثر من الموجودين هنا؛ فهو نظيف غير متسـخ، وملابسـه نظيفة على الرغم من كبر سنه، الذي يقارب على السبعين عامًا، ويرتدي نظارات طبية.

اقتربنا منه، إلى أن توقفنا، وتحدث أحد مُرَافِقَيَّ له:

- كيف حالك يا سعيد؟ اليوم لدينا زائر جديد ويرغب «الريس رضا» في الاعتناء به جيدًا، يريده في القسم «ج» من قسم العمالة. ترك «سـعيد» القلم، ونظر إليَّ، ثم قال بضجر وهو يسند جسده ٍ على كرسيه:

- أهلًا بك في قسم العمالة، قل لي ما اسمك؟

أجنته:

- ناصر، اسمى ناصر.

ابتسم الرجل ابتسامة ودودة، ثم قال للرجلين:

- حسنًا، أخبروا «الريس رضا» أنني قد استلمت الأمانة منه، وسأنقله إلى قسم «ج» بنفسي!

قالها وهو يُدَوِّنُ بعضَ الأشياء بالقلم في الورق أمامه، وتركني الرجلان ثم انصرفا.

سمعت صوت محرك السيارة من الخارج يدار، إلى أن اختفى تمامًا بعـد أن خرجت السـيارة مـن المكان، هنا فقط قال سـعيد موجهًا حديثه لي:

- اجلس يا بُني.

لم أتردد وأنا أجلس وأنظر إليه، والعمال مـن حولي يعملون دون أي حديث، دون حتى النظر إلى زميلهم الجديد بالمكان، فقال سعيد - موجهًا حديثه لي-:

- أي حظ تعيس يــا ولـدي جعلك تسـقط بيد هـؤلاء؟! وأي خطيئـة ارتكبت حتى تترك في أقل الأقسـام بهذا المجتمع إنسـانية قسم «ج»؟!

نظرت له دون أن أتحدث، فأكمل:

- أريدك أن تعلم أن جلوسي معك الآن غير مسموح به في هذا المكان، وإن رآني أحد من رجال الحراسـة فستكون هناك عواقب وخيمة، سواء علىي أو عليك؛ لذلك أريد منك أن تأتي معي، ونتحدث أثناء سيرنا.

قالها وهو يقوم من مجلسه، فقمت أنا الآخر وأنا أسير معه، كان رجلًا تبدو عليه الطيبة، كما يبدو عليه أنه لا ينتمي إلى هذا المكان بر مته!

خرجنا من ذلك المبنى، والحارسـان حوله يُشهران أسلحتَهما، فقال لي سعيد:

- أنت لا تعلـم ما أنت بصـددِ دخوله يـا بني، القسـم «ج» هو أول الأقسـام الحرة بعد مباني حبس المتمردين بهذا المجتمع، من يرفضون الخضوع لقواعد ونظام ذلك «الريس رضا»!

- المجتمع هاهنا منقسم لعدة أقسـام، القسـم «أ»، وهو قسـم «الريس رضا» ورجاله المقربين، والقسم «ب» به عائلات الرجال الكبار «للريس رضا»، عليـة الرجال هنا، ولو كنت تحب التشبيه القديم، فهم كالوزراء أو رجال الأعمـال بالمجتمـع القديم لنا،

وبهـذا القسـم أيضًـا نسـاء «الريـس» رضـا، واللاتي يسـتخدمهن كالجـواري له، أي أن القسـم «ب» هو القسـم المجتمعي الكامل، والقسم « أ» هو قلعة الحكم.

أما القسم «ج» فيعد حسّا، فهنا يتم حبس المتمردين كما قلتُ لك يا صديقـي، لكنه أقل وطأة من القسـم «د»، والذي به الإعدام بترك من يريد «الريس رضا» إعدامه وسط الموتى، وعلى الموتى القيام بالباقي، هنـاك الكثيـر والكثيـر ممـن كانـوا بالقسـم «ج»، وبعضهم قد اختفى بعدما تم أكله كأية وجبة لهؤلاء الأموات!

شعر ناصر بالاشمئزاز، فاستطرد عم سعيد حديثه وهو يقول:

- أمـا القسـم «ج» فهـو قسـم عمل كباقي الأقسـام هنـا، ولكن أحيانًا عند الغضب عليك سـيكون عليك الخروج بالخارج وسـط هؤلاء الموتى، مع كتيبة من الحراس، والبحث عن المؤن، أحيانًا يستخدمون المتواجدين فيه كطعم، وأحيانًا يستخدمونهم للبحث بالمناطـق شـديدة الخطورة، وما على الحراس سـوى المراقبة من بعيد، حياتك في هذا القسـم تعتمد على ما لديك من مهارة ورغبة بالحياة.

لم أتحدث، كنت أستمع إليه وهو يكمل:

- نصيحتى فقط لك: إن كنت تريد الحياة استمع لما يقوله لك هؤلاء الرجال جيدًا، ستكون الحياة بذلك القسم صعبة في البداية، ولكنك ستعتاد على ذلك، ولا تحزن مـن الأعمال التي سـتقوم

بهـا بداخل المجتمع بعيدًا عن أعمـال البحث؛ فنحن هنا جميعًا يا بني الشأن المشـترك بيننا أننا جميعنا يمتلكنا ذلك المدعو «الريس رضا»!

قالها وهو يتوقف أمام أحد المبانى المتهالكة بمسافة كبيرة، وقيد وضعت أربع سيارات شرطة زرقاء والعديد من الأسلاك الشـائكة، ما يقارب العشرين رجلًا متشحين بالسواد، والذي تقدم أحدهم وأمسكني بعنف وهو يقول:

- حسنًا يا «سعيد»، لقد أتت الإشارة بشأن ذلك الشخص، عد أنت لعملك؛ فقد أصبح من شأن هذا القسم الآن!

قالها وهو يصطحبني إلى المبنى القديم المتهالك؛ لأبدأ مرحلة جديدة في ذلك المجتمع بذلك القسم، قسم «ج».

\*\*\*

 $-2-$ 

مر يومـان إلى الآن، وهـذا ما حدث لي، إلـى أن تعرفت بك يا «شريف».

كان ناصر يتحدث إلى شريف بركن ما في مبنى متهالك، وهما يجلسـان على أرضية ذلـك المبنى بملابس ممزقـة، وقد غمرهما غبارٌ أبيض ناعم، جعل أشكالهما كمالو كانت أكبر من عمرهما أضعافًا، وهما يقضمان بضع لقيمات من خبر جافٌ قَدم لهما!

كان شـريف شـابًا يبدو وسـيمًا بمنتصـف العشـرينيات، نحيل الجسد، يرتدي نظارات طبية، مع شعره الناعم المغطى بالغبار، والذي كان يعطيه منظرًا، كما لو كان طبيبًا، وليس مجرد عامل هنا، تعرف إليه ناصر دون الجميع خلال اليومين الماضيين بعد العديد من الإلحاح من شريف.

علم ناصر أن شريفًا كان يدرس بكلية العلوم جامعة القاهرة قبل اندلاع تلك الكارثة، وكان طالبًا مجدًّا يتخطى السنة تلو الأخرى، حاصلًا على الامتياز، وعند اشتعال تلك الأزمة كان شريف يرى أنه قد يساعد بإيجاد العلاج إن أعطيت له الأدوات اللازمة لذلك، والتبي من أهمها توفير عـدة نماذج له من هـؤلاء الموتى الأحياء؛ لإجراء الاختبارات عليها، فهو يرى أن ما حدث ناتج عن حرب بيولوجية سـرية، أو نتاج تجربة سرية من إحدى الدول الكبرى، لم تحتوها بالقـدر الكافي؛ فخرجت الأمور من بين يديها، وكان نتاج ذلك ما عليه الأرض الآن!

كان ناصر كلما سمعه يتكلم بحماس في ذلك الشأن ابتسم وسكت؛ فهو يعلم جيدًا أن أمثال «الريس رضا» ورجاله لن يعطوه تلك الفرصة؛ فالعالم الآن يروق لهم، العالم الآن لهم بالفعل، فلماذا الإصلاح؟ لماذا الإصلاح والموتى الأحياء يحكمون، سواء بهم عقل كرضا ورجاله أو ذهب بهم العقل كالموتبي بالخارج، كلاهما موتبي، كلاهما يعيش على جثث الأخريين ومواردهم، كلاهما سرطان هذا الكوكب منذ بداية خلقه!

كان ناصر كثيرًا ما يفكر: هـل بالفعل ما حدث كارثـة أم نعمة حلت بكوكب الأرض؟ هـل ما حدث هـو نهاية العصر البشـري الذي قد أخذ ونهب وسلب هذا الكوكب الأم جميعَ موارده؛ فهو يعيش كالفيروس منـذ بداية خلقـه، يتجمع حول مكانٍ لاسـتنفاد جميع موارده، ثم ينتقل لمكان آخر، وهكذا.

أحيانًا يرى ما يحدث هو العدل ذاته، هو انتقام الأرض من أبنائها بإزالـة أقنعتهم، وتحويلهم لهـؤلاء الأموات؛ ليظهـروا بحقيقتهم الزاهية الواضحة منذ أبد العصور دون تجميل ودون كذب!

«الريس رضا» ورجاله أكبر الأمثلة على ذلك؛ هو شأنه كشأن هؤلاء الأموات، بل هو يرى أنه الملك المتوج الآن بالأرض.

لم يكد ناصر يعبأ بما يحدث، ولم يكن يهتم بمعرفة أي شخص بذلك السجن الجديد، خاصة بعد كل ما مر به؛ فلـم يكد يهتم بالحياة ذاتها؛ فلمَ الاهتمام بالبشـر في تلك الحياة، لكن هنالك ما غيَّر رأيه تجاه ذلك، وهو هذا السجن سجن القسم «ج».

/ كان القسم «ج» هو سجن بما تحمله الكلمـة من معنى؛ فكل أعمالهم فقط خلال اليومين الماضيين هو تكسير وجمع الصخور من الجبل المقارب، والذي ساعد في ذلك أن هذا المكان كان يعد - فيما سبق- مصنعًا صغيـرًا لأعمال الرخـام والجرانيت بمنطقة «شتى التعبان» المشهورة بتلك الأعمال أعلى جبل المقطم قبل اندلاع تلك الكارثة.

أما عن هذا القسم فكان كنوع من أنواع التعذيب وكسر الأنفس، وما علمه ناصر من شريف أثناء وجوده هنا هو أن هذا المكان هو تجمع لمن لا يقبل بالريس رضا رئيسًا له، كل من تسـول له نفسـه عدم تقبل صنمهم ذلك «رضا» ويتمرد يكون مصيره ذاك القسم!

المكان مروع، بلا أي تهوية، عمل يكمن ثماني عشرة ساعة خلال الأربعة والعشرين ساعة، الطعام حصة تتكون من رغيفين من الخبـز، مع كأسـين من المـاء وبعـض السـوائل كالخضار، لا تعلـم ما كنهه، تسـتلم حصتك بعـددورة عملك الأولـي التي تبدأ من السـاعة الخامسـة صباحًا، وتنتهي في الثانية عشرة ظهرًا، ولك مطلق التصرف بتلك الحصة طوال اليوم، وليس لك أي طلب لأي طعام أو شراب آخر طوال اليوم!

كان الطعام – فضلًا عن كونه قليلًا- رديئًا سـيئ المذاق، ولكن مـن التعب طوال اليوم يأكله الجميع بنهم أثناء فترة الراحة، التي لا تتعدى سوى دقائق معدودة!

في البداية تمرد ناصر، ورفض ذلك الطعام، ولكنهم أعطوه له، وتركبواله حرية ما يفعله به، فألقى به ناصر على الأرض أمامهم، كنوع من أنواع التمرد والعصيان، لـم يُلْقِ أحدٌ بالًا بذلك، ونظر حينها إلى الصف القاطن خلفه، فوجدهم كالموتى الأحياء، جميعهم زائغو البصر، ينتظرون حصتهم التي بالكاد تساعدهم على العيش!
حينها ابتعد، وظل ينظر إليهم وهم يستلمون حصتهم بالطعام، ويأكلونها بنهم، بعضهم مـن شـدة الجوع ينهـي حصتـه بوجبة واحدة، وهـذا تعيس الحظ؛ يظل طوال اليوم يبكي للحصول على قضمة صغيرة مـن الخبز، حتى لو كان جافًّا، وبعضهم أكثر ذكاء؛ يـأكل ما يكفيه ليقيم صلبه طوال اليـوم، ويترك الباقي لبعد الانتهاء من العمل.

ر وعلى الرغم من كون ذلك المكان أشبه بسجن من حيث العمـل به والمعيشـة فيـه، إلا أن البشـر الموجوديـن بداخله كانوا الأكثـر ثقافـة بمجتمع «الريس رضا» - كما علـم ناصر بعد ذلك-وهبو أمر صحيح؛ فمن يرفض تلك الوصاية والإجبار ويستسلم للعيش بمكان أشبه بهذا المكان برغبته طمعًا بحريته الداخلية على أن يتقيد خارجيًّا بذلك السـجن هو شـخص ليـس تفكيره بالتفكير العادي.

نظر ناصر وهو جالس إلى شريف الذي تحدث قائلًا:

- جميعنا مر بأمر مشـابه لما مـررت أنت به يا صديقى؛ جميعنا قد تذوق مرارة نفس الكأس، أنا لا أقلل من شأن ما قد مررت أنت بـه، ولكنى أحاول أن أهون عليك، أنت يـا صديقى مررت بالكثير والكثيـر، ولكنـك قاومـت، ومـا زلـت تقـاوم، والدليـل اختيارك بنفسك تواجدك هنا على الرغم من العرض الذي قد قُدم لك، وهمي ميزة لم تُتَحْ لأحدٍ منا مـن قبلَ هنا، نحن فقـط نتيجة رفضنا الخضوع لذلك الرضا، لكننا لم نعطَ ذلك الخيار الذي أُعطى لك!

تساءل ناصر وهو يقول:

- ولكن ماذا لو كان ذلك الخيار قد قُدم لك أكنت تقبل به؟! حك شريف رأسه - كعلامة دائمة له للتفكير لاحظها ناصر منذ بداية تعارفهما- وهو يقول:

- لـن أبـوح لك بحديث كذبًـا، الحقيقة أنني لم أعتقـد يومًا أن يُعرض عليَّ مثل ذلك العرض؛ فرِضَا يريد الرجال الأشـداء ممن يساعدونه بالعمل فيما يريده فقط بتكوين مملكته ليس إلا.

ثم ابتسم وهو يستطرد:

- أتعلـم لا أقـول ذلك من باب الغرور، ولكـن إن فكرتَ قليلًا ستَجدُني مـن أهم الأشـخاص لهـؤلاء البشـر، إن أرادوا أن يظل الجنس البشري على قيد الحياة، ولكن لمـن تقـول؟ لبلطجية وسـارقي وقاطعـي طرق هاربيـن من ليمان طرة بعـد حدوث تلك الأزمة.

فغر فاه ناصر وهو يتساءل:

- ماذا تقول؟ أتقول: إن رضا ذلك هو من مساجين قطاع ليمان طرة قبل ما يحدث؟

ابتسم شريف وهو يربت على كتف ناصر ويقول:

- ماذا كنت تظن يا صديقي؟ من أين سيأتي هؤ لاء البلطجية؟ من مدرسة الليسيه؟! هؤلاء هم الهاربون من مصلحة السجون بليمان

طرة، وقد استغلوا ما حدث، وهربوا بأقرب المناطق المتواجدة أمامهم وهو جبل المقطم، والحق يقـال: على الرغـم من كرهي لهم، إلا أنني لا أخفى إعجابي بتفكير رضا وتعاونهم جميعًا، فقد اختار رضاتبة جبل المقطم؛ ليظل بعيدًا، وحاصر الموتى الأحياء، وبلذات الشأن بنيى مملكته بتعاونه باختيار رجاله، فقلد نظموا صفوفهم خير تنظيم، وكل منهم قد ترك لرضا حرية القيادة مقابل العيش بأمان، ومـن العجائب أن يكون المجتمع المدنى البشـري الوحيد المتواجد حتى الآن والمنظم هو نتاج قطاع السجون، من الواضح أن السجون المصرية كما كانت تقول الحكومة دائمًا في تقدم ورخاء! وقد تقدمت كثيرًا، لتخرج لنا قاطعي طرق ولصوصًا بهذا التعلم المدني المجتمعي من تقسيمهم لفئات وكسر النفوس وتوزيع الموارد بهذا الشكل!

قالهما وهو يقهقه ضاحكًا، فنظر ناصر له قائلًا كما لو كان يفكر بصوت عال:

- لديك كل الحق؛ لم يأتِ ببالي من أين لهم بسـيارات الشرطة تلك جميعها، وبتلك الكمية الكبيرة من الأسلحة والذخائر التي لديهم، وفعلًا حراستهم وطريقتهم في التعامل جميعها كالتي نراها بالسجون فعلا.

ابتسم ناصر ونظر لشريف بإعجاب وهو يقتضم قطعة من خبزه، فأكمل وهو يقول مبتسمًا: - عندمـا أراك تـأكل الخبر الجاف الآن بهـذا النهم أتذكر المرة الأولى، والتي أسقطت بها طعامك معترضًا عليه وزاهدًا فيه. ابتسم ناصر وهو يقول:

- حينها - وبعد عمل يوم كامل شاق- كنت أكاد أن أموت جوعًا وعطشًـا، لم أكن أتوقع أن يكون العمل بمثل هذا التعذيب، ولم يخبرني أحد أن تلك الحصة هي الكاملة لي طوال اليوم، لم أكـن حينهـا أقوى على الوقوف، وشـعرت بـدوار، فوجدتك تأتي إليَّ، وتعطيني نصيبك الليلي المحتفظ به دون تأخير.

وكز شريف كتف ناصر وهو يكمل:

- حينها كنت رافضًا على استحياء أخذ نصيبي، ولكنبي صممت، والحقيقة أقول: إنني كنت أريد التعرف إليك أكثر وأكثر والتودد إليك ومعرفة ما بك، أنا أعرف الجميع هنا، ولم أشـعر بما شعرت به نحـوك؛ لقد وجدت كبرياء وقوة وبأسًـالم أجدها على آخريـن هنا، وعندمـا تقربت منك وعلمت بما مـررت به لم يخبْ ظني فعلَّا، أنت فعلَّا من نبحث عنه.

شعر ناصر بالدهشة فتساءل:

- تبحثون عني في ماذا؟ أجاب شريف بصوت هامس:

This PDF document was edited with Icecream PDF Editor **Upgrade to PRO to remove watermark** 

150

- أنت الآن جزء من ذلك الوضع المأساوي الذي نحن به، رأيت ما رأينا، وتذوقت طعم الذل والانكسار، ولديك مطلق الحريـة فـي أن تعود لتكون جزءًا من هـؤلاء، أو أن تكون جزءًا منا من مقاومتنا هنا.

فغر ناصر فاه دهشة، وهو يتساءل مستنكرًا:

– مقاومتكم؟!

وقبل إجابة شريف له وجدا من يركلهما بحذائه وهو يطلب منهمـا الوقوف، أحد رجال «رضا»، ويطلب منهما التحرك خارجًا سريعًا الآن.

شعر ناصر بالحنق، فحتى أثناء حياته قبـل اندلاع تلك الكارثة لم يكن ليسمح لأحد بأن يطلق مثل تلك الأفعال عليـه، ولكنه ابتسم ابتسامة مريرة وهو يقارن بين الموقف الحالي وبين الوضع قبل ما حدث، يرى أن تلك الأفعال هي ذاتها باختلاف الأقنعة هنا «الريس رضا» ومن قبله الأمين «فتحى» أمين شـرطة منطقته بقسم الدويقة البلطجي الحكومي، السارق النظامي، من كان يفرض الإتاوات وفتي القانون، وهنا أيضًا يتعامل وفق قانون «الريس رضــا»، اختلف الحكام والفعل واحد! وكما قال شـريف فعلًا منذ قليـل: «ومـن العجيب أن يكون المجتمع المدنى البشـري الوحيد المتواجد حتى الآن والمنظم هو نتاج قطاع السـجون، من الواضح

أن السـجون المصرية – كما كانت تقول الحكومة دائمًا– في تقدم ورخاء».

أخرجه من تفكيره وخزة الرجل، ليتحرك سـريعًا هو وشـريف، إلى أن خرجا بضوء الشمس، فظنا أن الأمر قد حان للبدء بالتحرك نحو الجبل للعمل مرة أخرى بتكسير الصخور، ولكن وجدا أحد رجال رضا الكبار - ويطلق عليه «جمال»- وهو يقف خلف شباحنة نقل مسباجين ليمان طرة سبابقا، ومن الواضح أنيه ينتظر تجمعهم لخبر ما.

وقف ناصر وشريف ومن حولهما ثلاثة عشر آخرون حينها نظر إليهم «جمال» كما لو كان يحصر عددهم ثم قال:

- التحرك الآن سيختلف عـن أي تحرك آخر؛ سـنتحرك الآن لوسط المدينة للبحث عن مؤن، وقـدتم اختياركم لذلك، وأرجو أن يكون الجميع في حالة استماع كامل لـي، بالخارج ليس هناك مجال للتمرد والنقاش، التمرد إما نتيجته أن تكـون وجبة لهؤلاء الموتبي خارجًا، وإما ليو كان القيدر رحيمًا بك ستكون روحك جائزة بنادقنا! لذلك إن كنت تريد المحافظة على حياتك والعودة سالِمًا لهنا فعليك اتباع ما نقوله حرفيًّا.

نظر «ناصر» حوله جيدًا، ليرى القلـق والخـوف الغريزي قد بيدأ ينتـاب الجميع بمـا فيهم «شـريف»، وعلى الرغم مـن كونهم متمردين إلا أنه وقت الحديث عن الحياة فسـيكون للتمرد ثمن هو

الأخر، ترى بعضًا يدعى أنه يزهد الحياة وبعضهم يرغب بالانتحار وبعضهم يدعى ويتمنى الموت، ولكن عنـد لحظة الحقيقة لحظة رؤيـة الموت تـري الجميع يتراجـع خوفًا، ومن الممكـن أن تجد البشـر يتسـلقون على أجسـاد الآخرين، لتظل حياتهم سـارية، كم أنت فعلًا مسكين أيها الإنسان!

رأى «ناصر» جنود «رضا» من حوله قد ارتدوا واقيات الشرطة من الخوذات العسكرية وواقى الرصاص والقفازات، وجميعهم يحملون البنادق الألية كعادتهم، بـل إن بعضهم قد تمادي وحمل قنبلة دخانية، وبعضهم حمل قنبلة يدوية حقيقية، ثم طلبوا منهم أن يصعدوا للصندوق الخلفى لسيارة الترحيلات بملابسهم وبدون أي حماية، ودون أي حديث صعد الجميع إلى السيارة، وقد أغلق عليهم الباب وبدأت السيارة بالتحرك.

عنمد تحرك السميارة أسمرع شمريف ينظر ممن النافذة الصغيرة الجانبية لسيارة الترحيلات، ثم أسرع من الجهة المقابلة وأيضًا من الباب الخلفي، وناصر ينظر له دون اكتراث، إلى أن جلس شريف وهو يلهث ويقول:

- بالطبـع أنت تتسـاءل عماكنت أفعله، ماكنـت أفعله الآن هو إحصاء عدد السيارات التي معنا، وجدتها ثلاث سيارات دفع رباعيي، كل سيارة تحمل ثلاثة رجال، أي تسعة، واثنان بتلك العربـة، فمجمـوع رجـال «الريـس رضــا» الآن أحد عشـر، ونحن

خمسة عشر، وهذا هو الوقت المناسب، كما قلنت، القدر قد اختارك أنت!

نظر ناصر له نظرة بلهاء وهو يتعجب مما يقول، ثم تساءل قائلًا: - عـن ماذا تقـول؟ أي قـدر اختارني يا شـريف؟! ولماذا؟ هل القـدر اختارنـي بـدلًا من أن ألقـي حتفي بحـارات الدويقـة، ألقاه في وسط المدينة أم على يد هؤلاء الرجال؟! عـن أي قدر منهما تتحدث؟!

قال شريف بلهجة حماسية:

- لا يا صديقي نحن نتحدث عن ثورة، ثورة يشتعل بها الأخضر واليابس، وتعيد بنـاء المجتمع الإنسـاني مرة أخرى على أسـس عادلـة، تلك هـى فرصتنا يا «ناصـر»، تلك هي الشـرارة المنتظرة، وتلك هي العلامة، لن نجد أنسب من تلك الفرصـة أنا وأنت مع هؤلاء المساجين نستطيع التغيير.

نظر لمه اناصر» نظرة متفحصة وهو يبتسم بسـخرية، وكادت عربة الترحيلات تقذفهم من أماكنهم نتيجة أحد المطبات، فاعتدل ناصر وهو يقول ضاحكًا:

- تغيير؟! هنا وبمثل تلك الوضعية؟! أتعلم يا شريف عندما رأيتك للمرة الأولىي كنت أعلىم روح الثورة بداخلك، وقلت لنفسي: إن مثلك قد عاني الأمريـن ببلدنا قبل اندلاع ثورة الموتى تلك، لكني لم أكن أعتقد أنك مجنون لمثل تلك الدرجة، كيف لنا

أن يقوم خمسـة عشر شـخصًا بحالة تدمير جسدي ومعنوي كامل، أنت تريد منا الانتحار ليس أكثر !

رد شـريف بنفس الحماسة والذي لم تنقص له شعرة نتيجة لما قاله ناصر كما لو كان شريف لا يستمع لحديثه:

- وما هي حياتنا؟ هل ترى أن لنا حياة هنـا؟ أنا أفضل الموت على أن أكون حرًّا ظاهريًّا مسجونًا من الداخل، أفضل الموت على أن تكون حياتنـا مثل تلك الحياة، أفضـل أن أموت حرًّا على أن أعيش عبدًا!

- تنهد «ناصر» ثم سأل:
	- قل لي ماذا تريد؟

ابتسم «شريف» ثم قال بهدوء:

سنقوم بثورة، سنستغل تواجدنا وسط هؤلاء الموتى الأحياء، ونجعل منهم جنودًا لنا ودروعًا لحمايتنا، وأنت لديك تجربة كبيرة في ذلك، سينقلب الأمر لصالحنا، وسنعود للريس رضا بأسلحته ذاتها، وسنقوم بثورة ينقلب مـن خلالها الحال، وسـيحاكم رضا عما فعله، سنقيم مجتمعًا مدنيًّا كاملًا.

- الأمر جاهز تمامًا وكنت قد اتفقت من قبل على أن الإشارة، خروجي ضمن الباحثين عن المؤن من المنطقة «ج»، حينها سيتحفز جميع الموجودين بالمنطقة «ج»، لمجيئنا لتحريرهم، وحينها ستنطلق الثورة جميعها بمملكة رضا، والذي لن يستطيع إيقافها.

- سـنهاجم القطاع «د» أولًا، وسنخرج جميع الموتى، وسنقود جيش الموتىي للقطاع «أ» الذي يكمن ويختبئ به رضا ورجاله، سنقلب الأمور رأسًا على عقب، وسنقلب السيحر على الساحر، سنجعلهم شتاتًا بيننا وبيـن أسـلحتنا حينها وبين الموتى سـننهي عليهم في حين غفلة منهم!

أشار ناصر بإصبع تجاه باقي الأفراد قائلًا:

- وكيف ستقنع هؤلاء؟ وكيف ستقود الموتى؟ كيف ستفعل كل ذلك؟!

- بالنسبة لما يخص تحرير المساجين بالقطاع «ج» فعم سعيد معنا، وحينما يرى السـيارات عائدة سـيفتح الأبواب حينها لجميع المساجين بالقطاع «ج» لإحداث الثورة.

> اندهش ناصر وهو يقول: - أنت قمت بالترتيب لكل شيء مسبقًا. ضحِك شريف قائلا بحماس:

- كل ما سـنقوم به تم تخطيطه منذ فتـرة يا صديقى، الأمر ليس وليد الصدفة، وهؤلاء يعرفون جيدًا ما سيقومون بفعله، ليسوا بحاجة للاقتناع، أنت قلتها مسبقًا: وجودنا بالقسم «ج» كان نتيجة؛

لأننا طالبنا بحريتنا، ونحن سنفعل مانريبد لاستردادها وإقامة مجتمعنا الخاص.

قالها شريف مبتسمًا غامزًا بعينه لـ «ناصر»، وتركه وذهب باتجاه البقية؛ ليقنعهم بثورته. R 14

«ثورة أحرار الموتى».

(نهاية الحلقة الرابعة)

## \*\*\*

## الحلقة الخامسة

«هي»<br>Her

بقلم<br>محمود علام

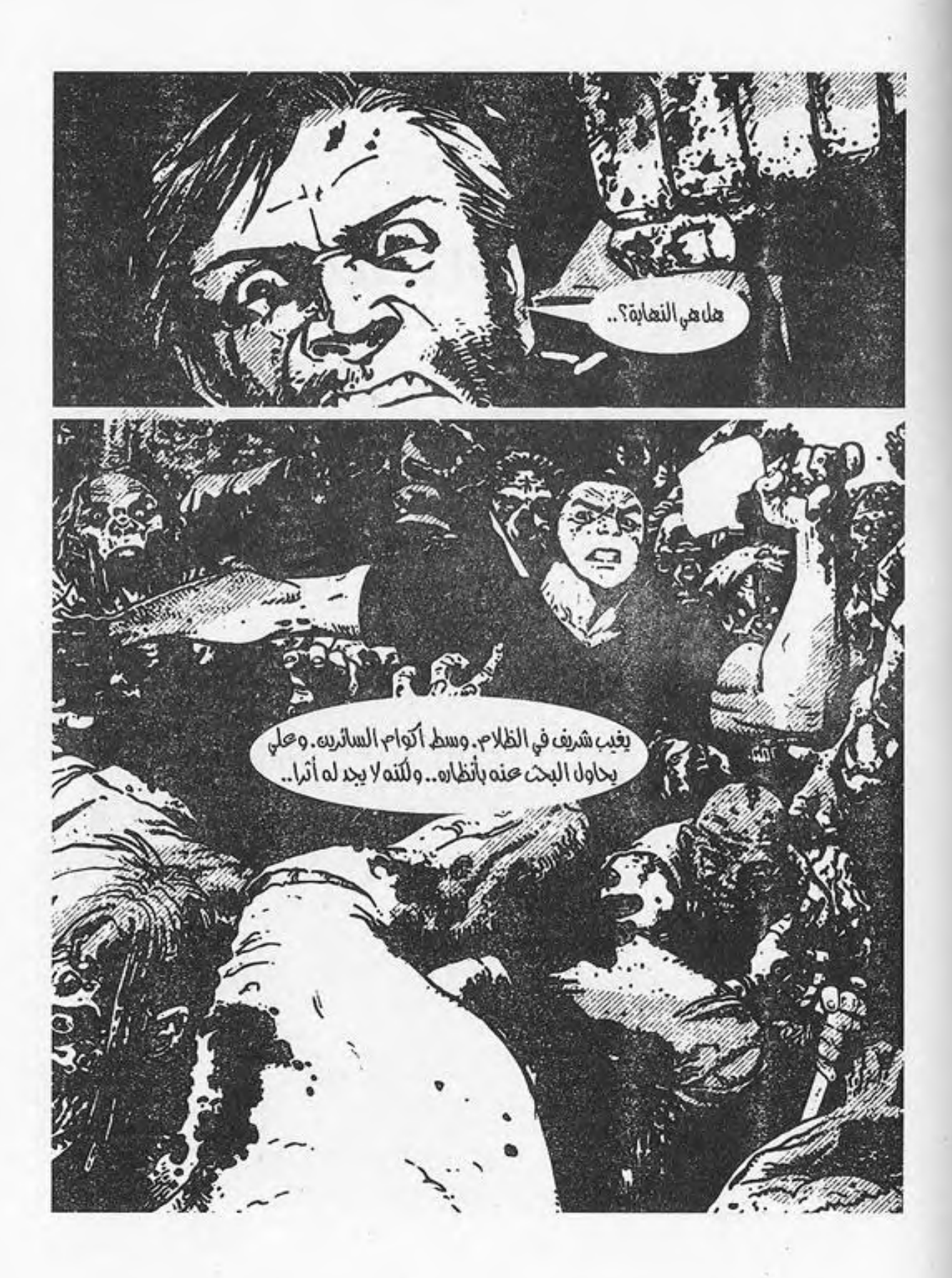

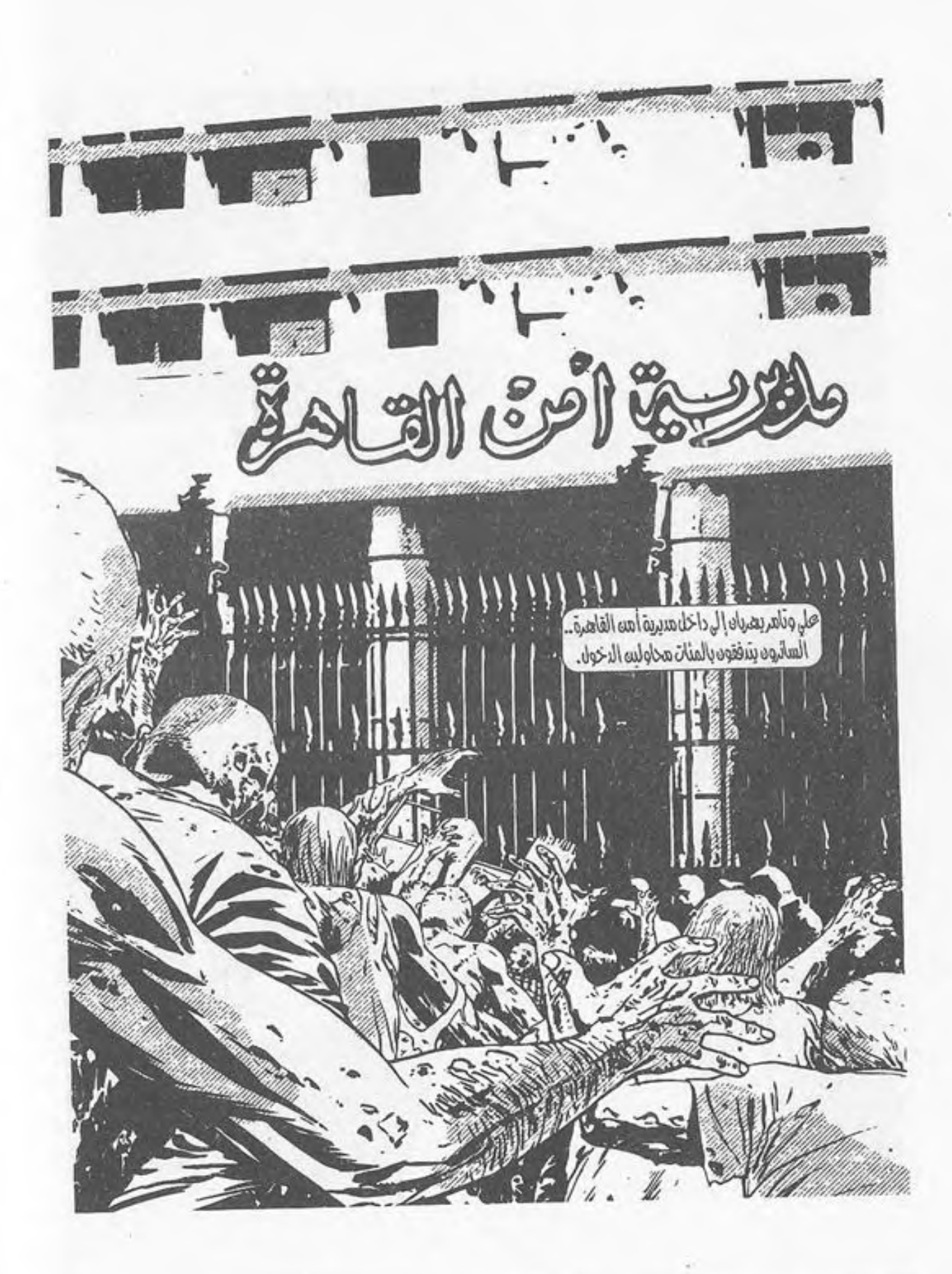

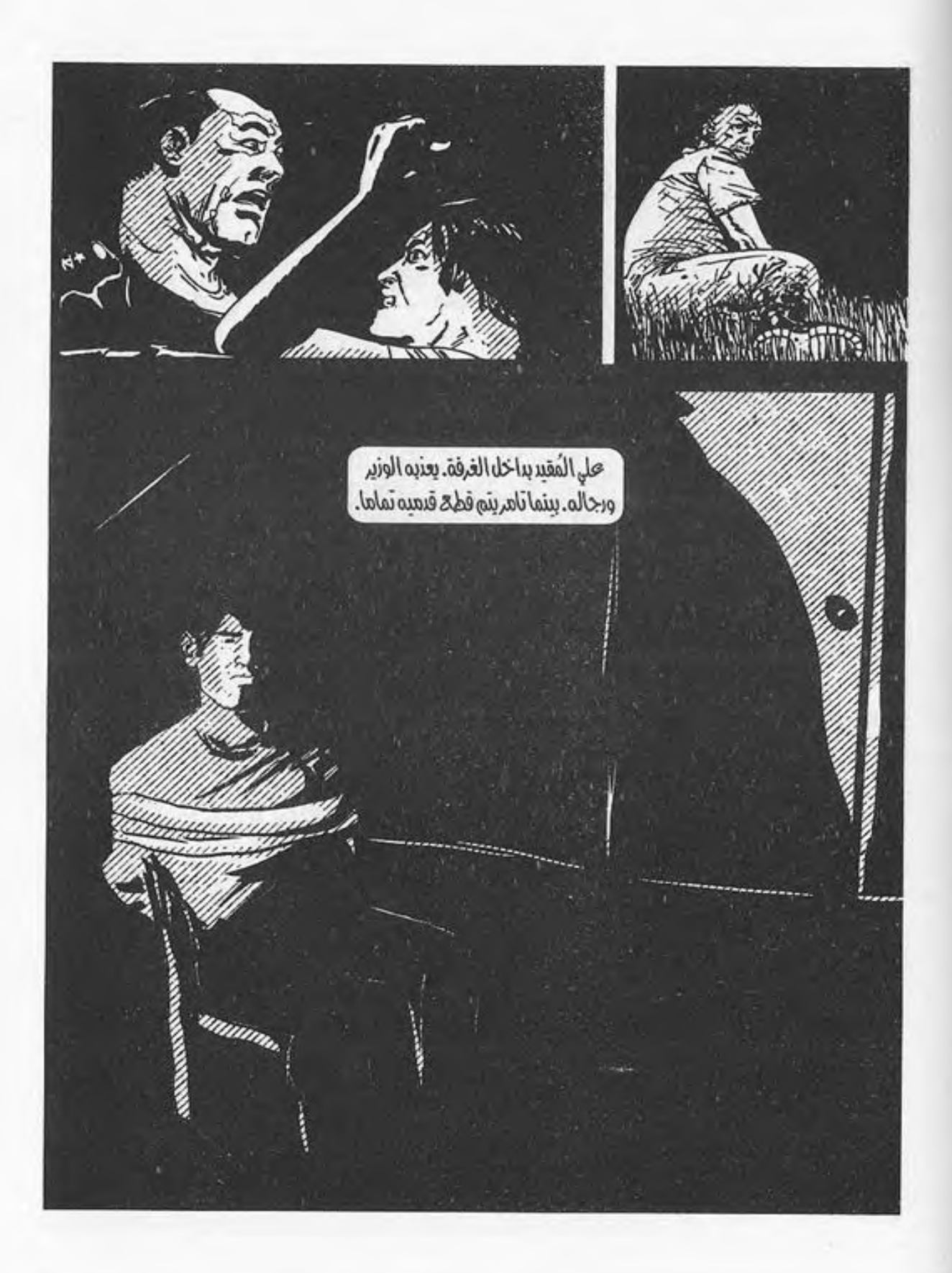

161

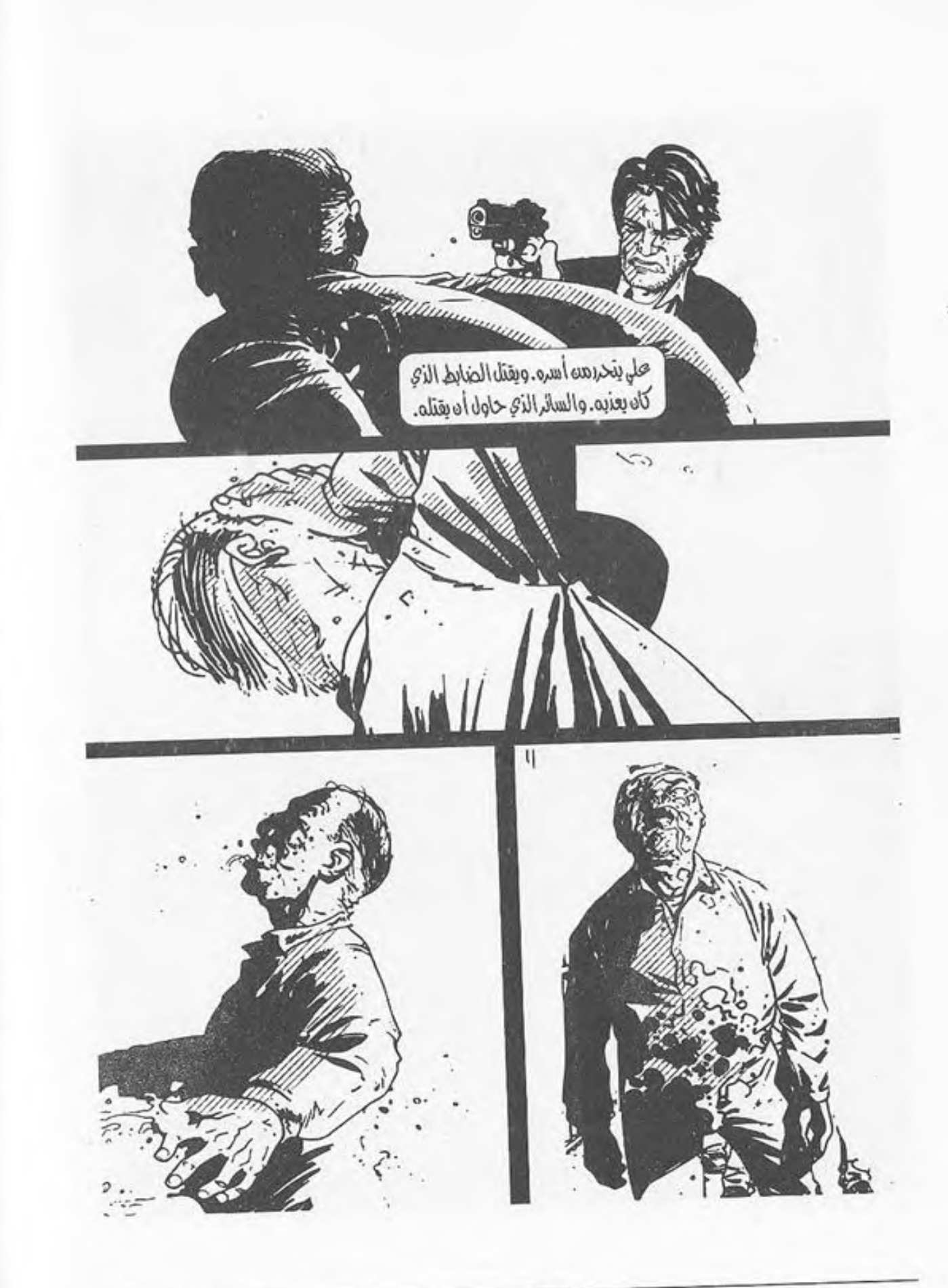

162

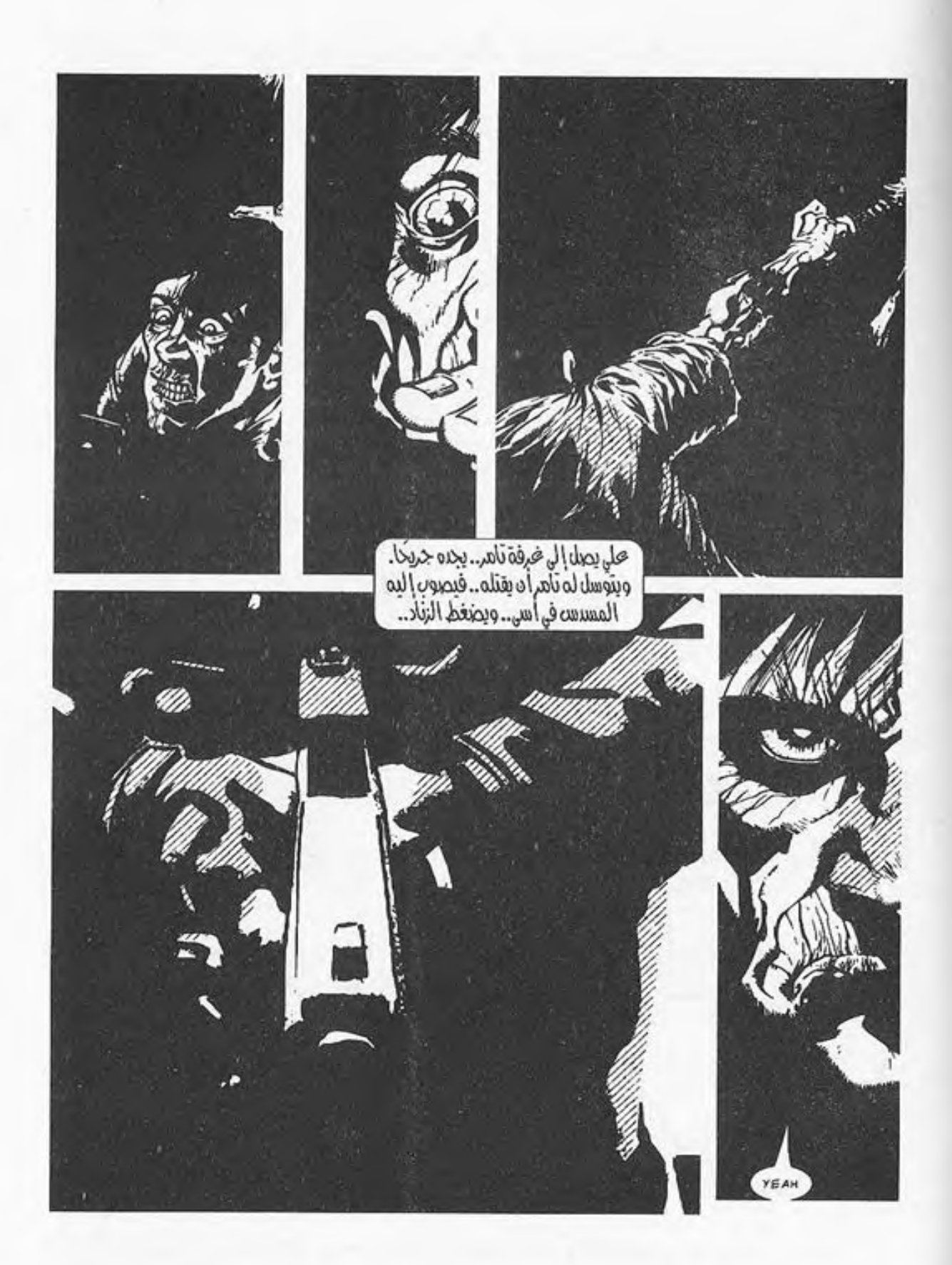

كذا هي حياته.. وستظل..

\*\*\*

 $-1-$ 

المشي… المشي ثم المشي ثم المشي.. لا شيء سوى المشي..

ساقاه توشكان على التعفـن .. الألـم الذي يسـري عبرهما لا يحتمـل.. ولكنه يجب أن يتحمل.. لو لـم يفعل لكانت نهايته.. لو توقَّف لحظة أو رآه أحد لتعقَّدت الأمور إلى مُنتهاها .. ليس الأمر مزاحًا..

قطيع من السـائرين يتبدى أمامه في الأفق.. أعدادهم قليلة نوعًا ما..

يجر قدمه إلى الحائط القريب ليحتمي به، وينتظر .. القاهـرة مدينة كبيرة حقًّا.. غزيرة السكان.. قطعـان الموتى لا تنتهي فيهـا.. ربما تُوجب عليه أن يبدأ التفكير في الخروج منها.. لـن يمكنه النجاة في الْمُدن .. الخطر شـديد، والأعداد هائلة .. كل من لم يخرج بعد هو مجرم أو أحمق أو كلاهما..

يدير رأسه، لينظر من جوار الجدار إلى القطيع..

آخرهم يمر عابرًا الشارع القريب، ليختفي فيه.. يجب أن يتحرك.. يخرج من مكانه فعلا وهو يحجل بصعوبة على سـاقه.. الدوار يكتنفه ورأســه تدور .. الأرض تميد به، ولكنه – بشكل ما– يقـدر على الخطو، ولا يفهم كيف اجتمعت الأضداد، لتعطيه قدرةً وقوة..

لكن لكلِّ شيء نهاية.. حتى طاقته.. جسـده لا يتحرك.. قدماه كفت عن طاعته، يجب أن يتوقف قبل أن يسقط.. يقف مكانه وهو ينحنى مستندًا بكفيه على ركبتيه وهو يلهث. لا يستطيع الاحتمال، فيتهاوى أرضًا.

السماء الصافية تبدي بهاءَها أمام عينيه التي يخبو بريقها. الطيور تعبر عبر مجال بصره، فيبتسم.

يتذكر كل شيء.

صفير أجهزة الإعاشة. ملمس كفها الدافئ، وبريق عينها ولون شفتيها المزرق.

كلماتها الأخيرة. ستنتظره. قالت له: إنها ستنتظره.

يتذكر مشهد الدماء التي تفيض من ساقي تامر المقطوعتين.

يتذكر نظرته.. ملمس كفه وهو يتشبث به.. رجاءه وتوسلاته..

يتذكر الرصاصة.. يدوي صوتها في ذهنه، ليمتـزج بصوت صفير أجهزة الإعاشة.

قالت له: إنها ستنتظره، وها هو ذا يلبي النداء.

بريق عينه يخبو، ويبتسم أكثر. الظلام يغلفه، ويحمله إلى أرض لم يخطُّ على ثراها غيره، ولم يستنشق عبيرها ونسيمها سواه.. يطبق جفنيه، ويتخلى عن كل شيء في هذا العالم، لم يعد يهتم! فهي تنتظره..

\*\*\*

يفتح عينيه.. ينظر حوله..

ضوء الشمس يغطي معالم الغرفة الصغيرة التي يرقد فيها.. يلقـي ببريقـه الذهبي علـى الموجـودات، فيكسـبها الْتِمَاعَـةً دافئةً محببةً، لوهلةٍ تُنسيه الكابوسَ الذي كان يعيشه..

هل كان ذاك حلمًا؟!.. لربما كان كابوسًا!

ربما هو يستيقظ في سريره الآن، ليتلقى مكالمـة رفاق عمله، ويدلف إلى سيارته منطلقًا..

نظر إلى جواره فعلًا؛ ليتأكد من وجود الهاتف، فلم يجد سـوى فراغ كئيب يطبق على أنفاسه.. لا شيء هنالك..

قطع أفكاره فجأة دخول تلك الفتاة الصغيرة ضئيلة الجسد ذات الشعر الطويل.. تتقمد بداخل الغرفة بلا اكتراث نحو فراشم، ثم تفاجئها رقدته التي هي أقرب لوضع الجلوس، ونظرته المتحفزة، فتتراجع إلى الخلف وهي تشهق.. يرتطم ظهرها بالحائط، وتتسمر مكانها وهي تنظر إليه.

ينظر هو إليها بنفس وضع التحفز .. يتملى في ملامحها .. ضئيلة الجسد قصيرة القامة، لا يتعدى سنها الخمسة عشر عامًا بأي حال من الأحوال. شعرها البني الطويل ينسدل على عينها ليغطيها، فلا يتبدى مىن وجهها سوى جانب ضيق مىن جبينها به جىرح صغير ملتئـم لـم يلحظـه وهو يرقـب يدها التـي تمتد إلى خلـف ظهرها، لتسحب شيئًا ما..

تسحب شيئًا ما؟

ينتبه فجأة، فيقفز من مكانه لينقض عليها، بينمـا تتحرك هي بسرعة إلى باب الغرفية لتخرج، ثم تغلقه خلفها، بينمـا يتعثر هو على ساقه الجريحة التي نسيها في غمرة انفعاله، فيهوي أرضًا.

ينه ض من جديـد بصعوبة، يحاول أن يفتح البـاب فلا يطيعه.. يطرق عليه بقبضته في عصبية.

> - «من أنتِ؟ . . افتحى هذا الباب، دعيني أخرج!» لا يتلقى إجابة، فيطرق الباب بعصبية أكثر .. - «أخرجيني من هنا…»

يجيبه الصوت الناعم من خلف الباب، ليهدئ انفعاله بدون أن يشعر!

- «اهدأ.. لست هنا لأؤذيك.. لقد أنقذت حياتك أيها الأحمق..».

توقف عن الطرق، وتراجع خطوة إلى الخلف وهو ينظر إلى الباب، بينما تابع صوتها السريان:

- «ليو لم أجيدك على قارعية الطريق وتأخيرت لدقيقة أخرى، لكنـت وليمـة في بطـن أحدهـم.. لـو أردت قتلك أو اسـتغلالك لفعلت منذ زمن، ولم تكن ستشعر حتى!».

ما زال يحدق في الباب الخشبي الغليظ.. كلامها منطقى.. لـو أرادت قتله لفعلـت منذ زمن.. والسكين الـذي كانت تحاول سحبه؟ لابد أن مظهره مخيف بلحيته الشعثاء، خصوصًا وهو ينظر لها بتحفز من فوق السـرير .. بالطبع ستسـحب السكين لتدافع عن نفسها.. لو كان مكانها لفعل نفس الشيء..

تراجع إلى السرير ليجلس عليه.. لا يدري ماذا يقول.. سـاد الصمت برهة، ثم أتاه صوتها من خلف الباب:

- «سأدخل إلى الغرفة الآن.. أرجو ألا تهاجمني، لن يكون هذا مهذبًا جدًا..»

تبع عبارتها صوت قفل الباب وهـو ينفتح، ثم دار المقبض في مكانـه لينفرج عن جسـدها الواقف خلفه، بينمـا صريره يدوي في خفوت..

لـم يتحرك من مكانه.. ظـل ينظر إليها في صمـت، بينما دلفت هي إلى الداخل وهي تقول:

- «قىد أرعبتني.. يجب أن تحليق ذقنك تلك.. تبدو كوجه شيطان..»

لا يدري لِمَ، ولكنه ابتسـم ابتسامة خافتة لم تلحظها هي.. لفترة طويلة لم يرَ صغارًا.. ولم تنقذ حياته إحداهُنَّ بالتأكيد..

تقدمت منه في بساطة وهي تقول:

- «سـاقك نزفت كثيرًا.. لفتـرة ظننت أنك لن تسـتيقظ.. أنت غائب عن الوعي منذ أسبوع بالمناسبة..».

أسبوع؟!.. هل هذا صحيح بالفعل؟!.. لو كان صحيحًا فهو لم يشعر .. كأنما هو سافر في الزمن بلا إرادةٍ منه، وبلا غاية..

أشارت هي إلى ساقه قائلة:

نظر إلى ساقه، ليجد الصبغة الحمراء القانية تغلف الضمادة.. بينما أمسكت هي ساقه لترفعها على كرسي صغير، ثم شرعت في فك الضمادة في بطء..

الألـم الحـارق الذي يسـتولي عليـه، ولكنه صامـت تمامًا.. لا يقـوي على الكلام، ويشـعر أن العبـارات لا تجرؤ علـى أن تُلفَظ، ولا ينطقها لسانه..

فكت هي الضمادة تمامًـا، ثم جذبت واحدة أخـرى من جوار السرير، وبللت بعض القطن من زجاجة صغيرة حمراء بجوارها، وبـدأت تنظـف جرحـه.. لأول مرة ينظـر إليه في وضـوح.. جرح غائر قامت بخياطته ببراعة عجيبة لا يفهم كيف توافرت لها .. لابد أنـه آذي قدمه كثيـرًا في حركاته والمعركة التـي خاضها في مديرية الأمن..

انتهت هي مـن التنظيـف، ثم بدأت فـي وضع الضمـادة وهي تقول:

- «وجدتك عابرًا من أمام البيت، ثم هويت أرضًا.. لم أستطع تركك هكذا، فسحبتك بصعوبة إلى هنا.. أنت ثقيل كصخرة بالمناسبة.. كدت أكسر ظهري وأنا أسحبك عبر السلم!»

> ربطت الضمادة، ثم رفعت عينيها إليه: - «لابد أن وراءك قصة..»

لـم يرد وهـو ينظر إليهافـي صمت.. عيناها خضـراوان.. ذلك الاخضرار الفاتح الذي يوشك على أن يضيء.. جميلة بشكل لا يصدق، وبرغم هذا هي وحيدة.. تبدو روحها مرحة وسط كل هذا الكابوس الذي يحيط بهم، ولا يدري كيف؟

نهضت وهي تقول:

- «سأحضر لك شيئًا لتأكله.. لابد أنك تتضور..»

ودارت علىي عقبيهـا كفراشـة صغيرة وهي ترفـرف إلى خارج الغرفة..

كيف عرفت كيفية تضميد جراحه وخياطتها؟ بل والأدهى كيف أبقتـه حيًّـا كل هذا الوقت بدون مستشـفي أو محاليل أو خبرة طبية حقيقيـة؟! لا يفهم.. كيف تعلمت كل ذاك، وأين أبواها وأهلها؟.. أين ذهب الجميع؟.. لا تبدو هي ذات نفسـية سـيئة، بل هي مرحة ويمكنها المزاح حتى.. لا بُد أن هناك سرًّا وراءها.. قصة شنيعة في الأغلب.

دلفت هي إلى الغرفة في هذه اللحظة، حاملةً صحفة صغيرة عليهـا طعام.. علبة من التونة المحفوظة يبـدو مرآها أجمل من أن يصدق..

وضعت هي الصحفة على السرير أمامه، ثم ناولتـه ملعقة صغيرة، وهي تقول مبتسمة:

- «أنت تتضور فعلًا، يبدو الجوع على ملامحك..»

التقط الملعقة من يدها في بطء، فنظرت له وهي تبتسـم، بينما هو يحدق في العلبة في صمت دفعها لأن تتنحنح، ثم تقول: - «حسنًا، سأتركك تتناول طعامك في سلام..»

همت بالاستدارة، فامتدت يده لتمسك بمعصمها، فأدارت وجهها إليه متسائلة:

- «شكرًا لك..»

بادلته ابتسامة ساحرة، ثم استدارت لتخرج من باب الغرفة، وتغلقه خلفها في هدوء، بينما أدار هو عينه إلى الطبق في شرود.. يشعر في بسمتها بحزن خفي، لا يظهر على ملامحها البهية.. قدمرت تلك الفتاة بكابوس.. مثله بالضبط، أو ربما أسوأ.. لكنه لـم يكن كافيًا لتغييرها.. مازالت تبتسـم.. مازالت تسـاعد الناس..

مازالت روحها نقية، كما كانت، بينما تغير كل شيء حولها..

لم يتغير شـيء.. مازال يحيا كابوسًا مجسدًا، ولكنه الآن يحوى شيئًا يمكنه أن يحيا لأجله.. لأجل أن يسبر أغـواره، ويفهمه.. لم يرها سـوى لحظات قليلة، ولكنه يشعر نحوها بشعور أبوي غريب لا يمكنه تفسيره..

ابتسم ابتسامة خافتة رغمًا عنه، ثم بدأ في تناول طعامه..

\*\*\*

This PDF document was edited with Icecream PDF Editor **Upgrade to PRO to remove watermark** 

172

فرغ من الطبق، فوضعه بجواره، ثم التقط زجاجة الماء الصغيرة من جوار الفراش، ليتجرع منها..

لا يعرف أين هو بالضبط، ولكن الغرفة مريحة.. تغمرها بضعة شعيعات من شمس تغفو، فتكسبها مظهرًا محببًا..

أين الفتاة؟.. لم تدخل منذ فترة..

ينهض من مكانه؛ ليبحث عنها.. يضغط على قدمه في صعوبة، فتتحمله.. قد قامت الفتاة بعمل جيد..

يمشي في بطء.. يقبض على مقبض باب الغرفة ويديره لينفتح.. يخرج إلى الصالة.. هي شقة صغيرة ذات أثاث مريح، ألوانه خافتة ومحببة.. يدير عينـه حوله، لتقع على الشـرفة الصغيرة المفتوحة، تهتز الستائر أمامها مصطبغةً بنور الشمس، بينما تقف هي بالداخل مستندةً بقبضتها على السور، تحدق إلى الأفق في صمت..

يجب أن يأخذها إلى الداخل.. الوقوف في الشرفة خطأ فادح، فربما رآها أحد بالأسفل، واقتنصها برصاصة، أو هجم على البيت ليختطفها أويسرقها أويغتصبها أو أسوأ العالم أصبح قطعة من الروث، يجب ألا تضغط على حظها كثيرًا فيها!

يقترب منها.. السـتائر تطير تحت تأثير الريـاح الخفيفة، حاملة له رائحة الكابوس المتمثل في المدينة بالأسفل.. لكنه لا يدخل إلى الشرفة.. لسبب ما يثير مظهرها مشاعره وهي واقفة تنظر إلى الشبارع في صمت، بينما شبعرها الطويل الناعبم يتطاير خلفها في هدوء يدفعه للتحديق فيها لوهلة..

ربما ذهب العالم إلى الجحيم.. وربما لـن يعـود.. بعد كل شَـىء، لا يمكنـه أن يتأكد أن أحـدًا من وزارة الصحـة المصرية أو غيرهـا يعمـل على إيجاد لقـاح فعلًّا.. ولا حتى فـي دولة أخرى.. ربما لا شيء سيعود إلى طبيعته.. ربما كانت تلك هي نهاية الجنس البشرى حقًّا..

ولكن، برغم كل شيء، لا يمكنه إنكار حقيقة شعوره بأن العالم أصبح مسالِمًا أكثر .. أصبح أكثر هـدوءًا ووضوحًا.. لم يعد هناك المزيـدمـن اللون الرمادي.. البقـاء صار للأقوى، كمـاكان دومًا، ولكن بلاألاعيب ولا سياسة ولا دبلوماسية.. بشكل ما هو يفهم.. يفهم ما يحاول الكون أن يقوله له، وما يريد أن يحكيه.. يفهم قصته وقدره؛ وأخيرًا، هو مستعد للإنصات..

التفتت هيى لمه في تلك اللحظة، وابتسمت تلك الابتسامة الساحرة، التي تحوي بعض المرح، ثم قالت له:

- «انتهيت من طعامك.. تبدو أفضل حالًا..»

أومأ برأسـه إيجابًا وهو يبتلع لعابه، ثم قال – بصوت يجاهد أن يخرج من بين شفتيه هادئًا لا يشي بما يعتمل في نفسه:

- «يجب أن تدخلي إلى هنا.. لا يمكنك الوقوف في الشـرفة، ليس هذا آمِنًا..»

دخلت في بساطة، وأغلقت الباب المنزلتي خلفها، ثم التفتت له قائلة:

- «هأنذا..»

ابتسم لأول مرة في وجهها، فقالت: - «يا ألله.. أنت تبتسم أيضًا.. كنت أظن وجهك قطعة من الأسمنت لا تنفرد!»

أولاها ظهره وهويتجه إلى الأريكة الوثيرة ليجلس عليها، فجلست هي أمامه متطلعة إليه.. ظل ينظر إليها لوهلة، ثم تحركت شفتاه لينطق لسانه بما تموج به أفكاره منذ رآها..

- «هل أنت وحدك؟..»
	- «كلنا كذلك..»

قالتها في بساطة، فأضاف:

- «أين ذهب والداكِ وأهلَكِ إذن؟.. ماذا حدث لهم؟..»

تراجعت في جلستها إلى الخلف لتستند بظهرها إلى الأريكة، وصمتت تمامًا.. ظل يتطلع إليها، لا يجرؤ على سؤالها مجددًا.. يشعر أن مجرد سؤاله يثير في نفسها ذكرى لا تزول..

- «ما يحدث لكل الآخرين..»

ظل ينظر لها.. يتملى في ملامحها الدقيقة وشعرها المنسدل وجسدها الملتف البض.. فتاة كهذه يجب ألا تضطر للعيش في عالىم كهذا.. يجب ألا تمر بتجربـة كتلك، ولكنها مرت، ومازالت تمر بها، ولا يبدو عليها أي أثر .. تجربة تغير الصخور، وتدمر المجتمع ذاته، فكيف لا تغير شخصيتها؟ هذا هو ما لا يفهمه.. هناك جرح نفسي غائر في شخصها بالتأكيد، ولكنه لا يراه.. وذاك هو كل الخطر ..

أخطر المرضى النفسيين هم هؤلاء الذين يبدون طبيعيين كغيرهم.. مرحين من على السطح، مبتسمين دومًا، فلو سـألت أحدهـم عمَّا حل بـه، لا يجيبك.. غالبًا ما يكون قد تعرض لصدمة نفسـية تعلم عقله أن يتناسـاها ولا يتذكرها، لكي يستمر كل شيء؛ لئلا يتذكر، أو يستوعب..

صمت وهو لا يدري ما يقول، فقالت:

- «لا أفضل الحديث عن ذلك.. قل لي، ما هي خططك أنت؟.. من أين جئت وإلى أين أنت ذاهب؟..»

طريقـة كلامها نفسـها تروق له بشـدة.. صغيرة الشـكل، ولكن عقلها شـديد النضـج، توحي كلماتهـا بثقافتها.. يشـرد للحظات، فتفرقع هي أصبعيها أمام وجهه..

- اهل مازلت معي؟...»

ينتبه..

This PDF document was edited with Icecream PDF Editor **Upgrade to PRO to remove watermark** 

176

- «مـن حيث يجيء الجميع.. لا مكان أتجـه له.. لم يعد هناك مكان يصبو له أحد على أي حال..»

تهز رأسها متفهمة، فيضيف:

- «كانت إحدى خططنا الذهاب إلى وزارة الصحة أو معامل الجامعات والمستشفيات الكبرى.. ربمـا كان أحدهم يعمل على دواء.. ولكن الوصول إلى هؤلاء صعب للغاية.. أعداد السائرين كبيرة بشكل لا يتخيله أحد!»

> يشعر بتغير في طريقتها، وتوتر خفي أخفته كلماتها.. - «فكرة رائعة، يجب أن يفعل أحدهم ذلك فعلًا…»

تلك الرجفة التي اعترت كفها للحظة.. واضحة كالشمس على أصابعها التي حاولت أن تمسكها مهدئةً، وتخفيها.. غطتها بكم القميص الطويل الذي ترتديه، قبل أن تنهض من مكانها قائلة:

- «يجب أن أذهب إلى الحمام..»

ولم تفته ملاحظة تلك الارتجافة فيي جسدها وهيي ترفع خصلات شعرها الطويل من أمـام عينيهـا إلى خلـف أذنها، قبل أن تتجـه إلى الحمام.. هذا التوتر يوحي بشـيء ما.. شـيء واضح وضوح الشمس، ولكنه لا يفهمه..، ويثير ذاك هواجسه وتوجسه من المجهول..

تلك الفتاة تخفي شيئًا ما.. ولكن ربما ظهر له مع الوقت، ومع الأيام القادمة.. يجب أن يظل هنا لأطول فترة ممكنة؛ لكي يستعيد عافيته وصحته، بعدها سيتوجب عليه التوجه إلى وزارة الصحة.. لم يعد يهم أي شيء آخر . . يجب أن يعرف إلى أين يتجه كل شيء. هـل هذه هي النهاية حقًّا، أم أنه مازال هنـاك ما هو أكثر.. ربما قرر التوجه إلى قصر الرئاسة بالاتحادية.. لا يعرف بالضبط..

كل ما يعرفه هـو أنه بحاجـة لتلك الفتـاة كما تحتـاج هي له.. يجب أن يعلمها كيف تحمي نفسـها.. لن يفيدها شـعرها الطويل لو قرر أحد هؤلاء الموتى جذبها منه! وبالتأكيد لن تفيدها ملابسها الواسعة المهلهلة لو كانت تحاول الهرب من أحدهم.. مازال أمامهـا الكثيـر لتتعلمه.. ربما قرر تعليمهـا الرماية أيضًا.. يجب أن يبقيها حية، ويحميها، حتى يأتي ذلك الوقت الذي ينكشف له فيه سرها..

سيعرف سرها يومًا ما.. ولن يكون ما تخفيه شيئًا لطيفًا بالتأكيد.. إن المستقبل مظلم.. مظلم إلى حد يبعث القشعريرة في نفسه..

\*\*\*

This PDF document was edited with Icecream PDF Editor **Upgrade to PRO to remove watermark** 

178

- «هل أصبته؟..»

نظر لها مليًّا، ثم ابتسم وهو يربت على كتفها..

- «أجل.. في عين الثور كما يقول الإنجليز..»

ضحكت في مرح وهي تدير وجهها إلى جثة ضحيتها المتعفنة أمامها، بينما التقط هو المسدس من بين يديها لينظر إلى خزانته، ثم يعدل من وضع الزجاجة البلاستيكية الصغيرة المليئة بالرمال على فوهته.. كاتم صوت بدائي ولكنه يعمل بكفاءة..

 $-2-$ 

خمس طلقات تبقت، وخمس تم إطلاقها.. ثلاثة منها إصابات قاتلة.. تلك الفتاة ماهرة حقًّا.. تتعلَّم بسرعة لا تستوعب..

أدارت وجهها له، وهي تقول متحسسة شعرها القصير الذي تم قصه حتى ما قبل مؤخرة عنقها:

> - «أنت حلاق فاشل.. يبدو شكلي كولد..» ابتسم وهو يعيد تعبئة الخزانة قائلًا بلا اكتراث:

- «ولد حي أفضل من فتاة ميتة..»

مطت شفتيها ورفعت حاجبيها علامة أن الحق معمه فلم يرد وهمو يضع الخزانة بداخل المسدس من جديد، ويجذب إبرة الأمان.

رائحة الشارع عفنة حقًّا.. تصبغ الموجـودات بنكهـة كريهة كالموت.. أو ربما كانته فعلًا.. الدماء المختلطة بالجثث المتعفنة المتحللة التيي تملأ الطرقات، وتغلفها أشعة الشمس الذهبية؛ لتعطي مشهدًا متناقضًا من السلام والدفء، والموت.. بينما هما يمشيان ولا يلقيان بالًا لكل هذا..

سـائر يخرج من وراء سيارة وهو يترنح، فيشير لها علي مراقبًا.. تنتزع هي السكين من حزامها..

- «كما علمتك.. هيا..»

تقترب هي من السائر، ثم تركله في ركبته بأقصى قوتها، فيسقط أرضًا بلا حراك، وتنحني هي عليه لتغرس السكين حتى مقبضها في رأسه..

> نظر لها علي في رضا، ثم أشار لها أن تتبعه.. - «إلى أين سنذهب الآن؟..»

أخرج الخريطة الصغيرة المرسـومة بخط اليدمن حقيبة ظهره، وفردها لتنهل منها نظراته ثم قال:

- «هناك متجر قريب من هنا.. سنستكشـفه؛ علَّنا نجد شـيئًا لـم يسرق بعد...»

This PDF document was edited with Icecream PDF Editor **Upgrade to PRO** to remove watermark

180

تبعتـه فـي صمت وهو يدلف إلى الشـارع الجانبـي الصغير، ثم انحنى بغتة وهو يجذبها معه خلف تلك السيارة المحطمة.. نظرت من فوق كتفه إلى المشهد الذي يتمثل على بُعدٍ غير كبير ..

ثلاثة رجال يشتبكون بالهراوات والسكاكين مع مجموعة من السائرين لا تقل عن العشرين..

البراعية تبدو واضحة على حركاتهم، وتمركزهم المدروس وهم يولـون ظهورهـم لبعضهم صانعين دائـرة صغيرة، تسـتقبل أطرافهـا كل مـن يقترب بنصـل طويل في منتصـف جبهته، لتنفجر الدماء في كل ركن..

- «إنهم أمام المتجر بالضبط.. لن نستطيع المرور خلالهم..» غمغم علي، فردت هي عليه بصوتٍ خافت لا رجفة فيه: - «إذًا فلنذهب.. لن نتوقف على ذاك..»

ظل علي ينظر إلى المشهد الدائر . . الثلاثة تغلبوا على السائرين جميعًا، وتركوا واحدًا منهم بالخارج للحراسـة، بينما دخل الاثنان الأخران للمتجر حاملين حقائبهم الفارغة، ليشرعوا في ملئها..

تلك الغصة فيي حلقه.. لربمـا كان هذا المتجر هـو آخر متجر في القاهرة لـم ينهب كله بعد.. بأي حقَّ يستولون هم على كل ما فيه؟.. ما الذي يعطيهم هم الحق دونًا عن غيرهـم؟.. هو بحاجة إلى المؤن.. من أجل الفتاة.. ما اسمها؟

تذكر الآن فقط أنه لم يسألها عن اسمها فقط، وأنها لا تعرف اسمه أيضًا.. - «ما اسمك؟..» تنبهت هي الأخرى، فابتسمت وهي تقول همسًا: - «كارمن.. وأنت؟..»  $\langle \cdot , \cdot \rangle$  = قالها، وصمت لحظة، ثم أضاف: - «يجب أن نستولي على المتجر من بين أيديهم!» نظرت له لحظة، لترى هل هو يمزح أم لا، ثم قالت: - «هل جننت؟.. ما الداعي لذلك؟!» قال وهو يراقب ذلك الواقف على مدخل المتجر: - «الداعـي هـو أن هـذا يُمكن أن يكون الأخيـر . . ربما لن نجد شيئًا غيره، وعندها فنحن هالكون.. لا سبيل آخر لنا..» صمتت وهلة، ثم قالت وهي تهز رأسها في استنكار:  $(N.1)$ استدار ونظر لها، وأمسك بكتفيها وهي مازالت تردد: - «لا .. ليس هذا صحيحًا .. سـينقلب الأمر لمذبحة .. لا يجب أن يموت أحد...»

182
قاطعها وسط كلماتها بهمس أشبه بالفحيح:

- «اسمعي.. اسمعي..»

صمتت وهي تنظر إليه، فنظر في عينيها مباشرةً وهو يردف:

- «لا سبيل آخر غير هذا.. لن يموت أحد.. نحن نملك مسدسًا.. سنهددهم به، فبالتأكيد لا يملك أحدهم سوى الأسلحة البيضاء.. وحتى لو كانوا يحملون غيرها، فلن يستطيعوا استخدامها بسبب الصوت.. المكان يعج بالسائرين، ونحن نملك كاتمًا للصوت..»

لم تحمول بصرها عنه، ورطبت عينيها عبراتُ خوفٍ حبيسـة، بينما أضاف هو:

- «أتمنى لو كانت هناك وسيلة أخرى.. ولكننا لا نملك خيارًا آخر.. نحـن نحتاج لما يملكونه.. بالتأكيد هـم من مجموعة أكبر، ولن يتضوروا جوعًا.. هذا أكثر مما يمكنني قوله عنَّا نحن..»

ظل ينظر لها لحظة مترقبًا، فأومأت هي برأسـها في تردد، ليزفر هو في ارتياح.. نهض من مكانه، ثم انحنى وهو يشـير لها أن تتبعه عن قرب..

خرجا من خلف السيارة، متجهين نحو ذلك الحارس، وهما يحتميان بالسيارات والحوائط، بينما لا يلحظهما ذلك الواقف في غمرة نظرة لمدخل المتجر، متعجلا خروج رفيقيه..

أصوات زمجرة السائرين في الزقاق القريب تتعالى، بينما يقترب منه علي وكارمن، ولا يشعر هو.. ضربات قلوبهم تتسارع، حتى يضحيا خلفه مباشرةً..

يقترب منه علي، ثم ينهض من مكانه بغتة، ليحيط عنقه بذراعه، ويكمم فمه، بينما يلصق فوهة المسدس إلى جنبه، ويهمس بصوت يجمد الدماء في العروق:

- «ألقِ السلاح.. ببطء..»

انتفض الحارس وهو يلقى بالسكين أرضًا في رفيق؛ حتى لا تصدر صوتًا، ثم جذبه على إلى الخلف؛ ليحتمى بالحائط المجاور، ويضغط بساعده على عنقه بكل ما أوتي من قوة، ليخرج الصوت المتحشرج من الحارس الذي يختنق..

غووووه.. كخخاااه..

لا أكسجين.. حتى الهواء نفسه صار نادرًا وشحيحًا!

بدأ جسده في الخمول، حتى أغشي عليه تمامًا، فجذبه على إلى الجدار، ليسند ظهره إليه ويلقيه أرضًا، ثم يتركه ويلهث..

كارمـن تنظـر لـه مـن مكانها خلـف الجدار .. فأشـار هـو إليها بالسبابة والوسطى، ثم إلى عينيه، علامة أنه سيستكشف المدخل.. يجب أن يكون حذرًا.. الأمر ليس مزاحًا.. لو رآه أحدهم فسيمزقه بالنصال قبل أن تواتيه الفرصة للصراخ حتى..

نهض من مكانه، واتجه إلى المدخل منحنيًا، وهو يمسك المسدس بكلتـا قبضتيـه، مصوبًا إيـاه أمامه.. لا يجـب أن يموت أحد، ولكن لو فاجأه أحدهم، فلا مفر من الدماء..

الرائحـة.. الرائحـة العفنـة، وأصـوات السـائرين القريبـة تلقي الرعب في أشـد القلوب بأسًـا.. فؤاده ينتفض بيـن ضلوعه وجلًا ورهبة، ولكن عقله يثبته ويورثه إقدامًا وجسارة..

هذه هي لحظة الحقيقة.. إما أن يحصل على كل شـيء، أو هي نهاية حياته الكابوسية عند هذا الحد.. يأمل أن يكون موته سريعًا علىي طريقـة (نور – ظـلام) الشـهيرة.. فجـأة هو هنـا، وفجأة هو هناك.. يأمل ألا يتألم..

تتناهى إلى مسامعه أصواتهم الهامسة.. عبث أصابعهم في الرفوف.. يرى أحدهم من كتفه.. يقف في ثبات بزاوية غريبة..

يقترب رافعًا المسدس في تحفز .. الأصوات الهامسة تتعالى.. - «لم تعد هناك سجائر .. ناصر لن يعجبه هذا كثيرًا..»

يقترب.. يقتـرب وتتعالى نبضات قلبه، ويجري الأدرينالين في عروقه محتلا غاصبًا..

- «منصور .. انظر إلى هذا.. ربما كانت هـذه آخر عبوة نوتيلا في القاهرة.. كم تدفع مقابلها؟..» ضحكات خافتة..

تحفز .. توتر .. عرق بارد..

يوشك على النهـوض من مكانه، قبل أن يشـعر بتلـك الحركة الخافتـة خلفـه، فيهـم بالاسـتدارة قبل أن يتسـمر مكانـه تمامًا مع ملمس فوهة البندقية الباردة في منتصف ظهره بالضبط.. الصوت الـذي يدوي في المكان قوي، يمزق نياط فؤاده بنصل من جمر .. - «ألق ما تحمله أرضًا.. بروية..» عقلمه يعمـل بأقصى طاقتـه، ولكنـه يتجمد مع مـرأى الأخرين اللذين انتبها إليه، واقتربا رافعين أسلحتهما النارية.. الفوهة الباردة تضربه في ظهره بعنف.. / - الاتختبر صبري..» ينحني ويضع المسدس أرضًا في رفق.. ثم يركله بعيدًا.. كارمن.. يجب ألا يروها.. يقترب الآخران وهما ينظران له في تحفز . . فينهض واقفًا ويرفع ذراعيه ويعقدهما خلف رأسه في بطء.. هو في مأزق.. عقله قد توقف تمامًا عن التفكير .. وحدقت عيناه في فوهات المسدسـات التـي ترتفع في وجهه،<br>.... بينما أذنه تستوعب الكلمات.. - اامن معك؟..» (نهاية الحلقة الخامسة) \*\*\*

186

## الحلقة السادسة

## **Blood revolution**

بقلم<br>أحمد الزيني

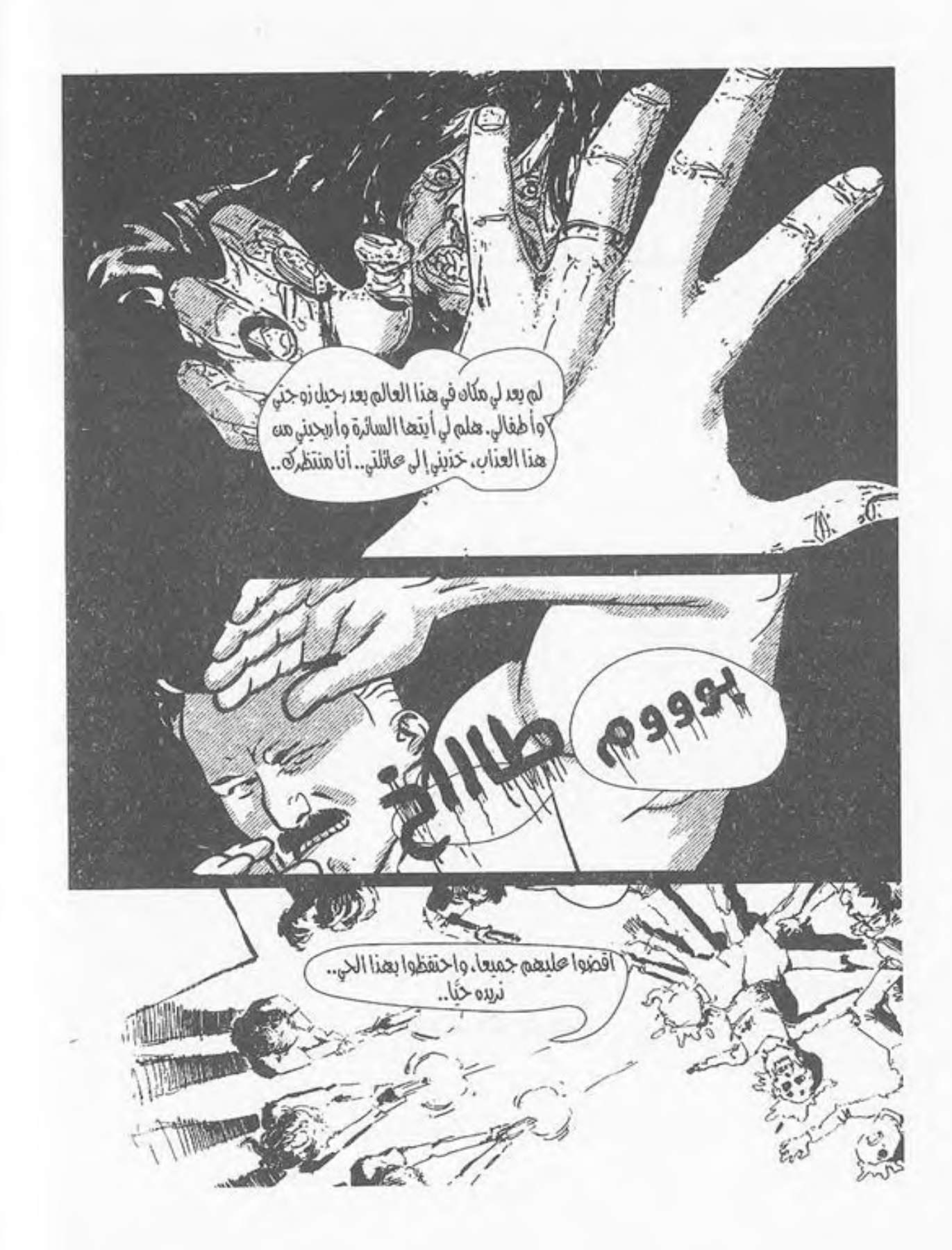

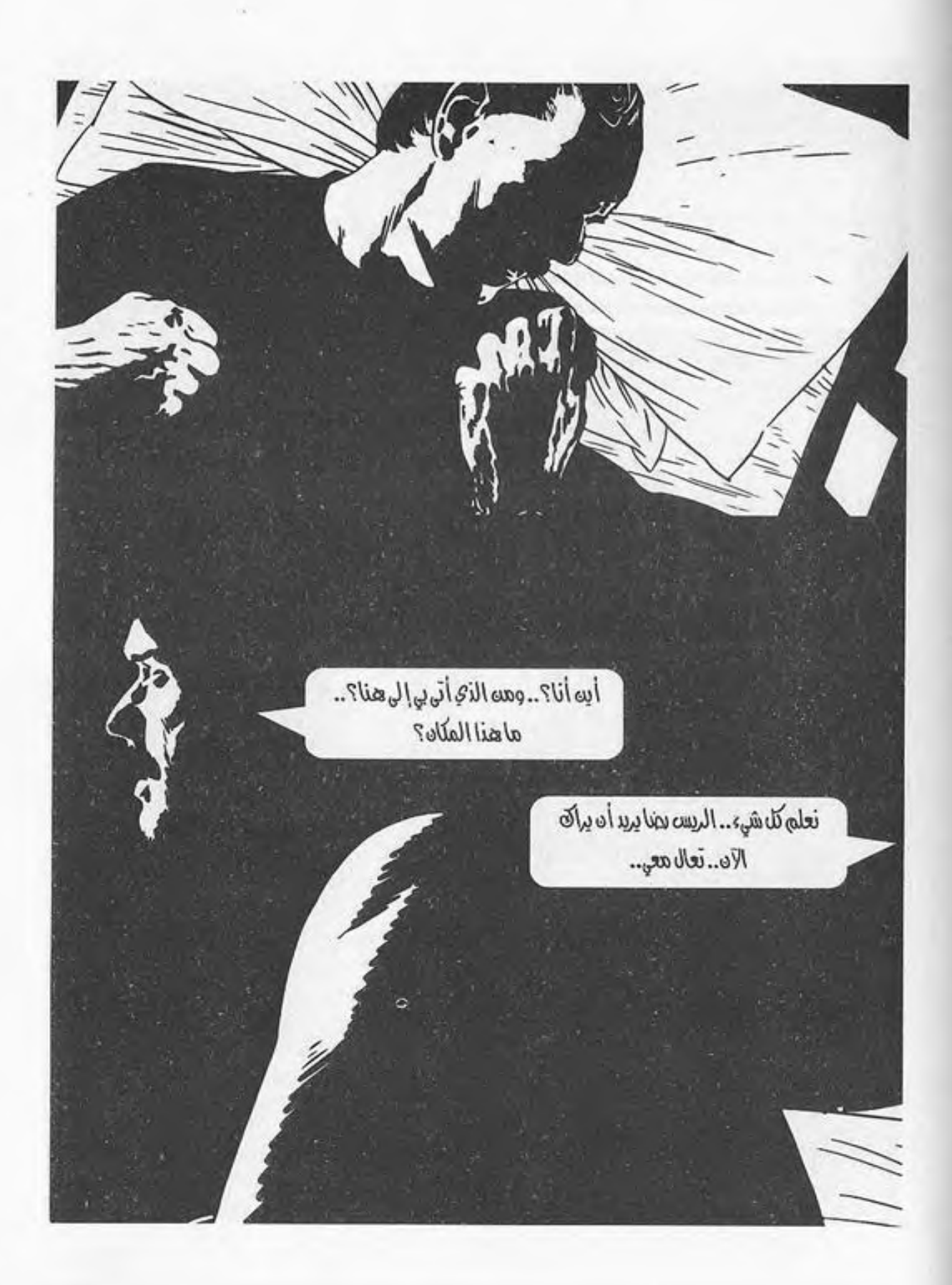

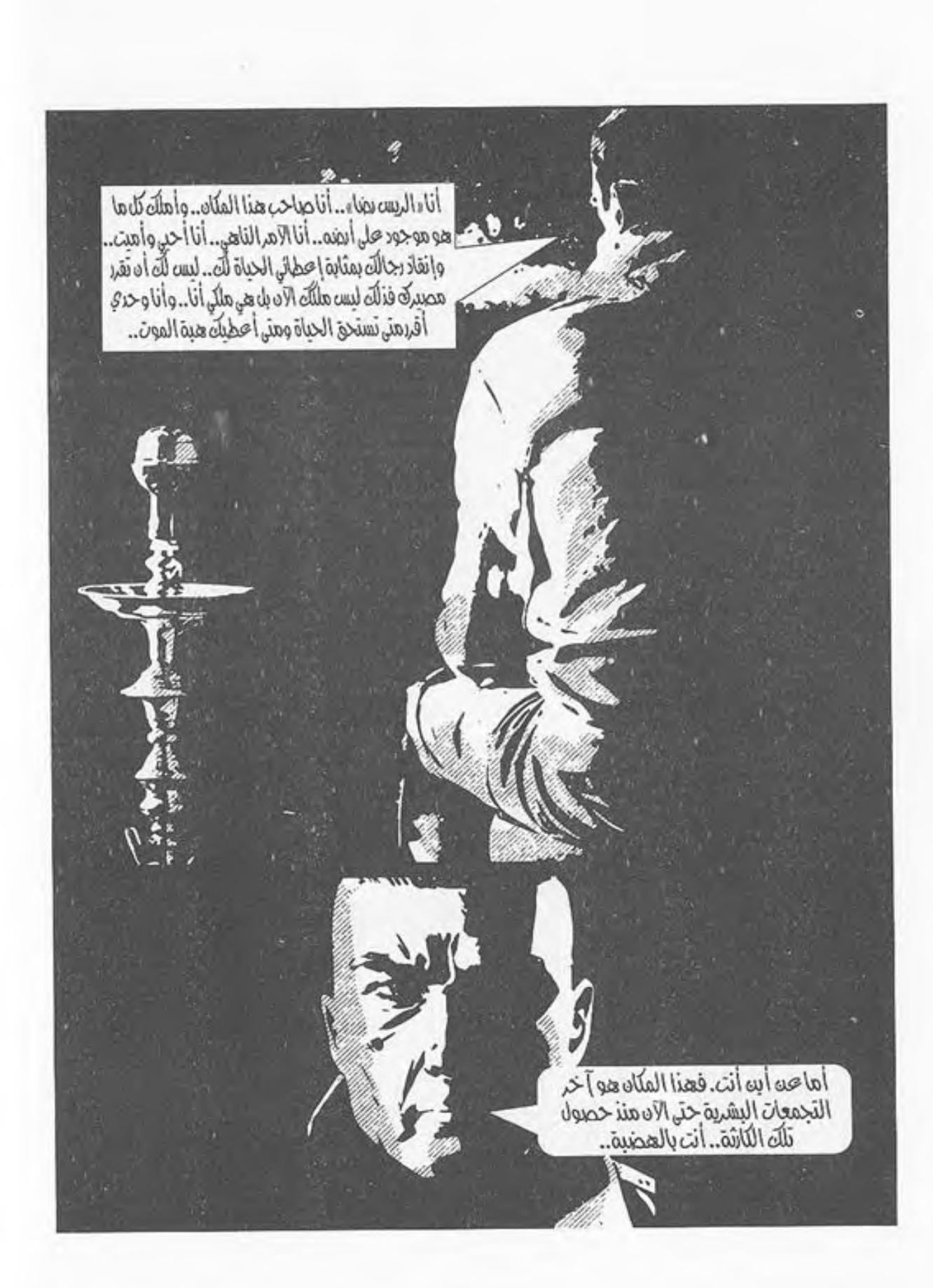

لم أكد أتوقع أد يصل الجنود بالأشخاص لمثل تلكَ المرحلة.. أنظم أنَّكَ لمجرد أه حافظت على حفَّكَ بالحياة اسر حسب القيامات التجرز الاحتجاز على حدود بالتحريب<br>أنت وبعض الآخرية . أنّك قد أصبحت إلغا؟ . . إني أشفق<br>حليك .. أنت مريض .. كلنا قد تعرضنا لتلك الصدمة . بل وتعرضنا<br>لعدة خسائر. وقد أصبحنا أيضا مرضى .. لله تملك للناذلُك<br>المج

هل تعلم قبل حدوث تلَكَ الْكَاشَة وقبل تَملُكِي كَلِّدَلَكَ .<br>كما تقول . لم يك أحد يجرة حلى التحدث إلي بمثل<br>ذلك الشكل.. ولك لسبب خاص بي. أريد الاحتفاظ بك وأريكة معى عنمت هؤلاء الرجال بالعصية.. سأحتفظ بِكَ بِالقسمِ « جَ » لغترة وجيزة حتى تتعلم كيف تتحدث..

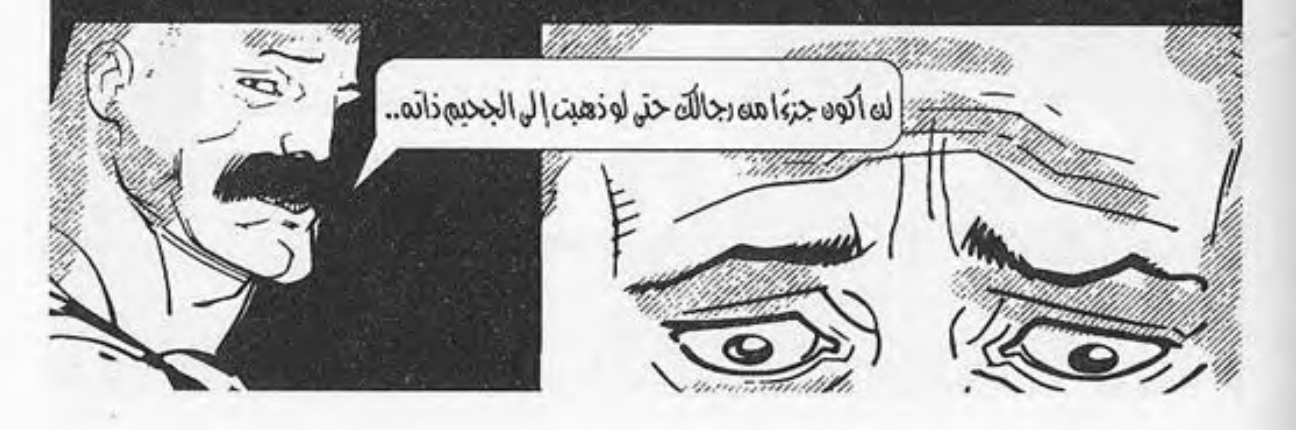

This PDF document was edited with **Icecream PDF Editor**. **Upgrade to PRO** to remove watermark.

191

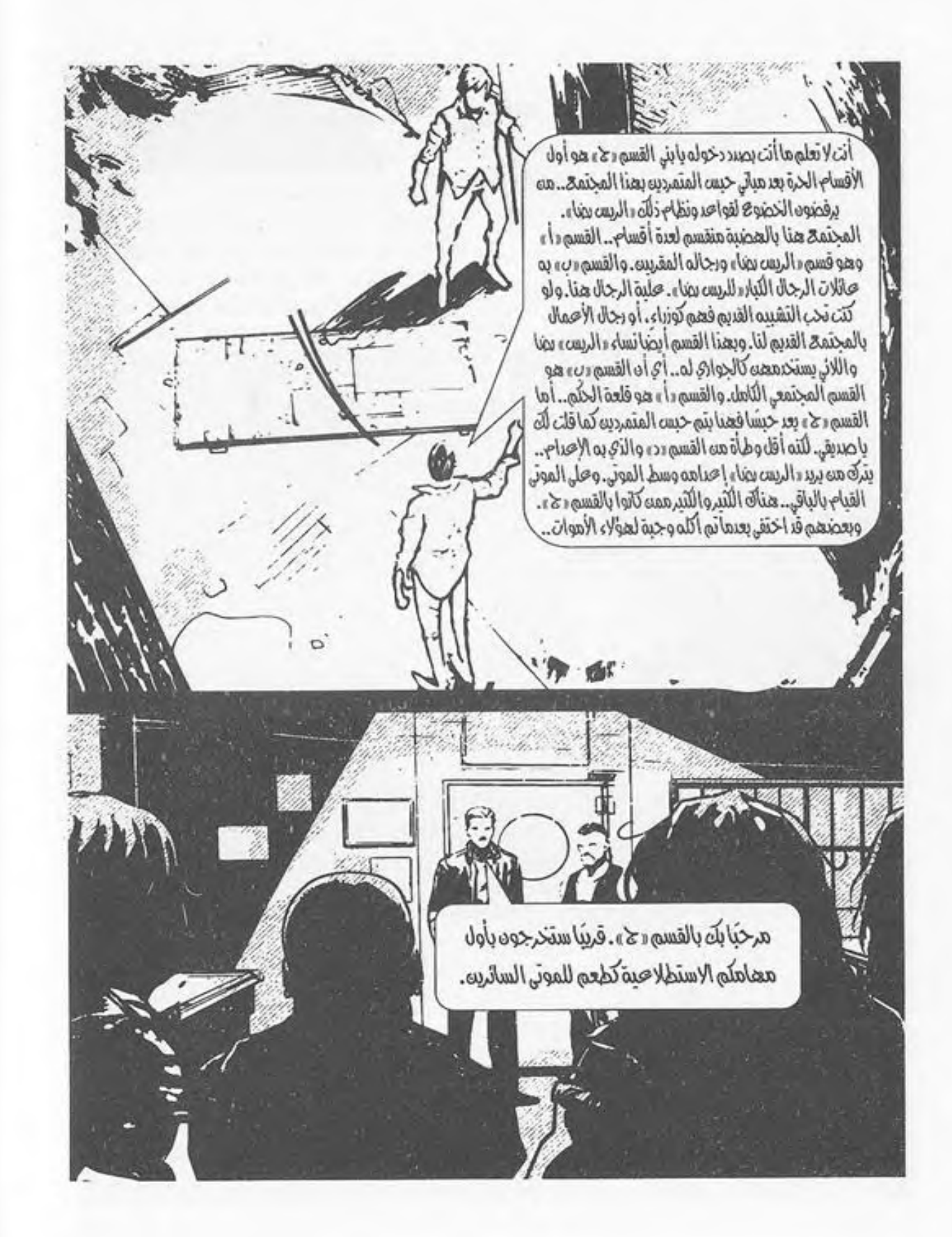

توقفت السيارة بعد ما يقارب نصف الساعة، وقد أسرع «ناصر» بالنظر من النافذة الصغيرة الموجودة بجانب عربة الترحيلات وشريف بجانبه ينظر هبو الأخر من النافذة الخلفية، بعدما أقنع الجميع بضرورة ما يريد فعله، والغريب أن الجميع تقريبًا قد وافق بلا تردد، سوى شخص واحد فقط رأى أنه لا جدوى من ذلك، ولكنه عدل عن رأيه بعدما أقنعه الباقون.

 $-1-$ 

نظر ناصر وشريف للخارج، وكان شريف ينظر بتمعن كمالو أنمه يدرس الموقف، وقلد وجدوا رجال رضا وهم يقاتلون بعضًا من الموتى الأحياء الموجودين بالمنطقة، دون إطلاق رصاص، كان الأمريتم بهدوء كامل، وعـن طريق الأسـلحة البيضاء بطعنة نافذة للرأس؛ حتى لا يصدر رجال رضا جلبة تجعل هؤلاء الموتى يجتمعون بشكل مكثف حولهم، وهو ما يجعل مهمة البحث تفشل قبل بدايتها.

وجد ناصر «شريف» يسرع بجذبه، ويطلب من بقية الرجال التجمع حوله، وهو يقول:

- الآن وبعـد أن ينتهـي مـا يحـدث في الخـارج سـيطلبون منا الخروج للشارع، وبحسب ما سمعت ممن قد اختير من قبل لمهمة استكشافية مثل تلك وعاد منها حيًّا، فسيتركوننا نبحث دون أسلحة سوى قطع من الأسلحة البيضاء في محيط يقارب كيلومترين على

أن يكون كل شـخص منا مختصًّا بالبحـث في منطقة ولا يقابل أي شـخص آخر، وكأي نظام فاسـد فهو يطبق نظرية «فرق تسد» لنظل ضعفاء.

وقد كنت أنظر من النافذة لدراسة الموقف.. نحن الآن بشارع 26 يوليو بوسط المدينة، بعضنا سيذهب باتجاه دار القضاء العالي، وبعضنا الأخر سميذهب باتجاه شمارع شىريف، والأخرون بشارع الألفي، والآخرون باتجاه العتبة، لذلك سنغيب عن الأعين جميعًا، ونترك تلك الخطط لهم، ونتحرك من الشـوارع الخلفية، ولنتقابل خلف دار القضاء العالي، حينها سأقول لكم ما سنفعله بالضبط.

وافىق الجميع على الفكرة وهم يستحسنونها، وناصر يشـيد به ويؤكدله أن خطته ستنجح.

نظر شريف للجميع نظرة أخيرة، وهو يقول:

- لا داعبي لتذكيري لكم بأن تبقـوا علـى قيـد الحيـاة لحين المقابلة، وحاولوا بقدر الإمكان التقابل قبل وصولكم لدار القضاء العالى؛ فكلما كنتم عصبة كنتم صعاب المنال على هؤلاء الموتى، وليوفقنا الله.

لم يكد شـريف ينهي جملته حتى وجـد الجميع الباب الخلفي يفتح، ويطلب منهم أحد الرجال الخروج بعدما أنهوا على التجمع الصغير من الموتى الأحياء.

خرج الجميع وهم يغطون أعينهم بأيديهم من قوة الشمس الحارقـة، إلى أن وجدوا أنفسـهم محاطين بأجسـاد هؤلاء الموتى بعدما أجهز رجال «الريس رضا» عليهم.

وقف الجميع ينظرون للمحيط حولنا، وقد وجدنا أننا فعلًا في ما كان يُسمَّى شارع 26 يوليو بوسط المدينة، وما غرابة الأمر الآن؟ من كان يرى هذا الشارع المزدحم الحيوي، يراه الآن خاليًا من أي بشـر، ومن أي مظاهر للحياة سـوى بعض الفوضى هنا وهناك، والسيارات الواقفة بمنتصف الطريق، والتي فر أصحابها منها، والمحلات المتكسرة والمنهوبة في أثناء بداية حدوث الأمر.

تنهد ناصر وهو ينظر حوله ويقول:

- يظل الإنسـان هـو أكثر الكائنـات اسـتغلالًا للمواقف وأكثر المخلوقات حبًّا للفوضى.

علىي مرمىي البصر وقف الجميع ينظرون إلى ما كان يسمى بدار القضـاء العالي، وقد تهدم جزء كبير منها قال أحد رجال رضا للآخرين:

- عندما أنظر لوسط المدينة وهذا الشارع لأجده بمثل هذا الشكل يتملكني الحزن، ما بالك إن كان هذا هو قلب المدينة فيما مضي، وما يعني أن يكون قلب القاهرة بهذا الشكل فلا أمل لتواجد الأحياء.

لم يكديتم كلمتـه، حتى سـمع الجميع صوت زمجـرة خافتة من خلفهم، فنظروا مسرعين، فوجدوا أحد الموتى يكاد يقترب من أحد رجال رضا، فأمسك الآخر به وطعنه بسلاحه في الرأس سريعًا فصمت على الفور!

قال من قام بإسكاته للآخر:

- أسرعوا بإعطائهم مهامهم والتعليمـات قبـل أن يتجمـع الأخرون منهم.

جـاء أحد الرجـال وهو يعطي لكل من معتقلي القسـم سـلاحًا أبيض في يده وهو يقول:

- علمي كل منكم التوجه للجهة التي سنشير لـه عليها، وعليه ألا يبتعد كثيرًا، وألا يحاول الهرب، سنقوم بمراقبتكم بالسيارات، لديكم ساعتان فقط من الآن، الساعة الآن تقارب الثانية وخمس عشرة دقيقة، وموعد تجمعكم بنفس هذا المكان في الساعة الرابعة وخمس عشـرة دقيقة، من سـيتأخر سنبحث عنه وسنقوم بدوريات بسيارتنا للاطمئنان على أحوالكم، وإن ظن أحدكم أنه يستطيع الهرب، فليتذكر جيدًا أن ما لديكم لا يكفيكم للنجاة، وإن نجوتم منهم فبنادقنا جاهزة لكم!

ثم بدأ يشير لكل شخص بمنطقته، وقد كان مـن نصيب ناصر شارع طلعت حرب من بدايته، ومنطقة شريف كانت شارع الألفي، أما الباقون فتم توزيعهم باتجاه العتبة ودار القضاء العالى وشارع شريف.

انطلق ناصر نحو شبارع طلعت حرب، وانطلق شيريف باتجاه شارع الألفي، والبقيـة باتجـاه أماكنهـم المختارة، وهم يسـعون جاهديـن للشـوارع الخلفيـة، حيث يستطيعون الهرب مـن رقابة رجال رضا، والتجمع بعد نصف ساعة خلف دار القضاء العالي.

كان ناصر يشتي طريقه وهو يحمل سكينه، ويحاول أن يتوارى عـن أنظـار الموتى، وبمجـرد أن اقتـرب من شـارع طلعت حرب اختبأ خلف أحد جدران المحلات المواجهة للشبارع، وهو ينظر ويدرس وضعية الشارع بنظره.

كان الشارع بحالة يرثى لها؛ اللافتات قد سقطت، المحلات قد نهبت، السيارات المتعطلة بكل مكان، منهـا الفخم الغالي الثمن، ومنها السيارات القديمة المتهالكة التي طالما امتلأت بها شوارع مصر، الملابس التي كانت بيوم من الأيام جديدة بواجهات تلك المحلات مترامية بالطريتي، الجثث العفنة بكل مكان، الموتى بكل مكان هائمون يسيرون بالشارع دون أي اكتراث، يحاولون إشباع غريزتهم الحيوانية، وهي سد جوعهم فقط، من كان يظن أن القاهرة التي لا تنام ليلًا سيصل بها الحال لذلك؟! حلت محلها رائحة الموت من مدينة الموتى.

كان ينظر للشارع بعين دامعة، وهو يمسك سكينه بشدة وعنف، حتى كادت يداه تدمى من شـدة إمسـاكه بالسـكين، وكان يفكر في كيفية الوصول لخلف دار القضاء العالى في خلال نصف ساعة. كانت خطته تكمن في أن يسير إلى الوصول إلى أول مقاطعة بين شبارعين، وكان الشبارع المقاطع لشبارع طلعت حرب هو شبارع المعبد اليهمودي، فيتخذ طريقه ومسلكه لجهة الشمال منه، ثم ينطلق منه نحو دار القضاء العالي.

المشكلة تكمـن في الموتـى أمامـه، كان قد أحصـي عددهم، فوجد عددهم تقريبًا يقارب الثلاثة والعشرين، ولا يستطيع مجابهة كل هـؤلاء الموتى بمفرده، حتى وإن كان قد واجه عددًا يفوق هذا العدد من قبل، لكنه حينها لم يكن يطمح في البقاء على قيد الحياة، بل كان يرغب بالموت، الآن الوضع يختلف ولابد له من تعديل آخر .

نظر حوله، فوجد قداحة لإشعال النار تتواجد بإحدى واجهات المحلات المكسور زجاجها، فواتته فكرة حينها، وهو يدعو الله أن تبقى القداحة تعمل.

تسلل إلى ذلك المحل بدون إصدار أي جلبة، إلى أن وصل لتلك القداحة، فأمسك بها يختبرها، ولحسـن الحظ كانت تعمل، ولا تزال جديدة.

حينها أخذها، وأخذ أحد الأقمشة المتناثرة بالطريق، فنظر نظرة أخيرة، ثم أخذ شهيقًا بقوة وهو يقول:

- توكلت على الله.

أخذ يشعل النار بالأقمشة والملابس، وينثرها بالطريق، وحينها وجد فعلًا بعضًا من الموتى يتجهون باتجاه النيران المشتعلة.

إذًا فقد نجحت خطته؛ فعلًا النار تجذب هؤلاء الموتى.

حينها انطلق يركض وهو يقذف باللهب بكل أرجاء الطريق، كان يلهث بقوة وهو يحاول تخطى عوائـق الطريق دون أن يلتفت للموتى من حوله وهم يتجهون باتجاه النيران المشتعلة.

قابله اثنان من الموتى الذين لم يهتموا بالنيران، واستطاعوا شم رائحته، فأسكتهم على الفور بالسكين الذي بيده وهو لا يتوقف، كان يرى الشمارع أمامه، شمارع المعبد اليهودي يقتـرب، يكاد أن يصل لمبتغاه، وقبل الوصول سمع صوت صراخ يتصاعد ببطء من شارع المعبد اليهودي، فتوقف.

توقف يلتقط أنفاسـه وهو يعلم جيـدًا أن ذلك الصوت هو أحد أصدقائـه من القسـم «ج»، توقف وهو ينظر مـاذا يجري وهو ينظر للخلف، ليرى أثر ذلك الصراخ على الموتى السائرين من خلفه، فوجدهم قد بدءوا يتركون النيران ويتجهون إليه.

فزع ناصر مما رأى، فأسرع يركض مرة أخرى، وفي تلك المرة بخطوات أكثر اتساعًا، ليصل إلى الشارع، إلى أن وجد «سمير» أحد معتقلبي القسم «ج» - والـذي كانـت مهمته تكمـن بمحيط منطقـة العتبـة- قد أخذ من شـارع المعبد اليهودي مـلاذًا له؛ لكي يصـل لخلـف دار القضاء الأعلى، ولكن تكمن مشـكلته في أنه لم يستطع التعامل مع الموتى، فما رآه لا يوحى بذلك.

وجد «سمير» يركض، ومن خلفه يسير جيش صغير من الموتى الأحياء، نظر له «ناصر»، ثم نظر للموتى القادمين من خلفه، وهو لا يعلم ماذا يفعل؛ فسـمير أمامه يركض ويقترب من تقاطع طلعت حرب، ومن خلفه الموتى يتجهون إليه، وهو لا يستطيع أن يترك أحد الأحياء يستقط فريسة أمامه لهؤلاء الموتى، فهو لا يقوى على مشاهدة ذلك.

ظل ينظر مـن حوله، ويفكـر بإيجـاد أي مخرج، إلـي أن وجد إحدى الدراجات النارية ساقطة أسفل لافتة سينما عريقة كانت تدعى قديمًا «سينما مترو»، فأسرع يركض باتجاهها، وهو – بحكم خبرته القليلة في العمل لدى شركة الكهرباء- يستطيع فك كونتكت الدراجة، ووضع قطبي السالب والموجب لتشغيل الدراجة.

كان يركض وهو يدعو الله أن يكون هناك مجال للوقت لتشغيل تلك الدراجـة، لم يكن يريد أن يشـغل أي سـيارة أو دراجة نارية؛ حتى لا يلفت انتباه رجال رضا تجاهه، لكن للأسف لم يكن أمامه سوى ذلك.

نظير خلفه مرة أخرى، وهو يكاد يقترب من الدراجة، فوجد أنه لن يستطيع الوصول إلى الدراجة؛ فالوقت لن يسعفه، إلى أن واتته فكرة.

وجد بالقرب منه أحد المجسمات للحيوانات مـن أحد المحلات ملقّى على الأرض، فأمسكه وقذفه بكل قوته على سيارة حديثة تقف بالطريق قريبة منه، وما كاد يلقيه على زجاجها الذي تهشم حتى أطلقت السيارة صوت الإنذار المميز لها، وكما كان يتمنى أسرع معظم الموتىي تغيير اتجاههم نحوه، إلى ذلك الصوت، سوى ثلاثة ظلوا يسيرون باتجاهه.

وصل ناصر وهبو يجثو على ركبتيه، ويحاول سريعًا معالجة مفتـاح الدراجـة الناريـة، وبالفعـل بدأ فـي معالجة قطبي السـالب والموجب، ولكنه توقف؛ لاقتراب الموتى منه، وأمسك بسكينه وهو يبعد أجدهم بيده وهو يسقط على الطريق، والآخرون يطعنهم بالرأس، ثم أمسك الأخير الملقى على الأرض، وقبل أن يستعيد توازنه طعنه بالرأس أيضًا، فأسكته على الفور!

أسرع يعود وهـو ينظر باتجاه شـارع المعبد اليهـودي، ويعالج قطبـي السـلكين، وهـو يعلـم جيدًا أنه فـي خلال أي وقت سـوف يكون رجال رضا هنا؛ فالتهديد الآن أصبح تهديدًا ثنائيًّا ما بين الموتى ورجال رضا، ولكن لم يكن أمامه أن يفعل سوى ما فعله.

عالج السلكين سريعًا، إلى أن أصدرت الدراجة صوتها المميز، فأوقفها على الفور، وهو يركبها ثم وقف للحظات يفكر وهو ينظر لسمير، والذي كاد الموتى يفتكون به، ثم نظر لشارع طلعت حرب فيما بعد المعبد اليهودي، ثم تنهد وهو يمسك بالدراجة، ويقول:

- تشبث يا صديقى لدقائق معدودة فقط.

نظر حوله إلى أن وجلد قطعة من عصا معدنيـة تترنح من لافتة سينما مترو، فخلعها، ثم انطلق بدراجته باتجاه التقاطع، وهنا رأى سمير ينظر له، ويكاد يرى الأمل بعينه، فقال له بصوت عالٍ:

- اركض يا صديقي اركض فقط، سوف أعود لك بعد ثوانٍ معدودة.

قالها وهبو ينطلق بالدراجة، مخترقًا حشد الموتبي، والذي حاول بعضهم التشبث به أثنـاء مروره، فأطلق العصـالهم يَكِزُهم بها، ويُبعدهم عنه، ثم تجاوز التقاطعَ، ليصل للنصف الآخر من شبارع طلعت حرب، وينطلق بأقصى سرعته وهو يكسر زجاج أي سيارة متوقفة يقابلها، حتى امتلأ الشارع بأكمله بأصوات سارينات الإنذار من تلك السيارات المتوقفة.

كان ناصر يرى بذلك أنه قد ضرب عصفورين بحجر واحد، أن يجعـل رجال رضا يظنون أنه قد أكمل مسـيرته نحو شـارع طلعت حرب؛ لأنه من المؤكد بعد سماع تلك الأصوات أنهم سيأتون إلى

هنا، وإذا توقف عند تقاطع شبارع المعبد اليهودي فهذا قد يقودهم إلى مكان تجمعهم، كما أن تلك الأصوات ستجعل معظم الموتى يتركون «سمير» ويتجهون باتجاه تلك السارينات.

وبالفعـل وجـد «ناصـر» معظـم الموتـى يتركـون «سـمير»، ويتجهبون باتجاهبه فأسرع ينطلىق بالدراجية وهو يخطبو أعلى الرصيف علىى جهة اليسار، ويتخطاهم بسرعة الدراجة، ولأول مرة يشعر بالامتنان لبطء هؤلاء الموتى، ولكن رجال رضا ليسوا بهذا البطء؛ ربما يجيئون في أي وقت، فقاد الدراجة سريعًا، إلى أن وصل لسمير، فتوقف ليصعد سمير سريعًا خلفه بالدراجة، وينطلق بها ناصر مسرعًا.

تنفس سمير الصعداء وهو يقول لناصر:

- لا أعلـم كيف أشـكرك؛ لقـد أنقذتني، لم أكـن أتخيل أني قد أنجو من ذلك، لقد تخيلت لوهلة أن أمري قد انتهى!

قال ناصر له وهو يقود الدراجة بسرعة، ويكاد يقترب من بداية الطريق لدار القضاء العالي:

- في المرة المقبلة إذا حدث ذلك فنصيحتي لك التزام الصمت، لا تطلق صراخك مثلما فعلت الآن.

وافقه حينها سمير بصمته، وبمجرد أن اقتربا من الطريق الرئيسي المؤدي لدار القضاء العالى توقف ناصر بالدراجة بأحد الطرق الجانبية، وهو يطلب من سمير أن يترجل منها. ترك سمير الدراجة وهو يسأل ناصر:

- لِمَ تركنا الدراجة هنا؟ كان من الممكن أن تساعدنا في الوصول لمكان التجمع بسهولة.

رد ناصر وهو يسند الدراجة على الحائط:

- تلك الدراجة كانت وسيلة مؤقتة للمرور مما حدث، لكنها تعرضنا للخطر بصوتها أيضًا، كما سمعت أن رجال رضا سيقومون بنوبات دورية على أماكننا؛ للاطمئنان والتأكد من أن كل شيء على ما يرام، وإذا ظللنا بتلك الدراجة إلى مكان التجمع فسيكون من السهل التوصل إلينا عن طريق صوتها؛ لذلك قمت مسبقًا عندما طلبت منك متابعة الركض لفترة وجيزة بالانطلاق بشارع طلعت حرب، وإطلاق أجهزة الإنذار من جميع السيارات المتوقفة؛ لكي أشتت انتباه رجال رضا قبل تشتيت انتباه الأموات من خلفك!

تمتم سمير بكلمات إعجاب خافتة وهو يقول:

- كنت أظن أن ما فعلت هو من قبيل أن تتخلص من الأموات خلفي، لم أكن أعلم أن الأمر يرجع لتشتيت انتباه رجال رضا، حقًّا أنت عبقري يا رجل!

قال ناصر وهو يجذبه:

- لا وقت للإعجاب الأن، لا وقت لدينا، هيا بنا نسرع.

انطلقا راكضين، تاركين أصوات أجهزة الإنذار من خلفهم، ولم تمرَّ سوى دقائقَ معدودة، حتى وصلا لمكان التجمع المتفق عليه، وقبل أن يصلا إلى خلف دار القضاء العالي، طلب ناصر من سمير الانتظار، واختبآ خلف حائط، وهو ينظر بحرص إلى مكان التجمع، ولم يلبث ينظر، حتى ضرب راحة يده برأسه، فاتجه سمير للنظر هو الأخر، ولكن يد ناصر أمسكته لتوقفه، وهو يقول:

- اجتمع حتى الأن سبعة منا، ولكن هناك اثنين من رجال رضا قد أوقفاهم شاهرين أسلحتهم.

> اتسعت عين سمير في دهشة، ثم قال بصعوبة: - كيف وصلا إليهم؟ وما العمل الآن؟

لم يتحدث ناصر وهو ينظر مرة أخرى ليدرس الموقف، فوجد السبعة المحتجزين من القسم «ج» جالسين على أرجلهم وأيديهم على رءوسهم، نظر مرة أخرى، فوجد «شـريف» الوحيد الرافض للجلوس والخضوع لهم، وهو يتشاجر معهم، فضربه أحدرجال رضا بكعب سلاحه، فسقط شريف حينها وهو يتألم ممسكًا رأسه.

نظر ناصر حوله متفحصًا المكان، وقد وجد عدة سيارات متوقفية أمامه، فأخذ يقطع من بعض قطع القماش الموجودة لديه، وأسرع يطلب من سمير التحرك وهو يطلب منه الرجوع والعودة بالدراجة النارية مرة أخرى، وهو يسأله:

- هل ذلك مكان تواجد الدراجة النارية؟ أريدك أن تسرع وتحضرها إلى هنا، ولكن دون تشغيلها، حركها يدويًّا فقط، وانتظرني هنا، انتظر عودتي، تذكر لا تقم بتشغيل محركها، هل تفهم؟ أجابه سمير سريعًا:

- بالتأكيد أتفهم ما تقوله، ولكن ماذا ستفعل أنت؟

واصل ناصر قطع القماش لديه إلى قطع صغيرة إلى أن انتهى وهو يقول:

- إذا كان وسط المدينة قد أصبح بذلك الهدوء، فلنعدله صخبه مرة أخرى، ولكن بطريقتي أنا.

لم يفهم سمير ما قاله، ولكنه انطلـق على الفور عائـدًا باتجاه الدراجـة النارية، في حيـن انطلق ناصر باتجاه السـيارات المتوقفة وهو يقول:

- لنجعل القاهرة تطلق صخبها وألعابها النارية.

\*\*\*

 $-2-$ 

انطلق ناصر سريعًا وهو يتوارى، خشية أن يراه أحد رجال رضا، فيهدم كل ما يسعى للقيام به، إلى أن وصل إلى أول سيارة مقابلة لـه، فاتجه إلى فتح الباب الصغير الخـاص بملء البنزين، ثم اختار

أقصر الأقمشة التي جهزها، ووضعها بتلك الفتحة، ثم اختبأ خلف السيارة، ونظر باتجـاه رجال رضـا، فوجدهم كما هـم يتحدثون، وهم يشهرون أسلحتهم بوجه زملائه.

بلداله من الواضح أنهم بانتظار الدعم من بقية الرجال، ولتوقع قدوم سـمير بالدراجة النارية بأي لحظة، عليه التحرك مسـرعًا، هو يحتاج تلك الدراجة بعد الانتهاء مما سيقوم به.

تحرك إلى السيارة الأخرى، وقام بنفس الفعـل، ولكنه بتلك المرة كان قد اختار قطعة أطول مـن القماش، وظل يتحرك هكذا، إلى أن قام بذلك الفعل بست سيارات.

وصل إلى السيارة النهائية، وركز عينه صوب مكان انتظار سمير بالدراجـة النارية، فوجد «سـمير» قد جاء بالدراجة ينتظره، فأشـار إليه «ناصر» بالصمت وهو يراقب ويترقب رجال رضا، فاختلس النظـر مـرة أخرى لسـمير، حينهـا لـم يدرِ مـا عليه فعلَـه؛ فقد وجد خلف سمير اثنين من الموتى يقتربان، دون أن يدري، فحاول ناصر الإشبارة إليه وتحذيره، ولكنه لم يلتفت لذلك كان ينظر هو الآخر باتجاه رجال رضا.

لم يدر ناصر ما عليه فعله، فهم بالوقوف، ولكن كان الوقت قد تأخر عندما قطع تحركه صوت صرخة من سمير عالية؛ اهتزت لها أرجاء وسط المدينة، حينها انبطح ناصر أرضا، وهو يرى أمام عينيه «سمير» تتدفق منه الدماء من رقبته ويديه، وينهش الموتى بباقى أنحاء جسده، وقد تجمع حوله الموتى من حيث لا يدري.

كان كل ذلك صعبًا على ناصر وهـو يرى زميلًا له كان معه منذ دقائق معدودة قد أصبح فريسة لهؤلاء الموتى!

تساقطت الدموع من عينيـه وهو ينظر مرة أخـرى لرجال رضا الذين ركض أحدهم باتجاه الصرخة، والأخر وقف متوترًا يحرس بقية معتقليهم.

حينها قرر ناصر التحرك، قد تغيرت كل خططه، خسر صديقًا له ومساعدًا له، وأصبح ما كان يفكر به مهددًا بالفشل، ولكنه لم يكن أمامه سوى التحرك، وإلا فقد بقية زملائه.

أسرع ناصر يشعل قطع الأقمشة التي وضعها بالسيارات، وكان قد وضعها بأطوال مختلفة، لتتناسب بالقرب من مكان التقائه بسمير، حتى تنفجر جميعها في وقت واحد، وتشتت انتباه جميع رجال رضا الذين كان ينتظرهم بوقت واحد، ولكن الأمر قد تغير الآن.

أشعل جميع قطع القماش، وأسرع مبتعدًا وهو يرى أمام عينيه الرجل الذي جاء بسلاحه؛ ليكتشف ما حدث بسمير، قد وقف، وبيدا على وجهيه علامات الاشتمئزاز، أما ستمير - رحميه الله-فقلد كان جسده ينتفيض، والدماء قبد أصبحت بركة حميراء قانية مـن حوله، وقد فصل رأسـه عن جسـده تقريبًا نتيجـة لنهش هؤلاء الموتيي لرقبته، كما فصلت رجله اليمنيي بالكامل، وجميع أمعائه أصبحت خارج جسده!

قباوم ناصر دمعة من عينيه، وهو ينظر للسيارات، وقد وجد جميعها قد اقتربت النيران من فتحات ملء البنزين، فأسـرع يختبئ

داخل أحد المحلات القديمة، إلى أن وجد أحد المكاتب، فركض للاختباء أسفلها.

حينها فقط سمع دوي انفجارات متتالية، وتطايرت شظايا زجاج المحل بوجهه، فأصابته، شـعر بألم كامل بجسـده، وبدوار عنيف يجتاح رأسمه ولكنه قياوم ذلك وهو يقبوم مترنحًا محاولًا الوصول لباب ذلك المحل وهو ينظر للخارج.

وجدما كان يتوقع؛ أحدرجال رضا ملقى على الأرض بالقرب منه، وقد تفحم ظهره، والنار لا تزال مشتعلة فيه، وسلاحه الآلي أسفل رجلّي ناصر.

وعلى الرغم من الدوار فإنه أسعده تواجد ذلك السلاح، والذي أمسكه بنشوة غريبة تسرى بأنحاء جسده، حينها فقط تذكر ما حدث لزوجته وأولاده وسمير منذ قليل، وما فعله رجال رضا وبه وبزملائه، حينها نسى جميع آلامه، وحل محلها الرغبة في الانتقام من کل شيء.

أمسك السلاح الآلي بيده، وأسرع يركض وهو يطلق النيران بشكل هستيري مجنون على من تبقى من رجال رضا، وهو ينظر لجميع رفقائه الذين نظروا له بدورهم بذهول تام، حتى شريف من كان يرى ناصر به القيادة كان ينظر له نظرة ذاهلة!

قاطع تفكيرهم صوت سيارة قادمة، فأمسك بالسلاح الآلي الذي سقط من الرجـل الآخر، وألقاه لشـريف الـذي تلقفه بدون حديث، ثم وقف بجانب ناصر الذي، لـم يُعِرْ لذلك اهتمامًا، وشريف ينظر له نظرة متعجبة من تلك الثقة الزائدة والشراسة الذي يظهر بها ناصر الأن، وقد وقفا بجانب بعضهما بعضًا، وبمجرد أن ظهرت سيارة رجال رضا ذات الدفع الرباعي - والتي تحمل أربعة من رجال رضا- أسرع ناصر ومن بعده شريف يطلقان النيران على السيارة، والتي فوجئ قائدها بما يحدث؛ فانحرف سريعًا بالطريق، وقيد اصطدم بسيارة أخرى واقفة بالطريبي فأسرع ناصر يطلق النيران، وقد تهشم الزجاج الأمامي، وأصاب قائد السيارة، والذي ترجل منها على الفور هو وزملاؤه، فاتحين الأبواب، محتمين بها ومطلقين الرصاص على الجميع، وقد طلب ناصر من رفقائه الاختباء فورًا وسط تلك الأمطار من الرصاصات، ولكن الأمر كان قد تأخر، وقد أصابت رصاصات رجال رضا ثلاثة منهم في مقتل، وأصيب اثنان آخران، في حين أصاب ناصر أحدهم بالرأس، وقد تبقى ثلاثة، واختبأ ناصر خلف إحدى السيارات، وقد تحرك وراءه شىريف، وقبـل أن ينتقـل بجانبـه وجده يسـقط أرضًا وقـد أصابته إحدى الرصاصات بصدره.

صرخ ناصر:

- شريسسيف.

أصابت رصاصة أخرى قـدم «شـريف»، فوقـف ناصـر غير مبال برصاصات رجال رضا الباقيـن، وبكل غضب أسـرع يفرغ رصاصاته بهم.

كانت رصاصته مفاجئة مباغتة، لم يكن ناصر حينها يطلق رصاصته فقط، بل كان يصب غضبه الكامل بجانب تلك الرصاصات، التبي راحت تصيب أهدافها، وعلى الرغم من أن إحدى رصاصات رجال رضا قد أصابت كتفه، وشـعر بنار من الآلام تنفجر بجانب انفجار دمائه، فإنه لـم يبالِ بذلك، إلى أن انتهى منهم جميعًا، وحتى عندما انتهى لم يكتـفٍ، وأطلق طلقاته على أجسـادهم، وهو لا يشـعر بذاته، حتى نفـدت ذخيرته، ولكنه لم يصب رءوسهم، بل أصاب أجسادهم فقط، كان على الرغم مـن ثورتـه العارمة يحـرص كل الحرص على بقاء رءوسـهم دون مساس.

أنهى طلقاته، فترك سلاحه يسقط أرضًا وهو يلهث، ثم أسـرع إلى شـريف، الذي وجده يبتسم والدماء تنهمر منه، حتى إن الدماء قد بدأت بالخروج من فمه.

حينها فهم ناصر أن «شريف» يلفظ أنفاسه الأخيرة، هم شريف بالحديث، ولكنه سـعل دماء أخـري، فطلب ناصر منه التوقف عن الحديث، ولكن شريف ابتسم وهو يقول:

- لا داعـيَ يـا صديقـي، فـإن أجلـى قد حـان، أنا أعلـم ذلك، ولست حزينًا لذلك، بل أنا سعيد، الحياة لم يعـد لها معنى، حتى قبل حدوث ما حـدث، الحياة هي ذاتها يـا صديقي، الأرض فقط أرادت أن نكشف عن وجوهنا، أن نكـون بماهيتنا الحقيقة، لذلك فمكاني ليس هنا، أنا ذاهب حيث أريد؛ فلا داعي الآن لحزنك! أرقمده ناصمر على يبده، وهو يضع يده خلف رأسيه، وشيريف يتحدث بصعوبة:

- كل ما أريده منك فقط إكمال ما بدأناه يا ناصر، حينما رأيتك منـذ اليـوم الأول أيقنـت أن من أنتظـره قد أتى، حقـق حلمنا وأقم مجتمعك، أعطِ كل شخص ما يستحقه، تذكر ذلك.

ابتسم ناصر ابتسامة حزينة والدموع تتساقط منه رغمًا عنه، وقد أتيي حوله الباقون من زملائه بعد ما حدث، فأمسـك بقطعة قماش وجدها وهو يجفف دماء شريف من جانب فمه وهو يقول:

- لا تقلتي يـا صديقـي؛ حلمك سـأحققه، وسـأقيم مجتمعك، سأقيم حلمك، أعدك بذلك.

ابتسم ناصر قائلًا:

– الآن فقط اكتملت سـعادتي، أراك بـدار خير من تلك الدار يا صديقى.

قالها شريف لافظًا أنفاسه الأخيرة، ثم سكت على الفور، فابتسم ناصر والدموع تتساقط منه، وهو يقول:

- أعدك أعدك يا صديقي.

ثم أمسك السكين الخاص به وهو يطعن رأس شريف متلافيًا تحوله، وأرقـده برفق على الأرض، وهو يسـمع أصـوات الموتى القادمين، فنظر إلى بقية زملائه وقد وجد الباقي منهم سبعة، واحد

منهم مصاب، فجفف دموعـه، ثم قال بقوة تنافي الشـخصية التي كان بها منذ قليل:

- لنتحرك أريب من اثنين منكم قيادة تلك الدراجة، والبحث عـن شــاحنتين كبيرتين، والحضـور بهما إليَّ هنا، أريـد ذلك بمدة لا تتجاوز الخمس دقائق، وأن تكون إحدى تلك الشـاحنات عربة الترحيلات التي كنا بها عند حضورنا إلى هنا.

أجابه منصور –أحد الزملاء– قائلًا:

– لا تعـط لذلـك اهتمامًــا؛ سـأذهب أنــا وصابــر لإحضــار الشاحنات.

قالها وهو يسرع بركوب الدراجة الناريمة، ومن خلفه صابر بلا حديث آخر، فنظر ناصر إلى بقية رجاله وهو يقول:

- حامد وإسلام والبقية اتبعوني.

قالها راكضًا باتجاه جثث رجال رضا وسيارتهم، فأخذ يحصد الأسلحة منهم ومن السـيارة، وأعطى لـكل من الخمسـة رجال المتبقين سـلاحًا، وأخذهو السلاحين المتبقيين، وصوت الموتـى يقترب، إلى أن وجدهم قدبدءوا يظهرون من خلف النيران المشتعلة بالسيارات التي قام بتفجيرها منذ قليل، وبعضهم يعبر حاجز السـيارات، والنيران تشـتعل بأجسـادهم، غير مبالين حينها، وجد عبد الكريم - أحد الرجال لديه- يشهر سلاحه؛ ليطلق عليهم الرصاصات، فأمسك ناصر سلاحه وهو يقول:

> - لا داعي لذلك، نحن نريدهم. حينها نظر لحامد قائلا:

- حامد ساعدني في إخفاء جثـة شـريف بالسـيارة؛ لا أريد لجثمان شريف أن يكون غذاء لهؤلاء الموتى!

أسرع حامد يعاون ناصر ويحمل جثة شريف، وعلى الرغم من الآلام بكتف ناصر، إلا أنه لم يعر لذلك اهتمامًا وهو يحمل جثمان رفيقه، ويضعه برفق بسـيارة رجال رضا، ثـم أمر الجميع بالابتعاد، ومارس نفس حيلته، بوضع قطعة من القماش بمكان تعبئة البنزين، وأشـعله، وابتعد سـريعًا وهو يرى انفجار السـيارة، فابتسم بمرارة وهو يقول:

- رحمك الله يا صديقى، لم أرد أن تكون طعامًا لهؤلاء الموتى!

حينها ارتفعت أصوات عجلات الشاحنتين، وعلى الفور وجدوها تظهر سريعًا، ثم توقف منصور بعربة الترحيلات، وتبعه صابر، وترجلوا منها، فأصدر ناصر تعليماته قائلًا:

- الآن أريد منكم وضع الجثث الثلاث لرجال رضا بصندوق الشـاحنتين، ثم وضع أي شـيء يسمح لهؤلاء الموتى بصعود تلك الشـاحنتين، والابتعـاد قـدر المسـتطاع، أريد أكبر قـدر من هؤلاء الموتى بداخل تلك الشاحنتين.

> تساءل منصور قائلًا: - وماذا بعد ذلك؟! أجابه ناصر : - تبدأ ثورة الدم.

\*\*\*

قبام منصور وحامد وبقية الرجال بتنفيذ تعليمات ناصر، والذي أصبح ضمنيًّا كمالو كان القائدلهم، فأسرع منصور وحامد بإحضار بعض الأجزاء من السيارات المحترقة كالأغطية الخارجية للموتـور، والتـى انفصلت عن السـيارات بفعل الانفجـارات، أما ناصر فعاونه إسلام وعبادل والبقية بإدخيال جثث رجبال رضا للصندوق الخلفي للشاحنتين، وقد أحضر كل من منصور وحامد بضع قطع تصلح للصعود إليها؛ لإفساح المجال للموتى للصعود للصندوق الخلفي، فقد استخدم ناصر جثث رجبال رضا كطعم لهؤلاء الموتى، حتى الصعود لتلك الشاحنات.

- 3-

حين انتهى ناصر ورجاله أمرهم ناصر بالابتعاد فورًا عن محيط الشاحنتين، وأسرعوا جميعًا بإشبارات من ناصر بالاقتراب من جانب السيارات المشتعلة، حتى تختلط رائحتهم برائحة الحريق، ولا يشـعر الأمـوات بوجودهم، ويكـون اتجاههم الكامـل باتجاه الشاحنتين.

اختبأ ناصر ورجاله، وظل ينظر إلى الشباحنتين، ولكنه التفت حينما سمع أحد الأصوات من خلفهم لهؤلاء الأموات، والذي لم تخدعه النيران أو رائحتها، بل تبعهم، ولكن وجد «منصور» يسقطه بضربة صامتة من سكينه برأسه، فسقط على الفور.

أومـأ ناصر لمنصـور بعلامة تدل على الرضا ممـا فعله، ثم ظل يراقب ما يحدث بالشـاحنتين، وبالفعل وصل الأموات للشاحنتين وهم يحاولون التسلق؛ للحصول على الجثث.

في البدايـة كانت محاولتهم فاشـلة، ولكن رويـدًا رويدًا صعد الموتبي إلى الشاحنتين، كان العبدد ضخمًا، وقبد امتلأت بهم الشاحنتان بالكامل، حتى إن السيارات اهتزت بشكل كبير، حينها أمر ناصر رجاله بسرعة الركض وهو يقول:

- أغلقوا الأبواب الخلفية للشاحنات، أريد كل هؤلاء الموتى معنا.

أسرع الرجال بتنفيذ ما أراده، وقد أغلق وا الأبواب الخلفية للشماحنتين بصعوبة بالغة؛ لكثرة عدد الأموات، ولتحركهم الدائم في الشاحنتين، ولكن تم غلق الصندوقين بإحكام.

قال ناصر لرجاله وهو يوضح لهم دور كل منهم:

- الآن وقيد أسرنا هؤلاء الموتى وقيد أصبحت السباعة الآن تقارب الرابعـة، فلا داعي للقلق لدى رضا ورجاله فنحن لم نتأخر عليهم حتى الآن، وهذا أمر يُعد في صالحنا، سنعود للقسم «ج» وعند سماع من هم بالقسم «ج» وكما قال لي شريف - رحمه الله: إن عم «سعيد» بمجرد سـماع صوت السيارات عائدة سيقوم بفتح الأبواب للجميع، حينها سنطلق الموتى بالساحة الخارجية، وسيشغل الباقبي من رجالنا بالداخل رجال رضا، ونحن سنقوم

بالهجوم عليهم مع الموتبي، ولكن بداية - وقبل كل شيء-سنأخذ بعضًا من جثث هؤلاء الموتى، وسنغطى أنفسنا بدمائهم وشحومهم؛ حتى تصبح رائحتنا مثلهم.

- الهجـوم سـيكون شـاملًا مـن جميـع الاتجاهـات، وأتوقـع السيطرة على القسم «ج» في بضع دقائق، حينها ستنطلق الثورة، وسننطلق مباشرة للقسم «أ» بجميع الرجال، وسيكون جميعهم مسلحين حينها بأسلحة رجال رضا، لكن قبل بداية كل شيء ما هيى الأسلحة الباقية التبي وجدتموهـا عند حصولكـم على تلك الشاحنة؟

ردمنصور:

- وجدنـا أربعة أسـلحة آلية، وسـبعة مـن السـواطير، وقنبلتين يدويتين، وثلاث قنابل غاز.

قال ناصر متهكمًا:

- مـن الواضـح أن رجال رضا فعـلًا كانوا يعـدون للثورة معنا، منذ قليل يضحون بأجسادهم لنا، والآن يمدوننا بأسلحة مثل تلك! طرق باب الشاحنة وهو يقول بصوت عالٍ:

- ارقدوا بسلام يا أصدقائي، لقد وصلت عطاياكم لنا!

سكت الجميع وناصر يكمل:

- الأن سأقود أنـا ومنصـور إحـدي السـيارات مـن هنـا بعـد تشغيلها، وحامد سيقود سيارة ومعه عادل وإسلام، وصابر سيقود سيارة ومعمه طلبة وعبد الله، ستكون شاحنة صابر بالمقدمة، وتتبعها شاحنة حامد، أما نحن فسنكون بالخلف؛ حتى لا يرانا أحد، وعند الاقتراب من المعسكر سننطلق بالواجهة؛ لتغطيتكم، مع إطلاق آلات التنبيه من الثلاث سيارات، للتأكيد على وصولنا لمن ينتظروننا بالداخل، وسنعبر البوابة بعد هدمها، وسيكون على الشاحنتين الاصطدام بما يقابلهما، وبلوغ القسم «ج»، وبعد ذلك نفتح البوابات للموتى، وحينها سننطلق أنا ومنصور لفتح البوابات للقسم «د»، والرقابة هنالك كما علمت ليست بالشديدة؛ فمن سيحرس الموتى بأي حال، وسنطلق عليهم جيشًا من الموتى، وسيكون عليكم تحذير البقية، واتخاذ حذركم أنتم أيضًا من جميع الموتى، إلى أن نحكم سيطرتنا الكاملة على القسم «ج»، وحينها سننطلق جميعًا إلى مركز الحكم قلعة رضا.

أومأ الجميع بالموافقة، وانطلق كل منهم يقود سيارته كما طلب منهم ناصر.

استمر الأمر أكثر مىن الساعة؛ لثقـل الشـاحنتين المملوءتين بالموتبي، وناصر متحفز للوصول إلى القسم «ج»، وهو ينظر للشـاحنتين أمامه، ويسـير ببطء خلفهم، إلى أن رأى من بعيد ذلك المصنع القديم - أو ما يسمى حاليًّا بالقسم «ج».
حينها انطلقت سيارة ناصر تنحرف بسرعة شلديدة ومنصور بجانبه، وتتخطى الشاحنتين، لتقودهم بالأمـام، وانطلقت آلات التنبيه وسارينات السيارات الثلاث، وأسرع «ناصر» يشق الطريق، ويقتـرب من البوابـة، وقد قام منصور بفتح زجاج السـيارة بجانبه، وأطلـق الطلقـات مـن سـلاحه الآلي علـى حـراس البوابـة الذين فاجأهم الأمر، وفوجئ أيضًا ناصر بموقف منصور اللذي نال إعجابه، وكان لعنصر المفاجأة شأن كبير؛ حيث أردى الحراس صرعبي، وناصر يقتحم البوابة بسيارته بكل قوة، وقـد ارتجَّ هو ومنصور بشدة من قوة الاصطدام، إلى أن اصطدمت السيارة بحائط خرساني، فتوقفت، وناصر ومنصور يتأوهان ومن خلفهما كانت الشاحنتان تنطلقان للعبور داخل القسم «ج».

كان ناصر يعلم جيدًا أنـه لا وقت الأن ليتغلـب عليهم التعب، فقال لمنصور:

- منصور هيابنا، لا وقت الآن لذلك، أعد قـواك مرة أخرى؛ فرجـال رضـا سـيعودون لصوابهـم من بعـد المفاجأة بـأي وقت، ولابد أن نقود ثورة رجالنا الآن.

وافقه منصور بإيمـاءة من رأسـه، فابتسـم ناصر وهو يمسـك بالسلاح الآلي بيده، وبيده الأخرى ساطور مما وجدوه مع رجال رضا بعد قتالهم بدار القضاء، وهو يقول:

- أريد أن أفعل الأمر بالطريقة الكلاسيكية.

حينها هب ناصر خارجًا من السيارة وهو ينظر حوله، وقد توقفت الشاحنتان، وخرج كل من حامد وصابر، وبقية الرجال يخرجون الموتيى، ويبتعدون، وقد بلدءوا يطلقون النيران على رجال رضا، والتي انطلقت تحصدهم حصدًا، ولكن في المقابل سقط إسلام صريعًا.

حينما رأى ناصر ذلك أمسك الساطور بيده اليسرى، وبيده اليمني سلاحه الآلي، وانطلق دون أي اهتمام أو خوف من الموتى حوله، وهو يطلق ساطوره على رءوس من يقابله، سواء كان رجال رضا أو الموتى، دون أي اهتمام أو تفريق!

كان يرى أمام عينيه جميع ما مر به جميع الظلم الذي قد تعرض له، حتى قبل أن تحدث كارثة الموتى، كان يرى حياته من قبل، ظلم المجتمع له، ظلم بلطجية منطقته في السابق، ظلم رؤسائه، ثم ظلم الموتى، وظلم رضا ورجاله.

كان ذلك يزيد من انفعاله، والذي جعل جرحه يزداد نزيفًا، وهو غير مبالٍ، من يرى ناصر في الصباح لا يراه الأن، لقد تحول بشكل كامـل؛ بدا وحشَّـا متعطشًـا للدماء، يقتـل كل من يقابلـه، والدماء تغرق وجهه وملابسه، دماء الموتى، دماء الأحياء من رجال رضا، والذين يحصدهم حصدًا دون توقف!

كان الأمر بالنسبة لزملائه لايُعقـل، يرون زميلهـم الذي كان هادئًا في الصباح وهو يتحول لهـذا الكائن! يحصد ما يقابله بدون أي خوف أو قلتي، دون أي تعابير على وجهـه، فانطلقوا بالداخل والخارج ينهون على من تبقى من الموتى ومن رجال رضا، إلى أن أصبحت السـاحة مليئة بالجثث فوق بعضهم بعضًا، لا تسـتطيع أن تفرق بين من كان من رجال رضا ومن كان من الموتى في البداية!

أماعن ناصر فقـدوقف وهو يلهث من فرط الجهد والانفعال، يلهث وهو يرى المشهد حوله يشعر بدوار، ليس من التعب، ولا مـن نزيف دماء كتفه، بل دوار آخـر، دوار لا يعرف ما كنهه، ولكنه يشعر في المقابـل بالراحـة، كان لا يستطيع أن يميز نفسـه الآن، الراحة في القتل أم الراحة في إراقة الدماء!

لم يخرجه من تفكيره سوى يدوجدها تربت على كتفه ومنصور، يقول:

- خيرًا ما فعلت يا سيدى، أنت كما قال شريف -رحمه الله-خيرٌ قائد بالفعل، والآن ماذا علينا فعله؟

نظر ناصر للرجال حوله بالسـاحة، والأشـبه الآن بجيش صغير تحت إمرته الواقفين وسط الجثث، كما لو كانت أعظم الحروب قد تمت هنا من قليل، فقال لمنصور:

- اذهب أنت وصابر وافتـح الأبواب للقسـم «د»، دع الموتى يأكلون الموتى الآن، هذا أقل ما يستحقه رجال رضا.

ثم زفر نفسًــا عميقًا، وهو يرفع ساطوره بيده وهو يتحدث ليبث الحماسة:

- الآن كل منكـم يحمل ما تسـتطيع يـده أن تلتقطه من كل تلك الأسلحة، كل منكم يتسلح جيدًا، وأسطول سيارات الشرطة هنا قد أصبح تحت إمرتنا، لتكن تلك الليلة هي ليلـة مبيتنا بالمنطقة «أ»، لتكن تلك هي ليلتنا!

أطلـق جميـع الرجال من حولـه صيحات بث الحمـاس، فنظر ناصر لهم وهو يقول:

- لتنقسم الرجال ثلاثة أقسام، أتقدم أنا ومنصور بالقسم الأول بالسيارات، ويتراجع القسم الثاني بمسافة قريبة؛ ليرى ما يحدث، وعند إنهاك قوات رضا من قبل طلائع جيشـنا الصغير حينها يتقدم القسم الثاني بقيادة صابر؛ ليرجح كفة فريقنا، وهي أهم المعارك، ثم تتقدم بعد ذلك الفرقة الثالثة، والتبي يقودها حامد مع سعيد لإنهاء الكافة؛ سيكون الربط بيننا عن طريق أجهزة الإرسال اللاسلكية التي وجدناها ضمن ما قد وجدناه، سيكون واحد معي وواحدمع منصور، وآخر مع حامد، والأخير مع صابر، أريد منكم التصفية، التصفية الكاملة، أريد انتصارًا ساحقًا اليوم.

> ثم زفر، وقال بصوت جهوري: - إلى الحرب، إلى ساحة الحكم.

(نهاية الحلقة السادسة)

\*\*\*

This PDF document was edited with Icecream PDF Editor **Upgrade to PRO to remove watermark** 

222

## الحلقة السابعة

ς.

## «كل الطرق تؤدي إلى الهضبتن All roads lead to the HILL

بقلم<br>محمود علام

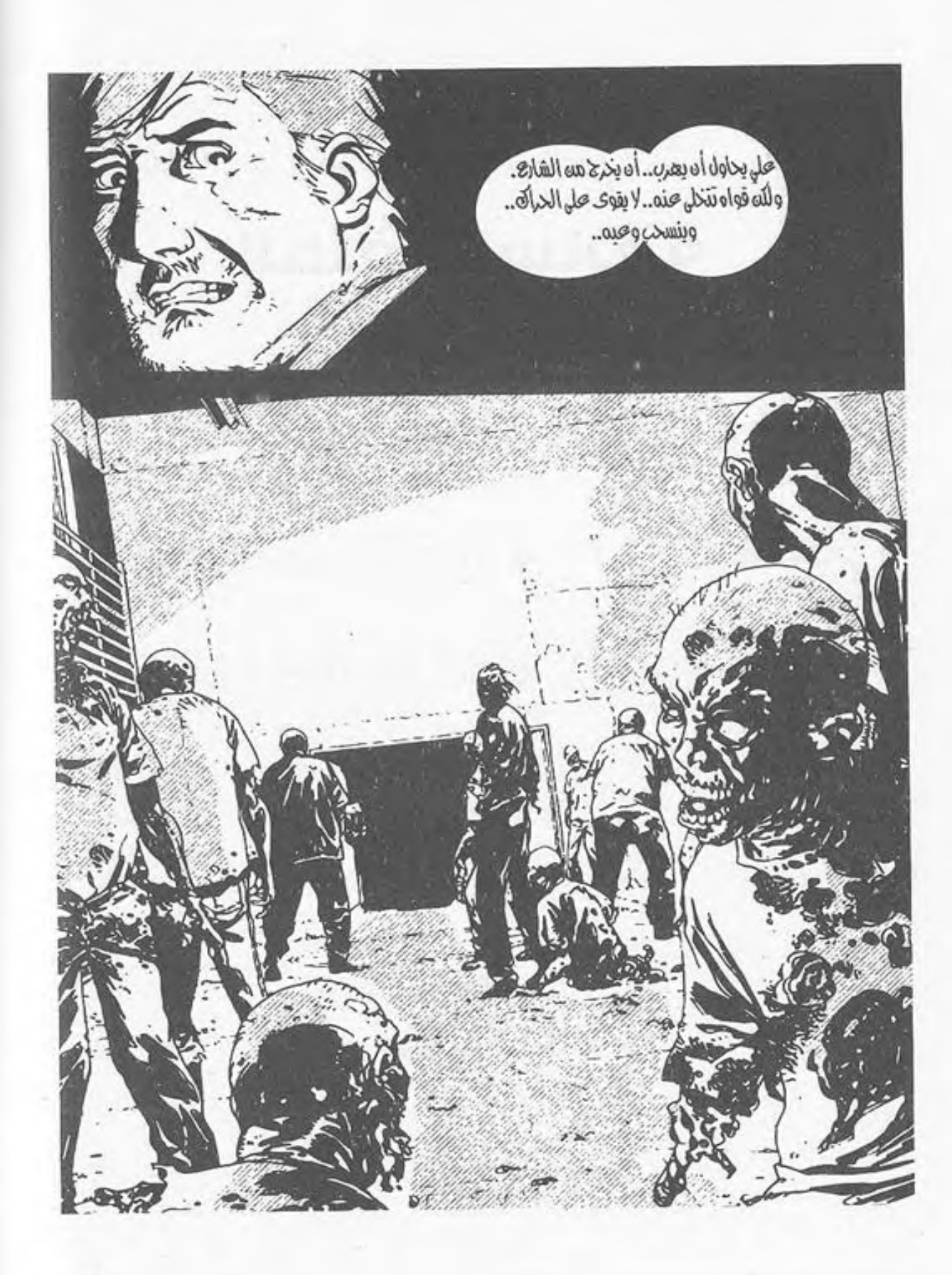

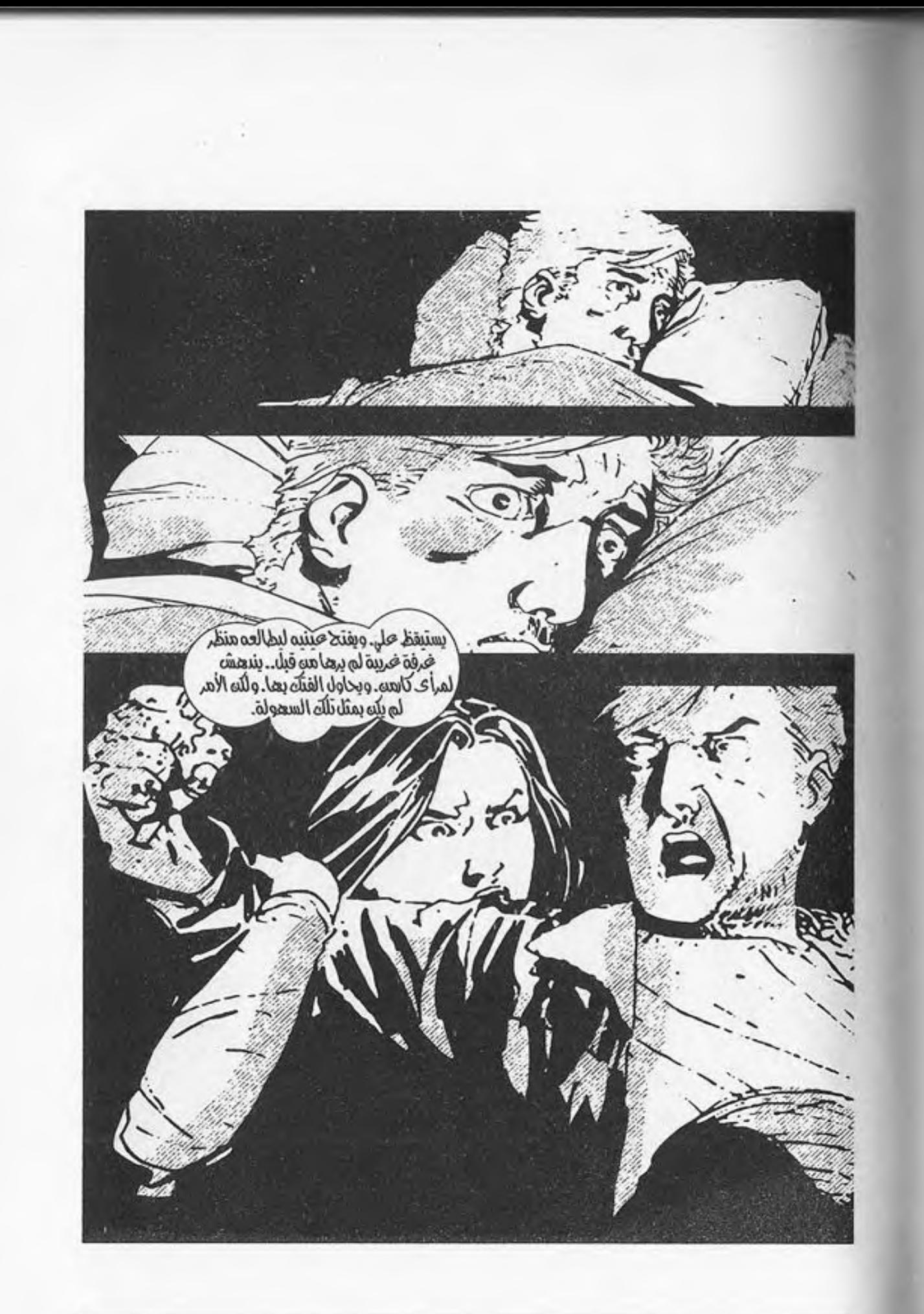

225

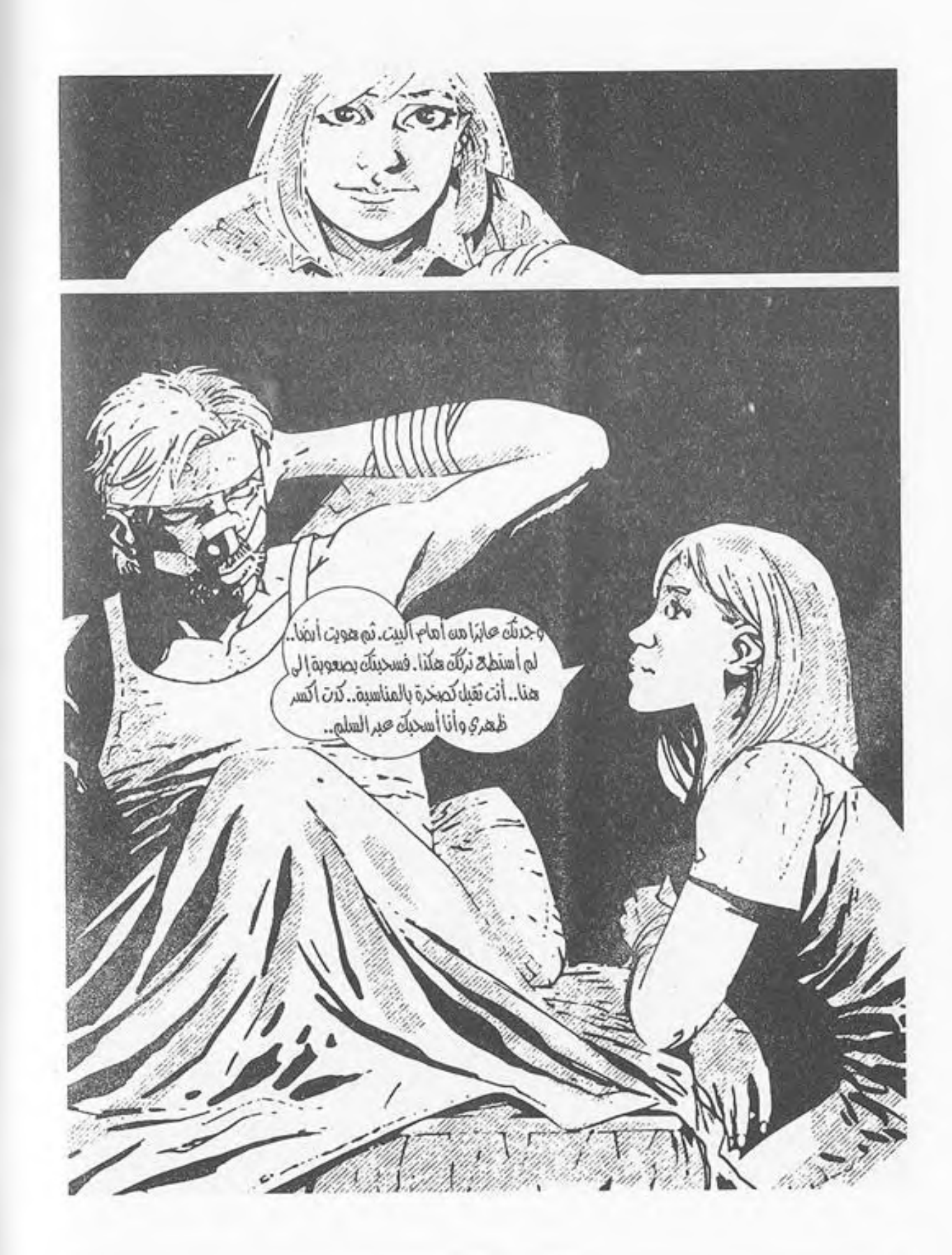

ä,

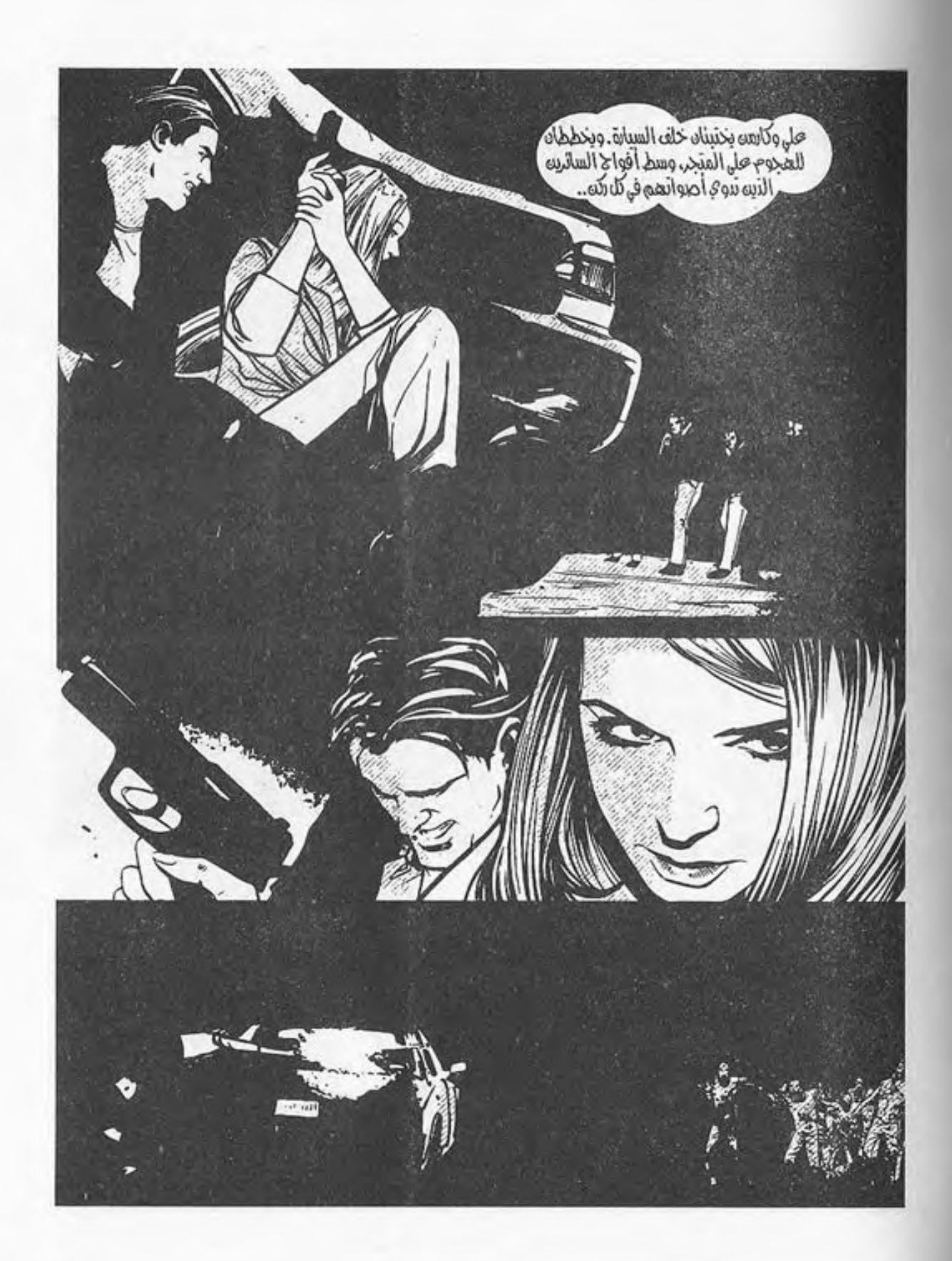

227

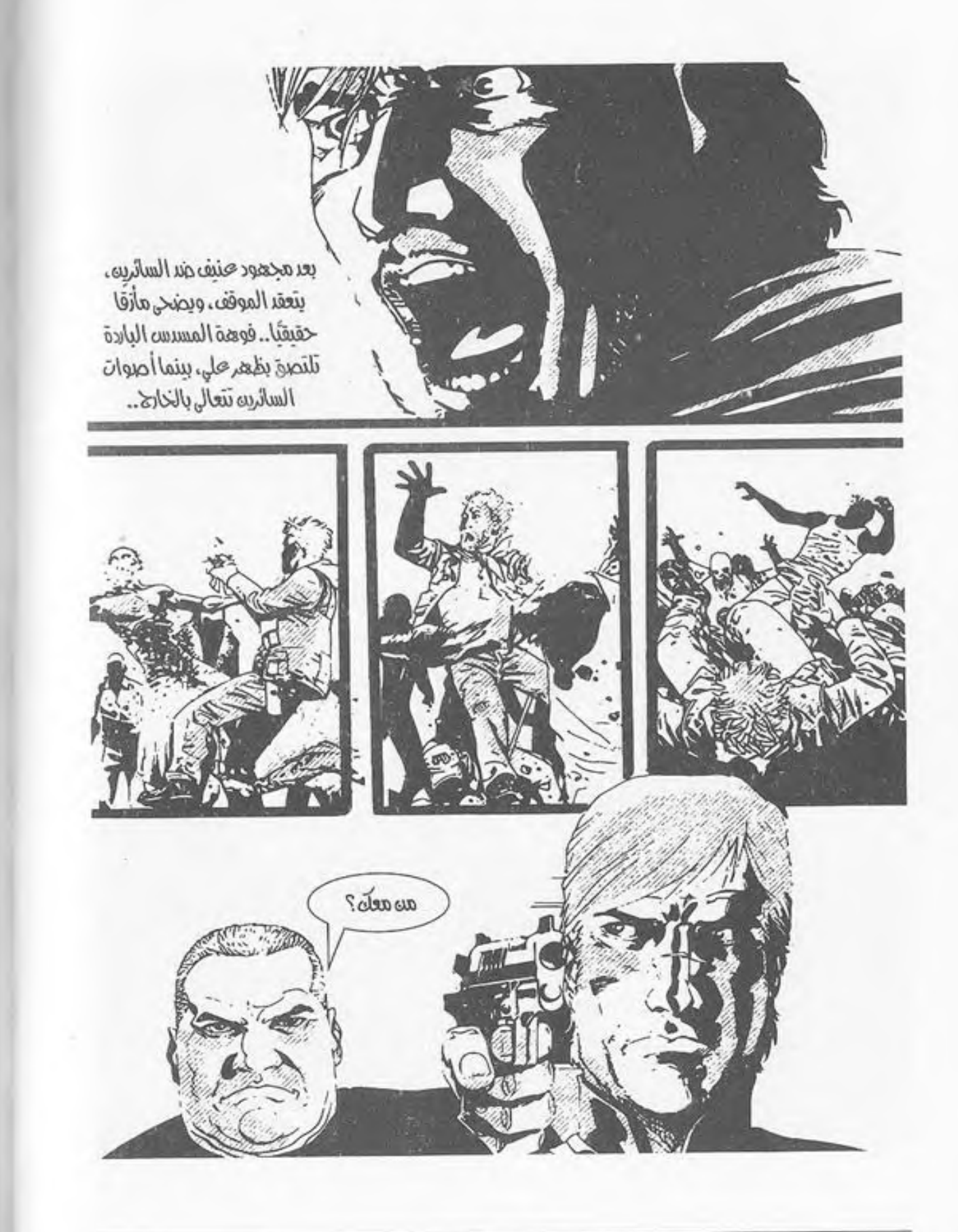

228

النهار ..

المتجر المعتم نسبيًّا.. يسبح في نور إضاءته الخافتة، فيبدد أمام العيون شطرًا من ظلمته..

 $-1-$ 

والفوهات..

مصوبة جميعها إلىي وجهه، بينما يداه ترتفعان وتنعقدان خلف رأسـه، وعقله يسـبح في فضاءٍ بعيد.. شـروده يأخذه بعيدًا عن كل هذا، فلا يستوعب ما يقولون، ولا يفقه..

- المن معك؟..».

هل هذه هي النهاية أخيرًا؟ حتى لو لم تكن، فربما كان ما بعدها كذلك.. كل دقيقـة فـي هذا العالـم مـن المحتمل جـدًّا أن تكون الأخيرة، فلِمَ يبالي؟

- «أنت !..»

لِمَ يبالي وهو قد فقد كل ما كان يملكه؟ ومازال يخسر المزيد كل يوم.. يخسر ما لم يكن يظن أنه امتلك من قبل.. آدميته نفسها.. لربما كان الموت أفضل..

- «من معك يا بن العاهرة؟!..».

يشعر بكفوفهم تضربه على كتفه، فينتفض..

- «لا أحد.. أنا وحدي..».

ينتبه..

ينظر ذلك الذي أمامه إلى عينه مباشرة..

- «وحدك؟ لا أصدق.. لا تبدو وحيدًا.. وجهك متورد وعليك علامات الصحة.. لا أحد يعيش وحده في هذا العالـم صحيحًا هكذا!».

يديـر الـكلام في رأسـه بسـرعة.. يجـب أن يبعـد عقولهم عن البحث في الخبارج؛ فلربما وجدوا الفتاة.. يجب أن يكذب.. يكذب كالأبالسة..

- «كنت مع مجموعة بالفعل، ولكنني تركتهم وذهبت للبحث عن مؤن بمفردي.. كل ما كنت أفعله هنا هو البحث.. لم أشأ إثارة مشكلة..».

نظرا لبعضهما مليًّا، فتابع هو: - «ليس هناك داع للأسلحة بالتأكيد.. أنا غير مسلح..». ما زال اللذي أمامه ينظر إليه في شلك، بينمـا اقترب منه الآخر هامسًا:

- «لا يبدو كاذبًا.. لا أعتقد أنه يجب علينا إرداؤه!».

دفعه جانبًا وهو يقول:

This PDF document was edited with Icecream PDF Editor **Upgrade to PRO to remove watermark** 

230

- «اصمت يا منصور .. قلبك الأحمـق سـيأخذنا جميعًا إلى داهية...

ثم نظر إلى علي من جديد، وهو يقول في تحفز : - «لا أصدقك يا بن العاهرة، ولكنني سألعب الكرة معك.. ولو اتضح أنك تكذب، فسوف تتمنى الموت ولا تلقاه..». ثم أشار لمنصور قائلًا:

- «فتشه.. تأكد أنه لا يخفى سلاحًا..».

اقترب منه منصور وهو يفتشه في رفق.. يضع يديه على جيوبه وتحت إبطيه..

- «لا شيء.. إنه نظيف..».

ثم تراجع إلى الخلف وهو ينظر للأول.. ما زال يصوب المسدس إلى على في تحفز..

اقترب منه منصور وهو يقول في حذر:

- «حسن.. اسمعنى.. لا داعي لهذا.. اخفض السلاح..».

. ثم وضع يده في رفق على فوهة السلاح، وخفضها للأسفل في بطء.. طاوعته يد حسن، بينما هو ينظر لعلى في مقتٍ غير مبرر، لا يفهم معه الأخير لماذا! تلك أول مرة يراه فيها في حياته.. لا بد أن لديه مشكلة نفسية من نوع ما..

استدار منصور إلى على وهو يقول:

- «كنت تبحث عـن بعـض المـؤن إذًا.. لا مشـكلة.. يمكننا المشـاركة.. لـو كنت وحيدًا فعـلًا، فالله يعلم أنـك تحتاج لكل ما يمكنه مساعدتك...».

- أتبع عبارته بأن ألقى له حقيبة ظهر صغيرة، ثم أردف: - «بها بعض المعلبات، وزجاجات الماء..».
- نظر إليه على ممتنًّا، ثم انحنى على الحقيبة؛ ليجمع ما بداخلها، ويضعه في حقيبته وسط نظراتهم..
	- مرت وهلة قصيرة، ثم قال حسن بغتة: - «مهلًا.. كيف دخلت إلى هنا؟..».

نظر له منصور في تساؤل، وتسمر جسد على الذي بدأ قلبه في الخفقان بسرعة.. الخطر يقترب..

- «ماذا تعني؟..». قالها منصور، فرد عليه حسن: - «حامد كان يحرس الباب بالخارج.. هل نسيت؟». أعقب عبارته بالالتفات إلى على، وهو يرفع فوهة سلاحه نحوه مرة أخرى، ويقول في تحفز:

نهض على في بطء، وهو يرفع يديه إلى الأعلى ناظرًا في حذر إلى سبابته التي تتراقص على الزناد..

نظر له منصور لحظة، ثم هم بالالتفات إلى المدخل، قبل أن يقاطعهم الصوت فجأة:

- «أنا هنا يا حسن..».

التفتوا جميعًا إلى مصدر الصوت ليطالعهم المشهد..

ذلك الذي أفقده على الوعي على المدخل.. يتقدم نحوهم في بطء، وبيـن ذراعيه كارمن التـى تقاومه في إصـرار لا يفلح إلا في رفع قدميها عن الأرض أكثر، وهو يسحبها أمامه في عنف..

- «خنقنبي ذلك الوغد بساعده في الخارج.. أغشى عليَّ، ولكنني استيقظت على منظر تلك الفتاة وهي تفتشني..».

التفتاله مرة أخرى، وأسلحتهم ترتفع في تحفز، فتراجع هو إلى الخلف خطوة..

هذه هي لحظة الحقيقة..

ألقى جامد بكارمن أمامه مباشرة على الأرض، لتتأوه في قوة، فانحنى عليها ليتلقى تلك اللطمة بكعب مسدس حسن..

- «كنت أعرف أنك تكذب..».

تراجع إلىي الخلف وعقله يدور به .. رأسـه ينـزف حثيثًا، بينما يطالعه منظر كارمن الملقاة أرضًا، تنظر لهم في ذعر .. - «اهبط إلى ركبتيك.. الآن..». قالها حامد، فلم ينتبه على مع مشهد كارمـن التـي تنظر له مذعورة، فلطمه حسن بقبضته مجددًا في معدته هذه المرة.. - «ألم تسمع ما قاله يا بن الزانية؟». تلقبي علىى اللطمة، فتأوه رغمًا عنه وهو يستقط على ركبتيه، ويستند بكفيه على الأرض، ثم شرع في السعال.. وضع حسن فوهة المسدس على رأسه، وهو يقول في حزم: - «سأسألك السؤال مرة أخيرة..». نظر له علي من موضعه على الأرض، وهو يتابع: - «من معك؟». أدار عينيه حوله.. لا مخرج.. لا مفر من هذا الموقف..

حتى لو حاول أن يقول الحقيقـة أو يكذب، فلـن يصدقوه في الحالتيـن.. رصاصـة واحـدة هي حل سـريع لكل مشـاكلهم معه، وبالتأكيد هي أفضل من أن يصدعوا أنفســهم بسؤاله.. يعرف أنه لو كان مكانهم لفعل ذلك بلا تفكير ..

نظـرة منــه علــى عيني حامــد وهــو ينظر إلــى كارمــن مدققًا في تفاصيل جسدها الفائر تشي بما ينتظرها بعد أن ينتهي أمره هو… - «أتدري ماذا؟ لا ترد..».

وجذب إبرة الأمان في مسدسه، وهو يلصقه بجبهة علي، متابعًا: - «لن يغير هذا شيئًا…».

دوت صرخـة كارمـن وهي تتطلع إلـي المشـهد، بينما أغمض علي عينيه تمامًا وهو ينتظر النهاية.. ثم..

(طق.. طق.. طق..)

دوى ذلك الصوت المعدني الأشبه بشيىء ثقيـل ألقاه أحدهم أرضًا.. التفتوا جميعًـا خلفهم، وأجفلت يد حسـن على المقبض لحظة، كانت كل ما يحتاجه على..

نهض من مكانه وهو يدير معصم حسـن الممسـك بالمسـدس إلىي الاتجاه المعاكس، فصرخ ويـده تلتوي مصدرةً صوت طرقعة خافتًـا، ولكنـه أولى مرفقـه وجه علـى ليرتطم بأنفه في قـوة دفعته للتراجع إلى الخلف وهو يمسك أنفه في ألم، بينما صوب حسـن المسدس له، ليقطع السكون صوت ذلك الانفجار الخافت، الذي صحبه الغاز الذي تصاعد مفعمًا أنوفهم وأعينهم، ليحيل الهواء جحيمًا يتنفسونه.. انبطح علمي أرضًا قبل أن تدوي رصاصة حسس، لتطيش تمامًا وترتطم بالحائط المقابل، ثم نهض من مكانه دافنًا رأسه في معدته، لتدوى الرصاصة الأخرى رغمًا عنه لتخترق السقف..

يسقطان فوق بعضهما، ويلتحمان، بينما تتعالىي أصوات السائرين بالخارج.. قد سمع كل سائر في المدينة دوى القنبلة والرصاصتيـن بالتأكيـد، فكأنما هي طرقات جرس العشـاء.. وهم الوليمة!

الضباب المتكون من قنبلة الغـاز يصبـغ كل شـيء بالبياض الحارق، وتدوي وسطه صرخات كارمن المبتعدة، يجذبها حامد وسط مقاومتها، بينما يتراجع منصور في ذعر وسط أصوات السـائرين الذين يتسـربون لداخل المتجر بالمئات.. حاول حسـن دفع على من فوقه بلا جدوى، فضغط بكفه على وجهه مبعدًا إياه، ويده الأخرى تبحث عن المسدس الذي أفلته إثر السقوط..

السعال.. الغاز الذي يحرق العيون والأنوف..

صوت السـائرين وزمجراتهم تتعالـى.. رائحة العفن الممتزجة بالغباز الحبارق البذي يملأ صدورهم تحيل الهواء إلى سُم غير صالح للتنفس..

يحبس علـي أنفاسـه، ويقاوم رغبتـه في السـعال، وهو يحاول تثبيت حسىن تحت ثقل جسده.. حسن اللذي وجد المسدس أخيرًا، وأداره نحو وجه علي وهو لا يرى تقريبًا، جاذبًا الزناد بكل ما أوتي من قوة..

ودوت الرصاصة..

\*\*\*

This PDF document was edited with Icecream PDF Editor. **Upgrade to PRO** to remove watermark.

 $\label{eq:2.1} \alpha_{\alpha\beta}=-\alpha_{\alpha\beta}^{\alpha\beta}=-\alpha_{\alpha\beta}^{\alpha\beta}$ 

ليل..

ليل وليلد، وضوء القمر الذي يملأ السـماء ضياء فضيًّا جميلًا، لا يتناسب مع وحشة المشهد..

 $-2-$ 

تلك السيارة الصغيرة التي تنطلق على الطريق الأسفلتي السريع الواسع، تحوطه الأشجار من الجانبين.. ضوءهـا ينعكس على الطريق والغصون، فتعكس كآبة الجالسين داخلها..

ذلك الرجل الأصلع، والمرأة بارعة الجمال الجالسـة جواره.. ينقل عصا السرعة إلى الوضع الرابع، ويضغط أكثر على دواسة البنزين، فيتعالى صوت المحرك..

تجلس تلك الفتاة الصغيرة في الخلف.. بارعة الحسـن، استمدت جمالها من أمها الجالسة أمامها .. شعرها البني الناعم ينسدل على كتفيها، وعيناها الخضراوان.. يبدو مظهرها مألوفًا..

صوت أمهـا يأتي مرهقًـا وهي تديـر رأسـها إليها فـي مقعدها الخلفي، مما يدفعها لرفع عينيها إليها..

- «كارمن.. هل أنت بخير؟..».
- أومأت برأسها إيجابًا في صمت، فأردفت أمها:

This PDF document was edited with Icecream PDF Editor **Upgrade to PRO to remove watermark** 

238

- «ألست جوعي أو ظمأي؟ الطريق لا يزال طويلًا..»

هـزت رأسـها نفيًـا، فزفـرت الأم فـي حـرارة وهي تعتـدل في جلستها لتنظر إلى الطريق مرة أخرى، بينما رمقهـا والدها بنظرة طويلة في مرآة السيارة، ثم نقل عصا السرعة إلى الوضع الخامس في صمت..

مالت زوجته عليه وهي تهمس:

- «لم تنطق بكلمة واحدة منذ أن خرجنا من المنصورة.. لست مطمئنة..».

ضغط الأب على يدها بكفه مطمئنًا، وهو يقول في خفوت: - «إنها الصدمة فقط.. لا تقلقي.. ستعتاد الأمر..». ونظر لها مرة أخرى في المرآة، ثم أردف: - «يجب أن تعتاده..»

سمعت الصغيرة كلامهمـا برغم خفوتـه، فـأدارت عينيها إلى النافذة وهي تنظر إلى معالم الطريق في صمتٍ وشـرود، وشـعرها يتطاير مع نسمات الهواء المتسربة منها..

تتذكر المظاهرات.. الزحام والتدافع وحوادث السيارات على بوابات المنصورة .. طلقات رصاص ضباط الجيش على كل سائر يقترب من إحدى مدرعاتهم..

تتذكر مشاهد الجثث الحية التي تطوف بالشوارع، وتمزق البشر الصارخين.. صوت هدير طائرات الهيلوكوبتر في كل مكان يغلف المشهد راسمًا حجم الكارثة..

تتذكر كل شيء ولا تنسى.. ذاك هو عذابها الأوحد.. ذكرياتها التي لا سبيل لنسيانها ولا تقبُّلِها.. تطوف جنبات عقلها وكيانها، وتستولى على ذهنها بلا هوادة، وتزوره كلما انغلقت جفونها، ليسود الظلام الموحش..

تزفر في خفوت، ويجذب أنظارها ذلك السائر الذي مرقت السيارة من جواره في سرعة.. ملامحـه العفنة الداميـة، وأطرافه المتسـاقطة.. تلتقط أنفاسها في حرارة.. تحاول أن تنفض المشهد عن ذهنها، بينما يأتيها صوت والدتها تتحدث في الخلفية:

- «ماذا سنفعل في القاهرة إذًا؟ هل تعرف إلى أين سنذهب؟..» صمت لوهلة، ثم أتاها صوته مجيبًا:

- «سنتجه إلى ميدان التحرير قبل أي شيء.. هو ليس بعيدًا عن بوابات القاهرة.. أخي محمد قال: إن الجيش قد أنشأ مخيمًا دائمًا هناك.. ربما كان بإمكاننا الانضمام إليهم.. سيقدرون على توفير الحماية والمؤن بالتأكيد..».

ونظر في المرآة؛ ليتأكد أن ابنته لا تسمعه، ثم أضاف:

- «سـيكونون محصنيـن، ولديهم أسـوار شـائكة بالتأكيد.. لن يكونوا مذعورين، بل سيقدمون لنا يد العون، أو يرشدوننا إلى من يمكنه المساعدة على أقل تقدير ..».

صمتت زوجته تمامًا، وتطلعت عبر النافذة إلى الليل الموحش، محاولة إقناع نفسها بما قالمه بينما أولى هو عينيه شطر الطريق، تاركًا العنان للسيارة لتنهب الطريق نحو بوابات القاهرة التي بدأت تلوح في الأفق..

مد إصبعه، ليشغل النور العالي، لتنعكس أشعته الصفراء الكئيبة على الطريق، وتنقل لعيونهم ملامحه ومعالمه، بينما هو يهدئ من سرعة السيارة إلى الحد الأدنى..

مشهد البوابات التي لا تحوي سوى سيارتين داخلتين.. تقف كلتاهما أمام المدخل بالضبط لتسده تمامًا.. أبوابهما مفتوحة، يشع داخل الصالون نور الستقف الخافت اللذي يعمل تلقائيًّا فور فتح الباب..

وعلى الناحيـة الأخـرى، تقف مئـات السـيارات الخارجة من البوابيات.. معظمها محطم، ومغطى ببقع الدمياء القانية، وثقوب الرصاصات.. داخلها جثث بعض أصحابها ممـن لـم تواتِهم الفرصـة حتى للهـروب من داخلهـا، فمزقتهـم الطلقـات.. كأنما حصلهم أحدهم حصدًا بمدفع آلي..

241

نظرت الزوجة إلى الأب نظرة ذات معنى، فزفر في توتر وهو يتوقف بالسيارة تمامًا، ثم يفتح الباب ليترجل..

صوت زوجته الهامس يدوي وسط السكون برغم خفوته.. - «مهلّا.. إلى أين تذهب؟!».

يشير لها بسبابته أن تبقى في السيارة، بينما عينا كارمن الصغيرتان ترقبانه من وراء زجاج السيارة وقلبها يخفق في توجس..

يتقدم نحو البوابات، ويغيب في الظلام..

دقيات قلبهما تتعالى، بينما أمها تشير ئب برأسيها مترقبة.. ويمر الوقت بطيئًا..

أفكارهما تذهب وتجيء.. الأسوأ يتمثل في أذهانهما واضحًا جليًّا.. مصيبة ما على وشك الحدوث.. يقطع أفكارهما مشبهد الأب العائد رافعًا يديه على رأسـه، وخلفه أحـد أفراد الأمن الذي يصوب له مدفعه الآلي..

تنتفيض قلوبهما في ذعر، بينما يتناهى إلى مسامعهما صوت الأب وهو يقول:

> - «اهدأ.. لا داعي لهذا السلاح.. لسنا مسلحين..». فيدفعه فرد الأمن بغلظة في ظهره بالمدفع قائلًا:  $-$  (( $\sim$

This PDF document was edited with Icecream PDF Editor **Upgrade to PRO to remove watermark** 

242

يصمت الأب تمامًا وهو يتوجه نحو سيارته، ثم يتوقف ويستدير في بطء.. يشير فرد الأمن بفوهة سلاحه إلى الأم وكارمن.. - «اخرجا من السيارة..» ينظر لهما الأب، ثم يدير عينيه إليه ويقول في عصبية: - «لا داعي لهذا يا صاح.. سنذهب من هنا كما جئنا، و..» قاطعه فرد الأمن وهو يصوب نحوه سلاحه من جديد: - «قلت اصمت تمامًا..». ثم أشار بالفوهة مجددًا إلى السيارة.. - «هيا…».

فتحت الأم باب السيارة لتخرج، ثم فتحت الباب الخلفي لتنزل ابنتها، ثم ضمتها إلى جسدها، وأخفتها خلفها محاولة حمايتها في يأس، وقلبها ينبض في ذعر هـال مرآه الأب الذي وقف بجسـده أمامهما؛ ليقيهما شر السلاح..

- «ماذا ستفعل بالضبط؟..».

لـم يـرد فرد الأمن وهو يلتقط جهاز اللاسـلكي مـن حزامه، ثم يقول مرسلًا إلى مديره:

- «لدى أسرة من المدنيين عند البوابات..».

دوي صوت الإستاتيكية لحظات، ثم أتاه الرد.. - «كم فردًا؟..». - «ثلاثة..». صوت الإستاتيكية من جديد، ثم صمت استمر لبرهة..

 $-$  " $\alpha$  $\alpha$  $\beta$ , ".

تعالت خفقات قلوبهم إلىى منتهاها، بينما نظر لهم فرد الأمن لحظة، وتعلقت عيناه بكارمن التي تختفي بجسدها خلف والدتها، ويداها تحتضنانها احتماء، فلا يبرز منها سوى عينيها المذعورتين..

رفع فرد الأمن اللاسلكي إلى فمه مرة أخرى وهو يقول بصوت متر دد:

> - «ولكن.. سيدي.. بينهم طفلة صغيرة..». أتاه الرد في الحال هذه المرة.. - «مهمتك هي إيقاف العدوى.. نفذ الأمر ..». وضع فرد الأمن اللاسلكي على فمه من جديد.. - «عُلِم يا سيدي..».

ورفع فوهة السلاح في وجوههم لينتفض الأب صائحًا:

- «مهلَّا.. مهلَّا.. انتظر.. نحن لسنا مصابين.. لم يُعَض أحدنا.. أرجوك.. لا تطلق النار...

ظل فرد الأمن يحدق فيه في تردد وهو يصموب نحوهم فوهة السلاح، بينما أردف الأب وذراعه تطوق زوجته وابنته لا شعوريًّا:

- «لا داعي لأن تطلق النار .. يمكننا الذهاب .. سنركب السيارة ونعود أدراجنا.. لن ترانا مرة أخرى.. أعدك..».

لم يرد فرد الأمن وهـو ينظر إليهم، فرفـع الأب كفه أمامه وهو يومئ برأسه علامة أنه سينفذ ما قاله..، ثم تراجع حذِرًا بنفس الوضعية نحو السـيارة وهو يشـير لزوجته وابنتـه بالركوب.. دلفتا إلىي السيارة، بينما دلف هـو إلى مقعد السـائق؛ ليشـغل المحرك ويضع يده على عصا السرعة..

ظل فردالأمن ينظر لهم وهو يخفض فوهة سلاحه لا إراديًّا.. لـم يكن يريـد أن يرتكـب مذبحة كتلـك، ولكن الصـوت أتاه مرة أخرى عبر اللاسلكي:

- «أسمع صوت محرك سيارتهم من هنا.. قُم بتصفيتهم.. هذه فرصتك الأخيرة...

نظر فرد الأمن إلى اللاسلكي لحظة، قبـل أن يرفع عينه وفوهة سلاحه إلى السيارة مرة أخرى وسبابته تتراقص على الزناد.. ما إن رأى الأب هذا المشهد حتى تحركت يده على عصا السرعة لتنقلها

للوضع الأول، قبل أن يرفع قدمه عن فاصل الحركة ويضغط بقدمه الأخرى على الوقود بكل ما يملك من قوة، ليدوي صوت صراخ إطارات السـيارة وهي تقفز من مكانها نحو فرد الأمن الذي أجفل وضغط زنادسلاحه لتتناثر الطلقات مرتطمة بمعدن السيارة والزجاج..

انحنى الأب إلى الأسفل وهو يصرخ، بينما دوى صوت ارتطام السيارة بجسد فرد الأمن لتحمله أمامها وتدهس جسده في السيارة المقابلية وتتوقف في مكانها، بينما عجلاتها ما زالت تصرخ على الأرض، ليمتـزج صوتها بصراخ فـرد الأمن المتألم الذي لا يمكن وصفه، وسبابته ما زالت تضغط على الزناد لا شعوريًّا قبل أن تفلته يده ليسقط أرضًا..

ظل الأب يضغط على الوقود وهو يصرخ حتبي دوى صوت الفرقعة من المحرك، قبـل أن يتعطل تمامًا ويتصاعد منه الدخان.. تراجعت السيارة إلىى الخلف قليلًا، لتفسح مساحة بينها وبين السيارة المقابلة، فسقط جسد فرد الأمن الذي اندهس تمامًا على الأسفلت وهو ما زال يصرخ بصوت متحشرج..

اعتدل الأب في مكانه وهو يلتقط أنفاسه.. دقات قلبه المتسارعة توشك على قتله قتلًا، وأصابعه المرتعدة المرتجفة تشي بما بذله.. ينظر جواره ليطمئن على زوجته، فيطالعه المشهد..

مشهد زوجته وهيى تنزف الدماء مىن بين شفتيها، بينما فيض من روحها يسمل عبر ثقبي الرصاصتين اللتين استقرتا في صدرها وعنقها .. تحاول الكلام مذعورة فلا تخرج منها إلا حشىرجة غير مفهومة وتفيض منها الدماء أكثر ..

لـم يستوعب..

لم يستوعب وسـالت عبراته على وجنتيه لا شعوريًّا وهو ينظر لها، قبل أن ينقض عليها ليحاول سد الجروح بكفيه بلا فائدة..

- «لا.. ليس أنتِ.. ليس الآن..».

يفتح باب السـيارة، ثم يقفـز عبرها إلى الناحيـة الأخرى ليفتح البـاب المجاور، ويخرج زوجته من السـيارة برفق حاملًا إياها من تحت إبطيها ليسجيها على الأرض، بينمـا هي تنظر لـه في ذعر متألم…

صوت نهنهة ابنته يغلف المشهد، بينما يداه تجريان على جسد زوجتـه، محاولتيـن إنقاذها بلا فائـدة.. ينفتح باب السـيارة لتهرع عبره كارمن إلى والدتها وهي تصرخ..

دموع الأب تتساقط على وجه زوجته، بينما هي تنظر له وبريق عينيها يخبو شـيئًا فشـيئًا.. تضغط بكفها على كفه.. تحاول الكلام فلا تفلح، بينما يفلح هو…

- «لا تتركيني.. ليس الآن.. لن أستطيع..».

تبتسم هي في رفق وتضغط كفها على راحته، ثم يستكين جسدها بيـن ذراعيه، ويخبو بريق عينيها تمامًا وهو ينظر لها ودموعه تجري على وجنته متساقطةً على وجهها..

- «لا .. لا .. حبيبتي .. أنت بخير .. ستكونين بخير ..».

صوت بكاء ونواح ابنته جواره يقتله قتلًا… دموعه أشـبه بجمار تسيل على وجهه، محرقةً كل ما في طريقها..

يسجي جسـدها على الأرض وهو يمسح بكفه دماءها من على شفتيها ووجنتيها، ويصفف خصلات شعرها الثائرة في عناية.. قلبه يوشك على التمزق وهو ينظر إلى عينيها الشاخصة في السماء.. فيمد إصبعيه ليغلق جفونها..

صوت ابنتـه وهي تدفن رأسـها الجريـح في صدر أمهـا باكيةً، يمتـزج بصوت فردالأمن المحتضر الـذي كف عن الصراخ أخيرًا وهو يصارع سكرات موته..

يصمت الأب لحظة ودموعه تتجمد على وجنتيه، ثم ينهض في هيدوء أمام عينبي ابنته الباكية.. يلتقط إحدى قطع الزجاج المدببة مـن علـى الأرض.. يقبض عليها بقـوة ويدمي كفه وهـو يتجه إلى فرد الأمن..

ينحنبي عليه ليجلس فوقه، ويرفع بذراعه قطعة الزجاج إلى منتهاهـا، ثـم يهـوي بها عليـه أمام أعيـن ابنتـه التي تسـمرت أمام المشهد!

الدمـاء تتناثر في كل مكان.. تغطي شـعرها وملابسـها وجسـد أمهـا. . وينتفـض قلبهـا مع صـوت الطعنـات التي تمـزق اللحم. . ينتفض مع خفوت صوت فرد الأمن الذي لم يعد يشـعر أو يتألم.. ولا يتوقف الأب..

ما زال ينهال عليه طعنًا.. ينهال عليه حتى تتحطم قطعة الزجاج بداخل جسده..

ينهض من عليه لاهنًا، ويقف فيوق جثته ناظرًا إليها في جمود، بينما عينا ابنته ترقبان ظهره في ضوء القمر..

رائحة الدماء التبي تتسرب تحت أقدامهم تغطى كل شيء، ومنظر الزجاج المحطم والجثث المسجاة يرسم مشهد النهاية..

ثم يتعالى صوت الزمجرة..

قد جاء السائرون..

الدخـان يتصاعد في كل مكان.. يمـلأ الصدور والعيون بلهيب يحرق كجمار مشتعلة.. صبوت الزمجرات يشبى بأعبداد السبائرين الهائلة.. يتسبربون لداخل المتجر كسيل جارف لا يوقفه شيء..

وهو هناك.. على.. يحتمي بباب المخزن الحديدي المنزلق، ويلقي بثقل جسده عليه محاولا صد أعداد السائرين الهائلة، جواره منصور الذي يسحب جسد حسـن إلى الركن.. يبدو منظر الكدمـة في فكه واضحًا كسـبب إغماءته.. علـي يملك قبضة قوية حقا..

على اللذي ينظر حوله، محاولًا أن يجد شيئًا ما يسنده إلى الباب.. يدير عينه فيما حوله، فلا يجد سوى ذلك الرف المعدني الطويل.. يتجه نحوه ويميله على الباب؛ حتى يسقط أمامه، ويبدوي صوت الرنين المعدني، ليمتزج بصوت السبائرين الذين زادوا جنونًا بالخارج..

ثم التفت إلى منصور . . ينحنى بجوار حسـن متفقدًا جسـده، ثم يدير عينه إليه.. يتطلعان لبعضهما بعض الوقت، قبل أن يتجه نحوه علي بخطوات بطيئة، وينهض الأخير متحفزًا..

- «أين أخذوها؟..».

تجاهل منصور السؤال تمامًا وهو يقول: - «أيها الوغد.. كنا سنقدم لك العون..».

اقترب منه على أكثر وهو يقول:

دفعه منصور في صدره، ليتراجع إلى الخلف خطوة.. - «ابتعد.. ابتعد وإلا مزقتك بيدي هاتين..».

زفر علي في نفـاد صبر وهو يمد يده لينتزع سـكينه الطويلة من غمدها .. ظلام الغرفة التي هم فيها لا ينقل المشهد بوضوح، ولكن التماعتها الخفيفة كانت كافية لجعل قلب منصور يدق في فزع..

> يقترب منه وهو يقول بصوتٍ يجمد الدم في العروق: - «لآخر مرة سأسألك..».

تراجع منصور إلى الخلف حتى ارتطم ظهره بالحائط، وتسمر في مكانه تمامًا بينما على يتابع:

- «أين مقركم؟.. إلى أين أخذوا الفتاة؟..».

التصق منصور بالحائط أكثر وهو ينظر لعلى متسمرًا في مكانه، ثم لاحظ بطرف عينه تحرك جسد حسن.. إنه على وشك الإفاقة.. تلك هي فرصته.. انقض على على فجأة، ولكـن الأخير توقع ما سيحدث، فتلقاه بمقبض السكين على صدغه ليلقيه أرضًا ورأسه يدور به، ثم التفت لحسن وانحنى عليه في هدوء ليمسك عنقه بين ساعديه، ثم يرفعه ويعدل وضعه، ويلتقط حبل البضائع البلاستيكي الممزق على الأرض، ويحكم وثاق يديه وقدميه به..

نهض في هدوء، متجهًا نحو منصور الذي يتلوى في مكانه على الأرض، وانحنى عليه؛ ليكيل له لكمة كالقنبلة في معدته، دفعته لأن يصرخ متألَّمًا، ثم جره من شـعره على الأرض، وألقاه على الجدار ليرتطم ظهره به في وضع الجلوس . حاول المقاومة، فتلقى ركلة فـي وجهه، أطاحت بالجزء الباقي من قدرتـه على التحمل، لينهار أرضًا غير قادر حتى على الجلوس معتدلًا ..

شرع على في تقييده هـو الأخـر، ثـم رفع رأسـه إلـي وضع الجلوس، وربت على كتفه قبل أن ينهض ليجر حسـن هو الآخر على الأرض، ويلقيه جوار منصور في وضع الجلوس.. ثم لطمه على خده ليستفيق..

ظلا يحدقان إليه في رعب، بينمـا وقف هو لحظـة التقط فيها نفسًـا عميقًـا، قبل أن ينحنـى أمامهم على ركبتيه ويقـول في هدوء نار د:

- «لم أكن أريد فعل هذا، ولكنني سأفعل.. أنتم من ستحددون صعوبة الأمر من سهولته...».

> ثم نظر إلى حسن في عينيه مباشرة، وأردف: - «إلى أين أخذوا الفتاة؟..».

نظر له حسن في تحدُّ، فداعب على لحيته في نفاد صبر، ثم رفع السكين الطويلة بغتة ليهوي بها على فخذه..

الدماء.. الدماء والصراخ..

طرقات السائرين على الباب المعدنيي تتعالى أكثر، وتغطى على صوت أفكارهم ذاتها، بينما على يقول في حزم وهو يضرب حسن على وجنته في رفق حتى يلتفت إليه:

- «أين هي؟..».

سـالت دموع حسـن وهـو يعوي فـي ألم غيـر قادر حتـي على تكويـن جملـة مفيـدة، فـأدار على السـكين فـي موضعهـا ليتعالى الصراخ أكثر ..

منصور ينظر له في فزع جمده تمامًا في مكانه وجسده يرتعد، بينما على يهتف ليعلو بصوته على صوت السائرين وطرقاتهم: – «أين هي؟..».

- «القطاع.. القطاع ج..».

نطقها في صعوبـة وهو يحـاول أن لا يفقد وعيـه، فلطمه على على وجنته برفق..

- «ما هذا القطاع ج؟..».

لا يرد برغم الصفعات الخفيفة.. يميل جسده ويغشى عليه، ليستقط أرضًــا بلا حـراك.. يهزه علي فـي رفق فلا يتحـرك، فينتزع السكين من فخذه في عنف، لتتناثر الدماء على ملابسه وعلى وجهه ووجه منصور الذي ينظر له في رعب وهو يميل بجسده بعيدًا عنه..

يلتفت له على في صمت وهو يمسح الدماء من على النصل بإصبعيه السبابة والإبهام، ثم يتقدم منه في جلسته بلا كلمة واحدة.. فقط ينظر له ولتعبيـر الرعب الخالص علـى وجهه.. ثم تخرج الكلمات من بين شفتيه ببطء:

- «ما هو القطاع ج؟..».

ابتلع منصور لعابه، ثم قال بصوت مرتعد:

- «القطاع ج هو مصنع صغير لأعمـال الجرانيت والرخام في شتق الثعبان.. ولكنه يستعمل كسجن ومجتمع خاص بالريس د ضا..!.

> قطع كلامه من منتصفه، قبل أن يضيف: - «بالريس ناصر الآن..».

صمت علي لحظة وهو يتطلع إليه مستوعبًا ما قاله، ثم قال: - «ومن هو ناصر هذا؟..».

التقط منصور أنفاسه، وابتلع لعابه من جديد، ثم قال:

- «ناصر هو من حرر ذلك المجتمع الصغير من سيطرة المالك السابق .. الريس رضا ...».

مال عليه على لينظر في عينيه مباشرة..
- «ولماذا تأخذون إليه النساء؟.. أو الأطفـال المراهقات في هذه الحالة؟..».

صمت تمامًا وهو يتطلع إليه بنظرة ذات معنى، فكانت نظراته هي أبلغ رد يحتاج إليه على.. نهض من مكانه، وسأله: - «أين يقع المصنع بالضبط؟..». أتاه الردسريعًا:

- «في شتى الثعبان.. على طريق الأوتوستراد المتجه نحو حلوان..، ولكن بداخل الصحراء..».

دس على السكين في حزامه، ثم اتجه نحو باب المخزن الخلفي الصغير، وألصق أذنه به منصتًا.. سائر واحد خلفه.. ربما اثنان..

فتح الباب بغتـة وهـو يسـحب نصلـه، ليولجـه في رءوسـهم ويرديهم، ثم التقط الحقيبة من على الأرض، وهم بالخروج قبل أن يأتيه صوت منصور المذعور:

- «مهلًا.. إلى أين تذهب؟.. لا تتركنا هنا..».

استدار ليلقى عليه نظرة خاوية..، ثم دفع بقدمه ساق السائر الملقاة في طريقه، وخرج من الباب في هدوء..

ولم ينسْ أن يتركه مفتوحًا على مصراعيه..

\*\*\*

255

صوت الخطوات المتعالى.. تردد جنبات الطريبق صداه، فيتكرر في أذهانهما..

الأب الذي يركض حاملًا ابنته..

بكاؤها يمزق نياط قلبه.. ينظر إلى ساعدها..

تلك العضة الغائرة التي انتزعت جزءًا من لحمها ذاته.. ذلك السائر انقض عليها قبل أن يستطيع التحرك.. حمد الله في سره أنه استطاع أن يغمد السكين في رأسه قبل أن يجهز عليها..

يتوقف فجأة مع مرأى ذاك القطيع البعيد على مرمى البصر، فيحتمي بالجدار وهو يحملها، ويلتقط أنفاسه..

نظر إلى ذلك الجرح في كاحله.. قد خدشه أحدهم وهو يصارعهم.. لا يبشر هذا بالخير .. لا بد أن هذا سيضره بشكل ما.. إنه يشعر بالدوار من الآن.. لا يستطيع حمل ابنته، فأنزلها أرضًا واستند بكفيه على ركبتيه وهو يلهث..

وضع كفه على جبهته.. الحرارة توشك على أن تلسعه.. عضلات جسده كلها وحتى عظامه تئن متألمة .. لكنه يجب أن يتحرك..

لو كان هو يشـعر بذلك، إذًا كيف لا تشـعر ابنته بأي شيء برغم أنها تلقت عضة كاملة؟!

This PDF document was edited with Icecream PDF Editor **Upgrade to PRO to remove watermark** 

نظر لها وإلى الدموع التي تغطي وجهها، ونظرتها الذاهلة الشاخصة إلى اللامكان.. لربما كانت تشعر.. لا يمكنه التمييز..

حملها من جديد، وبدأ في الركض.. عظامه توشك على أن تقتله، ولكنه يحركها بآخر ما توافر له من إرادة..

قطيع آخر يمر من الزقاق المقابل.. يجب أن يخرج من الشارع..

تلك البنايـة المفتوحة جواره.. لا بدأن هناك شـقة بداخلها لم تُنهَب بعـد.. لـم يُفكر ودلـف إليها صاعـدًا الدرج، ورأسـه يدور بقوة.. لم يعد يستطيع أن يحمل الفتاة.. وضعها أرضًا وهو يشير لها في تهالك أن تتبعه، ثم ارتقى الدرجات في بطء، ليطالعه مشهد باب الشقة المفتوح على مصراعيه، فكان مرآه أجمل من حُلم..

دفع نفسه عبره ليستقط على عتبته، ثم يزحف للداخل.. ابنته تدخل وتغلق الباب في تهالك، ثم تلقى بنفسها على مقعد الصالون المجاور..

رأسه يؤلمه كأنما مر فوقه قطار .. يشعر بالأرض تدور به وهو راقد في موضعه..

ينظر لموضع الخدش الغائر في كاحله.. لا ينزف كثيرًا.. يجب أن يضمد جرح ابنته أولًا، ولكنه لا يقدر حتى على الوقوف..

يحاول أن يضغط على نفسه لينهض، فلا يطيعه جسده ويسقط من جديد..

العالـم يهتـز أمامه، فلـم يعد يـري تقريبًا.. يقاتل لإبقـاء جفونه مفتوحة، فلا يقدر ..

تنغلقان رغمًا عنه، ويظلم كل شيء..

## \*\*\*

ضوء الشروق الذي يتسرب من بين خصاص النافذة القريبة.. يغلف الموجودات بضوء خافت أشبه بقطرات ندى رقيقة..

هي جالسة هناك..

الكرسـي الخشـبي الصغير الذي قُيِّد إليه سـاعداها، بينما كُمَّمَ فمها بقطعة صغيرة من الشريط اللاصق..

تدير عينيها ناظرةً لما حولها .. لا تستوعب أين هي .. ذلك الطريق الذي قطعوه مشيًا طويل للغاية.. تلك الغمامة التي وضعوها على عينيها طوال الطريق منعتها من تمييز المكان، فلا تبدري أيـن هـي ولا تفقه.. هي مـن المنصورة علـي أي حال، ولا تعرف أي شيء عن مناطق القاهرة، حتى بلدون الغمامة لم تكُن ستميز على الأرجح..

يثير توجسها كآبة المكان حولها، ولمساته المعدنية المتربة.. أشبه بمصنع أو ورشة كبيرة.. الصخور في كل ركن، بيضاء لامعة.. لابدأن هذا رخام..

يقطع أفكارها فجأة دخول ذلك الرجل الضخم الجثة للمكان.. احتـل صرير الباب الـذي فتحه أفكارهـا، وتردد صـداه بين أروقة عقلها، ليلقى به الوحشة والرهبة..

يتقمدم منها الرجل.. يبدو مظهـره مخيفًا، بملامح وجهه الحادة القاسية، وذلك الساطور الكبير اللذي يحمله.. ملابسه الجلدية الثقيلة، التي لا تتناسب مع حرارة المكان الدافئة..

يتقـدم، وتلقـى خطواته فـى قلبها وجـلًا فوق رهبتـه، فينتفض مرتعدًا…

يتقدم الرجل..

يقـف أمامها مباشـرةً، ثـم ينحني علـى ذراعها الْمُقيد، ويشـمر الكم الطويل ليكشف لحم ساعدها، وتتبدى بوضوح تلك العضة الغائرة..

يرمقهـا في سـكون لحظة، ثـم يسـتدير ويجلب كرسـيًّا معدنيًّا صغيرًا من الركن، ويجره على الأرض الملسـاء في بطء، ليحدث صريرًا موحشًا..

كر<u>يىسىي</u>ڭ..

يضع الكرسي أمامها بالضبط، فيرن صوته المعدني مرددًا الصـدي في أرجـاء الغرفة، ثم يجلس عليه في رفق، ويلتقط نفسًـا عميقًـا وهـو ينظـر إلـى وجههـا.. يرمـق عينيهـا مباشـرة.. ذعرها الواضح… يمديده، ويجذب الشريط اللاصق من على فمها بسرعة، فتتأوه هي في خفوت..، ثم تنظر له قرفًا..

يرمقها بعض الوقت، ثم يخرج صوتـه من بين شـفتيه عميقًا، يووعها:

- «ما هي قصتك؟..».

ترمقه بنظرة طويلة، ولا تجرؤ على الإجابة..

وهنـاك.. في الخـارج، ووسـط ضيـاء الصباح المشـرق الذي يتسرب في خفوت، يقف هو فوق تلك الصخرة الصغيرة، يرقب المصنع الكبير بعينه، وشعره يتطاير مع نسمات الهواء الهفهافة..

هذا هو مجتمع الهضبة الذي وصفه له منصور ..

قىدسار يومًا كاملًا على قدميه ليصل إلى هنا.. لنم تعُد هناك سيارات تعمل تقريبًا، ولم يستطع هو أن يصل إلى سيارات الهضبة في غمرةِ هروبه وسط القطيع..

هو مرهق، ولكن يجب أن يدخل.. هي بالداخل بالتأكيد..

مـن يدري مـاالذي يفعلونه بها الآن.. نظـرة منصور الصامتة له كانت بليغة، لا تحتاج لتفسير ..

يلتقط نفسًا عميقًا، ثم يجذب صمام الأمان في المسدس الكبير الذي يحمله، ويخطو على الأرض الترابية، متقدمًا صوب المصنع الكبير في الأفق..

أثر خطواته يرتسم في إثره، وتغمره نسمات الرياح فلا تغيره، كانما هو انحفر فيها ليروى قصته..

قصة ذلك الذي لم يعُد يملك شيئًا يخسره.. أو كذا كان يظن قبل أن يراها..

كذا كان يُخيَّل إليه، وهكذا كان يتصور ..

وها هو ذا يحث الخطو نحو خطر لا يدري ماهيته، سعيًا لإنقاذ فتاة صغيرة لم يكن يعرف عنها شيئًا قبل أيام!

قلبه يخفق في سرعة، وضرباته تتزايد مع كل خطوة..

هل هو التصميم والإرادة؟.. لربما كان وجلًا ورهبة.. لا يدري بالضبط..

> كل ما يعرفه هو أن القادم مريع بالتأكيد.. (نهاية الحلقة السابعة)

#### \*\*\*

# الحلقة الثامنة

# «عصر الحكم»<br>Age of governance

بقلم<br>أحمد الزين

(سابقًا في السائرون)

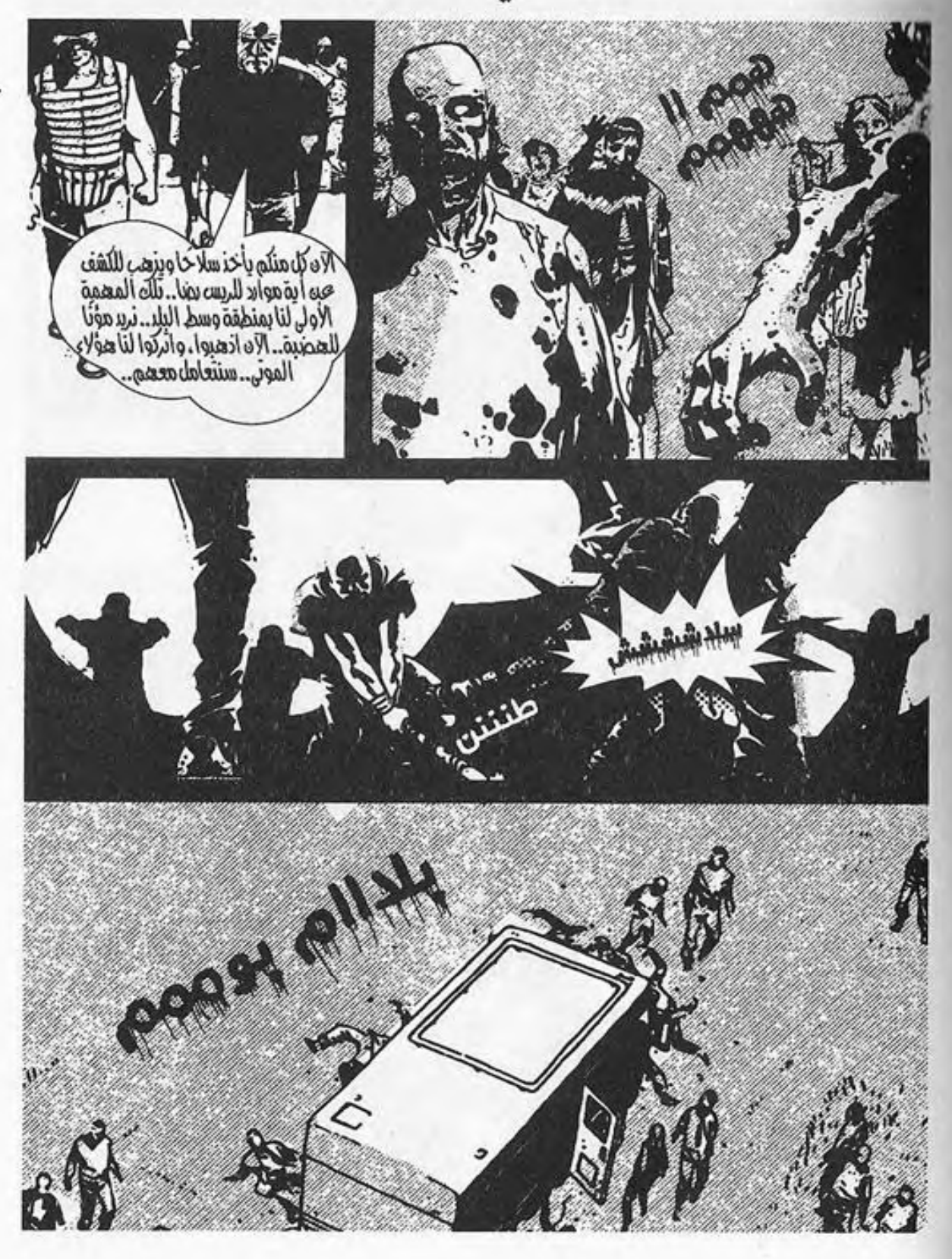

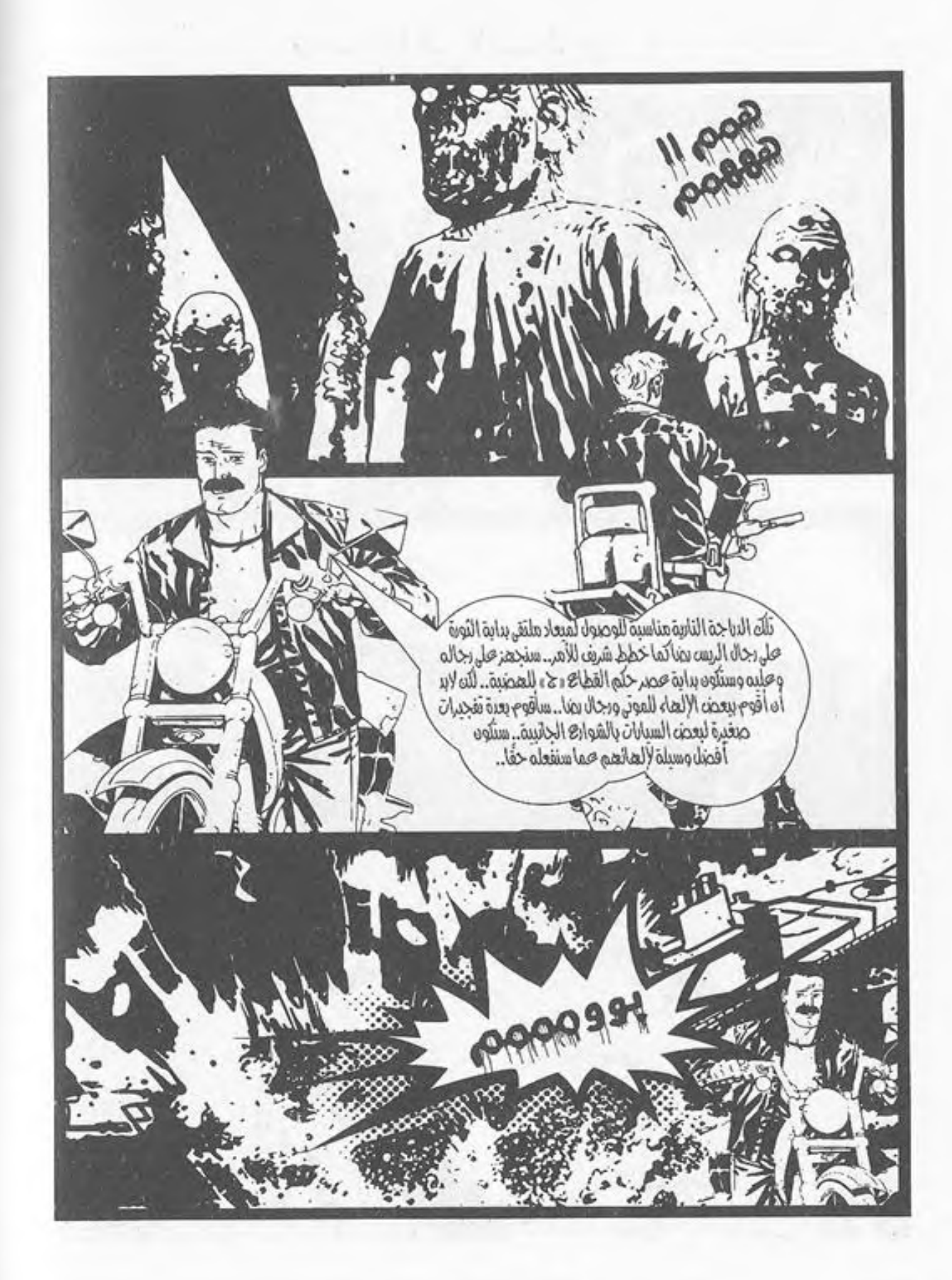

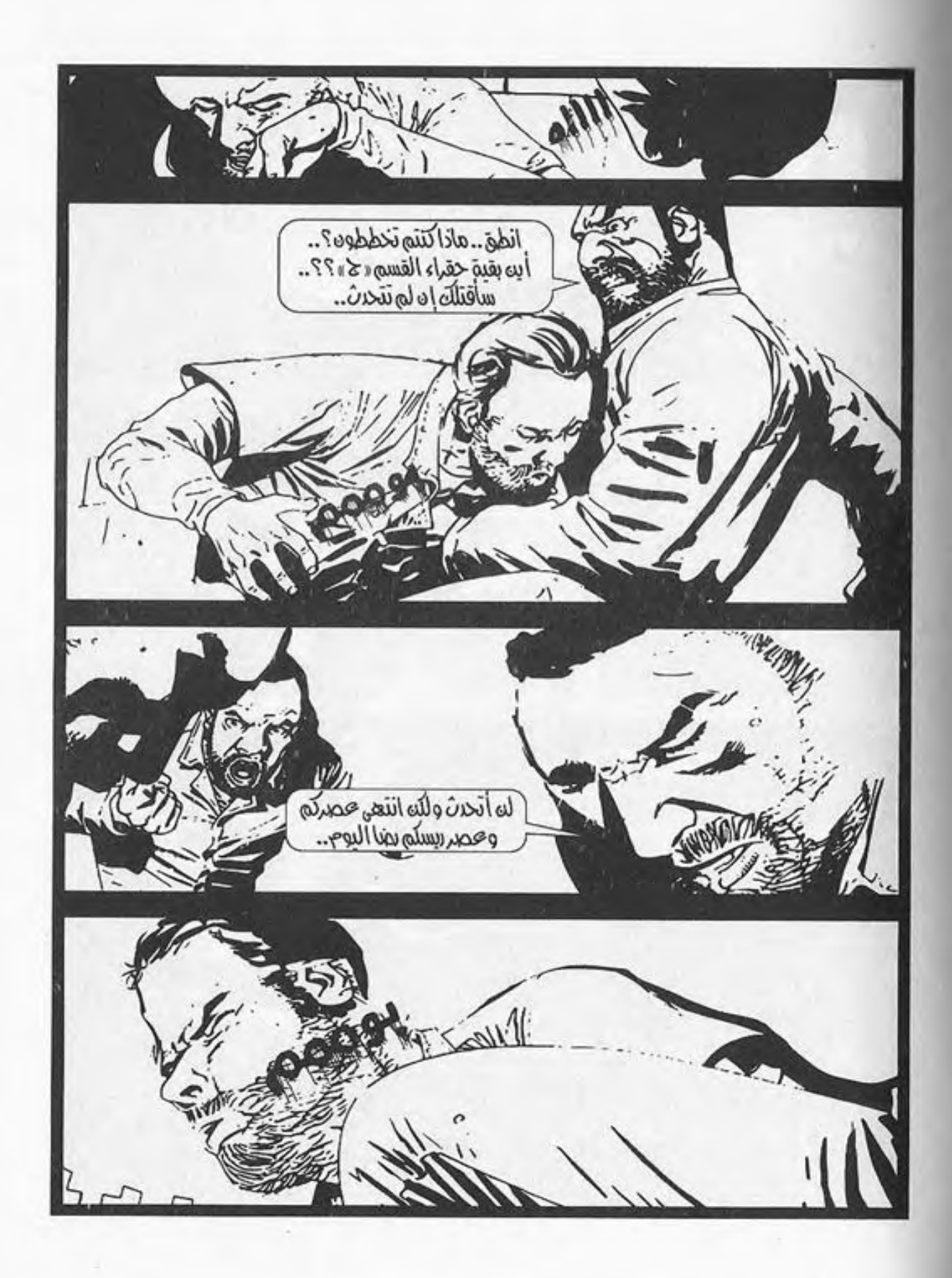

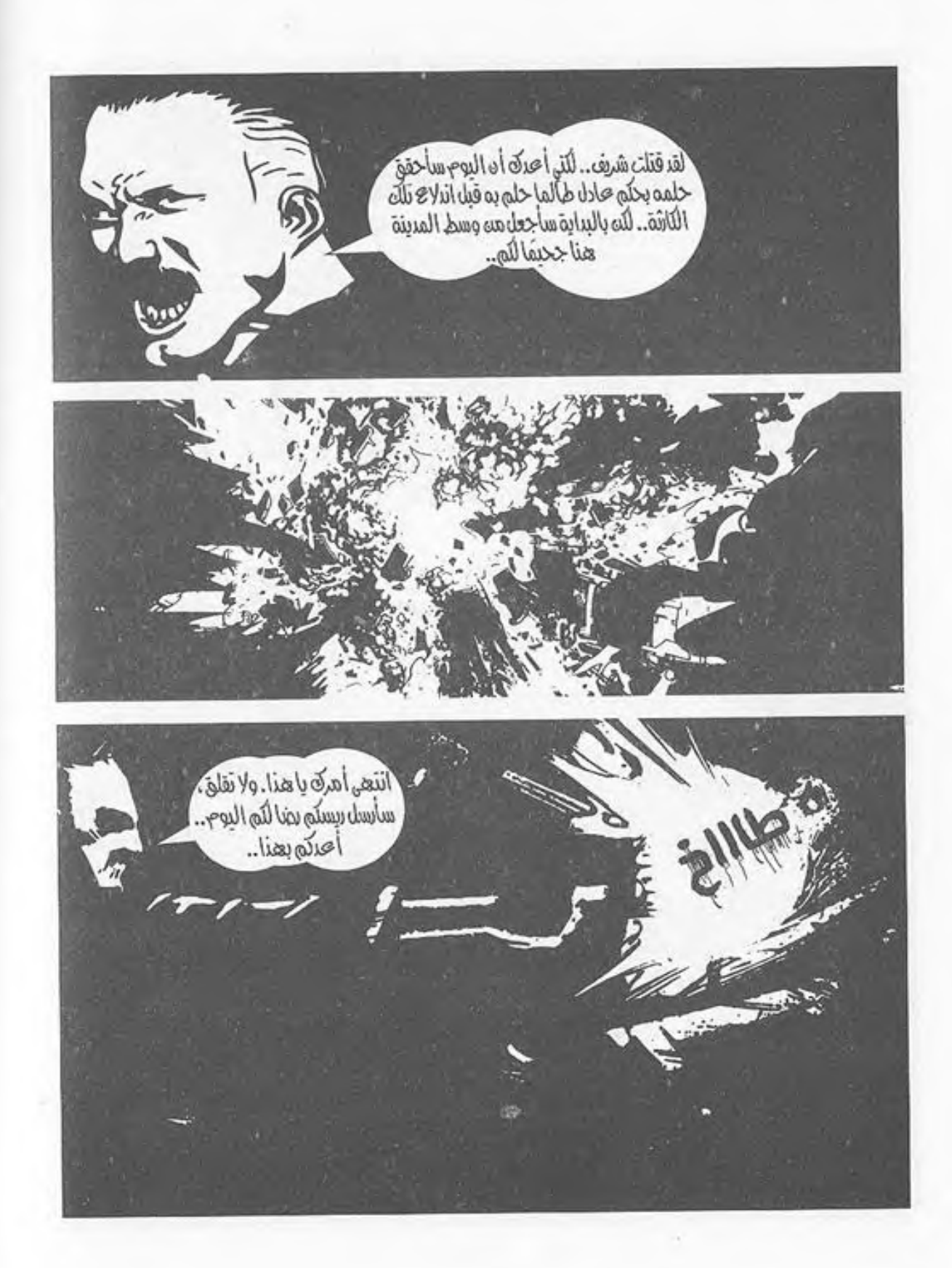

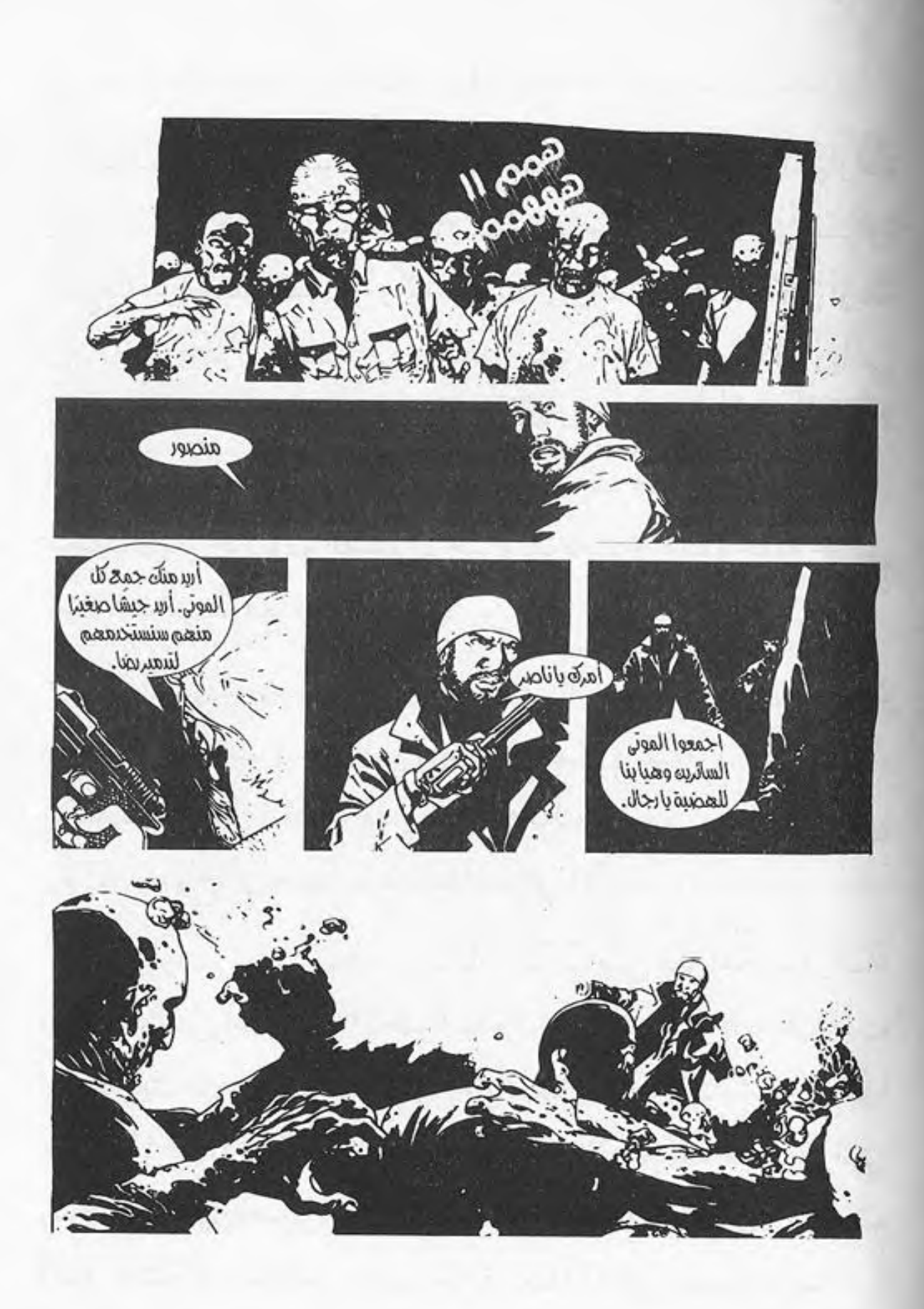

انطلقت جميع السيارات بمشهد مهيب، وقد انقسمت السيارات عمدة أقسمام كما طلب منهم ناصر، يتقدم المشبهد ناصر بسيارة شرطة، وبجانبه منصور، وخلف السيارة بالصندوق الخلفي أربعة رجال مدججون بالسلاح، وخلفه إحدى عشرة سيارة دفع رباعي أخرى وأربع شـاحنات بصناديق خلفية تمتلئ بالرجال، ثم سـيارة أخرى يقودها صابر، وخلفه سبع سيارات شرطة أخرى وشاحنتان ممتلئتان بالرجال، ثم القسم الأخير ويقودهم حامد، وخلفه خمس سيارات شرطة مع شاحنتين أخريين.

-1-

كان المشهد مهيبًا؛ جيش صغير كامل العدة، والجنود يتحركون يحملون أسلحة كاملة مابين أسلحة خفيفة وثقيلة، وحتى بيضاء، يتقدمهم «ناصر» القائد، الذي أصبح حاكمهم بمعنى الكلمة، حتى ولو لم يصرح أيٌّ منهم بذلك علانية إلى الآن.

السيارات تسير ببطء، وتكاد تقترب من مقر حكم «رضا» ورجاله، حتى أشار لهم «ناصر» بيده من سيارته بالتوقف، فتوقفت السيارات من خلفه، وقد ترجل من سيارته، ووقف يشير لهم بما قد اتفقوا عليه، فتوقفت السيارات ما بعد الأربع شاحنات، والتي يقود تشكيلها «صابر»، والتشكيل الأخير الذي يقوده «حامد»، ثم أكمل التشكيل الخاص بناصر طريقه متقدمًا إلى حصن «رضا». لم تكد تمر سوى عدة دقائق حتى كان ناصر وجيشه أمام حصن رضا ورجاله.

كان الحصن كما تركه، الأسوار البدائية تحاوطه، ولكن الغريب أن رجال رضا كانوا على كامل استعدادهم، الجميع في حالة الانتشار والاستعداد خلف السور وأمامه، ولكن هذالم يرهب ناصر، الذي أوقف السيارات، وترجل من سيارته، ورجاله يتبعونه، مشهرين أسلحتهم، ورضا ينظر إليهم مـن أعلى دون اكتراث، وقد تلاقت عيناه بعين ناصر، فتحدث ناصر ممسكًا بيديه الساطور مخاطبًا رضا:

- أنالا أعلم كيف علمت بوصولنا لهنا، وكيف استعددت، ولكن ما أعلمه أن نفوذك قد انتهى، وولى، إن كنت تريد الحياة، فأنا أطلب منك التسليم، وترك أسلحتك أنت ورجالك، والابتعاد عنهـا بغير رجعـة، أو العمل لدينا بالقسـم «ب» مع مـن كنت تنعم عليهم بعطاياك، ولكن إن رفضت ذلك فالأمر هنا يعود إليك وإلى اختيارك ولا تلومن إلا نفسك حينها.

ابتسم «رضا» ابتسامة ساخرة وهو يرد متسائلًا: - تحدثت عن عملنا لدى القسـم «ب»، ولكن لم تذكر القسـم «ج» أين هو يا تري؟

لـم يبتسـم ناصـر، ولـم يَبْدُ علـى وجهـه أي تجاوب مـن تلك السخرية وهو يقول: - انتهى أمر القسـم «ج» تمامًا، أصبح الآن ملكًا للموتى، الأمر الآن لا يبدع مجالًا لأحاديث مثـل تلك، ما قولك حول ما قيل لك الآن؟ أتختـار الابتعـاد أنـت ومـن معـك دون العودة إلـى هنا مرة أخرى، أم تعملون لدينا بالقسـم «ب»، وترضخون للوضع الجديد أم المواجهة هنا والآن؟

قالها ناصر وهو يشير له بساطوره، حينها تبدلت نظرة السخرية من رضا لنظرة حقد تجاه ناصر وهو يقول بعصبية واضحة أمام الجميع:

- لـم -ولن- يرضـخ الريس رضا أبدًا طيلة حياتـه، أنا من كان يذكر اسمه أمام رجال الشرطة، فيرتعدون خوفًا، وأنا الذي أملكك الأن، وأملك كل شـخص فيكم، وكل أداة معكـم، أتجرءون على معصيتي؟ أتجرءون على تلك التفاهات التي سمعتها للتو؟! والآن اسمع عرضي أنالك: ارحل أنت ومن معك بكل هدوء، لا أريدكم هنا، ولا أريدكم في القطـاع «ج»، لا أريد أن أراكم مرة أخرى، ولكن قبل رحيلكم أريد منكم جميع ما لديكم، أن ترحلوا مثلما جئتم، وأظن أن ذلك هو العدل بعينه وإلا....

- ابتسم ناصر ساخرًا وهو يتساءل:
	- وإلا ماذا؟
- ردرضا متنهذا قائلا وهو ينظر للسماء:

- السماء بدأت في ظلمتها، والليل قد اقترب، ولا أظن أن ذلك وقت يروق لي أن أقتلكم فيه، لذلك دعنا ننهِ الأمر ههنا، اتركوا جميع ما لديكم، ولترحلوا بسلام.

ابتسم ناصر وهو ينظر لرجاله ويسألهم:

ما قولكم يا رجال.. الريس «رضا» يعطيكم الأمان مقابل تسليم ما لديكم.. ما قولكم في ذلك.

هتف الرجال خلف «ناصر» بهتافات مختلفة، بعضها يطلب الحرب، وبعضها يريد القتـال، وبعضهـم الآخر يريـد الاقتحام، اختلفت الهتافات، ولكن ظل المضمون واحدًا، وهو رفضهم القاطع لاقتراح «رضا»، فنظر «ناصر» لرضا وهو يتحدث إليه بكل هدوء قائلا:

- أتعلـم.. كنـت أعـرف جيدًا من عشـرتي القليلـة معك ومما سمعته عنك أنك معلم يخشاه الجميع لاغبار عليه، ولا يتراجع مهمـا كان موقفـه، لكـن الآن أراك وانكشـف للجميـع – وأولهم رجالك-حقيقتك، أنت مجرد شخص جبان يحتمى خلف أسواره ورجاله، ولا تظن أنني قد انخدعت بكلامك، شـخص جبان مثلك لن يتركنا ننعم بالحياة بعدما أظهرنا للجميع ولرجاله معدنـه المتواضـع، لذلك لدي عـرض آخر، ولكنـه ليس لك، بل لرجالك. وضع ناصر سلاحه الآلي أرضًا واتكأ عليه وهـو ينظر لرجال رضا قائلا:

- ما رأيكم أيها السـادة هل تنضمـون إلى وتنعمـون بالأمان، وستنضمون لرجالي تحت قيادتـي، أو تظلون مع «رضا»، ويكون ذلك اليوم «يومكم الأخير على الأرض»، ما قولكم؟ الخيار لكم، ولكن الرديأتي لي الآن.

ظهرت مظاهر الرعب على قسمات وجه رضا وهو ينظر لرجاله ويصرخ في ناصر وهو يقول:

- كيف تجرؤ أيها القادم منذ تلك الفترة القليلة على قول ما ذكرت؟ أتظن أن رجالي سيعصون أوامري؟! أظنك قد حكمت وقمت بالاختيار بالفعل!

قالها وبدأ رجال رضا بإطلاق النيران، فأسرع ناصر ومنصور يختبئـان خلف إحـدي الشـاحنات، وهـو يبادلهم إطـلاق النيران دون اكتراث، والنيران تنهمر من الطرفين، والأجساد تتساقط بين الطرفين.

وقبام ناصر بإلقاء قنبلتين على حصن رضا ورجاله، الأمر الذي أشعل قلعة رضا المحصنة، وجعـل النيران تتطلع للسـماء، الأمر الذي أربك رضا، وأمر بعضًا من رجاله بالانسحاب معه، وأمر بقية الرجال بالثبات والقتال.

حينها وجد ناصر أن الفرصة مواتية لتدخـل التعزيزات، فأخذ جهاز اللاسلكي الخاص به، وأمر صابـر بالانطلاق واقتحام بوابة حصن رضا عند وصوله بالسيارات، ولم تكد تمضي دقيقتان حتبي كان حامـد ينطلق هـو وبقية الرجال معه، وقـد كانت مفاجأة كبرى لرضا ورجاله وهم يشاهدون التعزيزات القادمة وهي تقتحم بوابيات الحصن، ومن خلفه اقتحم الرجال جميعهم القسيم ألف، الذي أصبح ساحة معركة تغطيها الدماء من الطرفين.

 $\overline{\mathbf{C}}$ 

ċ

أمسك ناصر بساطوره وهو يترك سلاحه الآلي، وقام بقتل كل من يقابله من رجال رضا بالسـاطور دون اكتراث باحثًا عن «رضا» بين من يقوم بقتلهم، وكاد أحد الرجال أن يطعن ناصر، لولا تدخل منصور اللذي قام بإصابة رأسه قبل المساس بناصر، الذي أومأ لمنصور برأسـه كشـكر وامتنان له، وهو يخرج مسدسـه من جيبه، ويقوم بإفراغ الطلقات لكل من يواجهه.

كان ناصر -كما كان يشعر- حيـن قاتـل رجال رضا بوسط المدينة منذ سـاعات قليلة، لا يرى أمامه سـوى القتل والإنهاء، لم يكن يشعر بذاتـه إلا بقيامه بقتلهـم وإبادتهم، لا يكتـرث لإصابته التي تتجدد باستمرار من المجهود الذي يبذله، والدماء تتفجر من جديد، كان لديه هدف واحد، هو الإنهاء والإبادة التامة.

ظل يحصد رءوس رجال رضا حصدًا، والنيران مـن حوله تشتعل والطلقيات تنهمير، وقد حولت النيران حوليه الليل الذي قلد حـان إلى نهار، وقد كان مـن الواضح بشـدة أن الكفة تميل له، والغلبة لرجاله قد حانت، وعصر الحكم قد بدأ في البزوغ، يظل له فقط أن يمسك برأس الأفعى، أن يمسك برضا، ولكن الأمر أيضًا لن يضر بتعزيزات أخرى، فأمسك بجهازه اللاسلكي وهو يصرخ لصابر :

- هجووووووووم.

\*\*\*

# $-2-$

اقتحم صابر وبقية الرجال المكان، كان الاقتحام صعبًا، والجثث تغطى المكان، والمكان مغرق بالدماء، قلت نسبة الطلقات بالهواء مم قتل معظـم رجال رضـا وإبادتهم، لكـن الصعوبة كانت بسـير السيارات على الجثث.

تهشمت الرءوس تحت عجلات السيارات، خرجت الأدمغة من الجثث، الدماء اختلطت بالدماء، لا تعرف من منهم رجال القسم «ج» ومن منهم رجال رضا، حينمـا يأتي الموت الجميع لا يفرق بين جثة هذا وذاك، بين جثة عدو وصديق.

تحدث صابر لناصر والرجال من حوله سـعداء بما حققوه من 275 **PDF document was edited with Icecream PDF Editor Upgrade to PRO** to remove watermark.

دوقفت السيارات، وترجل صابر من سيارته وهو ينظر للمشهد المأساوي حوله، النيران المشتعلة، البيوت التبي خربت، الدمار حوله، والأهم من ذلك الموتى من حوله، الجثث من حوله وهو ينظر لزملائه الذين سبقوه ناصر ومنصور وحامد، وهم يطلقون النيران على رءوس بعض من الموتى، والتي لـم تصبها الطلقات بالرءوس خشية تحولهم، حينها شـعر صابـر بالغثيـان وهو ينظر للمشهد من حوله، ويرى الأحياء قد أصبحوا موتى، ألذلك يقاتل الإنسان أخاه الإنسان؟! ألم يتعلم الناجون من تلك الكارثة التوحد والبقاء بصف واحد، أم أن الإنسـان لا يتعلـم على مدار التاريخ؟! لا يزال الإنسان يقاتل في سبيل أفكار بالية وأطماع فارغة! أجاءت كارثة الموتى تلك حقًّا نقمة على البشرية، أم جاءت لتضع البشرية بحق وضعها، البشرية على وشك الانقراض، ومن تبقى منها يفعل مـا يفعل لذات الأطماع البشـرية من قبل، حقًّـا كم أنت أحمق أيها البشري، حقًّا الإنسـان هو مرض هذا الكوكـب، ومن الواضح أن الكوكب يحاول التعافي منه الآن.

إنجاز الآن:

- ما شـأن كل هؤلاء الضحايا وكل هؤلاء القتلى؟ ألم يكن من الحكمة الإنهاء على رضا فقط والإبقاء على رجاله؟ البشر على حافة الانقراض، فنقوم نحن بقتال بعضنا بعضًا؟

نظر له ناصر نظرة متعجبة وهو يقول:

- ما بك يا صابر؟ هـؤلاء الرجال إن لم نقتلهم قتلونا، ثم هل تقـوم الآن بمعاتبتي على إخراجكم مماكنتم فيه؟ أولم ترَ ما فعلوه بشريف والبقية بوسط المدينة؟ لا وجود الآن للعواطف، نحن الآن بزمـان تَقتل أو تُقتل، ثم لقـد عرضتُ على رجال رضا ما قلته أنت؛ تسليم رضا مقابل الاستسلام، ولكنهم قد رفضوه واختاروا البقـاء بجانبـه، لذلك إما هم أو نحن، لا خيار ثالث، وأظن أنني قد قمت بالصواب.

انفجر الجميع مىن حوله مرددين هتافات الإعجاب وهتافات التأييد، التي تدل على تنصيبه قائدًا لهم، دون أي جدال من البعض سوى صابر، الذي وقف دون حديث ومنصور يكمل:

- بالطبع لقد أصبحت أنت القائد الآن يا ناصر بعد كل ما رأيناه وكل ما فعلته، وليس باختيـارك أن تقبل أو ترفض، فهذا قد أصبح امرًا فعليًّا، وسـنتحدث به لاحقًا، ولكننا لا نريد أن ننسـى أن رضا وبعضًا من رجاله لا يزالون طليقين، وقد يهربون، ولا نريد لذلك ان يحدث.

وافقه ناصر وهو يشير للرجال بأن يتقدموا من خلفه باتجاه قلعية رضا المحصنة، وقد أضيئت بالكشافات العملاقة بالكامل، للكشف عنهم، إنه هو ذات المنزل الذي كان أول ما تخطى ناصر بابه في هذا المكان، تذكر حينها كيف كان، وما قد أصبح عليه الآن هو على بعد خطوات قليلة فقط لكي يمتلك المكان برمته.

-وعند وصولهم وجدوا رجال رضا المتبقين يغمرونهم بالطلقـات، فأصـدر ناصـر الأمـر لمنصـور- الـذي قد أتـي بأحد المدافع الثقيلة- بإطلاق الصواريخ «الأربي جيه»، وأمسكها وأطلـق صاروخًـا باتجاه المنزل، الـذي تهدم الجـزء العلوي منه، واشتعلت فيه النيران، ووقع مـن خلاله أربع ضحايـا آخرون من رجال رضا، الأمر اللذي دعا من خلاله ناصر لأن يمسك مكبر الصوت ويقف وهو يتحدث من خلاله لهم:

- لكل بقية الرجـال الموجودين بالداخـل، المعركة أصبحت غيـر متكافئة، وأنتم الضحايا، انتهـى وقت رضا فعليًّا، لذلك أرجو من العقلاء بالداخل المحافظة على بقيتكم دون قتال، وتسليم رضا فقط، ولكم حريبة الاختيار بيين الانضمام إلى وبين تبرك المكان

برمتمه لديكم دقيقتان لأجد رضا أمامي، وإلا سنقتحم المكان، الاختيار لكم الآن.

وقف جميع الرجال خلف ناصر، منتظرين الرد الفعلي، إما بتسليم رضا أو بإطلاق النيران، ومرت ثلاث دقائق دون ظهور أحد منهم، حينها وجد ناصر «منصور» يهمس له:

- ما الأمر الآن؟

تنهد «ناصر» وهو يقول:

- كنت أريد تسليم رضا ليس أكثر، ولكن لا استجابة، لذا لنقتحم المكان.

أمر منصور الرجال باقتحام حصن رضاء وبالفعل تحرك الرجال جميعهم متعطشين للقتال وللقصاص من رضا لزملائهم، منهم من قتل كطعم في أثناء البحث عن المؤن، ومنهم من قُتل كعقاب بتركه في القسم «د» مع الموتى، وهناك سمير وشريف، لذلك لا يرون أمامهم إلا اللون الأحمر، الدماء الدافئة، وهي تسيل من رضا كخير تعويض عما حدث قبل.

تقمم ناصر الحشد، وقبل أن يقتحم ناصر المكان وجدرضا يخرج رافعًا يديه أعلى رأسه، ومن خلفه ثلاثة من الرجال، أحدهم يصوب بندقيته الألية صوب رأس «رضا»، الذي كان يبكي، رضا اللذي كان يعد نفسـه معلمًا معصومًا مـن أي أعمال، من كان الكل

يخدمه، من كان يملك كل شـيء، من كان يملك الجميع، من كان يري أنه يحيى ويميت، الأن يبكي.. يرتجف.. كطفل صغير. نظر ناصر لهم وهو يومئ برأسه، فتحدث مشهرًا السلاح برأس رضا قائلًا:

- معك سـالم ومـن خلفي فـارس وعبـد الكريـم، نرجو منك الصفح عنا، ومن اليوم نحن طوع يديك.

نظر ناصر لهم وهم يلقون برضا تحت رجليه، ثم نظر بدوره لرضا نظرة شامتة وهو يقول:

- مرحبًا بكم بين صفوفنا.

هنا صرخ رضا بصوت تملؤه الدموع:

- أنتـم أغبيـاء، ترتكبون أكبر خطـأ اقترفتموه، أنـا رضا، أنا من أملككم أيها الأغبياء، الويل لكم مني.

جلس ناصر على رجليه بمقابلة وجه رضاء الذي كانت تظهره الأضواء الخافتة جراء النيران، فرأى ناصر دموع رضا تتساقط، وقبذارة وجهه الأن بعدكل ما حدث، فابتسم وهو ينظر له ويقول ساخرًا:

- أهلًا بالريس رضا، أخيرًا تقابلنا مرة أخرى، تتذكر أول مقابلة لنـا؟ تتذكـر «ناصر»؟ من كان سـيلقى حتفه بإرادتـه وأنت رفضت ذلك؟ إنه أنا، ماذا إذًا لو تركتني ألقى حتفي حينها؟ هل كنت تتوقع أن يأتي مثل هذا اليوم لو كنتُ في عداد الأموات؟! ضحك ناصر ضحكة ساخرة وأكمل:

- مـن العجيب إنقـاذك لي، وتملكك لي ذلـك التملك الذي تتذوق طعمه الآن، أنا أملكك الآن، ولكني أكثر إنسانية منك، ماذا تريد أن أفعل بك يا رضا؟

قالها وهبو يتفحص معالىم وجهه وعيونيه التي لسم تجف عن الدموع، وينظر إليه متشفيًا وهو يمسك سـاطوره، ويسـير به على قسمات وجه رضا الذي قال بصوت مرتجف:

- اتركني أرحل، لا أريد أي شيء، ولا أي شخص، أرحل فقط، وأعدك ألا تراني مجددًا مرة أخرى.

وقف ناصر وهو لا يزال ينظر لرضا وسـاطوره يسـير على شعر رضا الجاف ثم ينظر للرجال حوله متسائلًا:

- ما قولكم يا رجال؟ الريس رضا العظيم يسأل الرحيل في أمان فما قولكم؟!

صاح الرجال من حوله بعدة عبارات جميعها تدل على الرفض، فابتسم ناصر وهو يقول لرضا:

- لقيد سألتك ما تريد وطرحت الأمر على الرجبال، ولكن طلبك قوبل بالرفض.

رثم خفض رأسه وهو يهمس بأذن رضا مكملًا:

Ĉ

1.

- وعلى الرغم من ذلك لا أخفى عليك إن كان الرجال وافقوا على طلبك كنت سأرفض أيضًا، فأنـا ديمقراطي مصري، الديمقراطية كما يجب أن تكون أن أترك لك حرية القول، وأنا على حريـة الفعل، تلك هي الديمقراطية كمـا تمارس في بلادنا يا عزيزي!

قالها وهو يضحك هستيريًّا، ويمسك سـاطوره، وينزل به عدةَ مرات دون أي شعور على رأس رضا، الذي لم يجد الوقت الكافي للصراخ ورأسه يتهشم بالكامل، والدماء تغرق وجه ناصر دون أي شعور منه وهو لا يهدأ ويستمر بملاقاة بقية رأس رضا بسـاطوره، والدماء تسيل، إلى أن انتهى ناصر وهو يبتسم ابتسامة جنونية، جعلت بعضًا مـن الرجال يخشـونه، ومـن بعيد كان صابـر يراقب الموقف، وهو يبكي بصمت على ما وصلت إليه الإنسانية، أما ناصر فهو لا يزال مبتسمًا وهو يطلق صرخة ارتج لها المكان، وقد وقف واضعًا إحدى رجليه فوق جثة رضا، وممسكًا بيده سـاطوره غارقًا في الدمـاء، والتي لا زالت تتسـاقط منه، والنيـران من خلفه تشتعل بماكان يسمى القلعة أو الحصن، ولا يزال يبتسـم، ثم بدأ الحديث لجميع الرجال:

- اليوم أعلن لكم انتهاء الظلم بالكامل، اليوم أصبح القسم «أ» لكم، أنتم مني، وأنا منكم، لن أكون قائدًا ولا مالكًا لكم. قالها وهو يركل جثة رضا، ثم أكمل:

- أنتـم عائلتـي الآن، لـن نسـمح لآخريـن بالانضمـام إلينـا، وأعاهدكم أن أظل أحميكم وأدافع عنكم، طوال حياتنا سـنكون عصبة يدًا واحدة، لن يكون بيننا آخرون، لن أسمح لأخرين بتكرار ما حدث من قبل، الخطر ليس كما تتوقعونه: الموتى فقط، الخطر من الإنسـان أيضًا، بل الإنسـان أشـد خطرًا من الموتـى؛ فالموتى على الأقل مكشوفو الهوية لنا، إن وجدته تقتله، أما الإنسان فلا تعلم ما يضمر لك بداخله، ما يشعر به تجاهك، وهـذا من قديم الأزل، بدأ بنزول الإنسان للأرض، بدأ بوجود آدم ومن بعده قابيل وقتله لهابيل، لذلك لا حديث عن أي بشري سوانا، لن أقبل بأي بشرى بيننا على الإطلاق، وما يخص القسم «ب» سيعملون، لدينـا الرقابـة الكاملـة عليهم، لهـم الطعـام والشـراب والحماية، ولنـا العمـل الخالص كمقابـل منهم، لن أقبل بالتمـرد، من يرفض حتيي دون تمرد أنهوه على الفور، هم يعطوننا حقنا ونحن نعطيهم حقهم، عصر الرغد من قبلهم والحماية دون مقابل كعصر الرضا» مقابل نسائهم له فقط وامتيازات أخرى- انتهى بلا رجعة، نساؤهم أصبحن الآن لكم، لن أسـتأثر بهن لنفسـي كما فعل من كان قبلي، افعلوا ما تريـدون بهن، تزوجوهن، صادقوهـن، الحياة لكم الآن، يكفي ما مررتم به، ولنبدأ عصرًا جديدًا منذ الآن.

صاح الجميع مؤيدين لقـول ناصر والسـعادة تغمرهم، ولكن صابر قاطع الحديث قائلا:

- كيف للبشرية أن تستمر دون تعـاون، كيـف لـك أن تدعي الألوهيـة أنـت الأخر، أنـت تكرر ما فعلـه رضا، ولكـن رضا كان يأخذ لنفسـه وذاته فقط، أما أنت فتعمل كل ما سـبق باسـم عائلتك ورجالك، ولكن الأمر كما هو، ذات الفكر وذات الفساد.

ا،

ن

ر

J

 $\mathcal{L}$ 

r

انفعـل الرجال على قوله، فهدأهـم ناصر وهو ينظر لعيني صابر دون أن يرمش جفنه، نظرة ثاقبة باردة، ثم قال بهدوء:

\ - أنـت قلتهـا، أنا أفعل ذلـك من أجل العائلة، نحـن هنا تكتفي بنا الأرض لإقامة نواة مجتمع جديد، سأسـألك سؤالًا وأريد منك الجواب عليه، هل تستطيع أن تجزم وتقطع لنا وعدًا بالحفاظ على قوة توحدنا إذا ما دخل أحد غريب بيننا؟!

صمت صابر دون أن يجيب، فأكمل ناصر:

- كما توقعت، لا إجابة، كيف لك أن تجزم أن وجود شمخص غريب بيننالن ينهي مجتمعنا، ثم كيف لناأن نحل مشكلة قلة المؤن، العالم الآن لم يعد كما كان من قبل يا صديقي، إما أن تكون الصياد، وإما أن تكون الفريسة، عليك أن تختار، وأنا قد اخترت أن أكون الصياد لرجالي، ولن أسمح أن أكون غير الصياد.

ترددت صيحات التأييد بين جميع الواقفين، حينها فضل صابر ان ينسـحب وهـو يرى جميع مـن حوله بتأييد كامـل لكلام ناصر، وهو على يقين بأن الأيام ستثبت خطأهم، فناداه ناصر قائلًا: سأعتبر صمتك يا صابىر أنك معنا، وأنك منـا وتذكر ما قلته لك.

صمت، ثم أكمل: - العالم لم يَعُدْ كما كان من قبل، إما أن تصبح فريسـة، وإما أن تصبح صيادًا!

قالها وصابر يبتعد عنهم جميعًا، وهو لا يزال يسمع أصوات احتفالهم وبداية حقبة جديدة؛ عصر ناصر.

- 3-

سبعة أسابيع

مرت حتى الآن سبعة أسابيع علىي تولى ناصر قيادة الهضبة، هكذا تمت تسميتها، وأصبح ناصر هو حاكم الهضبة، اختلف الوضع تمامًا، وأصبحت الهضبة مجتمعًا كاملًا يتمتع من خلاله فقط سكان القسم «ج» قديمًا بالرفاهية، ينعمون بالنساء، بالطعام، بالرفاهية التي قد حرموا منها خلال عهد رضا.

انقلب حال الهرم بمجتمع رضا قديمًا، وأصبح سكان القسم «ب» كالعبيـد، يعملون ليلًا ونهارًا مقابل الحماية والطعام دون أي تمرد، حدث خلال تلك الفترة بعض من محاولات الرفض، لكن كان سـاطور ناصر -وعلى الملأ- هو العقاب لمن تسـول له نفسه ذلك، وحقًّا كان العقاب رادعًا فارتضى البقية بالعمل مقابل الغذاء والولاء الكامل لناصر.

砹

Ċ

Ċ

4

أما عن القسـم «ج» فانتهى، أصبح ملجـأ للموتى، أحيانًا يذهب لـه ناصـر وحيدًا بسـيارته، يرفـض أن يصطحبه أحـد، ولا يعلم أي شخص عما يكون بذهن ناصر خلال تلك الرحلة، كان منصور يعرض ويلح عليه أن يكون معه خلال ذهابه وحيدًا للقسم «ج»، إلا أن ناصـر كان يرفـض ذلك تمامًا، وحينما تعقبـه منصور خوفًا عليه بإحدى المرات قابله ناصر بعدما كشف تتبعه بالصياح والتهديد .. لم ير منصور ناصر يحدثه بمثل تلك الطريقة من قبل، وعلى الرغم من ذلك فإنه بعدما انتهى من جولته عاد وهو يعتذر لمنصور، فالجميع يعلم الصداقة التي نشأت، وقـوة الرابطة بين ناصر ومنصور، الذي أصبح كذراعه الأيمن، لا يستطيع ناصر الاستغناء عنه.

أمـا ناصـر ذاته فقد تبـدل الحال به، لم يعد كما هـو، كان أحيانًا يفضل الذهاب للقسم «ج»، ويتسلق أحد أبراج المراقبة قديمًا، ويظل ينظر للموتبي وهم يتحركون أسفله، لا يريد أن ينسبي الخطـر الخارجي، لا يريد أن ينعم بشـكل كافٍ بالرفاهية، وينتهي بـه المطاف كواحدٍ منهم، كما يريـد دائمًا أن يتذكر زوجته وأولاده وشريف عند موتهم، عندما يرى وجوه الموتى يتذكرهم جميعهم، لا يريد أن ينسى ذكراهم، تلك الذكرى التي لها الفضل فيما أصبح هو عليه الآن!

أحيانًا كان يتذكر قول شريف بأنه يريد السماح من رضا بالكشف والتحليل لأحد الموتى، فكان على يقين أنه سيجد المضاد الفعال لتلك الكارثة، وسـينقذ البشـرية حينها، وحين كان يراقب «ناصر» الموتى من أعلى كان يضحك ويبتسـم، وأحيانًا تدمع عيناه، فالأن أصبح كل شيء بيده، ولكن أين أنت يا شريف؟!

أحيانًا أخرى وعندما يمتلئ ناصر بذكرى الغضب وينفجر كان ينزل لملاقاة الموتى بساطوره، ويطلق غضبه عليهم، يحصد رءوسهم هنا وهناك، دون أي اكتراث، وعند عودتـه للهضبة كان الجميع يشحر بالقلق مما هو فيه، وبعضهم يخشاه بالفعل، أما عن ناصر فلا يكترث مما يشعرون أو خشيتهم منـه، كان يبحث عن السلام النفسـي، وأحيانًا يشعر أنه يبحث عن ناصر ذاته الذي فقده وسط كل ما حدث.

خلال تلك الأسـابيع السـبعة مر بعض الأفراد من الأحياء، كان بعضهم يشفق عليهم، وبعضهم يطلب من ناصر العدول عما يقوم بـه تجاههـم، ولكنه كان يرى رأيه قاطعًـا لا يناقش بما يخص تلك المسألة، فهي مسألة أمنية لا جدال فيها.

كان يقتلهم على الفور، والفارق هنـا بينهم وبين المتمردين أن قتلهم كان برصاصة رحيمة علىي البوابات، ثم يأخذ الجثمان ليتم له مراسم الموتى من التغسيل والتكفيـن ودفنه بما يليـق به، كان ناصر يرى أنه على الرغم من قراره لكن لا شـأن لهؤلاء فيما يرى، فبعضهم أبرياء وفي قرارة نفسـه كان يعلم جيدًا أن جميعهم أبرياء،

ولكنمه كان يرفض الكشف عن هـذا، فأمان الهضبـة وأمان عائلته ورجاله أعلى من أي اعتبارات أخرى!

## \*\*\*

يجلس ناصر من أعلى تبته يراقب ما يحـدث، لقد وضع نظامًا جديدًا للهضبة، هو يريد أن يحقق ما كان يصبو إليه شريف، اصبحت الهضبة نموذجًا مصغرًا للمجتمع المدنى بحق، يحكمها هو ويعاونه فـي حكمه منصور وبعض الرجال الآخرين، والجميع يعمل، لا يوجد أحد بالهضبة لا يعمل، حاول كثيرًا بدء الزراعة بالهضبة، لكن التربة الجبلية لا تساعد على إتمام ذلك، لكنه سيظل يحاول ويحاول من أجل هـذا، يخاول أن يخلق اكتفـاء ذاتيًّا لهذا المجتمع الصغير، حتى القسم «ب» -وإن كانوا الآن أقل شـأنًا-لكن هو يعد راعيًا لهم، ولا بد أن يوفر للجميع ما يحتاجونه.

الأن بدأت الموارد تنخفض بشكل كبير، مياه الشرب والطعام، المؤن جميعها في طريقها للنفاد، لم يخرجوا للبحث عن مؤن منذ أن بدأت قيادته، والجميع يعول عليه لتوفير ما تحتاجه الهضبة.

كان ناصر يفكر في ذلك وهو يتلاعب بسـاطوره دون أن يشعر، ذلك الشيء الذي أصبح جزءًا من تكوينـه منذ بداية الأمر، لم يعد يتركمه، دائمًا ملازم له حتى بالأوقات العادية، هذا السـاطور الذي أصبح جزءًا لا يتجزأ منه.

كان التفكير حقًّا يرهقم، يريد للهضبة أن تبقى، يريدها أن تستمر، لا يريد شيئًا يحول دون ذلك، لذلك ترجل من على مقعده اللذي كان قديمًا مقعد رضا ليسير خارجًا، خارج المنزل، قبل أن يجد منصور أسفل المنزل وهو يوجه بقية الأفراد، فخرج من باب المنزل قبل أن يتوجه لمنصور الذي لا يشعر به فوضع يده على كتفه، حينها التفت إليه منصور قائلًا:

- ناصر، جيد أنك قدمت إلى هنا لرؤية العمل الجديد للرجال. تساءل ناصر:

- ما الذي يفعله الرجال يا منصور ؟

أشار منصور لأحد المنازل المهدمة قائلًا:

- منذ بداية الأمر وتلك الليلة وكثير من المنازل والبنايات هنا قلد تهدم، نحـاول أن نعيد ترميمها من جديد، كمـا أن لدينا العديد من الأطباء نحاول عمل مستشـفي ميداني لهم، نريد تطوير الهضبة لتكون مجتمعًا متكاملًا.

ابتسم ناصر وهو يقول:

- حسنًا تفعل يا منصور، بالفعل أنت نعم الأخ والسند، لذلك أعتمـد عليـك دائمًا فيما أريـد، ولهذا أريد منك مشـاركتي في أمر ذي أهمية.

بدا التساؤل على وجه منصور وهو يقول:

This PDF document was edited with Icecream PDF Editor **Upgrade to PRO to remove watermark** 

خيرًا يا ناصر .

تحرك ناصر لداخل المنزل وتبعه منصور، وناصر يقول:

- الآن الهضبة كما قلت أنت أصبحت مجتمعًا متكاملًا، مجتمعًا يعمـل به العديد من الطبقات، جميعهـم الآن يعتمدون عليَّ لتأمين المؤن من الطعام والشراب، وقد استهلكنا معظم ماكان يخزنه رضا ورجاله خلال تلك الفترة الماضية، وتوجهنا لترميم ما حدث بالهضبة، لكن حاليًّا يا منصور الأمر أصبح على شفا الخطر بالفعل، المخزون لدينا يستهلك سريعًا ولا نستطيع إيقاف ذلك، لذلك أرى أنه لا بدلنا من الخروج والبحث عن المؤن بذاتنا، أطلب منك الآن الاستعداد، لذلك سأخرج أنا وأنت وبعض الرجـال من اختيارك للقيام ببعض الحملات الاستكشافية عن المؤن، سأترك لك حرية اختيار الرجال يا منصور، وأريد أن يكون ذلك خلال ساعة من الآن.

رد منصور بحزم:

- ناصر .... الأمر قداختلف الآن، أنت قائد الهضبة، أنت الأن الأمـل لقيام مجتمع مدنى متكامل، لذلك لن أسـمح بتعرض هـذا الأمل لأي نوع من المخاطـر، لذلك اجلس أنت هنا يا ناصر، وتفقيد الأعمال الدائرة بالهضبة، واترك لي أمر الرجال والبحث عن المؤن بالخارج.

صمت ناصر وهو ينظر لمنصور اللذي بدا حازمًا في حديثه، لكـن ناصر يعلـم منصور جيدًا، هـو يعده أخا بالفعـل، منصور هو الأقرب له بعد شريف وبعد كل ما حدث له، لا يثق إلا بمنصور، لذا قال ناصر مشيرًا له بساطوره:

- أتعلم يا منصور، إن كان أحد غيرك قد تحدث معي بمثل تلك اللهجة ماكانت ردة فعلى حينها؟!

ضحك منصور قائلا:

- لكان الآن يتم تجهيز الغسل والكفن الخاص به يا زعيم! ابتسم ناصر قبل أن يقول:

- منصور أنت أخ لي الآن، لا أثق بمن حولي سواك أنت، لذا سأخذ بما قلته للتو، وسأظل هنا أرى بنفسى طبيعة سير العمل، وأنت قُدِ الرجال للخارج، ما تريد من الرجال مهما كان العدد، في حملة استكشافية ضخمة للبحث عن أية مؤن، أي شـيء تجدونه، طعام محفوظ، شراب، حبوب للزراعة، سلاح، بنزين، أي شيء يا منصور، وعد سالِمًا إلى هنا.

- ردمنصور:
- أعدك بذلك يا ناصر.

ابتسم ناصر غامزًا بعينه وهو يضرب كتف منصور ممازحًا:
– ليكن الله معكم يا منصور، وعُدْ سالِمًا من أجل الهضبة. قالها ناصر ومنصور يغـادر مقر الحكم قبـل أن يجمع الرجال مصطحبًا إياهم للخارج: مهمة البحث عن المؤن، مهمة قد تكون بلا عودة. (نهاية الحلقة الثامنة)

\*\*\*

- ولا تنسَ إحضار شيء خاص لي، لنقل: أي فاكهة أو ما شابه

- عُلِمَ ويُنَفِّذُ يا زعيم، والآن سوف أذهب، وسأبيت أنا والرجال

 $\mathbf{L}$ 

3

 $\pmb{\zeta}$ 

يا منصور!

ضحك منصور وهو يقول:

بالخارج الليلة، وبإذن الله نلتقى غدًا.

## **Epilogue: الدلقة الختامية**

«كشوفات: الجزء الأول»

## **Revelations: Part one**

بقلم<br>أحمد الزيني

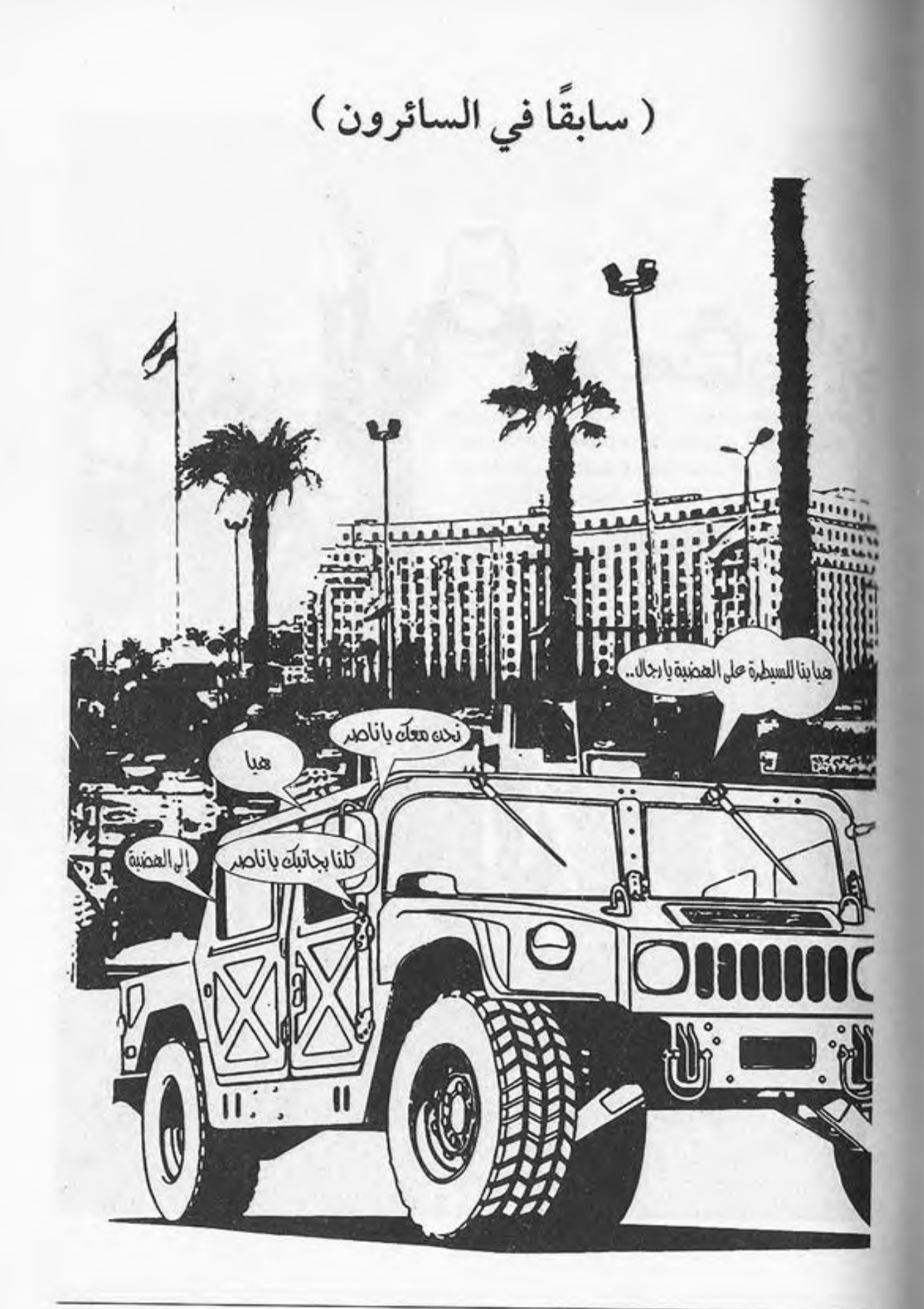

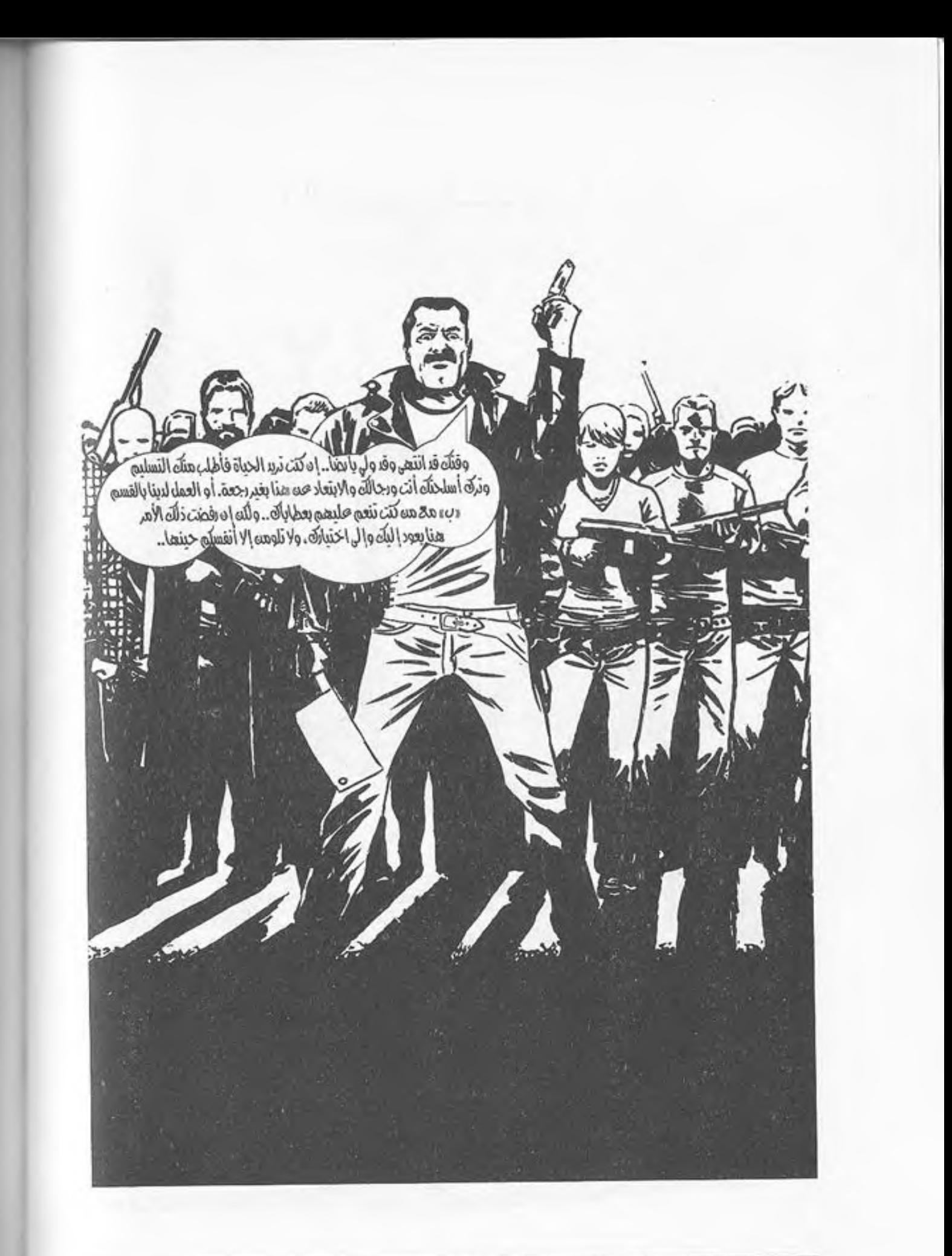

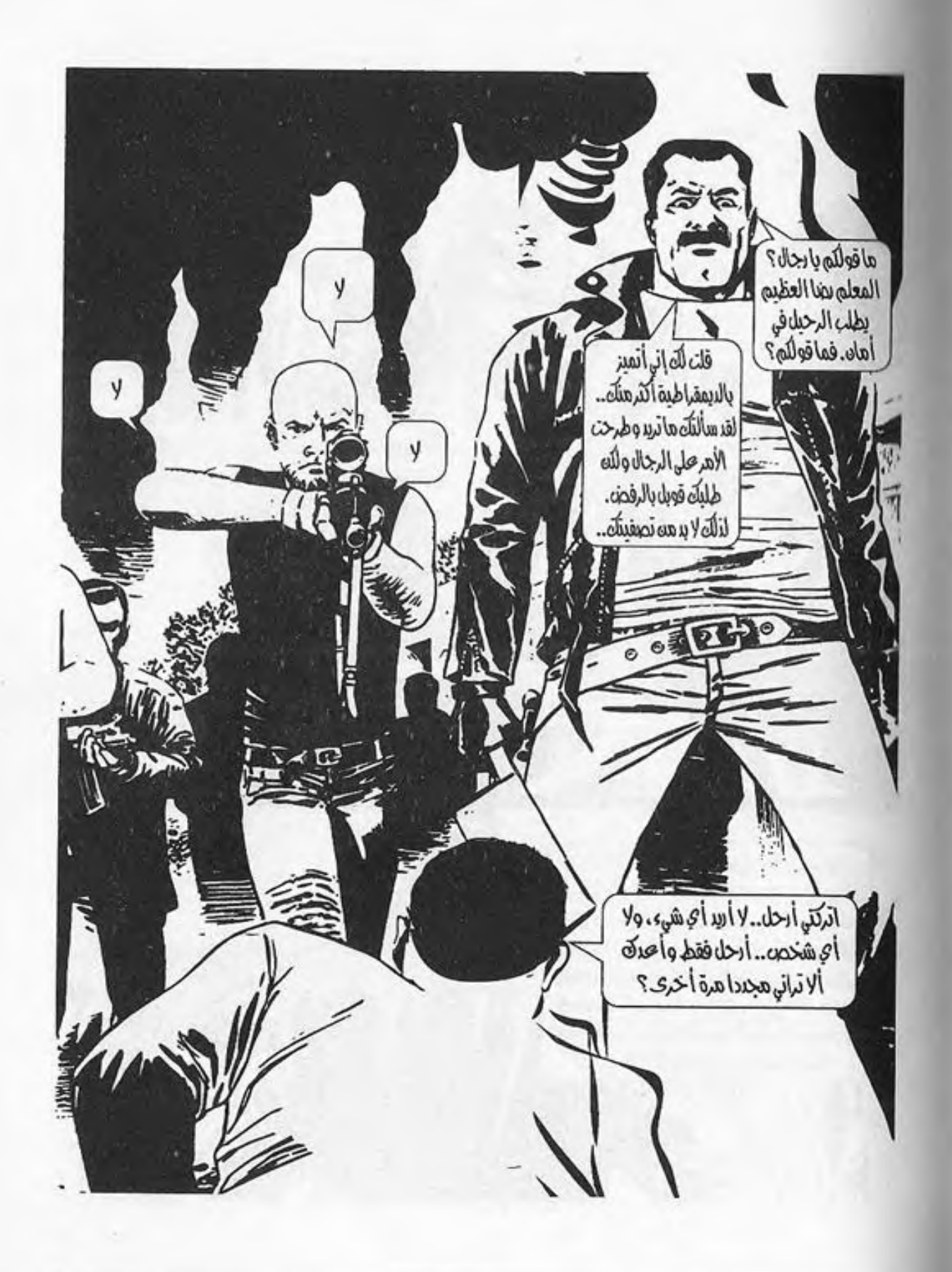

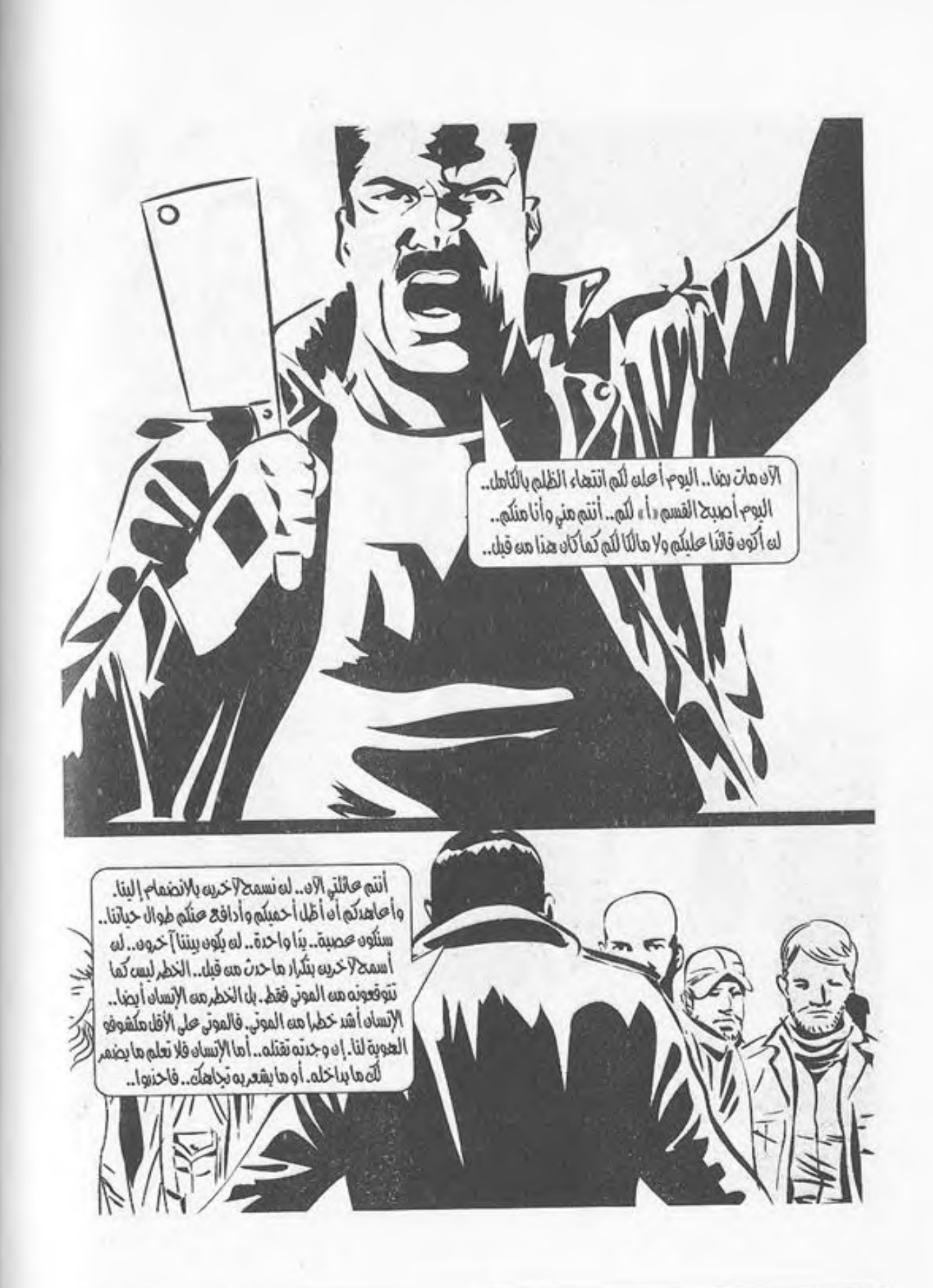

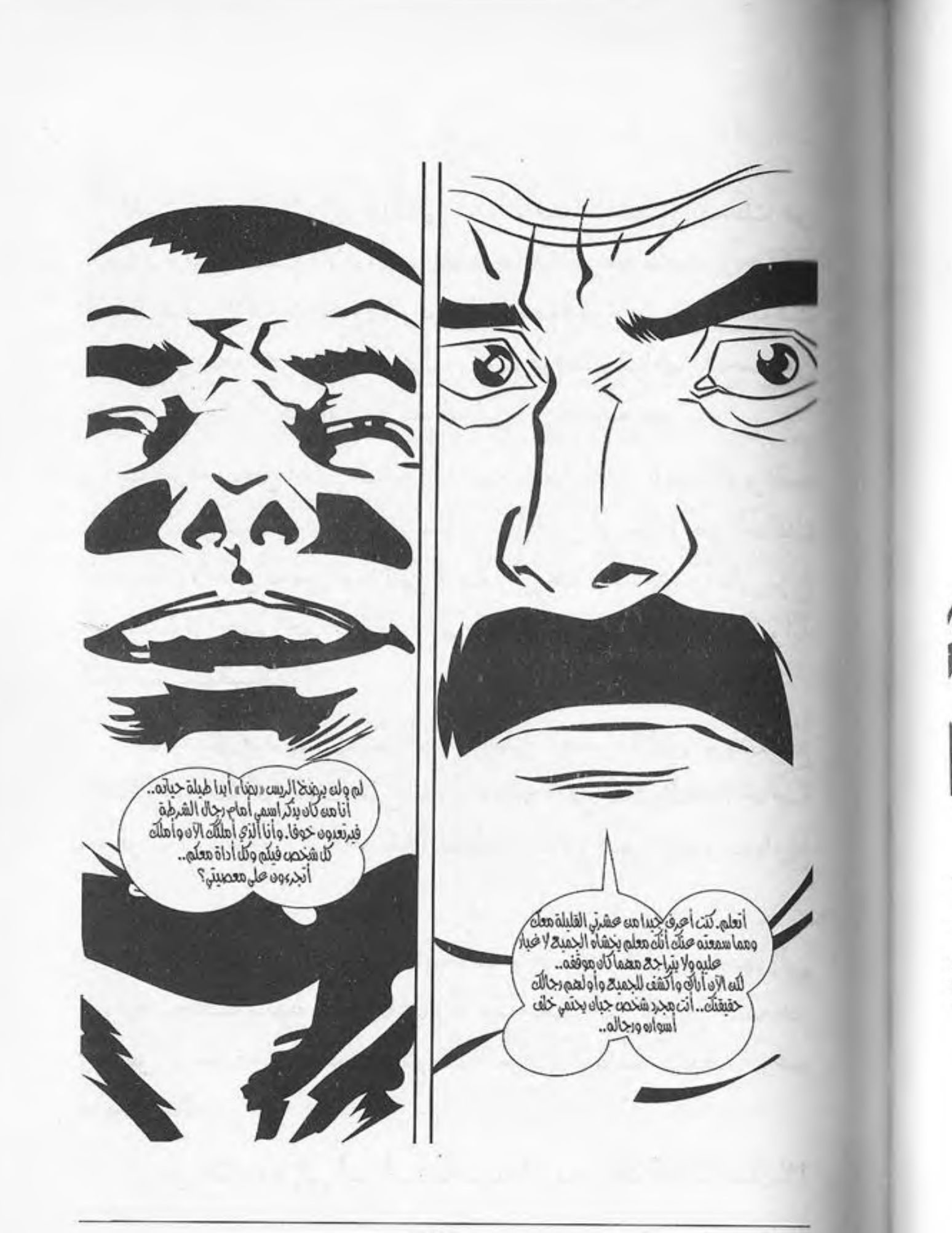

لقلد قارب ظلام اليوم التالي منذ أن خرج منصور للبحث عن المؤن ولم يحضـر للآن، هـو يعلم جيـدًا من هو منصـور، ولكنه لايزال قلقا، الأمر قد تجاوز الوقت المحدد، فكر ناصر لبعض الوقت في تجهيز دفعة أخرى من الرجال، يكون هو على قوامها للبحث عن منصور ورجاله، لكن أين، لا يعرف إلى أين اتجه منصور.

ببدأ يراقب من أعلى البناية الخاصة به من أعلى الهضبة، يراقب الطريق الموصل لبوابتها، فبدا مقفرًا خاليًا من أي شكل من أشكال الحياة، إلا مـن بعض الموتـى السـائرين هنا وهنـاك، وأعلى برج المراقبة تواجد أحد الرجال وهو يمسك بندقيته ويراقب البوابة الخاصة بالهضبة.

كان القلق قدبدأ يصل لمداه على ناصر، الذي لم يستطع السكوت أكثر من ذلك على تغيب منصور كل تلك المدة، خاصة مع قرب الساعة من الخامسة والنصف مساء وضوء الغروب يلوح بالأفق.

ترجل ناصر مـن أعلى البنايـة، ليخرج مـن منزلـه، متجهًا إلى البوابة الخاصة بالهضبة، وما إن رآه عم سعيد حتى أسرع خلفه هو وبعض الرجال ممن يعملون بترميم المباني الخاصة بالهضبة وعم سعيد يسأله:

- ريس «ناصر» إلى أين أنت ذاهب، أتود مرافقة أحدنا معك؟!

أومأ ناصر برأسه نافيًا قبل أن يقول:

ن

å,

Ċ

 $\ddot{\circ}$ 

Ĉ

- لا يا سـعيد، أكمـل أنت والرجال الأعمـال الخاصة بكم، أنا فقط سأتفقد الوضع لدى البوابات.

قالها دون أن ينظر لعم سعيد الذي توقف وهو يرى «ناصر» يسمر على عجل، كما أنه لو كان هناك أمر مهم يخفيه، لكن سـعيد يعلم جيدًا حدوده، فتوقف عن الحديث، وتابع عمله هو والرجال.

أما ناصر فقد اتجه ممسكًا ساطوره باتجاه البوابات، والقلق يـزداد، الظلام بـدأ يحل بالفعل، وحتى الآن لا صوت لأي سـيارة قادمـة أو أيـة أخبار عن منصور، بدأ ناصر يقترب من البوابة قبل أن يتوقف أسفل مكان المراقبة، وحين رآه الحارس بدأ يستعد للنزول له على الفور، فأوقفه ناصر بيده وهو يقول:

- لا داعـي لذلـك يا عبد القادر، لا داعـي لنزولك، أليس هناك أي أخبار عن منصور؟ ألم يظهر أحد الرجال بعد؟

بمدأ عبدالقيادر ينظر بمنظبار بندقيته وهبو يحرك رأسيه يمينًا ويسارًا بها قائلًا:

- لا يا ريس، لا وجود لأي أثر حتى الآن!

تنهيد ناصر والتفت، وقد بدأ يعبود أدراجه قبل أن توقفه صيحة من عبد القادر قائلًا:

- يا ريس «ناصر»، يا ريس «ناصر»، هناك سيارة من سيارات الهضبة قادمة من بعيد.

توقف ناصر وهو يردد بدهشة:

- سيارة واحدة؟! هل هي سيارة واحدة فقط يا عبدالقادر؟! أجاب عبد القادر :

- نعم يا ريس، سيارة واحدة فقط تضيء أنوارها وهي الآن بالاتجاه للبوابات.

بدت الدهشة على وجه ناصر، وهو يقول:

- كيف هذا؟! ألم يصطحب منصور معه ثلاث سيارات؟!

قالها ودون أن ينتظر تعقيبًا من عبد القادر، أخـذ يفتح البوابة بنفسه للسيارة القادمة، والتبي رآها تقترب بسرعة ودون اكتراث تصدم أحد السائرين الموجودين أمام البوابة الخارجية للهضبة قبل أن تدلف لداخل مقر الهضبة، وتتوقف على بعد عدة خطوات من ناصر الذي وقف يتحسس ساطوره منتظرًا القادم منها، والذي بدأ يترجل إلى أن وجد القادم هو حامد.

ترجل حامد من السيارة، وبدت على وجهه الصدمة، دون أي حديث قبل أن يتجه له ناصر ليقف أمامه، فبدا الخوف يسرى على وجه حامد، قبل أن يهدئ ناصر من روعه قائلًا:

This PDF document was edited with Icecream PDF Editor. **Upgrade to PRO to remove watermark** 

- اهـدأ يـا حامـد اهدأ، مـاذا حدث لكـم؟ وأين منصـور وبقية الرجال؟

حـاول حامد الحديث، فتلعثم وبـدت عيناه بغاية الاحمرار، لم يعلـم ناصر ما حدث لـه، فربت على كتفه مهدئًا مـن روعه قبل أن بقول:

برويية يا حامد، بروية، ماذا حدث لك؟ وماذا حدث للرجال؟ اين الجميع؟!

بدأ حامد بالحديث وهو يقول:

Ċ

Ü

ä

- لا أعلم يا ريس «ناصر»، لا أعلم أين هم الآن، أو بالأحرى لا أعلم إن كانوا بذات المكان الذي كنا فيه أم قد انتقلوا لمكان آخر!

> بدت الحيرة أكثر على وجه ناصر الذي صاح بقوة: - حامد أين هم الرجال؟

ارتعد حامد من صيحة ناصر، فبدأ بالحديث سريعًا:

- لقلد كنـا نبحث عن المـؤن بأحد المتاجر الموجـودة بمنطقة وسط المدينة، ودخل كل من منصور وحسـن إلى المتجر، وكنت معهم بالمتجر، دخلنا ونحن نبحث عن أي شيء يصلح لنا ولقومنا هنـا، وبالفعـل بدأنا في جمع ما وجدناه، وقد وقفت أحرسـهم من الخـارج؛ خشـية تواجـد أي سـائر قبـل أن أجد أحدهـم يهاجمني مـن الخلف، دون أن أراه، وفقدت الوعي ومـا هي إلا دقائق، وقد

أفقت حينها على فتاة تقوم بتفتيشي، حينها أمسكتها، ودخلت لهم حينها كان منصور مسيطرًا على الوضع تمامًا، حاول منصور حينها معرفة عددهم بشكل كامل، ولكن ذلك الشخص رفض الحديث، وقرر منصور قتله، قبل أن نجد أحدهم قد أطلق قنبلة دخان علينا بالداخيل، الوضع حينها كان مشوشًا يا ريس ناصر، لم أعلم ما أفعـل حينهـا والفتاة بيـن يدي، فكـرت حينها أن يكـون لدينا أحد منهم نستطيع مساومتهم به لاسترداد منصور وحسن.

تطلع له ناصر والذي نظر إليه مليًّا قبل أن يقول بهدوء وباستنكار وهو يضيق عينيه:

- أتقول: إن شخصًا ما هاجمكم ولم تعلموا حينها إن كان هناك قوم آخرون، وإن هذا الشخص لديه كل من منصور وحسـن وإن لديك أحدًا منهم بالسيارة الآن.

أومأ حامد سريعًا قائلًا:

- نعم يا ريس «ناصر» نعم، بالأحرى هي فتاة.

قالها، فاتجه منصور إلى السيارة؛ ليتفقد من بداخلها، ليجد فتاة نائمة بالخلف، فقال حامد:

- لقد اضطررت لجعلها تفقد الوعي؛ حتى يتسنى لي إحضارها إلى هنا.

نظر ناصر إليها أكثر، بيدت كالملاك النائم أماميه، ولكنه لم يلتفت لذلك وهو يقول لحامد:

حسنًا ما قمت به يا حامد، اذهب أنت؛ لتأخذ قسطًا من الراحة الآن.

تساءل حامد بقلق:

ŀ

J

- وماذا عن منصور وحسن يا ريس «ناصر»؟

أشـار «ناصر» لعبدالقـادر أن يحمل الفتاة لقلعتـه، قبل أن ينظر لحامد قائلًا:

- لا تقلق يا حامد، سيعودون، وجود تلك الفتاة لدينا سيعيدهم إلينا سـالمين، ومن يعلم، من الوارد أن يكون ما حدث لنا فيه خير من حيث نقص المؤن الخاصة بنا، سيكون ذلك كما لو كان الأمر اصطياد عصفوريـن بحجر واحد، اذهـب أنـت الآن للراحة، وأنا سأستجوب تلك الفتاة بنفسي.

قالها تاركًا حامد خلفه ومتجهًا إلى قلعته الخاصة.

يجلس هو بالداخل، مثنيًا جسده والعرق يغمـره، لا يعلم منذ متبي وهو على تلك الحالة يومًا، يومين، ثلاثة، لا يعلم، إنه بداخل صندوق سميارة مغلق يحتم عليه أن يأخذ وضع الجنين حتى يتسع له، قلة الأكسـجين جعلته يدخل بعدة إغماءات لم يكد يدخل بها، حتبي يفيق منها، يطرق الموت على هذا الصندوق، إنهم بالخارج يريدونه، يريدون وجبتهم، لكنه لن يكون سمهل المنال هكذا،

سيظل هنا حتى ينتهى كل ذلك، حتى وإن مات بهذا الصندوق أفضل من أن يموت على أيديهم.

يشعر بالعطش الشديد مع طول مدة مكوثه هنا، الظلام من حولـه بكل مكان كان بالبداية يخشـاه، خاصـة مع أصوات الموتى بالخبارج، وهي تطرق على صندوق السيارة، لكنه - وبمرور الوقت-اعتاد على هذا الظلام، وأصبح يرى من خلاله، اعتادت عيناه على ذلك، لكن ما يرهقه بحق قلة الأكسـجين، وثنية جسـده طوال الوقت.

كان ينصت كل فترة وأخرى للأصوات بالخارج، يريد أن يخرج من محبسه، وبكل مرة يقرر بها الخروج يجد صوتًا من أحد الموتى يبقيه بالداخل مرة أخرى.

لكنـه الآن يكاد يختنق، لن يستطيع البقاء كثيـرًا هكذا، حتى لو كان هناك جيش منهم بالخارج، أخرج سكينه مستعدًّا وهو يعالج قفل الصندوق قبل أن يسمع التكة التي تجعل فتح الصندوق متاحًا أمامه، فتح حزًّا ضيقًا ليحاول رؤية ما بالخارج، لكن ضوء الشمس أصابيه، فأغلبق عينييه، وأعياد فتحهما، حتبي اعتاد علبي الضوء، وبمجردأن قام بفتحهما وجدأحد الموتبي يتجه إليه محاولا الوصول إليه، فأغلق الصندوق مرة أخرى، قبل أن يأخذ شبهيقًا ويفتح الصندوق، ويخرج طاعنًا السائر الميت بسكينِه برأسه، حينها وجد أحدًا آخر يكاد أن يمسكه محاولًا عضه من الخلف، فالتفت إليه وهو يطعنه هو كذلك حتى سقط صريعًا، قبل أن يستند

بيده على صندوق السيارة الذي كان منذ قليل بها، وهـو يلتقط أنفاسه بعد أن كاد يختنق بالداخل.

ق

ن

C

 $\lambda$ 

Ć

ö.

Ċ

J

كان يشـعر بالجفاف الحاد، بشـروق الشـمس الآن يبدو أنه مر عليه ما يقرب من يوم كامل دون أن يشرب شربة ماء، نظر للشارع، فوجد العديد من الموتي، وقد أجهز عليهم أحدهم، الطريق يمتلئ بهم، نظر قبالة المتجر الذي أمامه وتذكر ما حدث منذ يوم.

تذكر منصور وحسىن وهما يجهزان على الشخص الغريب، وتذكر حامد الذي أمسك بالفتاة ومنصور الذي قد قرر قتل ذلك الشخص، لم يعلم أحدهم أنه يتبعهم منذ البداية، لم يعلم أحد أن صابير يتبعهم، وحينمـا رأى صابر «منصور» وهـو يجهز لقتل هذا الغريب ومعمه الفتـاة لم يـدر ما يفعل سـوى أن يخـرج قنبلة غاز، ويلقيها بداخـل المتجر، لم يدر ما يفعلـه، أراد إنقاذ الموقف دون أي خسائر، وعندما رأى «حامد» وهو يمسك بالفتاة ويخرجها مـن المتجـر، حـاول الركـض بعيـدًا، لكنه وجـد الموتـى قادمين بنهاية الشبارع، لم يجد حينها سيوى صندوق تلك السيارة القابعة بمنتصف الطريق، فأسرع يختبئ به مغلقًا إياه عليه.

يوم كامل وصابـر مختبئ بهذا الصندوق، والآن قد خرج، يريد تفقـد الوضـع، لا يوجـد أثر لحامد أو حسـن أو منصـور ولا حتى للغرباء.

أمسك سكينه بشدة وهو يتجه للمتجر، وبدا الصمت مطبقًا على المكان، سوى صوت نسمات الهواء الخفيفة، والتي طالما كانت محببة عند الجميع، إلا أنها في ذلك الموقف زادته رهبة وخوفًا، فاتجه صابر بخطوات هادئة يفتح باب المتجر بهدوء، ولكن الباب لم يطاوعه، وهو يصدر صريرًا، جعل «صابر» يطلق سبة لعينة على هذا الباب وهو يتخطاه للداخل.

كان المتجر بحالة مزرية، والدماء تلطخ المكان، لكن لا جثث، ليس هناك أي جثث، شعر باشمئزاز وخوف وهو يسير ببطء والدماء تطلخ حذاءه.

كان ضموء النهمار ينسماب بجزء مىن المتجر، أما بقيمة المتجر فيقع في ظلام دامس، فبحث صابر بين طيات ملابسـه، عن كشاف الإضاءة الخاص به، إلى أن أخرجه وأضاء شعاعًا من الضوء، فبدأ يخترق الظلام، ويسبقه شعاع الضوء.

لـم يكـن يـدري عمَّـاذا يبحث، ولـم يحـاول الولوج فـي تلك الظلمـة، لكنـه كان يريد أن يرى أيَّـا من رفقائه، أو حتـى الغريبين، يريد أن يرى أي أحياء، لا يريد أن يكون بمفرده.

ظل يبحث وسط الظلمة، إلى أن وقعت عيناه على شـيء أنساه ما كان يبحث عنه، زجاجة ماء، تلك الزجاجة التي ذكرته بعطشـه وجفافه، فأسرع يلتقطها وهو يزيح غطاءها بلهفة، ويشربها بجرعة واحدة.

ظل يشرب وهو يبلل رقبته وملابسـه دون اكتراث، حتى سمع صموت زمجرة ضعيفـة تأتي من خلفـه، توقف حينها عن الشـرب وهمو يبعد زجاجة المياه عن فمه، وصوت تلك الحشمرجة يتزايد، فالتفت ببطء، ليرى القادم، وبمجرد التفاته سـقط الكشاف من يده ملقيًا بالظلال تتلاعب بينه وبين السائر على الحائط.

كان مـن الخارج صوت العـراك بين صابر والسـائر يتعالى قبل أن تختفي الأصوات تمامًا، ويطبق الصمت على المكان، لحظات والصمت يطبق مـن الخارج على المتجر قبـل أن يفتح صابر باب المتجر وهو يسقط ووجهه وملابسه مغطيان بالدماء الجافة.

وقف وهمو يبكيي ويسمر يتذكر ما حدث، يتذكر عند رؤيته لمنصور، وقد تحول لسائر منهم، وجهـه المغطـي بالدماء على جانبي فمه ولون عينيه الرماديتين، يتذكر كيف هاجمه وهو يحاول عضمه، وصابر يحـاول دفعه بعيدًا، لكن منصـور ظل يحاول عضه وهو يجثو فوقه بعد أن سقط صابر أرضًا.

حاول صابر مرارًا إبعاد منصور دون جدوى، ويده تحاول إيجاد شيء بالظلمة، حتى استطاع الوصول للكشاف الساقط أرضًا، فأمسكه وهو يضرب به رأس منصور الذي ابتعد، وما زال يحاول الوصول إليه، ولكن صابر لم يعط له مجالًا، لذلك أمسك بسكينه الساقطة أرضًا وهو يطعن منصور برأسه عدة طعنات أسقطته أرضًا دون حراك، ولا زال صابر يطعنـه وهو يبكي ودماء منصور الجافة الميتة تغرق ملابسـه ووجهه، حتى توقف وهـو يلهث ويبكي أمام

جثية منصور ورأسيه البذي تحبول إلى كومة مين العظام واللحم المفري، فظل ينظر إليه وهو يقول:

- سـامحني يا منصور، سامحني يا صديقي، لم أكن أريد ذلك، لم أكن أريد ذلك!

قالها وهو يخرج من المتجر، ويستقط أرضًا قبل أن يقف وهو يلتفت حوله يمينًا ويسارًا، ويقول كالمجنون:

– لم أكن أريد ذلك، لم أكن أريد ذلك!

ظل يدور حوله وهو يسير، وبكل حائط يرى صورة منصور وهـو يتبعه، يظـن أنه هو، فيركـض ولا يزال يردد أنه لـم يكن يريد أن يفعـل ذلك، حتى وجد إحدى السـيارات، فبدأ يفحصها، ونظر إلىي الوراء، وهو يتخيل مطاردة منصور له، فأسرع بركوب تلك السيارة، وهو يعالج محولها، إلى أن سمع صوت المحرك، فنظر مـن مرأة السـيارة، وقد وجد شـبح منصـور ووجهـه المصاب من طعناته والمغطى بالدماء، كمالو كان يمسك بصندوق سيارته، فصرخ في هلع قبل أن يطلق لسيارته العنان متجهًا إلى الهضبة ومرددًا:

– لم أكن أريد ذلك، لم أكن أريد ذلك!

\*\*\*\*\*\*\*\*\*\*

بخبارج أسبوار الهضبية كان هو هناك ينظر من شيق خلف أحد الأسوار حول ما يحدث بداخل الهضبة، لقد ظل يراقب البوابة من

بعيد، بدا له المكان محصنًا للغاية، برج مراقبة بأعلى البوابة، يقف عليه أحد الحراس ممسكًا ببندقية آلية، أضواء تسطع لتحاول كسر الظلمة المحيطة بالمكان.

كان المكان يبدو كقلعة تحتوي بداخلها على مجتمع متكامل، تلك السيارات الواقفة أمامه، والشـرك المنشـأ حول الأسـوار لاصطياد الموتى، هذا المكان محصـن للغاية، لكن كيف يدخل، كيف يمكنه الدخول لهذا العالم، لا يريد سوى إحضار كارمن والخروج منه فقط، لكن كيف؟!

و أخرجه مـن أفكاره صوت أحـد الموتى بحشـرجته وهو يتقدم إليه، فأمسـك «علي» بسكين بيده، وهو يطعنه برأسه، فسكت على الفور، انتهى من ذلك، وظل يحاول فحص المكان مرة أخرى، محاولًا إيجاد أية وسيلة يمكنه من خلالها الولوج للداخل.

بيدت فكرة تطغي على تفكيره، أصحاب هذا المجتمع يوزعون سيارات للشرطة وشاحنات حول أسوار هذا المكان، إمـا بغرض إبعاد الموتـى وإما بغرض التباهي، علـى الرغم من أنه بالفعـل كل عـدة أمتـار يتواجد مـكان يراقب منه أحد الأشـخاص الوضـع بالخارج، لكن من الواضـح أن أولوية تأمين هذا المجتمع للمسئولين عنه يأتي كتأمين من الموتى، وليس من الأحياء بشكل كامـل، من الممكن إيجاد إحدى الثغرات، منطقة عمياء لا يتواجد أحدبها أويتغافل عنها لعدة ثوانٍ تكـون كافية له لتسـلق إحدى الشاحنات والقفز لهذا السور.

309

ظل يسير متخفيًا، محتميًا بالظلام المحيط به، لكن الظلام لن يظل طويلا، لقد قيارب الشيروق، وحينها سيكشف النور عنه، لابدأن يتحرك سريعًا، لابد من الكشف عن أي ثغرة، حتى وجد أحدهم يقف بلا اهتمام نوعًا مـا، كما لو كان أصابه الملل، فوقف يراقبه، حتى سمعه يتحدث مع أحدهم قائلًا:

- غريب، جهز لي كوبًا من الشاي معك.

حاول علي أن ينصت للرد، لكنه لم يسمع شيئًا، فسكت، حتى سمع من يراقب يقول:

- هكذا إذًا، دائمًا تفعل معي ذلك، حسنًا سِأقوم أنا بهذا الأمر بنفسى.

سمع صوتًا من بعيد، دون أن يتبين ما يقول، حتى سـمع الرد ممن يقوم بالمراقبة ويقول:

- لا تخف، هي دقيقة واحدة فقط، لن يعلم عنها الريس «ناصر» شيئًا، الملل يكاد يقتلني يا صديقي...... حسنًا حسنًا سأتحمل أنا هذا كله، لكن لا تخبر أنت فقط الريس ناصر بذلك.

قالهـا ورآه «عليي» يهبط لأسـفل، فأسـرع علي يركض سـريعًا، حتبي وصل إلى الشاحنة، فأسرع يتسلقها، وهو ينظر من على سطحها للمكان بالداخل.

كان المكان مجتمـع أحياء بحق، لم يكن علـي ليتخيل أن يرى منازل وأناسًــا أحياء يســيرون هنا وهناك، كان أمرًا يُعَدُّ كما لو كان حلمًا! لو كان الأمر يسمح لطلب أن يكون جزءًا من هذا المجتمع، لكنه لا يهتم الآن إلا بإنقاذ كارمن فقط.

ن

 $6d$ 

نل

نظر للأسـفل بالداخل بحذر، وهو يترقب وجود أحدهم، لكن يبدو أن من كان يحرس المكان قد ذهب بعيدًا عن حراسته، يظل الأمر دائمًا كما هو، نقطة ضعف أي مجتمع متماسك، هي إهمال أحدهم، لكن بتلك المرة يحمد الله على إهمال هذا الحارس؛ فلولاه لم يكن ليستطيع الدخول هنا.

كان يفكـر في ذلك قبل أن يلقي نظرة أخيرة على المكان ويقفز للأسفل بالداخل.

كان الألم قويًّا للغاية؛ نتيجة السقوط من أعلى هذا السور، لكن على تحامل على نفسه وهو يقف لينظر حوله، ها هو بالداخل، أين يبدأ البحث الآن.

قالها في نفسـه وهو ينظـر حوله قبل أن يشـعر بفوهة مسـدس خلف رأسه، وأحدهم يقول:

- أتبحث عن شيء ما يا هذا؟

\*\*\*\*\*\*\*\*\*\*\*

311

يقطع أفكارها فجأة دخول ذلك الرجل الضخم الجثة للمكان.. احتـل صرير الباب الـذي فتحه أفكارهـا، وتردد صـداه بين أروقة عقلها، ليلقى به الوحشة والرهبة..

يتقلدم منها الرجل.. يبدو مظهره مخيفًا، بملامح وجهه الحادة القاسية، وذلك الساطور الكبير اللذي يحمله.. ملابسه الجلدية الثقيلة، التي لا تتناسب مع حرارة المكان الدافئة..

يتقممه وتلقي خطواته في قلبها وجلًا فوق رهبتمه فينتفض مرتعدًا..

يتقدم الرجل..

يقف أمامها مباشىرةً، ثم ينحنبي على ذراعها الْمُقيدة، ويشمر الكُم الطويل ليكشف لحم ساعدها، وتتبدى بوضوح تلك العضة الغائرة..

يرمقهـا في سـكون لحظة، ثـم يسـتدير ويجلب كرسـيًّا معدنيًّا صغيرًا من الركن، ويجره على الأرض الملسـاء في بطء، ليحدث صريرًا موحشًا..

كرييييييك..

يضع الكرسي أمامها بالضبط، فيرن صوته المعدني، مرددًا الصـدي في أرجـاء الغرفة، ثم يجلس عليه في رفق، ويلتقط نفسًـا

يمديده، ويجذب الشريط اللاصق من على فمها بسرعة، فتتأوه هي في خفوت..، ثم تنظر له فَرَقًا..

يرمقهـا بعض الوقـت، ثم يخرج صوتـه من بين شـفتيه عميقًا، يروعها:

- «ما هي قصتك؟..».

ä

ő.

ä

ترمقه بنظرة طويلة، ولا تجرؤ على الإجابة، تخشاه ولا تستطيع الحديث، يرمقها طويلًا قبل أن يكرر كلمته بنفس الهدوء:

- ما هي قصتك؟

تنظر له، وعلى الرغم مما تشعر به، فإنها تنظر له نظرة تحدٍّ دون أن تتحدث، يتنهد ناصر وهو ينظر بعيدًا، ويتحدث دون النظر إليها ويده تعبث بساطوره وهو يقول:

- اسـمعي ما سـأقوله جيدًا، لقد أقحمتِ نفسكِ أنتِ ومن كان معك بمشكلة لا قبل لكم بها، وأنتِ بقبضتي الأن، وقريبًا سيكون كل قومك بين يـدي، لذلك حاولي أن تجعلي الأمر سـهلًا عليكِ وأجيبي على ما أطلبه منكِ.

بدأت كارمن بالحديث قائلةً بنبرة هادئة على الرغم من موقفها:

- ماذا تريد مني؟

نظر لها ناصر مليًّا وهو يضيق عينه قبل أن يقول: – أريد الحقيقة فقط، من أنتِ ومن معكِ وأين رجالي؟

قالها وقبل أن يكمل حديثه سمع طرقًا من الباب، فسمح للقادم بصوته الغليظ بالدخول، فما كان القادم سوى حسن الذي بدا مغطيي بالدماء وبحالة مزرية، فنظر له ناصر مليًّا وتقدم نحوه وهو يقول:

- حسـن، عـودًا حميـدًا يا رجـل أين كنـت طوالَ تلـك الفترة، شعرتُ بالقلق عليك أنت ومنصور حقًّا، انظر مَن هنا! ومَن حضر قبلكم أنت ومنصور!

قالها وهو يشير بالساطور لكارمن المكبلة على الكرسي، فنظر لها حسن قبل أن يبدو عليه الغضب قائلًا:

- أنتِ هنا أيتها العاهرة!

قالها وكاد يقفز للإمساك بها، لكن يد ناصر أوقفته بسـاطوره وهو يقول:

– لا، لا يا حسن، تلك الفتاة ما هي إلا ضيفتي الآن، ولا نعامل الضيوف هنا هكذا.

بدا على صوت حسن الحزن، وبدا عليه التلعثم وهو يقول: - لكـن تلـك العاهـرة ومـن كان يصحبهـا كانا السـبب بموت منصور يا ريس «ناصر»، لقد مات منصور بسببهم هم.

بدت المفاجأة على وجه ناصر الذي ردد دون وعي: - منصور قد مات؟!

أومأ حسن برأسه قبل أن يقول مشيرًا لكارمن:

- تلك العاهـرة ومن كان معها السـبب في ذلك، لقـد قتله بيد باردة، لقد كنـا بالفعل بموقف الغلبـة، ومنصور يسـتعد للإطاحة بهما، كنا نريد العودة لك كما أخبرتنـا دائمًا محملين بالمؤن دون أي أحياء، لكن وبلحظة واحدة فقط انقلب كل شيء، لقد أسقطت تلك القنبلة الدخانية علىي المتجر، لا نعلم من أطلقها، لكن الأمر اختلف حينها، تلك الفتـاة وحامد اختفيا، أما ابن الزانية الذي كان معها هاجمني، وحاولت دفعه مرارًا قبل أن....

قالها وصمت وهو يتذكر تعذيب على له بداخل المتجر، ونصل السكين الذي غاص في فخـذه حتى العظـام.. يتذكر خروج على من المتجر بلا مبالاة، وتركه للباب مفتوحًا.. تذكر الموتى وهم يتدفقون للداخل، ومنصور يحاول دفعهم بعيدًا عنه، حتى غاب جسده وسط أمواجهم.. يتذكر هروبه وهو يحجل، حتى وجد السيارة التي ركبها عائدًا..

كان يتذكر كل هذا قبل أن يخرجه ناصر من تفكيره قائلًا بهدوء: - قبل أن ماذا يا حسن؟

رد حسن بتردد:

- قبـل أن نهرب لغرفة المخـزن، ويتغلب علينا ويقيدنا.. عذبنا بعدها وهو من فعل هذا بقدمي!

أعقب عبارته بالإشبارة لفخذه التي بدأت تنزف من جديد وهو يمسكها في ألم..

- ثم خرج بعدها، وتركنا فريسة للسائرين.. حاول منصور دفعهم بعيدًا عني، قبل أن يتغلبوا عليه.. فهربت.. لم يبق إلا أنا..

صمت وهو ينظر لناصر متوجسًا من رد فعله، فبدأ ناصر يهز رأسمه، ويده تهز سـاطوره قبل أن ينظر لحسـن وهو يقول دون أي مشاعر بلهجة جامدة:

- أتعنى بما قلت الآن أن زميلًا لك قلد قتل أمامك دون أن تحرك ساكنًا؟!

بدا الخوف على وجه حسن وهو يقول:

- لم أعلم ما أفعله يا ريس ناصر، لقد غافلونا، لم نكن نعلم كم عددهم، كما أن الرجل الذي كان معها فاجأنا جميعًا.

نظر له ناصر دون أن يتحدث قبل أن يتقـدم إليه وينظر إليه مليًّا ويحتضنه، ليضع يده على شعر حسن قائلًا:

- حسنًا يا حسـن، حسـنًا، أنا أقدر بالتأكيد ما كنـت به، وأعلم صعوبية ذلك، لذلك أريد منك أن تخلد للراحة الآن، اخلد للراحة يا حسن!

قالها وهو يبتعد عن حسن، فنظر حسن له وهو يقول: - سأرتاح بالفعل يا ريس «ناصر». ابتسم ناصر وهو ينظر إليه ويقول: - ونتيجة لتقديري لما فعلته أنت سأساعدك في هذا.. قالها وهو يطلق العنان لساطوره، ليضرب به صدر حسن، فتفجرت الدماء منه، وحسن ينظر لناصر الذي قال له: - مـن لـم يسـتطع إنقاذ صديقه وأخيه لا يسـتحق أن يكون على

قيد الحياة بالهضبة!

سقط حسن جثة هامدة دون حراك أمام كارمن، والتي من هول المفاجأة لم تتحدث، أما ناصر فقد أمسك بقطعة من القماش وهو يبدأ بتنظيف ساطوره من دماء حسـن قبل أن ينظـر لكارمن وهو يقول:

- أعتذر إليكِ بشدة على مقاطعة هذا الأحمق لحديثنا، لنكمل حديثنا الآن، ماذا كنا نقول؟

نظرت له كارمـن، وعلى الرغم مـن خوفها وما حـدث أمامها قالت بلهجة تحاول أن تطبع بها طابع التحدي:

- أنت مجنون بالفعل، ما فعلته الآن لا يدل إلا على الجنون.

نظر لها ناصر وهو يجلس على الكرسي المقابل لها، ويهز رأسه بأسف قائلًا: - أهذا هو الشكر اللذي تعطينه لي بعدما فعلتـه لكِ الآن، هذا الأبلـه كاد أن يقتلـك أنت ومن معك مـن قبل، انظـري أيتها الفتاة لنتحدث الأن؛ فحسن بعد قليل سيعود، ولكنه سيكون ضيفًا ثقيلًا عليك، وإن لـم تتعاوني معي لن أحـول بينك وبينه، وسـأترككما تتفاهمان وتصفيان ما بينكما!

نظرت له كارمن، ثم نظرت لجثة حسن وهي تقول: - ماذا تريد؟ نظر لها ناصر مبتسمًا وهو يقول: - الآن نتحدث. قالها، وأمسك ساعدها بقوة، مشيرًا إلى مكان العضة وهو يقول: - ما هذا، عضة أليس كذلك؟ أومأت كارمن برأسها بالتأكيد دون أن تتحدث، فبدا على ناصر التعجب وهو يضغط على يدها ويقول:

- كيف ذلك؟ هـل عضك أحد هـؤلاء الموتـى؟ أم أنها عضة تخص كائنًا أو حيوانًا آخر.

تحدثت كارمن بهدوء:

- لمَ تريد المعرفة؟ هل سيشكل هذا فارقًا معك؟ هل تشكل الحياة فارقًا معك؟! أشك في ذلك بعد ما رأيته منك الآن! قال ناصر بهدوء وهو يحرك ساطوره يمينًا ويسارًا بيده:

- لا شـأن لـكِ بهذا، أنا هنا لأقـرر فقط من تشـكل حياته فارقًا ومن لا، أجيبي على ما أقول فقط، ما تلك العضة؟!

لم تجد كارمن أمامها إلا أن تقول:

– لقد عضني أحدهم، تلك كانت عضة من أحد السـائرين أثناء اندلاع هذا الأمر.

اتسعت عينا ناصر بذهبول وهو ينظر إلى يدهـا مرة أخرى قبل أن يتركهـا بقوة وعنف جعلـت كارمن تتأوه، أما ناصر فقد هب من مقعده محدثًا نفسه:

- عضـة مـن أحدهـم، لكـن كيـف، كيف أنـت حية بعـد تلك العضة؟! كيف؟!

- تلك حادثة كانت ببداية اندلاع ما حدث، لا أريد أن أتذكرها الآن، لكني تعرضت حينها للعض، وتوقعت أن ألقى حتفى بعدها بوقت قصير، لكن الأمر لم يسر نحو ذلك، وجدت أن الوقت يمر دون أي تحولات طرأت علي، ومرت الأيـام على ما حدث، ونسيت الأمر بالكامل.

قالتها كارمن وناصر يستمع لما تقوله، وهو يتذكر كافة ما مر به أمامـه، يتذكر ما حـدث لزوجته، يتذكر بداية انـدلاع تلك الكازثة، وتحول زوجته أمامه، وكيف أنه لم يستطع مديد العون إليها، يتذكر أبناءه، من تركهم ليواجهوا الموت من هؤلاء الموتى، هو المسئول

عن تحول كل منهم، هو المسئول عن كافة ما حدث، يرى ما حدث كشريط سينمائى أمامه، خسارة زوجته، خسارة طفليه، خسارة نفسه ذاتها، لقد أصبح هو أيضًا كالميت الحي يعيش بلا هدف أو روح!

رمتي بنظره عضة كارمن، والتي ما إن رأت عينيه حتى حاولت أن تخفي تلك العضة، لكن يدها المكبلة منعتها من ذلك.

نظر ناصر لها مليًّا دون أي حديث، ثم وقف من على كرسيه، وتحرك باتجاه الحائط، متجاوزًا جسد حسن الملقى على الأرض، ومعطيًا إياها ظهره، وهو يلوح بساطوره هنا وهناك، وهو يقول دون أن ينظر إليها:

- أتدرين يا عزيزتي..... حقًّا ما هو اسمك؟

صمتت كارمن دون أي حديث، فتبع صمتها صمت ناصر، واللذي وقف جاملًا كالتمثال، ولا يـزال معطيًا إياهـا ظهره، ولم تمض ثوانٍ، وقد تنهد بصوت عالٍ قبل أن يقول:

- أتعلميـن حقًّـا مـا يزعجنـي، أن أتحـدث دون أن يتجـاوب الطرف الآخر معي، سأصمت مرة أخرى دون حديث، وأنتظر الرد على سؤالي منكِ؟

لم تجد كارمن مفرًّا إلا أن تقول بصوت جاف:

- كارمن، اسمى كارمن.

This PDF document was edited with Icecream PDF Editor **Upgrade to PRO** to remove watermark

أصدر ناصر صفيرًا دالًا على الإعجاب، ولا يزال ينظر للحائط وهو يقول:

حقًّا يا له من اسـم رائع! أتعلمين يا كارمن إن كانت الظروف مختلفة لكان من الممكن جدًّا أن نصبح صديقين.

قالها وهو يلتفت إليها مشيرًا لها بساطوره قائلًا:

- تعجبنـي شـخصيتك حقًّا، يعجبنـي هذا النوع من السـيدات دائمًا، النوع الذي لا يخشى شيئًا، القيادي دائمًا، حقًّا إنها لخسارة كبيرة ما لحق بهذا العالم، من كان يعلم ما كان سيكون وضعك لو ظلت الدنيا على ما كانت عليه!

قالها وهو ينظر لها ولا يزال يشير لها بسـاطوره، قبل أن يشـير بيده الأخرى ويكمل:

- انسى كل مـا قلته حقَّـا، نظرتك فعلَّا على حـق، الحياة دائمًا ليست عادلة، وإن سارت كما كانت من قبل ما حدث لم يكن ليحدث شـيء مختلف، حينها سـتكونين امرأة متزوجـة أمًّا لطفل وطفلة، وزوجة لزوج يتعب ويشقى دائمًا لكسب قليل من الرزق، لا يكاد يكفي قوت يومه، فعلًا أنت على حق!

قالها مبتسمًا وهو ينظر لها مرة أخرى ويقول:

- أتعلمين التطبيق الفعلى لما أقول هو ما حدث لك أنتِ، تلك العضة انظري لتلك العضة التي بيدك، هل بالفعل لو كانت الحياة عادلة لكانت أكسبتك أنت تلك الميزة دون غيرك؟!

قالت كارمن بلا اكتراث:

- وما أدراك أنها ميزة؟! ظاهريًّا هي ميزة بالفعل، لكن طبقًا لما مررت به هي أداة تعذيب دائمًا لي!

ابتسم ناصر وهو يشير بساطوره:

- صح، أنت على حتى، وللمرة الثانية نتفتق بالفعل على نقطة واحدة، ألم أقل لك لـو كانت الظروف مختلفة لكان من الوارد أن نكون صديقين؟ أنت تملكين أداة تعذيبك، وأنا سـأبعد عنك هذا العذاب.

قالها وهو يصمت وصوت حشرجة قدبدأ يتصاعدمن جسد حسن الملقى أرضًا فقال ناصر وهو يميل رأسه:

- لـذا يا كارمـن وكهدية تعارف منى لك، سـأتركك مع صديق قديم؛ لتصفية الأجواء فيما بينكما، وأنا على يقين أنه سيقوم بإنهاء أداة عذابك وعذابي أيضًا!

قالها وهو يركل جسد حسن الذي بدأ يقف بترنح وهو يقول:

- هيا يا حسـن، أنت أحـد رجالي المخلصيـن، ودائمًا ما كنت تقوم بما أمليه عليك، أعدك سأنهي ما بك، ولكن أسـدِلي معروفًا أخيرًا، أنهِ عذابٍ تلكِ الفتاة!

نظرت كارمن له وهي تحاول فك وثاقها وتقول:

- أتتركنـي مقيدة مع جثة كتلك، هذا هو العدل والحق كما تراه أنت ؟!

اتجه ناصر باتجاه الباب وهو يفتحه ويقول:

- ليس بتلك الحيـاة عـدل، إن كان هناك عدل حقًّـا لما كانت زوجتـي وأولادي لقـوا حتفهم من عضة بسـيطة كتلك وأنت على قيد الحياة، أنا الآن أقيم العدل حقًّا.

قالها وهو يتركها مغلقًا الباب خلفه، وتاركًا إياها مع حسـن بمفردهما.

وتعالى صراخ كارمن....

\*\*\*

- أتبحث عن شيء ما يا هذا؟

وقف «علي» بعد سماع تلك الجملة دون حراك، وهو يشعر بفوهة ذلك السلاح المصوب إلى رأسـه، فحاول حينها أن يحرك يديه، فسمع من بالخلف يقول له:

- احذر أن تحرك يديك وارفعهما عاليًا.

لم يجد على سـوى الالتزام بما يقوله، ورفـع يديه عاليًا، حينها وجد يدين تمسكانه، ليلتفت إليه، فنظر حينها، ليجد ذلك الحارس اللذي كان يقف منلذ قليل على منصة الحراسة الخاصة به، فقال الحارس:

- أتعلـم الآن إن كنـت تأخرت ولـو لثوانٍ فقط وتسـللت أنت لكان قد حكم على بالإعدام؛ بسبب ما تفعله أنت الآن، الريس ناصر لىن يغفر لي إهمالي هذا، لذلك لا بد ألا يعلم أحد بما فعلته أنت أو بما سأفعله أنا.

> تحدث على بهدوء وهو لا يزال رافعًا يديه: - وما الذي سوف تفعله أنت إذًا؟!

رد الحارس وهو يجذب مشط السلاح؛ ليستعد لإطلاق طلقاته:

- قتلك، سأرديك على الفور، وعند سؤال أحدهم عن صوت تلك الطلقات، سأخبرهم أني كنت أصوب باتجاه أحد الموتى السـائرين من الفراغ الذي بي، سأوبخ على ذلك الفعل، لكن على الأقل سيكون أقل وطأة من وجودك أنت هنا الآن!

بدا الحارس يجهز لإطلاق طلقته على اعلى" قبل أن يسمع كل من على والحارس أحد الأصوات تتساءل من بعيد:

- هل هناك شيء يا يوسف؟
	- التفت يوسف ليجيب:
- لا يا غريب كل شيء على ما يرام.

This PDF document was edited with Icecream PDF Editor **arade to PRO** to remove watermark

لـم يكد يلتفت حتى أسـرع «على» يخرج سـكينه، ويطعنه عدة طعنات، فاتسـعت عينا يوسـف وهو ينظر لعلى الـذي تلوثت يداه ووجهه بالدماء من يوسيف، وما زال ينظير إليه، وعلى يطعنه حتى شعر بأنفاسه تتوقف، فأمسكه علي بهدوء وهو يضعه على الأرض، ويخبئه بأحد الأركان قائلًا:

- هكذا أفضل، أريد منك التحول، أحتاج إلى هذا.

قالها وهمو يجرده من سلاحه، ويتحرك مسرعًا بيـن المباني المهدمة، والتي يبدو أنها بطريقها للترميم مرة أخرى.

كان يسير بخفة شديدة، لا يعلم إلى أين قد يذهب، هو يريد من سمع اسمه الذي ردده منصور له، يريد الذهاب لمنزل ناصر هذا، لكنه لا يعلم من أين يبدأ؟

قرر الاختباء بأحد جدران تلك البيوت، حتى وجد أحد القاطنين بهذا المجتمع يقترب منه وحيدًا، فأوقفه على الفور شـاهرًا سلاحه بوجهه وهو يقول:

- توقف.

توقف القـادم من الدهشـة، وحـاول أن يخرج سـلاحه قبل أن يوقفه على وهو يضغط على سلاحه قائلًا:

– إياك أن تفكر حتى، أخرجه وألقِهِ بعيدًا على الفور، هيًّا.

يراك أحد آخر، لكن إن كنت لا تزال تريد حصن الريس ناصر فهو هذا المنزل بالأعلى، أعلى منزل بالهضبة، وأمامه رجال يحمونه، نصيحتى الأخيرة لك أن تبتعد عن هنا. 326

This PDF document was edited with **Icecream PDF Editor**. **Upgrade to PRO** to remove watermark.

تردد هذا الشـخص قبل أن يخرج مسدسـه ويلقيه باتجاه علي، فقال على مبتسمًا: - جيد، والآن أين منزل ناصر ؟! تفاجأ القادم بسؤاله، فكرر علي تساؤله مرة أخرى: - أين منزل ناصر؟ بدا القادم هادئًا وهو يقول: - من الواضح أنك قادم للسؤال عن الموت إذًا بما فعلت

وبسؤالك عن الريس «ناصر»، لكان الأمر هينًا إن طلبت منى أنا هذا الأمر.

بدا الانزعاج على وجه على وهو يقول:

- اسمع يا هذا لا وقت لدي لما تقول، أين منزل ناصر هذا، هذا فقط ما أريد.

- سأخبرك، لكـن لـو كنت تبحـث عن تللك الفتاة التـي معه،

فنصيحة لك مني، انسَ أمرها هـذا تمامًا، واخرج مـن هنا قبل أن

تنهد الواقف أمامه قبل أن يقول:
قالها وهو لا يـزال يشـير إلى منـزل بقمـة المكان، ودون أي حديث، أسـرع علي وهـو يمسـك سـكينه، ويطعنه عـدة طعنات بصدره أردته قتيلًا وهو يقول:

- أشكرك على نصيحتك، وأعتذر عمـا فعلـت الأن، لكني لـن أعرض حياتـي أو حياتها للخطر، لذا كان لا بد من إسـكاتك، وسأحتاج إليك أيضًا عندما تتحول.

قالها وهو يجذب جثتـه بجانب الجدار، ويتجه بسـرعة لذلك المنزل.

كان يتحرك بخفة؛ خشمية أن يراه أحد، كان كلما قابله أحدهم طعنه وهو يغلق فمه خشية أن يصدر صوتًا.

قتل حتى الأن سبعة رجال كل منهم على حدة، وأخفى جثثهم بأماكن شتى، يريد لهم أن يتحولوا، يريدهم جيشًا صغيرًا له يقلب بـه الأوضاع بهذا المكان، مفاجأة صغيـرة كالقنبلـة الموقوتة تهز استقرار هـذا المكان، ويستطيع من خـلال تلك المفاجـأة قلب الأمور لصالحه عندما يحتاج إلى ذلك.

وصل إلى جانب المنزل، بدا المنزل مدججًا بالحراس من أسفل، لا يعلـم كيـف لـه أن يختـرق كل تلـك الحراسـة ليدلـف للداخـل، حاول التفكير مليًّـا، فلم يجد بهذا المنـزل ثغرة واحدة،

يبدو بالفعل كما قال له هذا الشخص، هذا المنزل ليس بمنزل عبادي بل هبو حصين، يقف أمامه خمسية رجبال، أمامهم سلك شائك، ليضع حدًّا بين القادم وبين بوابة المنزل، كما أن هناك سيارتين تقفان على بواباته؛ لحمايته، وللتحرك السـويع كما يبدو إن احتاج الأمر إلى ذلك!

ببدا اليأس على وجه على، قبل أن ينظر لأعلى، فيجد تقارب هـذا الحصن مع أحد البيوت المهدمة بجانبه، بدا الأمل يتسـلل له من جديد، فنظر إلى بوابة هـذا المنزل، فوجد أنـه على الرغم من التقارب بيىن المنزلين لكن ليس هناك حراس عليه، كما أن تهدم أجزاء كبيرة من هذا المنزل قد جعله غير ذي أهمية لحراسته، حينها قرر «علي» التسلل لهذا المنزل، والقفز من أعلاه لمنزل ناصر .

لم يتردد كثيرًا وهـو ينظر باتجـاه منـزل ناصر، ليـرى وضعية الحراس، فعلى الرغم من أنه لن يتوجه لمنزل ناصر مباشرة إلا أن تقارب كلا المنزلين يجعل من رؤية الحراس له متاحة، لذا انتظر حتبي ابتعلدت أنظارهم عن جهة المنزل، وأسرع يركض سريعًا، ليدلف بداخل بوابة المنزل المهدم، وقد توقف وهو يلهث، لينظر باتجاه الحراس، فوجدهم لا يزالون يتسامرون حول شيء ما، حينها لم يضيعْ على وقته وهو يقفز درجات سلم المنزل، حتى وصل إلى أعلى المنزل.

كان المنزل مهدمًا من بعض أجزائه القبلية نتيجة أمر ما كاشتعال نيران فيه أو ما شابه، ويبدو أن أمر ترميمه قد بدأ، ولكنه توقف لأمر ما، لم يهتم علي كثيرًا بالتفاصيل، ولحسن الحظ أن كلا السطحين متقاربان، يبدو أن ما فكر فيه من قبل من أن ناصر هذا ومن معه قد أرادوا تأميـن هذا المجتمع بشـكل كامل، وقد فعلـوا هذا بالفعل، لكـن التأمين كان ينصـب بالمقام الأول على التأميـن من الموتى، وليس من الأحياء وهذا لحسن حظه!

نظر على لأسفل، ليجد الرجال واقفين، ولا يزالون يتحدثون، فتراجع للخلف قبل أن يأخذ نفسًا عميقًا وهو يركض، ويترك نفسه ليقفز لمسافة تتجاوز المترين، ليسقط بأعلى منزل ناصر.

سقط علي وهو يتألم، لكنه لم يهتم، كان يرى أنه قد أنجز الكثير ومـا تبقى إلا القليل، فأمسـك مسدسـه الخاص، وهـو يفتح الباب الموجود بأعلى البناية، والذي يقود للداخل ويدلف منه للداخل.

تأثرت عيناه بالضوء الخافت الموجود بالمنزل من الأعلى بعبد اعتياده على ضوء الشبمس بالخارج، فبدأ يغلبق ويفتح عينيه عبدة مرات، حتى اعتاد على الضوء الخافت قبل أن يعتصر مقبض مسدسـه وهو ينـزل درجات السـلم دون إصـدار أي صوت، وهو يفكر مليًّا: من أين يبدأ البحث؟ يبدو المنزل بحجم واسـع من الداخل، فأين يستطيع أن يجد كارمن بعيـدًا عن ناصر بأرجاء هذا المنزل؟

لم يكد ليهبط درجات السلم بداخل المنزل ويصل إلى الدور الثاني، حتى سمع صرخة ارتجت لها جنبات المنزل، صرخة أنثوية يعرفها جيدًا صرخة جعلت قلبه يقفز بين ضلوعه.

> إنها هي! إنها كارمن......

\*\*\*

 $-3-$ 

كان ناصر يقف بجانب الباب منتظرًا ما سيحدث، وهو يفكر من عسـاه من الهضبة أن يتتبع رجالـه، ويلقي عليهم بقنبلة دخانية، من عساه أن يفعل هذا؟!

وقف مشدوهًا لبرهة، كما لو كان تذكر شيئًا مهمًّا قبل أن يهبط لأسفل لبهو المنزل وهو يصيح بصوت عالٍ: - غريب..... غريب.

> دخل غريب مسرعًا وهو يقول: - تحت الأمر يا ريس «ناصر». كانت ملامح ناصر جامدة وهو يتساءل:

This PDF document was edited with Icecream PDF Editor **Upgrade to PRO to remove watermark** 

رد غريب: – لـم نَرَهُ منذ أمس يا ريس.

ضاقت عينا ناصر وهو يحدث نفسه:

- إذًا هـو، لا أحد يجرؤ على فعل هذا سـواه، سـيتمنى الموت حقًّا لو كان هو الفاعل.

> نظر ناصر لغريب قبل أن يقول: – إذا رأيت صابر بأي وقت أحضره لي إلى هنا.

قبل أن يجيب غريب على ناصر سمع كلاهما صوت عيار نـاري يأتي من أعلى، فأسـرع ناصر ويتبعه غريـب إلى حيث غرفة كارمـن، حيث مصدر الصوت، وهنا توقف ناصر وهو يرى جسـد حسىن وهمو ملقى على الأرض، ورصاصة نافذة اخترقت رأسمه، ولا وجود لكارمن، فأسرع يعطي أوامره لغريب قائلًا:

- انزل إلى الأسـفل، لا أريد لأحد أن يخرج من هذا المنزل أيًّا ما يكون، أتفهم ذلك؟

أومأ غريب برأسـه قبل أن يسـرع للأسـفل، أما ناصـر فقد اتجه لسبلاحه، وهو يحمله بجانب السباطور، أخـذ طريقه للصعود إلى سطح المنزل، وهو يفكر أن حسن وحامد كانا على حق، تلك الفتاة لم تكن بمفردها، كان معها شـخص آخر، ولكـن هل هو بمفرده؟ وكيف استطاع الوصول والدخول إلى الهضبة؟ كيف وصل إلى هنا؟ من الأسـفل؟! مستحيل أن يدخل أو يخرج أحد من الحراسة المتواجدة، إذا الطريق الوحيد هو الأعلى.

لم يكد ينتهي وهو يفتح باب السطح، حتى رآه، كان هذا الشخص الواقف بجانب كارمن، فما إن رآه ناصر حتى أمسك سلاحه وهو يقول:

- توقف، توقف وإلا أطلقت النار عليها.

قالها وهو يصوب باتجاه كارمن التي توقفت تنظر له، وقد ارتفع حاجبا ناصر وهو يقول:

- لـم أكن أعلم أنك بتلك الجرأة التي تأتي بها إلى هنا وتقتحم قلعتي وتحرر تلك الفتاة، يا لك من أبله حقًّا لتظن أنك تستطيع أن تفعل كل هذا وتخرج من هنا سليمًا.

حاول على أن يمسك بمسدسه فقال ناصر بهدوء:

- ألـتي بسـلاحك وكل ما معـك إلـيَّ الأن دون أي حديث وإلا كانت هي الضحية.

دون حديث ألقي علي مسدسه باتجاه ناصر وهو يقول: - لا داعيَ لكل هذا، يمكننا أن نسير بعيدًا ولن ترانا مرة أخرى. حرك ناصر رأسه وهو يقول بلهجة ساخرة: – حقًّـا! أتقتل رجالي وأتركك لتمضي بتلك الســهولة؟! أتظن ذلك حقًّا؟!

صمت علي وهو ينظر إليه فأردف ناصر قائلًا:

- وهـي؟ لقد حكمت عليها، وحكم ناصر والهضبة نافذان، ثم تأتي أنت وتريد أن تأخذها وتمضى هكذا؟!

تساءل على وهو يقول:

– انتقامك مني مفهوم، لكن هي ليس لها شأن بما يحدث بيننا، اتركها تمضي هذا بيني وبينك فقط.

رفع ناصر كتفيه وهو يقول بتعجب:

- ومن قال إن حكمي عليها له علاقة بما حدث بيننا؟! هذا شيء وهذا شيء آخر، حكمي عليها هو نتيجة للحياة غير العادلة يـا هذا! تلك الفتاة تملك ما لا تستحقه، أرأيت ما بيدها؟! أرأيت كيف أنها تملك الحماية الكاملة من أي عدوى من هؤلاء الموتى؟!

بدا على علي عدم الفهم، وقد ظهر هذا لناصر الذي ضحك بسخرية قائلًا:

- يبدو أنها أخفت هذا عنك أيضًا، تلك الفتاة تملك ما لا يملكه أحد آخر، تملك الحماية الكاملة من عدوى الموتى، لماذا هي فقط من تمتلك تلك الحماية، لماذا هي دون غيرها؟!

بدت المفاجأة على وجه علي وهو ينظر لكارمن، والتي التزمت الصمت قبل أن يتمالك على نفسه ويستجمعها قائلًا:

- إذا كان الأمر كما تقول فمن الممكن جدًّا أن يكون لديها العلاج، دماؤهـا تحتوي بداخلهـا على العلاج لكل هذا، سـتعود البشرية مرة أخرى، وسيعود هذا لها ولمساعدتك يا ناصر.

أصدر ناصر صوت طقطقة من فمه تدل على النفي وهو يقول:

- كنت أظن من استطاع الولوج إلى هنا وسط حراسة الهضبة الكبرى يكون أذكى مما أظن حقًّا، أحقًّا تظن أنه يمكن إعادة الأمر إلى ما كان عليه، أأنت أحمق يا هذا؟ لا شيء يعود للسابق، العالم قيد اختلف الآن، اختلف بلا رجعة، ونحن بالعهيد الجديد، دائمًا ما كانت الأرض تستقبل العديد من الكائنات، بلدءًا من الكائنات الصغيرة والبكتيريا وصولا للديناصورات، وبعد ذلك الإنسان، والآن انتهى عهد الإنسان بهذه الأرضى، أنا أعلم هذا، ما نفعله فقط هو محاولة تأخير ذلك، لكن لا شيء سيغير هذا، الأرض للموتى الآن، ونحن هنا فقط نصارع من أجل البقاء، من أجل إعطاء أنفسنا قدرًا أكبر ووقتًا أطول ليس إلا!

تنهد على وهو يقول:

- أعطِ للأمرِ فرصةً، لن تخسـر شيئًا مقابلِ هذا، ستسدى خدمة للبشرية جمعاء.

نفي ناصر الأمر برأسه، وهو يضغط على مسدسه ويقول:

– للأسيف البشـرية لـم تعد بحاجة إلى هذا، ولكن أنت بالفعل على حق؛ البشرية بحاجة إلى خدمة أخرى، وهي إقامة العدل وهو ما سأقوم به الآن.

قالها مستعدًّا لإطلاق طلقاته قبل أن يسمع أصوات جلبة تتعالى من أسفل وإطلاق نيران، فبدا عليه التعجب وهو يقول:

- ماذا يحدث؟ ماذا فعلت أيها الأحمق؟!

قالها لعلبي وهو ينظر لأسفل، ليجد البعض يركض وبعض رجاله قد تحول واإلى موتىي سيرون بالهضبة، وبعضهم يطلق عليهم نيرانه وقبـل أن يعاود النظر باتجاه علـي، وجده يقف أمامه ممسكًا بسلاحه وهو يقول:

- لم أفعل شيئًا سوى ما يمكنه إخراجنا من هنا.

قالها وهو يطلـق طلقاته، فحاول ناصر الابتعاد سـريعا لكنه لم يكن سـريعًا بما يكفي، فأصابـت الطلقة كتف ناصر، فصرخ متألَّمًا وهو يستقط على الأرض، أما على وكارمن فقد قفزا على السطح المجاور له وهمـا يركضان، حينهـا أطلق ناصر سـبة لعينة قبل أن يقسم على أنه لـن يتركهما حيين وهـو يعاود الوقوف والإمسـاك بمسدسـه محاولًا إطلاق نيرانه، لكنه لم يسـتطع إصابتهما قبل أن يختفيا.

أمسك ناصر كتفه المصاب والدماء تغمره، وهـو ينظر لمكان اختفائهما محدثًا نفسه:

- كيف بعـد كل هـذا أن يدخل أحـد للهضبة ويخـرج هكذا؟ كيف لـه أن يترك مـن قتل منصـور يخرج حيًّا بعدمـا كان بيده؟! كف ؟! كف؟!

كان يشتعل غضبًا، النيران تكاد تشتعل بعينه، بركان من الغضب امتلأ به، وهو ينظر لأسفل الهضبة، وقد بدت الفوضى بكل مكان، والجثث تملأ الطرقات من رجاله، لقد خسر الكثير، خسر أخا وصديقًا وخسر ذاته، لقد خسر ما تبقى منه هو!

كان ينظر بحقد لما حدث بالأستفل، قبل أن يراه قادمًا من بعيد إنه هو، إنه صابر، وقد عاد من بوابة الهضبة، وبلا اكتراث للدماء المنهمرة منه، أمسك ساطوره وسلاحه وهو ينزل لأسفل الهضبة لرؤية صابر وتفقدما حدث.

#### \*\*\*

بأسفل منزل ناصر وقف جميع رجال الهضبة ينظرون إليه وهو يقف بالأعلى وأمامه وقف كل من غريب والأربع رجال من كانوا يحرسون منزله وقت ما حدث، وبجانبهم وقف صابر بملابسه الغارقة بالدماء الجافة.

تحرك ناصر ولايزال الجرح بكتفه، ولكنه لـم يهتم وهو ينظر لرجاله قائلا:

- اليوم خسـرت الهضبـة الكثير والكثير، ومِـن مَن؟ من فردين فقط، تخاذل بعض الرجـال بمهامهـم، وتعاطف بعـض الرجال

الآخريـن، ولقـد حـذرت العديـد مـن المـرات مـن التخـاذل أو التعاطف، لكن لم يأخذ أحد ما حذرت به على وجه الاهتمام، لقد حاولت بعد قيادة الهضبة أن أقيم حكمًا ديمقراطيًّا لكم، بعدما كنتم معدمين بالقطاع «ج»، كان هذا حلمًا يراود أخاكم «شريف»، ولقلد فعلت هذا، وماذا كانت النتيجية؟! فقدت أخًا آخر، فقدنا منصور بسبب هذا الحكم، بسبب الديمقراطية معكم، لذلك لن يكون هناك حكم ديمقراطي بعد الأن بالهضبة، الحكم لي ولي بمفردي وأول ما سأفعله.

صمت وهو يشير بساطوره إلى المنزل المجاور له قائلًا: - هدم ذلك المنزل.

قالهـا، فأسـرع أحد الرجـال بإغراقه بالكيروسـين قبـل أن يبدأ بإشىعاله، بـدأ المنزل بالاشـتعال تحت أعين رجـال ناصر دون أن يتحدث أحدهم وهو يرى النيران تتصاعد للسماء.

أما ناصر فقد وقف يشاهد النيران وهو يتذكر حديث منصور معه لآخر مرة حول المستشفى الميداني، وترميم الهضبة، فاشتعل الأمر بداخله أكثر وأكثر قبل أن ينظر لحراس منزله أمامه، ودون أي حديث، أمسـك بندقيته الألية، وأفـرغ طلقاتها بهم تحت أعين رجاله الواقفين أسفل منزله، والذين بدا الخوف بأعينهم وهم يرون زملاءهم يسقطون صرعي، تحت أرجل ناصر الـذي توقف بعد

سـقوطهم جميعًا، سوي صابر الذي وقف دون أي وعي وهو ينظر لناصر بعينين فقدتا بريق الحياة، وناصر ينظر له ويقول لرجاله:

- ما حدث لهم الآن نتيجة عادلية، من أهم أولوياتي الآن تحقيق العدل، وإن كانت الحياة ليست عادلة بما تكفي إذًا لأكون يد العدالة بتلك الأرض، هؤلاء هم سـبب ما حدث لذلك لاقوا ما يستحقون، أما أنت....

قالها وهو ينظر مليًّا لصابر قبـل أن يخرج سـاطوره ويضرب عنق صابر به ضربة واحدة، لتطير رأسـه من عنقه، وتسـقط أسـفل رجلي ناصر، وقد شـهق الرجال من أسـفل وهم يرون جنون ناصر قد تعاظم وهو يمسك رأس صابر بين يديه قائلًا:

- أما هذا فجزاؤه أعظم العدالة، تحتم على من أودي بحياة أخ لنا أن يكون عبرة للآخرين، لذلك ستعلق رأسه وستظل حية بعد التحـول بمنتصف الهضبة، ليراها الجميع، لن أعطي لصابر الراحة أبدًا، ليكون مثالًا للجميع من الآن.

قالها قبل أن يصيح بقوة:

- الهضبة الآن مختلفة، إن لم تستطيعوا الحفاظ عليها فأنا من سأحافظ عليها، لم تروا «ناصر» من قبل، وها أنتم ترونه الآن، من الآن أطلقوا رجال القطاع «ب» ليبحثوا لنا عن المؤن ببعض رجال منكم، أما أنتم فليست لكم سوى وظيفة واحدة فقط.

نظر لهم جميعًا قبل أن يردد:

- وظيفـة واحدة فقط، أريد هـذا الفتى وتلك الفتاة حيين تحت قدمي مهما كلف الأمر، أنا ناصر، أنا الهضبة الآن.

ومن خلفه ردد جميع الرجال اسمه بقوة..

### (نهاية الحلقة الختامية: الجزء الأول)

\*\*\*

This PDF document was edited with Icecream PDF Editor. **Upgrade to PRO to remove watermark.** 

# الحلقة الختامية: Epilogue

«كشوفات: الجزء الثاني»

## **Revelations: Part Two**

بقلم<br>محمود علام

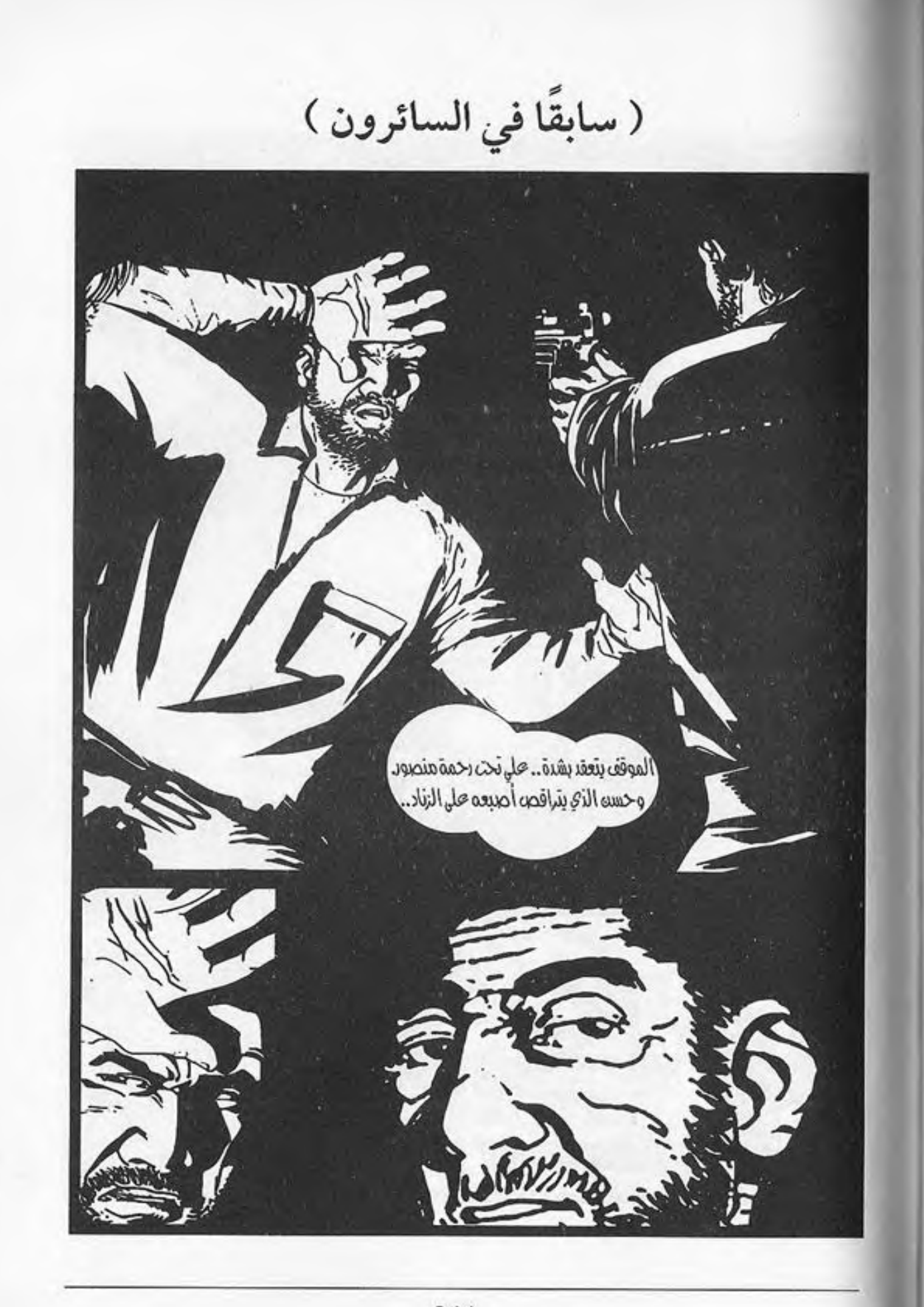

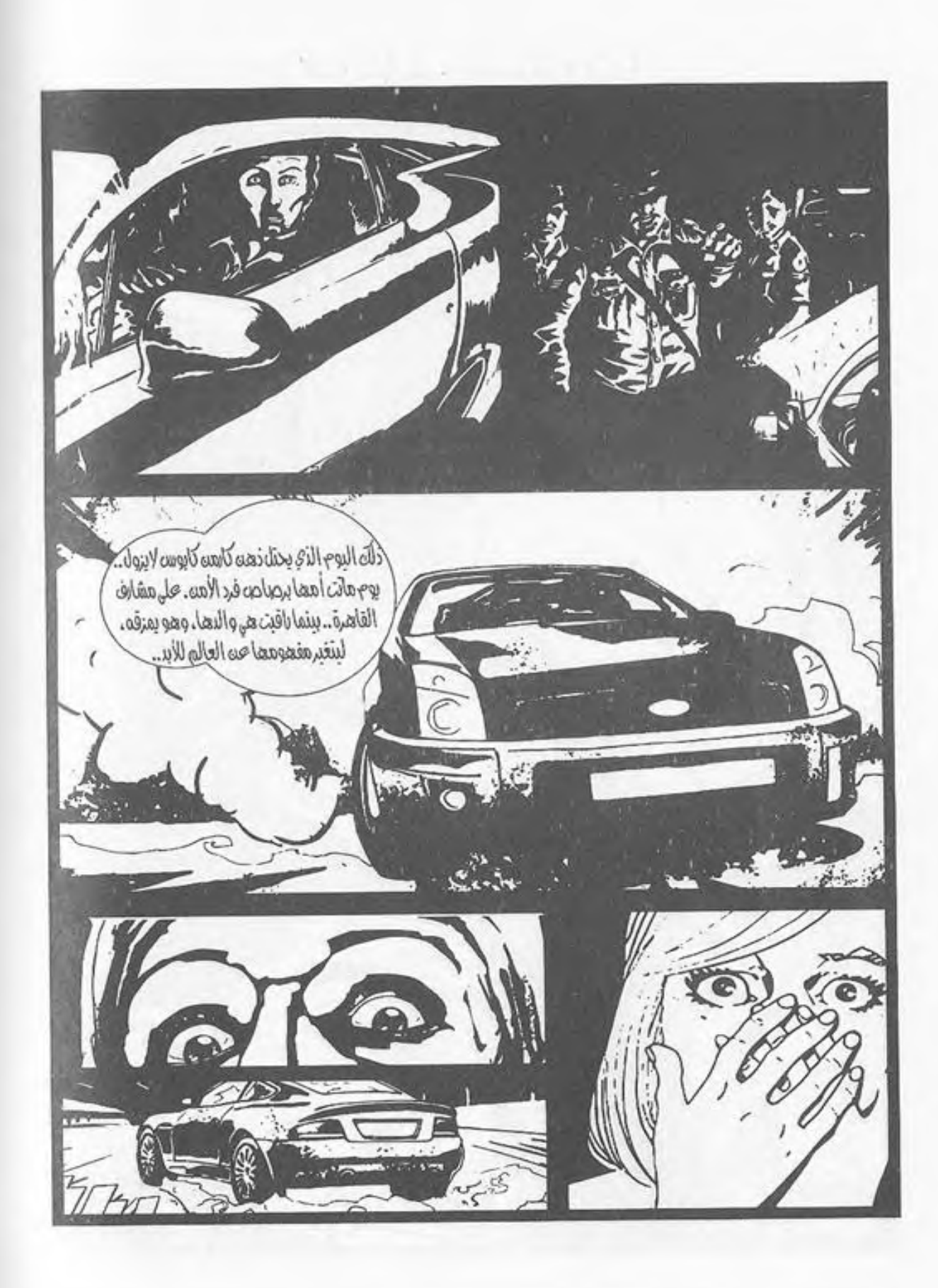

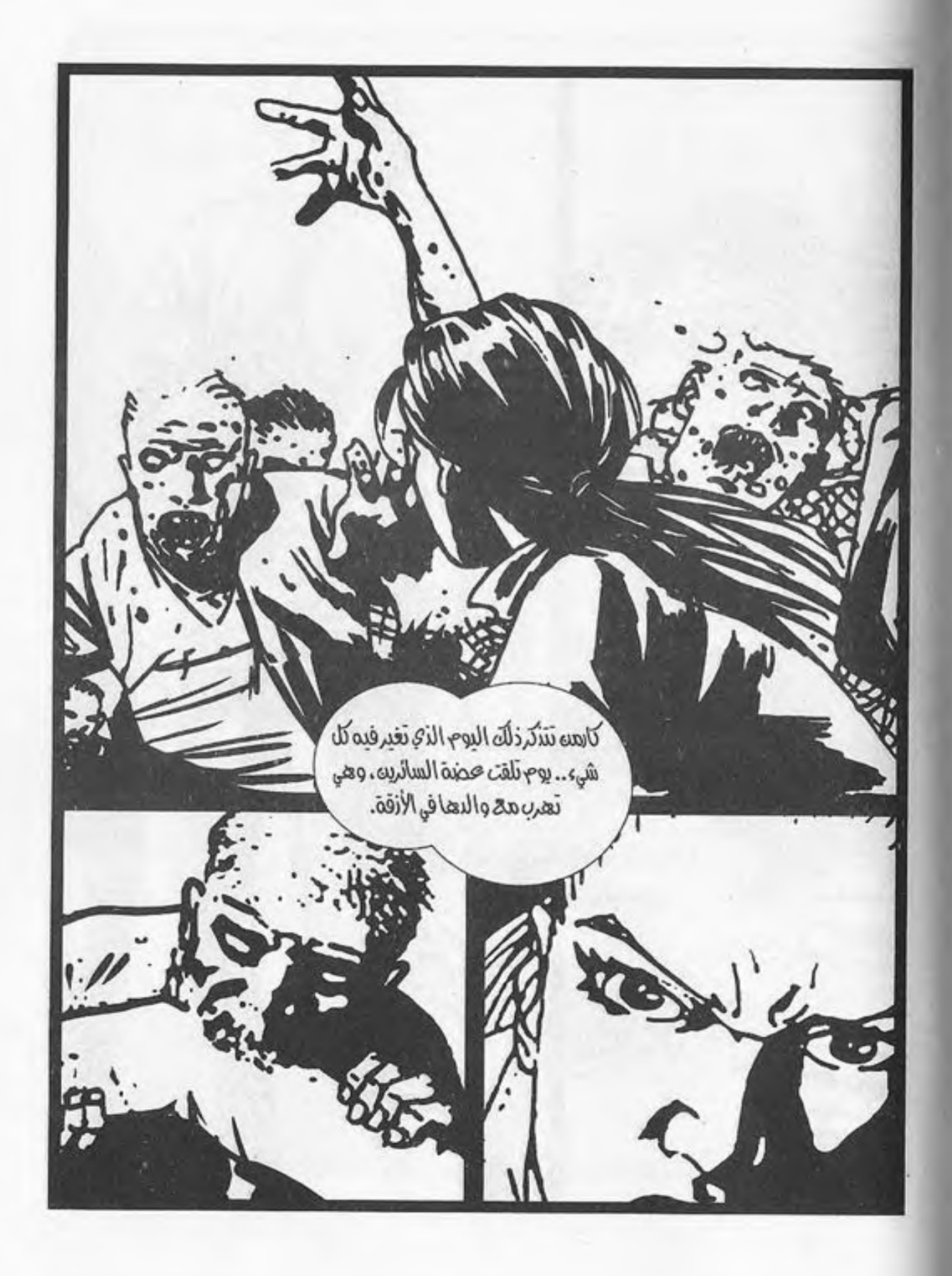

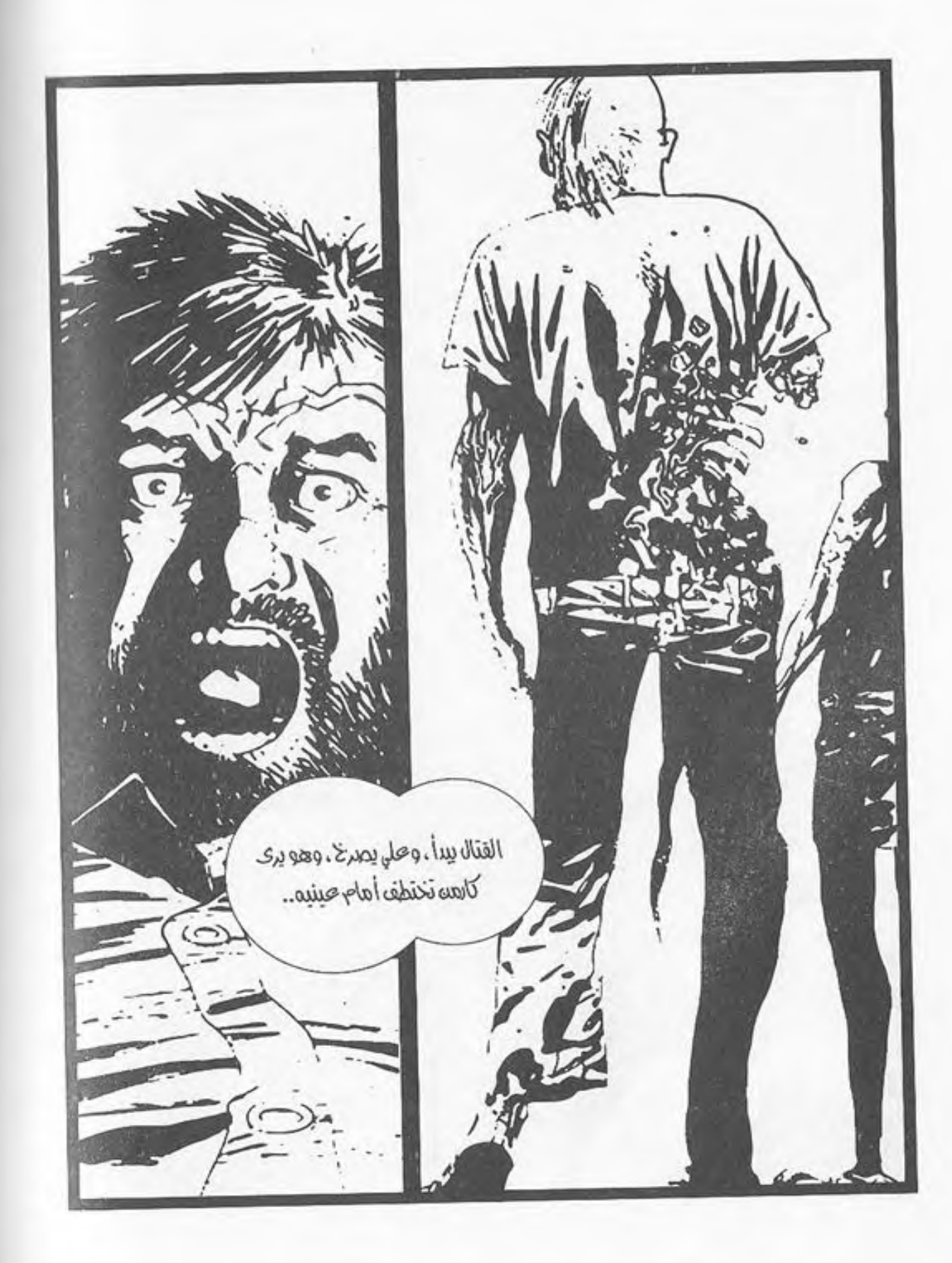

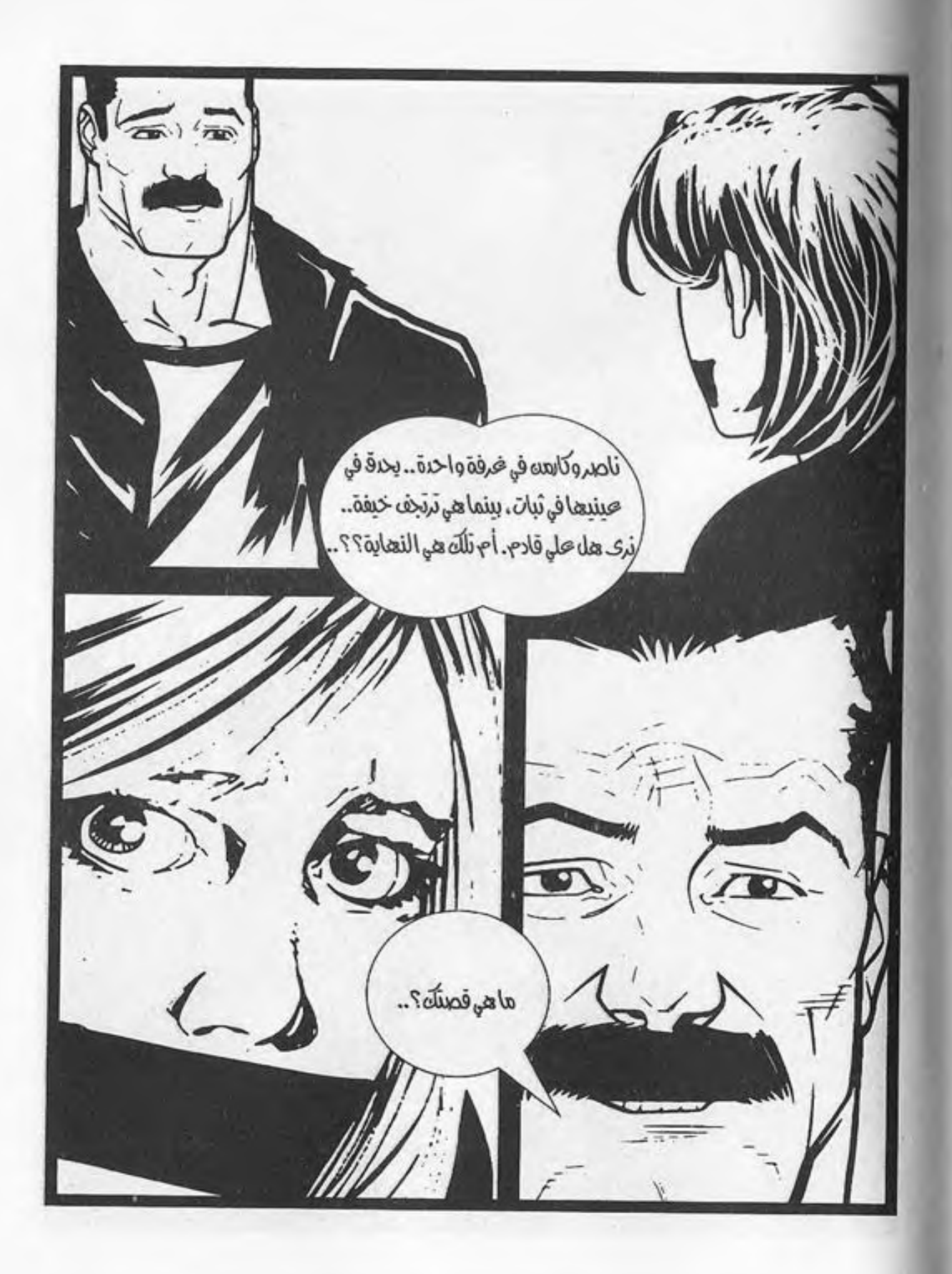

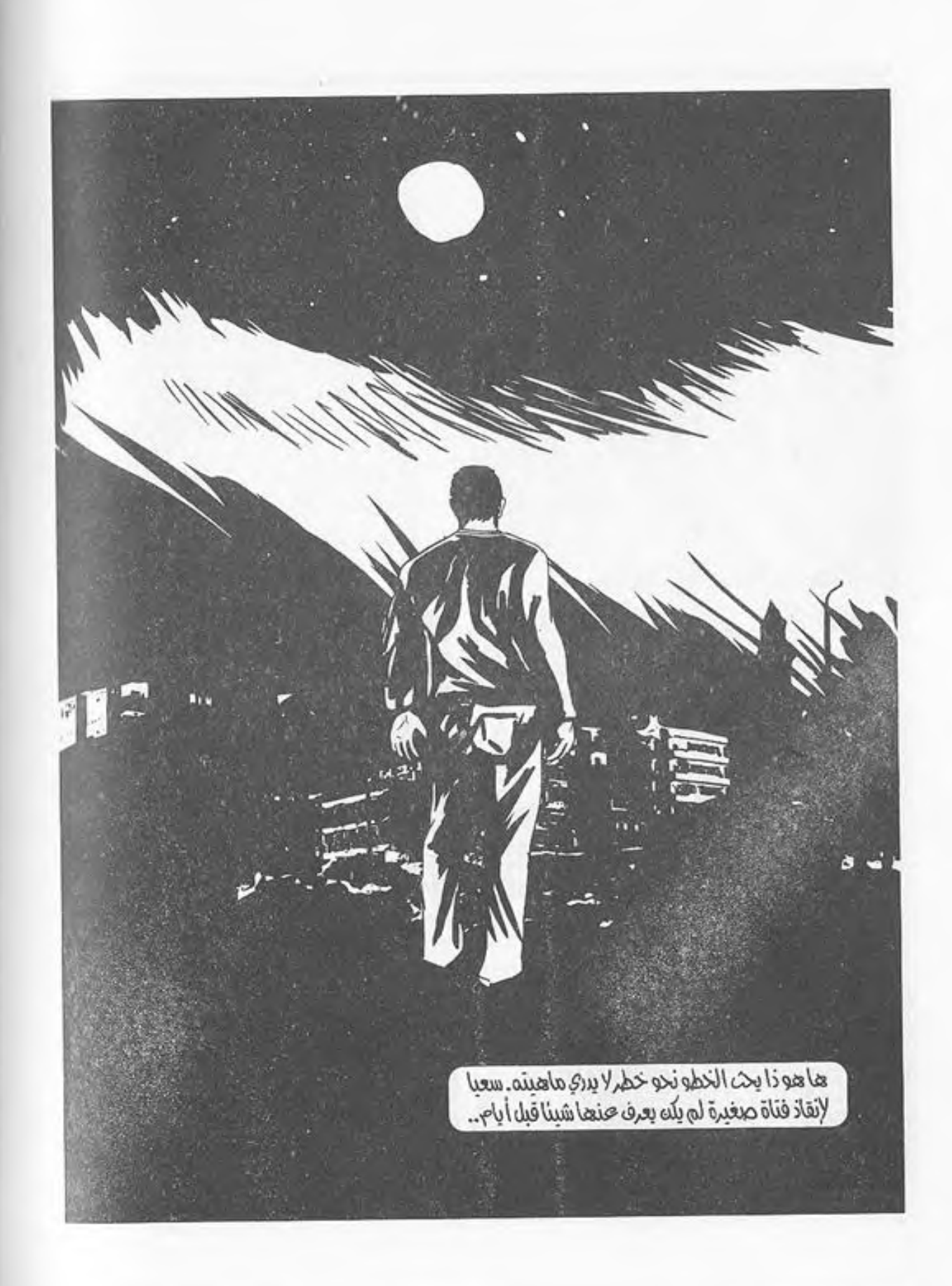

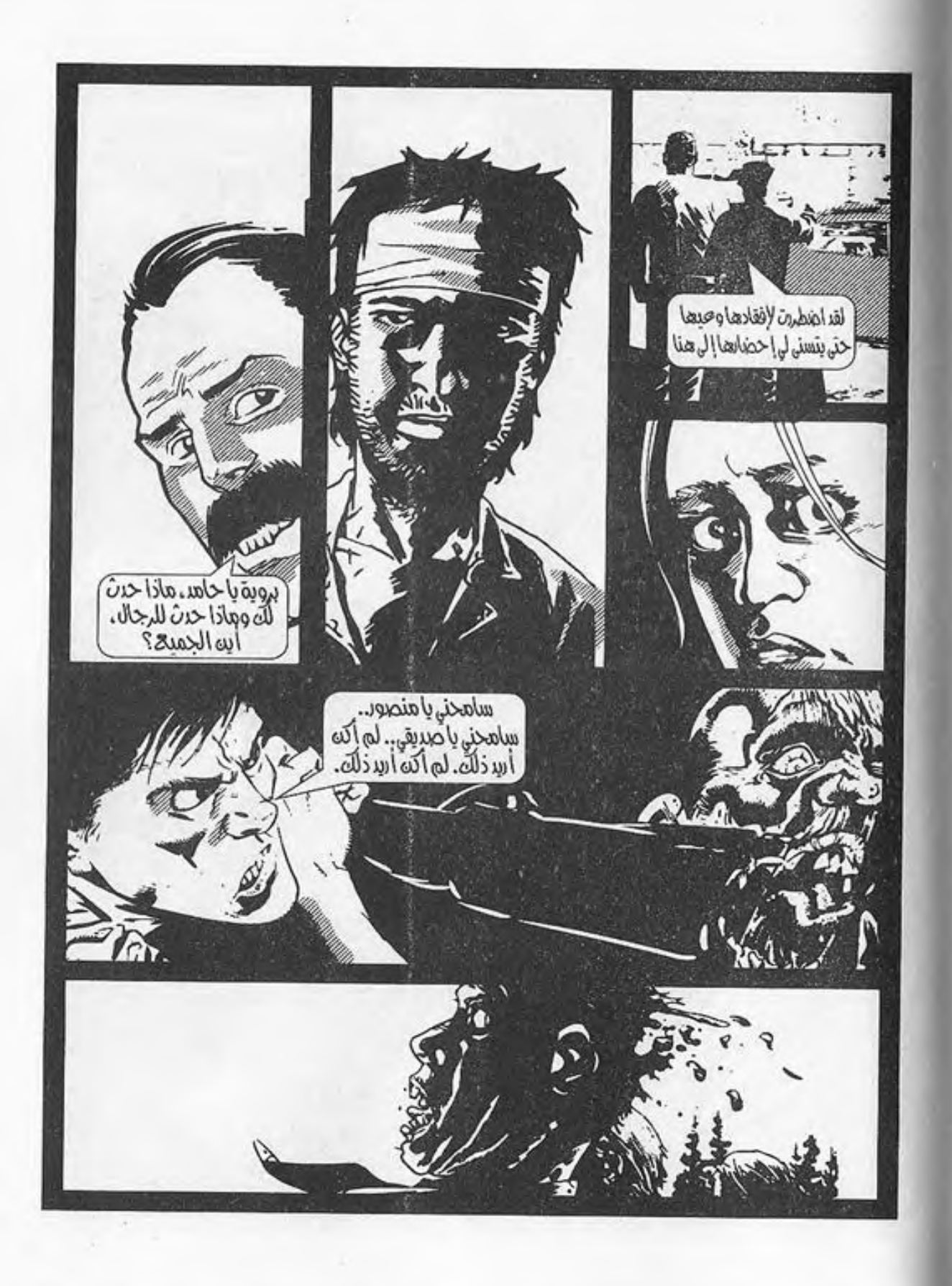

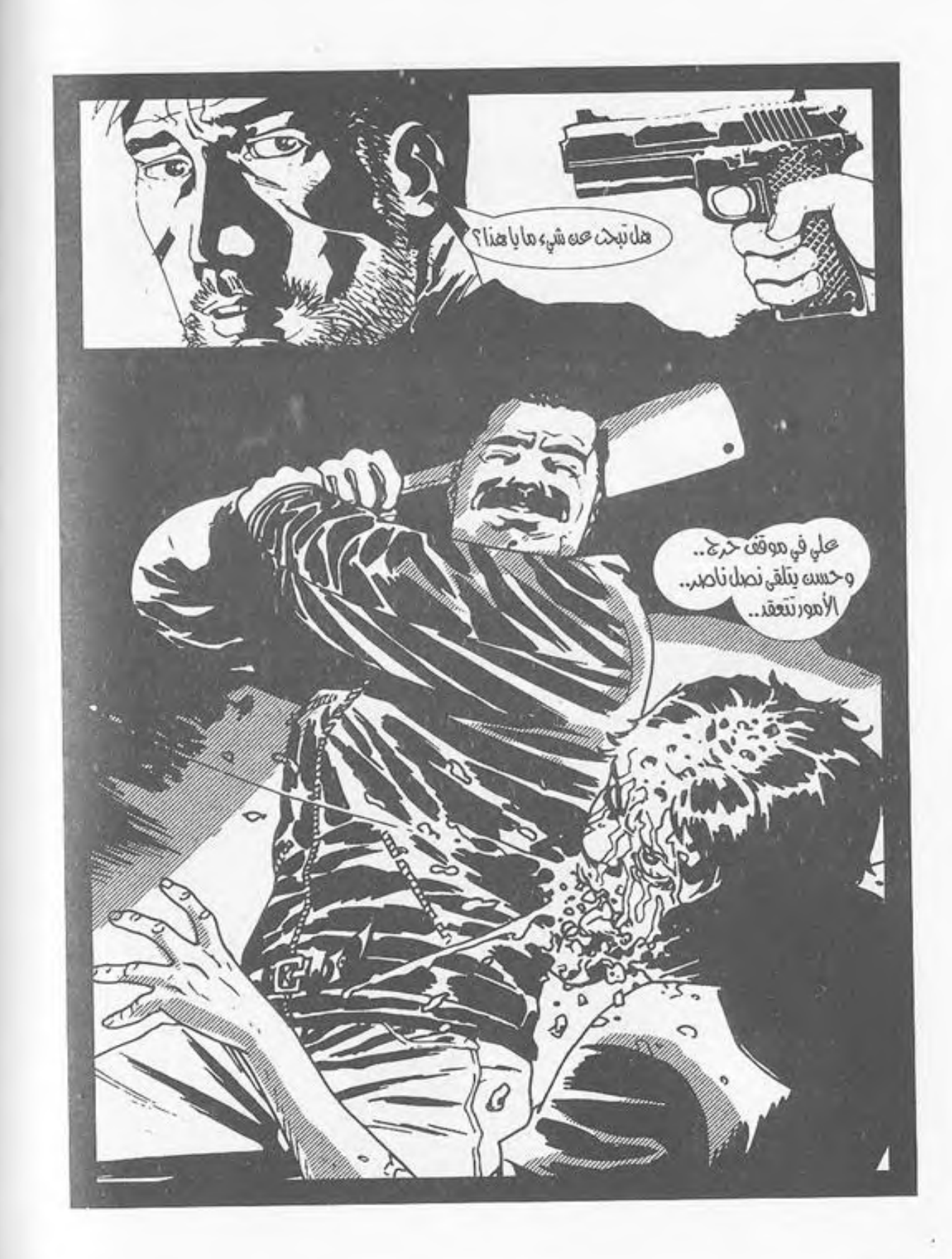

i,

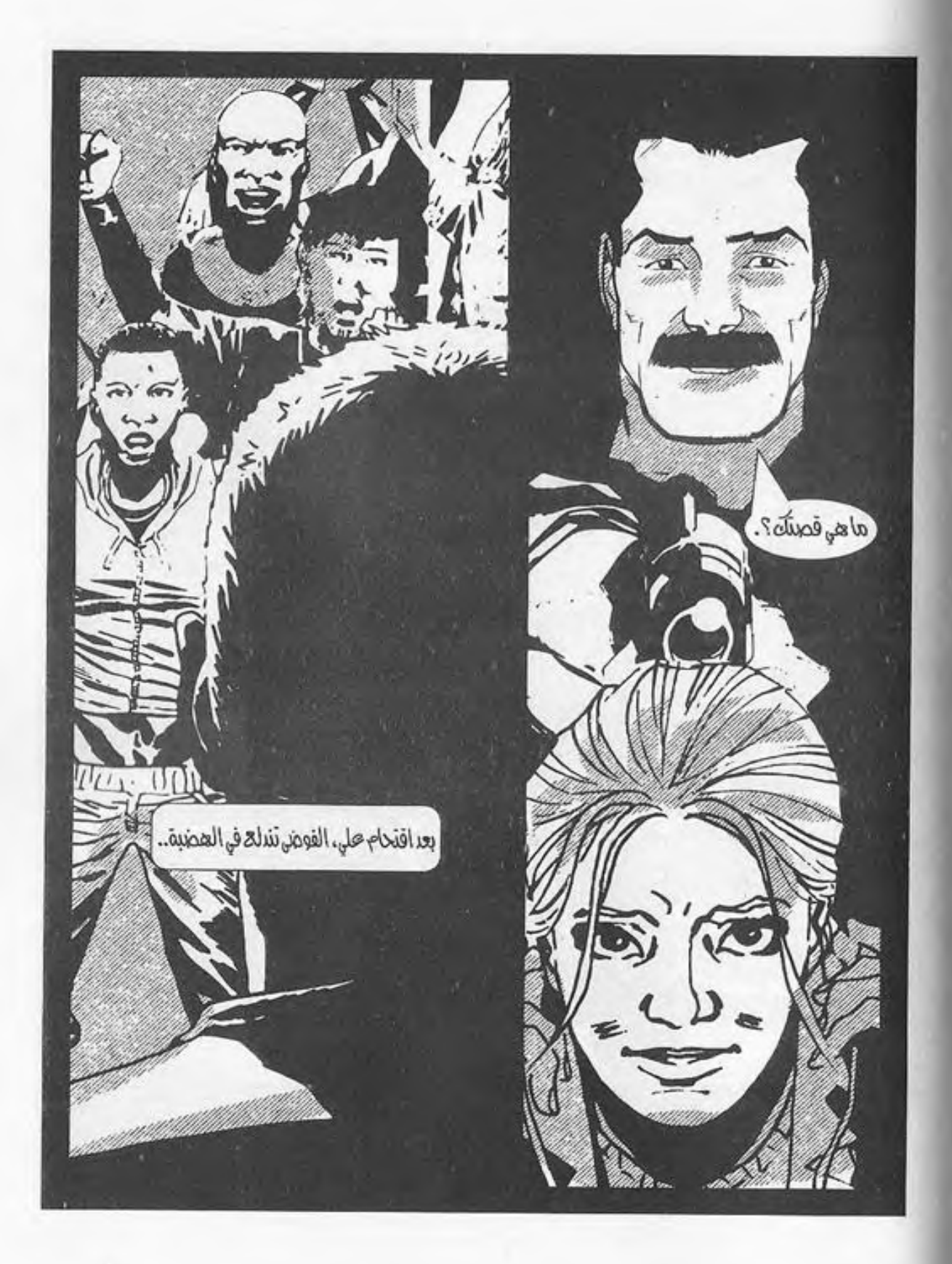

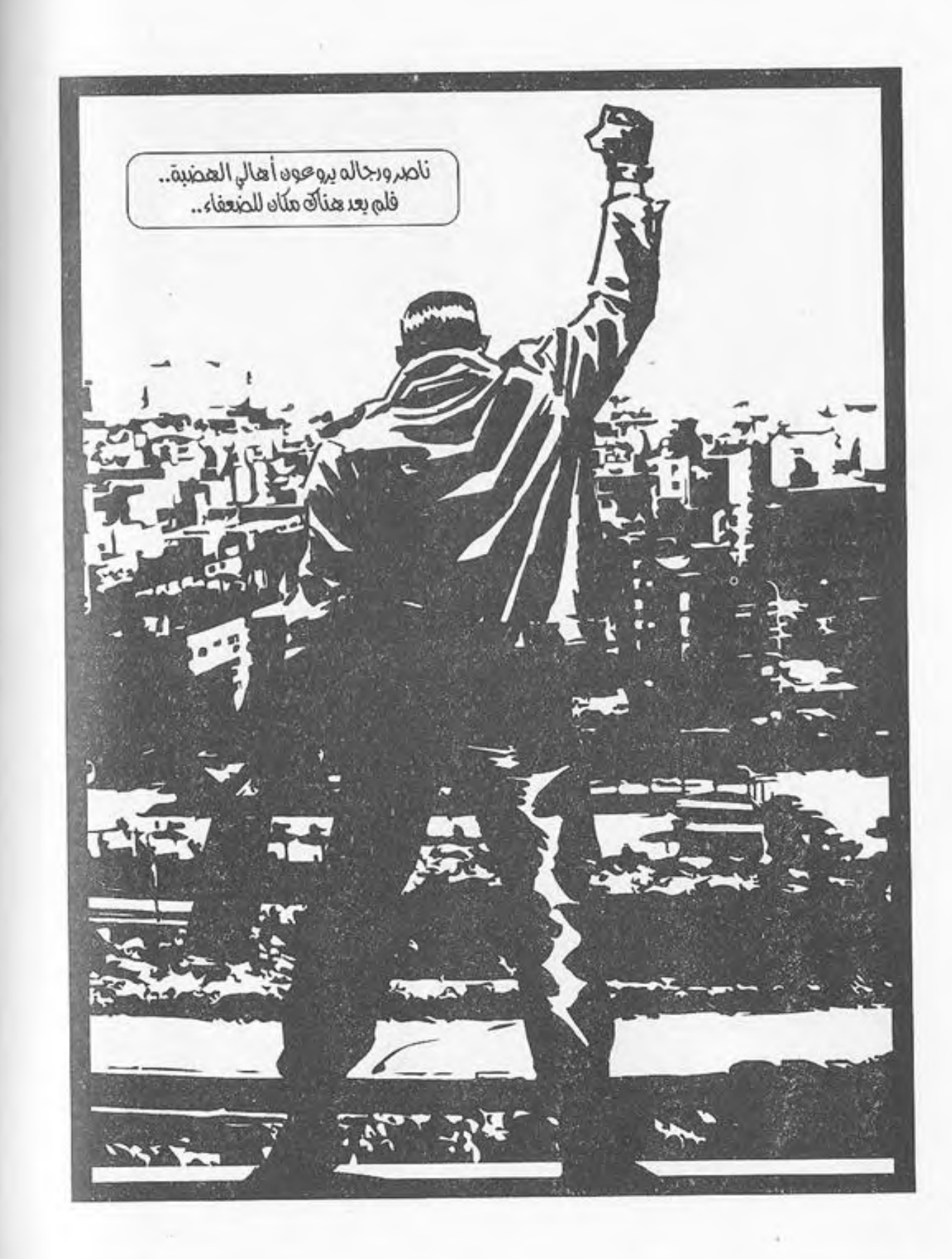

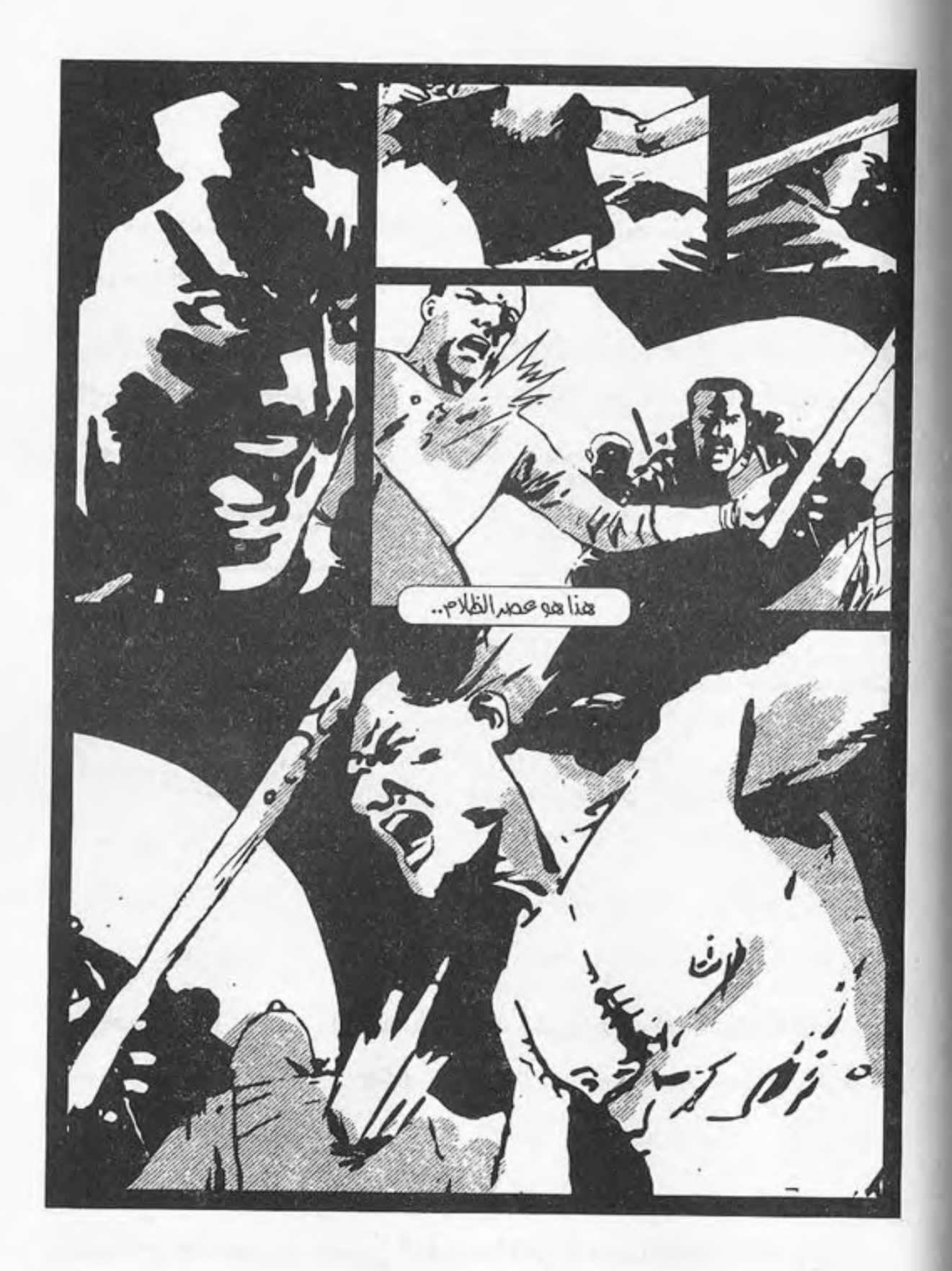

يفتح عينيه.. الظلام..

ضوء الشموع المتراقص.. يلقى على الجدران بظلاله، فتبدو وحوشًا أسطورية تمتد ظلال مخالبها على الحوائط المُعتمة..

 $-1-$ 

يدير عينيه فيما حوله.. مُمَددهو على سرير مريح، بجواره شموع مضيئة تلقى بضيائها الكئيب على ملامح الغرفة حوله، فتتبدى.. شبح ابنته الجالسة على الأريكة المجاورة تغفو منتظرة..

يحاول أن ينهض، فيشـعر أن كل عظمة في جسـده تتألم منذرةً بالتداعـي.. كأنما جسـده مصنوع من ورقٍ هـش، لا يتحمل وزنه،

ولا يقوى..

قطرات العرق على جبينه غزيرة، والدوار يكتنف جنبات ذهنه، فكأنما الأرض تدور به..

تلك الحمى التي تسري في جسده.. يلمس جبينه بكفه، فيلسعه كأنما هو نار مستعرة..

الدوار..

نظراته الزائغة..

يخيـل إليه أنه يرى ذلك الظل المرتسـم على الحائـط خلف ابنته، يمد مخالبه في بطء ليجز عنقها.. ضربات قلبه تتزايد.. يحاول النطق.. - «کا.. کارمن..»

تفتح الفتاة عينيها متطلعة إليه لحظة لتستوعب، ثم تهب من مكانها فرحة نحوه، بعينين تغلفهما دموع متساقطة، فلا ترى..

ذلك الظل مازال يمتد نحوها .. يضمها لصدره وهو ينظر إليه في تحفز .. الغرفة تضيق، ثم تتسـع.. تهتز الموجودات في عينيه.. إنه يهلوس.. هذا واضح..

تخرج الحروف مـن حلقها ناقلـةً له شـعورها.. الخوف الذي يقل مضطردًا، كأنما هو حملَ انزاح عن كاهلها..

- «كنت جريحًا في قدمك بسبب تلك العضة.. وجدت بعض الشاش هنا، وربطتها بعد أن نظفتها.. هل أنت بخير؟..»

نظر لها في امتنان وهو يومئ برأسه إيجابًـا.. هاله مرأى ذلك الجرح القطعي في جانب صدغهـا.. مـازال ينـزف، وإن كانت تمسح الدماء بتلك القماشة الصغيرة كل حين..

يجب أن يخيطه.. يشعر بأنه لم يمارس الطب منذ زمن..

أبعدها عنه في رفق، وحاول النهوض بكل ما توافر له من قوة، فنجح أخيرًا.. اعتدل على طرف الفراش والغثيان يكتنفه ويوشك على أن يلفظ روحه ذاتها من حلقه..

نهض واقفًا.. قدماه لا تستوعبان وزنـه، ولكنه يدفعهما دفعًا.. يدور في الشقة الصغيرة باحثًا..

يجد الخيط والشاش والقطن والإبرة فيي تلك الصيدلية الصغيرة بالحمام.. يدخـل إلى غرفة النوم ويلتقـط زجاجة العطر الكحولي..، ثم يلتفت إلى ابنته..

يحرك شـفتيه في صعوبـة، فيخرج الكلام جافًا كالخشـب، من بين شفتيه المتشققتين:

- «استلقي على السرير .. يجب أن أخيط لكِ الجرح.. ويجب أن تتعلمي…»

الحمي التي تغلف جنبات جسده تشعره بحرٌّ لا يُطاق.. لا يدري لها سـببًا.. يشـعر بأن طاقته تفارق جسـده رويـدًا، ولكنه لا يكترث.. يجب أن يتحامل على نفسه..

تنظر له في خوف، بينما هو يريح جسـدها على السرير، ويجذب الكومود الصغير إلى جواره، ليبدأ الجراحة وهو يتحامل على نفسه.. لا مُخدر ..

ستمر بالتجربة كاملة..

\*\*\*\*

تتذكر كل شيء، ولا تنسى.. تسبح أفكارها مع المشهد، بينما السـيارة الصغيرة التي سرقها على مـن الهضبة تمرق بجوار السـيارات المحطمة في تؤدة، على طريق الأوتوستراد المظلم..

تسند وجنتها على قبضتها وهي تحدق عبر الزجاج الشفاف إلى العدم، وفِكراتها شاردة في أفقٍ مضى بلا رجعة..

على الجالس بجوارها ينظر لها في صمت بين الفينة والأخرى.. الأسئلة تحتل عقله، إلا أنه يؤثر الصمت.. تحين منه نظرة بطرف عينه إلى ساعدها الذي يكشف كمه الممزق عن العضة الغائرة التي تحتله..

ضوء السيارة يغلف الموجـودات بصبغته الصفـراء الكئيبة.. السائرون في كل مكان، يمرون مـن جوارهم عابريـن، فيلتفتون هائمين تجاههم..

لم يكن أحدهم يتصور أن تكون النهاية بهذا الشكل . . أن ينهض الأموات ليتغذوا على الأحياء، بينما الأحياء يقتلون بعضهم من أجل البقاء وسمط عالم لا يسـع أيهما.. لم تكُن تلك النهاية لتخطر على بال أحـد ممـن كانـوا يتخيلـون السـيناريوهات المحتملة.. الضياع والطرق الواسعة الفارغة، يهيم فيها الموتى تحت ضوء القمر في مشــهد يبدو كما لو رسمته يد رسام مريض نفسيًا.. كأنما خطتهـا يـد جويا، لتصبح لوحته السـوداء الخّامسـة عشـرة.. ينظر إليها وإلى شعرها القصير المقصوص، الـذي تتطاير خصلاته مع نسمات الهواء الهفهاف المتسربة من زجاج النافذة.. لربما لم تكَن تلك هي النهاية برغم كل شيء..

تلك العضمة التي في يدها ربمـا تحمل أمل البشـر الأخير .. لا يفهم ولا يستوعب كيف لم تتحول، ولا ما هي القصة خلف هذا.. كل مـا يعرفه هـو أنه يجـب أن يوصلها لطبيب أو عالـم كيميائي.. يجب أن يحاول..

يودلو سألها عن القصة، ولكنه لا يدري كيف، فيصمت.. يقرر أن يسألها سؤالًا آخر ..

- «أنت تعرفين أننا ذاهبون لوزارة الصحة، أليس كذلك؟..» لم يبدُ عليها أنها لاحظت ما قاله أصلًا، وساد السكون لحظات قبل أن تومئ برأسها إيجابًا في صمت..

أضاف هو :

- «لو وجدنا أحدهم هناك، وكان يعرف ما يفعله، فلربما كانت لدينا فرصة حقيقية لإنهاء هذا الكابوس..»

لم ترُد، وكلمات والدها تتردد في ذهنها..

«هذا العالم سيسعى دومًا للنيل منك، فلا تدعيه..»

يحتـل مجـال بصرهـا ذلك السـائر المنحنـى على جثة السـائر الآخر المسبجي على الأرض، ليعض في لحمهـا المتعفن، بينما هي تحاول الزحف مبتعدة..

«لا تخسري نفسكِ أبدًا.. كوني كما تريدين العالم أن يكون..» تنحدر تلك العبرة الوحيدة على وجنتها، فلا تلحظها ..

لا يلحظها سوى على الذي يؤثر الصمت، فينظر إلى الطريق وهو يحرك عصا السرعة للوضع الخامس..

ويطلق العنان للمحرك..

\*\*\*

### $-2-$

تقترب السيارة في تؤدة من مبنى الوزارة..

الأسلاك الشائكة التي تحيط بحدوده كلها، تاركة ضيعة واسعة أمامه تقبع فيها السيارات المدرعة..

الأسوار العالية التي تم بناؤها من الخشب كيفمـا اتفق، يقف بداخلها الحراس متحفزين، رافعين فوهات أسلحتهم إلى مشهد أنوار السيارة المقتربة في اضطراد..

على ينظر إليهم من داخل السيارة.. لا يشعر بارتياح.. عينه تميز بوضوح أزياء ضباط الجيش، ويتذكر رغمًا عنه تجربته مع ضباط المديريـة.. تلك التجربة التـي أفقدته تامر.. ينظـر بطرف عينه إلى كارمن.. لن يتحمل أن يحدث ذاك مُجددًا..

كارمن التي تجلس في مكانها في صمت، تبدو على انقباض أكتافها، ونظراتها المتوترة أنها تخشاهم بالفعل.

صوت علي يخرج من بين شفتيه التي تتحرك في بطء: - «نحن هنا…»

لا تـرد وهي تنظر إلى مشـهد الحراس، وضبـاط الجيش الذين يقتربون ويفتحون الأسوار المتحركة مصوبين إليهم أسلحتهم.. طلقـات صامتة تدوي من الأركان القريبة لتفجر رءوس السـائرين الذين يحاولون المرور..

تدخل السيارة، وتنغلق خلفها البوابة.. شعور التوتر هذا..

الضباط والجنود يحيطون بهم.. يطرقون على الزجاج وعلى معدن السيارة.. هتافاتهم تتعالى أن اهبطا، فهبطا..

الرياح الباردة تتخلل ملابسهم، بينما الجنود يفتشونهم، ويأخذون ما بحوزتهم من أسلحة أو نصال.. هُم عُزّل تمامًا الآن.. تلك هي لحظة الحقيقة، فهم في معقلهم الآن.. لو لم تسـر الأمور كما يريدون، فالخروج من جديد صعب..

نظرات كارمن الوجلة.. تخشى لمساتهم. تلك الفتاة قد مرت بما لا يُحكى ولا يستوعبه سائِل.. شيءٌ ما يتمثل في ملامحها وفي نظراتها التي تحدق فيهم خيفة..، ولكن صوت علي يخرج ليمزق سكون النظرات:

– «نريد طبيبًا.. أريد أن أتحدث إلى قائدكم..»

يقتادونه إلى الداخل، ومن خلفه كارمن.. ممرات الوزارة وطرقاتها الباردة الكئيبة.. الجنود الذين يجلسون مستندين

بظهورهم إلى الحوائط.. المدنيون والأطباء اللذي يحومون في المكان، يتوقفون لرؤياهم داهشين..

منظرهما يبدو كغريبين وسط أرض غريبة، لا يعرفهما فيها أحد، ولا يستوعب..

الكلام يبدور حولهما، ما بين تساؤل واستغراب ودهشة.. الجنود الذيـن يقتادونهمـا يجيبونهـم مقتضبيـن.. يجرجرونهـم ساحبين، نحو ذاك المكتب الضخم في الطابق الثالث من المبنى..

ذلك المكتب الذي يجلس عليه ذاك الضابط ضخم الجثة.. قصير الشعر، تمر عبر حاجبيه ندبة قطعية طويلة تكسبه مظهرًا حاسمًا يتناقض وصوته العميق الهادئ الذي يتكلم متسائلا: - امن هذان؟..»

> صمت، ثم سكون يُقطع بعبارة على: - «هل أنت المسئول؟..»

صمت الضخم لحظة ناظرًا لهم، ثم رد في صبر: - «العميد طارق موافي.. من أنت؟.. هل أرسلك طُرة؟..» لم يفهم علي، ولم يهتم حتى بالسؤال.. كل ما يهتم به هو ما يُهم فعلا…

- «نحن وحيدان.. نحتاج إلى طبيب أو عالم كيميائي.. هذا هو سبب مجيئنا إلى هنا..» رفع طارق حاجبيه في دهشة متسائلًا: - «وليم؟..»

This PDF document was edited with Icecream PDF Editor **rade to PRO** to remove watermark

359

÷.

\*\*\*

ذلك المعمل الصغير المظلم.. الحاملات المعدنية، وزجاجات الاختبار الفارغة.. الصبغات والمحاقين .. يبدو مظهره غيير مُحدد الملامح وسط الظلام، قبل أن تُضاء الأنوار، ليسبح المكان في ضياء أبيض باهر، يلقىي بريقه على الموجودات، وتبرز معالمها التي تلتمع على السطوح الملساء الصقيلة.. يدخـل طـارق إلـى الـكادر .. يتبعـه علـى وخلفـه كارمـن، ثم الجندي.. يدوي صوت طارق وسط سكون المكان: - «معتز .. أين أنت.. لدى هنا مفاجأة..»

ينهض ذلك الشباب من رقاده على الأريكة الجلديية الوثيرة، ويرفع قبعة البيسبول من على عينيه، ويرمش بها، محاولًا التغلب على النور المُبهر.. يحدق في الجمع الدالف إلى وكره الصغير.. - «ما هذا.. ماذا تفعل يا طارق؟!..»

نطـق جملتـه فـي نفـاد صبر ، دفـع طـارق لأن يقول في سـرعة مىتسمًا:

- «ستحب هذا بالتأكيد..»

أتبع عبارته بجذب كارمن أمامه في رفق، ليكشف عن ساعدها .. نظر له معتز لحظة، ثم إلى سـاعدها مدققًا، قبل أن يعتدل من رقاده جالسًا وهو يقول بأنفاس مبهورة:

- «هذه العضة قديمة.. أسابيع على الأقل..»

لـم يجبـه أحدهم بينمـا هو يرفـع عينيه إلـي كارمـن ليدقق في ملامحها..

- «ولم تتحولي؟!.. هذا مذهل!» ضحك طارق في هذه اللحظة وهو يقول بابتسامة واسعة: - «قلت لك: إنك ستحب هذا..»

نهض معتز من مكانه وهو يتجه نحو شاشـة الكمبيوتر العملاقة على المكتب الكبير الذي تتناثر على أركانه الأوراق.. نفضها بيده بعيدًا، ثم شغل الشاشة بلمسة سريعة ليبدأ في إدخال البيانات..

نظر على إلى كارمن، فبادلته نفس النظرة.. التوتر يحتل جنباتها، ولا تدري له سببًا..

يستدير معتز .. يلتفت لها مخاطبًا.. - «أنـتِ لا تعرفيـن، وليسـت لديكِ فكرة عن مـدى أهميتك.. أنتِ الْمِفتاحِ الأخيرِ الذي ينقصني..» لم ترد.. لا تستوعب كل ما يدور..

This PDF document was edited with Icecream PDF Editor **Upgrade to PRO** to remove watermark

يقتـرب منها معتز وسـط نظـرات على وطارق الذي يبتسـم في حرارة.. ينحنى أمامها على ركبة واحدة، ليخاطبها في حنو دافئ: - «لو سمحتِ لي.. يجب أن أسـحب من دمكِ عينة؛ لأجرى عليها الأبحاث الْمُقارنة..»

خرج صوتها عصبيًّا لا يرتجف لحظة، بينما هي تسحب ساعدها من بين يديه:

- «لست طفلة، فتوقف عن معاملتي كذلك…»

ابتسم ابتسامة خافتة تشي بإحراجه البالغ، ثم نهض واقفًا وهو ينظر لها، فأومأت برأسها علامة الموافقة..

استدار ليجلب الحقنة، بينما قال طارق مخاطبًا على الواقف بجواره:

- «اليوم هو بداية تاريخ جديد .. لـو وجد ما يبحث عنه، لن تتخيل ما يعنيه هذا بالنسبة لنا وللجميع.. أحسنت حقًّا..»

لم يرد على وهو يراقب معتـز الذي يغرس الحقنـة في عروق كارمن برفق، ثم يسحب الدماء..

- «مُنذ سقوط كل شيء، وبداية تحصننا هنا ونحن نترقب يومًا كهذا .. ليست لديك فكرة عما خضناه وما مررنا به .. سـواء مع الموتى أو مع المستعمرات الأخرى..»

أخرج معتز الإبرة في رفق من الساعد، وأتبعها بوضع قطعة القطن الصغيرة على الجرح وهو يشير لكارمن أن تثنى ذراعها عليها..
- «كان الرجـال قـد بدءوا في فقد الأمل.. فقـد آدميتهم ذاتها.. لم نكُن سـنقوى على الاسـتمرار أكثر من ذاك.. مرآكما يبدو أشبه بقدوم المهدي المنتظر أو شيء من هذا القبيل..»

أتبع عبارته بالابتسام، قبل أن يقول معتز وهو يحقن عينة الدماء في جهاز صغير، محدقًا في الشاشة بتركيز:

- «هـذا كل مـا أحتاجه الآن.. سـأجري بعـض الفحوصات.. ارتاحا ريثما أنتهى..»

أحاط طارق على بذراعه كأنه صديق قديم، وهو يستدير ساحبًا إياه إلى حجرته الخاصـة، تتبعهم كارمن.. هـمَّ الجندي بالتحرك خلفهم، لولا أن أشار له طارق أن يبقى.. بينما خرجوا هم من المعمل في صمت تاركين معتز خلفهم يكلم نفسه.. وأغلقوا الباب في هدوء..

\*\*\*

 $-3-$ 

فِكراتها تسبح.. تسبح فيي فضاء غرفية خالية، لا تحوي سـواه.. جالسًـا على سريره يحدق في العدم هو .. لا يستطيع النوم.. توليه هي ظهرها راقدة على جنبها فوق سريرها الخاص، تسبح أفكارها وذكرياتها إلى حيث لا يدري أحد ولا يفقه.. تتذكر . . تتذكر كل شيء، ولا تنسى . . ذاك هو عذابها الذي لن يفهمـه أحد.. ذلك الشـعور الـذي يعتري جسـدها، ويزحف على

ظهرها ليقشعر، بينما هي تري مشاهد تُريدُ نسيانها، فلا يقوى على ذلك عقلها ..

> تتذكر، وتتمثل أمام عينيها كوابيسها.. مشهده .. والدها الراقد .. بلا حياة ..

كلماتـه الأخيرة تتـردد في عقلهـا، ويتردد صداها منعكسًـا في أروقته الموحشة..

- «كوني كما تريدين العالم أن يكون..»

تلك العبرة الجافة تسري على وجنتها منحدرة، تلحظها هي وتتركها تجري.. فهي لا تقدر على مسحها، ولا تجد في ذاك جدوى..

فمشهده وهو ينهض أخيرًا يحتل عقلها.. يرتسم أمام مخيلتها، فلا يترك مجالًا لشيءٍ آخر .. عينـاه اللتان اسـتحال لونهما كرمادٍ مشور .. جلمدالذي تتبدى من تحتـه عـروق نافـرة، أزرقَ لونها كحيل.. قاتم كليلة بلا قمر..

عبـرات أخرى تغدو في سـريانها كشـلالٍ يتدفق فـي خفوت.. كجمار فوق جليد صلب، تحيله نهرًا ساكنًا راقلًا، لا حياة فيه.. فهي تتذكر كل شيء، ولا تنسى..

يقطع شرودها الدافق، لمسة صغيرة من كف على على كتفها دفعتها للالتفات، ناسيةً دموعها على وجهها.. دموعها التي طالعها وجه على الـذي كان يهم بالـكلام، ثم صمت وهو يتطلـع إليها.. انتبهت، فمدت كفها لتمسح وجهها بسرعة، ثم جذب بصرها منظر الباب المفتوح الذي يتسرب عبره الضياء، وطارق يقف فـي مواجهته، ليغلفه الضوء متسـربًا من جوانب وأطراف جسـده، ويُبديه كظلّ أسود كليل حالِك..

تفهم بلا كلمات، فتنهض..

يحيط علي كتفها بذراعه مطمئنًا.. يملؤه شـعور الأبوة نحوها، ويحرك فؤاده..

عابريـن الأروقـة يتجهـان صوب المعمـل، حيث يقـف معتز، يستقبل وجوههما الواجمة ببسمة مشرقة..

- «قد جاء نجوم اليوم..»

نظراله في تساؤل، فأشار لهما بيده نحو المقاعد التي جلبها أحدهم، واضعًا إياها بمواجهة الشاشة.. فجلسا مترقبين.. - «دعوني أطلعكما على ما بدأ كل شيء بسببه…»

جرت أصابعه على لوحة المفاتيح اللاسلكية التيي حملها، فبدأت المشاهد التعليمية في التوالي على الشاشة شارحة..

- «ما نحن في مواجهته ليس مفهومًا لنا بالضبط.. ربما كان جر ثو ميًّا أو فيروسيًّا أو فطريًّا.. ربمـا كان نوعًا ما من الميكروبات أو طفيلًا ما.. لا نعرف بالضبط..، ولكن ما نعرفه هو أنه يغزو الْمُخ كالالتهاب السحائي.. يستولي على الخلايا العصبية متلفًا إياها، فتنـزف الغدد الكظرية ويموت الدماغ..، ثم يليه موت باقي أعضاء الجسم واحدًا بعد الآخر ... ثم يحين الموت..»

تتابع علىي الشاشية مشباهد جرافيكية أولية بسيطة تشبرح ما يقوله .. تلك الجذور المظلمة الغريبة التبي تغـزو بأفرعها المُخ المضيء، لتستولي على مركزه الجذعي، فينطفئ كل شيء، ويموت تدريجيًّا حتى يغدو ظَلمةً بلا حياة..

تتابع عيونهم الشاشة، بينما يردف معتز:

- «ثم بعدها تحين الصحوة..» يُسرع المشاهد بضغطة زر منه، فتجري أمامهم على الشاشـة، حتى يتبدى في وضوح أمامهم مشهد البقعة الحمراء الصغيرة التي بدأت في الإضاءة.. في جذع المخ بالضبط.. ترسل الإشارات الخافتة إلى باقي أجزاء الدماغ، فلا يضيء.. لا يضيء سوى أجزاء ضئيلة منه، شديدة الصغر ..

سأله علي وهـو يتابع المشـاهد، وينعكس ضوء الشاشـة على عينيه، فتلتمع:

- «كم من الوقت يستغرق الأمر ؟..»
- رد معتز وهو ينظر إلى الشاشة متابعًا ما يجري:

- «تختلف الْمُـدد.. بحـوث لنـا أظهرتها فـي زمن قليـل جدًّا يقبارب الثلاث دقائتي، وتجارب أخرى ومشباهدات وصلت إلى ثمانى ساعات..»

أطفأ الشاشة، فاتجهت عيونهم جميعًا له، بينما أردف:

- «عندهـا ينهض الْمُصـاب بالمرض من رقـاده.. يعود للحياة كحاوية فارغة لا حياة فيها.. لا يتذكر عقله أي شـيء عن شخصيته أو من كان في زمنِ ما.. لا يتذكر سـوى حاجات البشر الأساسية.. الغذاء..»

وضع لوحة المفاتيح على المكتب وهو يضيف: - «لذلك فهم يتغـذون علـى أي شـيء.. لحـوم الحيوانـات والطيور وربما الأسماك.. وطبعًا البشر..» استدار لهم، وتابعته عيونهم وهو يتكلم..

This PDF document was edited with Icecream PDF Editor **Upgrade to PRO** to remove watermark

- «لذلك فهم شديدو البطء.. لأن خلايا جسدهم ذاتها قد ماتـت وتفجرت، فأجسـادهم فـي الواقع لا حياة فيهـا.. ما يدفعها للحركـة هو تلك الإشـارات الخافتة التي تتلقاهـا من الدماغ الذي أعاد الْمُسـبب إحياءه جزئيًّا.. ولذلك أيضًا لا يمكن القضاء عليهم فعليًّا إلا بتدمير الرأس..»

جذب كرسيًّا صغيـرًا، وجلس أمامهـم بالضبط، ثـم تابع وهو ينظر لكارمن:

- «وهنا يأتي دورك أنت..»

نظرت له في تساؤل، وتعلقت أعينهم جميعًا به، بينما تابع هو: - «تلك العملية الطبيعية لم تحدث لك أنت بالذات.. ولا أفهم لماذا.. نحن جميعًا نحمل المرض، وذلك هو السبب الذي يجعل الجميع يعودون، حتى لو لم يتم عضهم أو خدشهم..» - «لا أفهم..»

نطقتها كارمن متسائلة وهيى تدير النظر بينه وبيـن على، الذي أغمض عينيه وفتحهما علامة أنه يعرف ما يُقال ويستوعبه، فأدارت عينيها إلى معتز الذي أجابها:

- «هذه هي المأساة.. المرض فينا جميعًا.. كلنا مصابون، ولكن الحي منّا هو حامل للمرض في حالة خمول.. فور أن يموت، فإن المُسـبب يستولي على خلايا دماغه الجذعية، وتبدأ الصحوة، التي هي فترة الحياة الطبيعية للطفيل..»

صمتت مبهوتة، بينما تابع هو:

- «لابد أنك لم تَرَيْ شَخصًا مات من قبل ميتة طبيعية.. لذلك أنت لا تعرفين…»

لم ترد، فأدار عينه إلى علي وطارق لحظة، ثم تابع ناظرًا لها من جليل:

- «هنا يأتي ما يجعلني أندهش.. الْمُسبب ينشط عند عض البشر الطبيعييـن، ولكنه لم ينشـط فـي حالتك أنت، لأن هنـاك ما يجعله كامنًا، وفي حالة خمول.. خلاياك الْمُضادة تستطيع إبقاءه كامنًا، لسبب ما غير واضح بالنسبة لي.. السبب في أغلب التقديرات هو أن الأجسـام المضادة متحورة جينيًّا، أو تحوي طفرة من نوع ما .. ربما سرطان دم من نوع جديد مثلًا.. هذا هو تخميني المبدئيّ..» قال طارق وهو يميل عليه في اهتمام: - «وما هو الذي يمنعك من التحديد بشكل كامل؟..» نظر له معتز مجيبًا: - «المعدات اللازمة لا تتوافر لي هنا.. هذا أولًا..» - «وثانيًا؟..» قالها على، فأدار معتز عينيه إليه، ثم إلى كارمن وهو يقول: - «السـبب الثانـي هـو أنه مـن اللازم سـحب عينة مـن الدماغ المُضيف.. عينة مُخ...» شعرت كارمن بضربات قلبها تتوالىي في عنف، بينما اعتدل على في مكانه متحفزًا.. - «ولن يُمكنني فعل هذا بدون خطر عظيم.. في مُطلق الأحوال سأضطر للقيام بعملية على دماغها، وإزالـة جزء غير يسـير من

This PDF document was edited with **Icecream PDF Editor**. **Upgrade to PRO** to remove watermark.

صمت تمامًا وهو يتطلع إليه، بينما أردف على:

- «هي لا تستحق هـذا.. تلك الفرصة هـى أجدر بهـا.. إنها حياتها هي، وليست حياتي أو حياتك.. يجب أن تتوافر لها حرية الاختيار ..)

- «إلى أين تظَّن نفسك ذاهبًا؟..»

نطقها طارق وهو يقترب منهم في بطء..

- «أنت في مبنى كامل يمتلئ عن آخره بالجنود والضباط المسلحين، ناهيك عن المدنيين الأبرياء الذين وفرنالهم مكانًا يلجئـون إليـه.. لن تخرج مـن هنـا إلا بمذبحة.. هل حقّا تُريد أن تقترف ذاك في سبيلها؟.. في سبيل إعطائها فرصة لعيش كابوس بلا معنى، على حساب أمل البشرية بأكملها؟..»

كان جواب على واضحًا في نظرته المتحفزة، وتراجعه الحثيث نحـو الباب، وهو يدفـع كارمن في حذر . . عينه تـدور في كل ركن باحثة عن سلاح..

سحب طارق مسدسه من حزامه مصوبًا إياه إليهم، وهو يقول: - «لن تذهب إلى أي مكان، كما لن تذهب هي..»

نظر على للمسدس في يده، ثم قال متطلعًا إلى عينيه مباشرة: - «حاول منعي..»

تراقصت سبابته على الزناد في تردد.. لا يُريد أن يفعل هذا، ولكنه مضطر .. لا نقاش ولا خلاف في حتمية أن يحدث ذلك.. - «هذه فرصتك الأخيرة.. توقف..»

لـم يكتـرث علـي، ولـم يعبـأ بكلماته وهـو يتراجع نحـو ذلك المكتب القريب، الَّـذي يعلـوه ذلك المبضـع اللامـع.. يقبع في سكون منتظرًا استخدامه.. - «أنت من اضطررتني لهذا..»

نطقها، وحبس أنفاسه لحظة تحرك خلالها علـي بغتة نحو المكتب وهو يدفع كارمن أرضًا.. ثم دوت الرصاصة..

## \*\*\*

يخرج من المكان.. يخطو على الأسفلت الدامي.. حاملًا إياها على كفيه.. أصوات السـائرين في الشـارع أمامـه، تمتزج بصـوت طلقات الرصــاص التــي تدوي من خلفــه، والصراخ.. بينما يمشــي هو في تؤدة..

قطرات الدماء تتساقط من كفيه، وذلك المبضع الدامي الذي يحمله في جيبه، بينما كتفه تنزف روحه فيضًا قانيًا كشلالٍ غزير .. لم يكُن ليتركها.. لم يكُن ليتركها بعد أن وجدها.. هو يحتاجها

فعلًا، فلا حياة له بدونها، ولا معنى لاستمراره.. لم يكُن ليستطيع..

يحـاول أن يُقنِع نفسـه أن ما ارتكبه كان ضروريًّـا.. بأنه لم تكُن هناك طريقة أخرى..

ولكن تلك الغصة في حلقه، وتلك الرجفة التي تستولي على أطرافه وأصابعه التي تسيل منها قطرات دماء ضحاياه تعلن تمردها بوضوح..

تُعلـن لـه أنه ارتكب مـالم يتصـوره يومًا، ولم يتصـور أنه يتقنه ويقوى..

أنه فعل كل هذا لأجلها.. لأجل جسـدها الذي يقبع بين ذراعيه مستكينًا، تفارقـه أنفاسـها وروحها في بطء، متسـربةً مـن الجُرح الغائر في معدتها..

عقله يسبح بعيدًا، نحو الأفق الذي بدأت شمسه في الشروق مُلقيةً ضياءها على الموجودات، لتصبغ المشهد ألوانًا لا وصف لها.. يمتزج منظرها بصوت السائرين والطلقات ليضفي شعورًا لا يوصف..

ريما كان المقت..

ربما كان الرهبة أو التوجس..

ربما هو شعور جديد لم يجربه من قبل..

كُل ما يعرفه هو أنه لن يتركها.. لن يترك روحها تفيض بين يديه، فهو لن يجتمل أن يمر بذلك من جديد..

> لن يحتمل ذلك الألم.. ليس بعد أن وجدها أخيرًا.. لا.. ليست تلك هي النهاية.. هناك ما هو قادم بالتأكيد..

أصوات الزمجرة ومعالم الخراب حوله ترسم بوضوح صورة العالـم الحقيقيـة.. تعلن لـه أن هؤلاء ليسـوا هُم الخطـر، فالخطر الحقيقـي يتمثل في شـيء آخر .. شـيء أقـرب له ممـا كان يتصور يومًا، حين بدأ كل هذا الكابوس..

الدماء التي علقت بيده وجسد كارمن لا تزول.. تصرخ بالكلمة، وتّردد صداها في ذهنه..

ليس الخطر والشر آتيين من هؤلاء الموتىي الهائمين.. كل الخراب اللذي اقترفته يلداه والصرخات الآتية من خلفه، والتي تترامى لأذنـه بينما هو يخطو مبتعدًا حاملًا الفتاة بين ذراعيه، تؤكد له الحقيقة..

أن الخطر، والشـر الحقيقي ينبع منـه هو ومِمَّن هـو مثله.. من نفسياتهم التالفة ونفوسهم المعطوبة.. هؤلاء هُم الموتى الحقيقيون.. هُم السائرون..

(نهاية الموسم الأول)

**End of Season one** 

This PDF document was edited with Icecream PDF Editor. **Upgrade to PRO to remove watermark** 

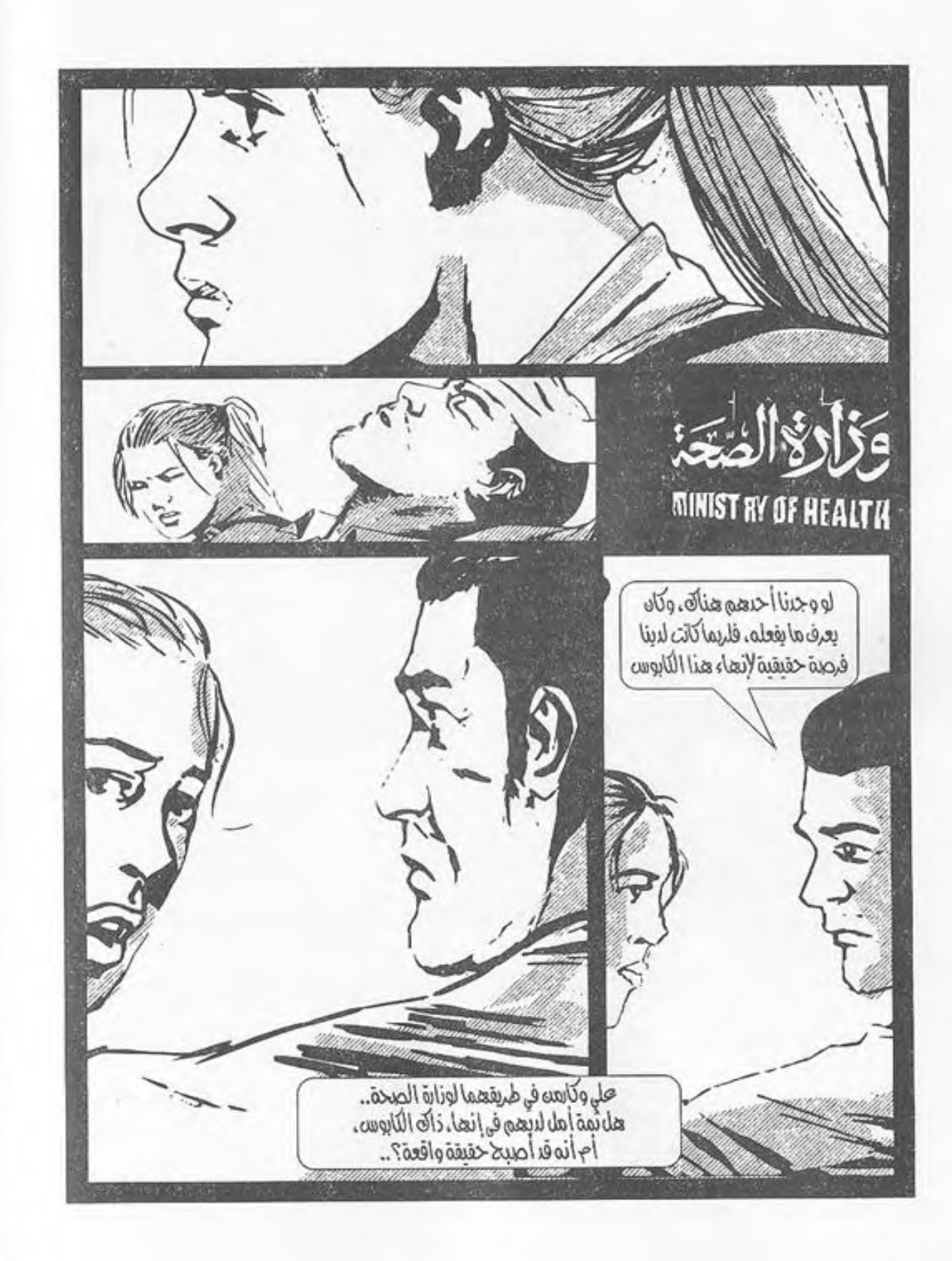

This PDF document was edited with **Icecream PDF Editor**. **Upgrade to PRO** to remove watermark.

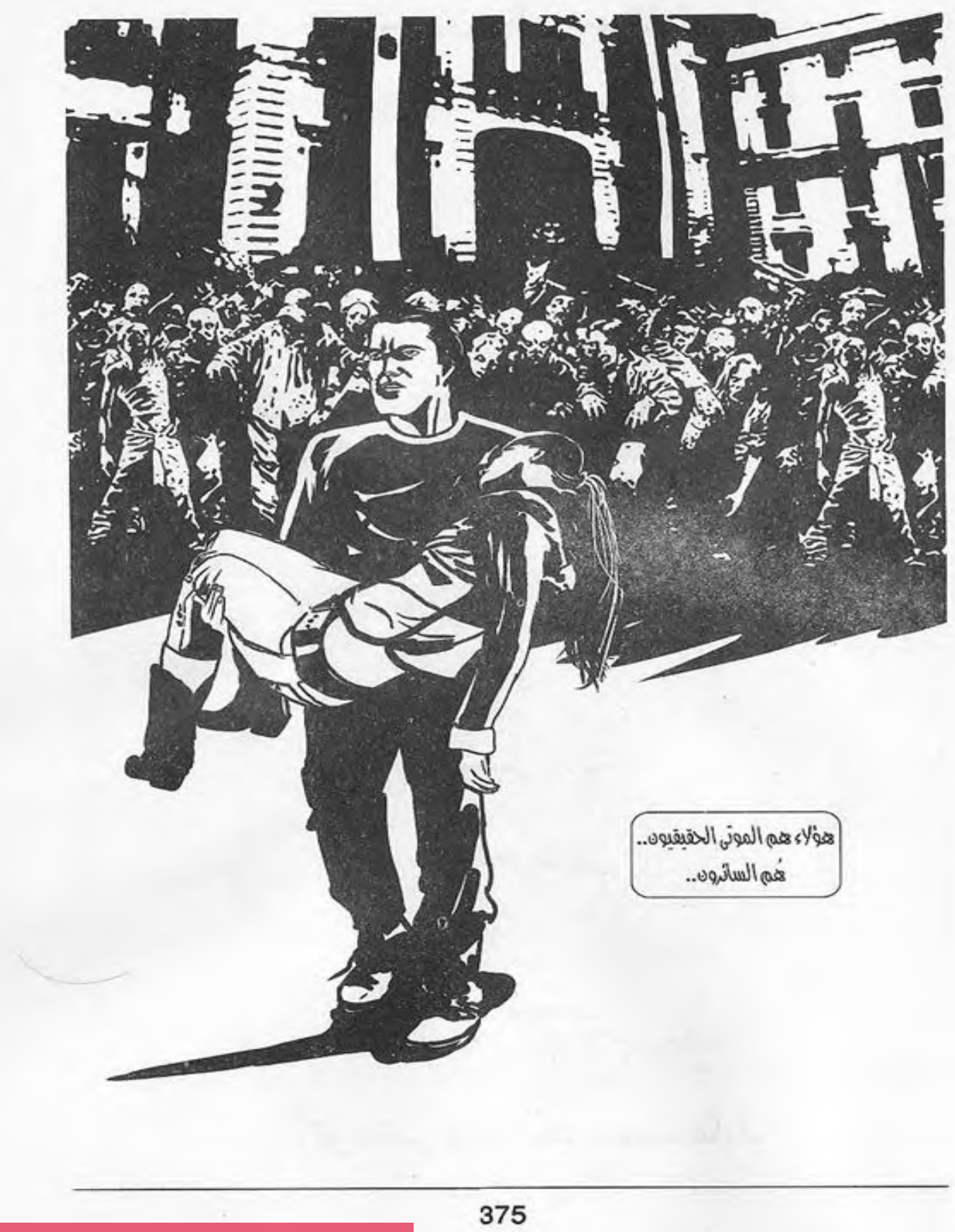

السائرون: الموسم الأول

طاقم الإعداد:

## Cast:

In order of apperance

محمود علام .<br>أحمد الزيني

تصميم غلاف: إسلام مجاهد

كوميكس وجرافيك: محمد عادل

## Ug Buni **WALKERS**

## **BASED ON: THE WALKING DEAD**

أصوات الزمجرة ومعالم الخراب والدماء حوله ترسم بوضوح صورة العالم الحقيقية.. تعلن له أن هؤلاء ليسوا هم الخطر, فالخطر الحقيقي يتمثل في نتسء آخر.. نتسء اقرب له مما ڪان پتصور پومب حين بدا ڪل هذا الكابوس..

ليس الخطر ،والشر آتياً من هؤلاء الموته.. فتلك الجثث السائرة لا تعقـل ولا تفهـم, ولا هـم لهــا إلا إنتبالع فطرتها الرئسيية.. الغذاء..

ولكن الخـراب الخي يحيـط بكــل نتسء, وكل الصرخات والدماء, والطلقات التي تترامه لأذنه بينما هو يخطو مىتعدا, تؤكد له الحقيقة..

أن الخطر, والنتبر الحقيقي ينبع منه هو, وممن هم مثله.. هؤلاء هم الموته الحقيقيون.. هم السائرون..

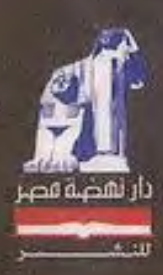